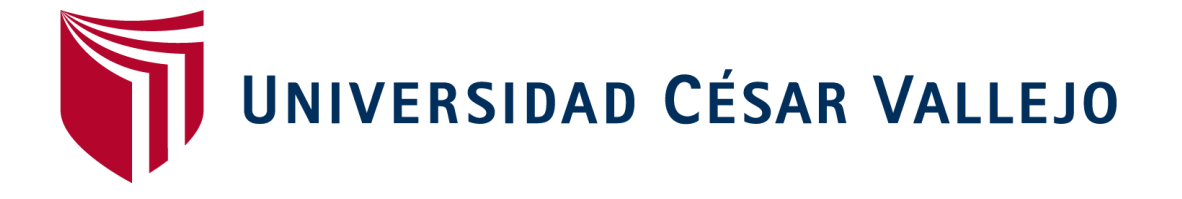

# **FACULTAD DE INGENIERÍA**

## **ESCUELA ACADÉMICO PROFESIONAL DE INGENIERÍA CIVIL**

## **DETERMINACIÓN DE LOS ESFUERZOS ADMISIBLES DE LA MADERA DE PINO RADIATA PARA EL DISEÑO DE ELEMENTOS ESTRUCTURALES PARA VIVIENDAS EN CAJAMARCA**

## **TESIS PARA OBTENER EL TÍTULO PROFESIONAL DE INGENIERO CIVIL**

#### **AUTORES:**

BACÓN LLANOS CRUZ DIAZ HUAMÁN WILLAN

**ASESOR:** Ing. JOSUÉ FERNÁNDEZ PÉREZ

**LÍNEA DE INVESTIGACIÓN:** DISEÑO SÍSMICO Y ESTRUCTURAL

> **CHICLAYO — PERÚ 2016**

<span id="page-1-0"></span>**PAGINA DEL JURADO**

### ING. SAMILLAN FARRO RAMON DE JESUS PRESIDENTE

\_\_\_\_\_\_\_\_\_\_\_\_\_\_\_\_\_\_\_\_\_\_\_\_\_\_\_\_\_\_\_\_\_\_\_\_\_\_\_

## ING. CACHAY SILVA ROBERTO CARLOS SECRETARIO

\_\_\_\_\_\_\_\_\_\_\_\_\_\_\_\_\_\_\_\_\_\_\_\_\_\_\_\_\_\_\_\_\_\_\_\_\_\_\_

ING. CASTRO SAMILLAN BERNARDINO VOCAL

\_\_\_\_\_\_\_\_\_\_\_\_\_\_\_\_\_\_\_\_\_\_\_\_\_\_\_\_\_\_\_\_\_\_\_\_\_\_\_

#### <span id="page-2-0"></span>**DEDICATORIA**

Para todas las personas que estuvieron apoyándonos a lo largo de esta travesia

Los autores

#### <span id="page-3-0"></span>**AGRADECIMIENTO**

**A Dios;** por darnos el soplo de vida y guiarnos en el camino, darnos las fuerzas de superación para alcanzar nuestras metas.

**A nuestros seres queridos;** quienes nos brindaron su apoyo moral e incondicional para alcanzar esta meta.

**A los Docentes de la Facultad de Ingeniería Civil de la UCV;** quienes nos brindaron sus conocimientos y orientaron a seguir siempre adelante, en especial al Ing. Héctor Pérez Loayza por el apoyo mutuo en el desarrollo de nuestra tesis y así poder cumplir con nuestras metas trazadas.

**A nuestros compañeros de estudio;** por sus enseñanzas, amistad y grandes momentos compartidos durante nuestra formación como profesionales.

Los autores

#### **DECLARATORIA DE AUTENTICIDAD**

<span id="page-4-0"></span>Yo Cruz Bacón Llanos con DNI N° 42708137 y Willan Díaz Huamán con DNI N° 41421615, a efecto de cumplir con las disposiciones vigentes consideradas en el **Reglamento de grados y títulos de la Universidad Cesar Vallejo, Facultad de Ingeniería, Escuela de la ingeniería Civil,** declaramos bajo juramento que toda la documentación que acompañamos es veraz y auténtica; en tal sentido asumimos la responsabilidad que corresponda ante cualquier falsedad, ocultamiento u omisión tanto de los documentos como de información aportada por lo cual nos sometemos a lo dispuesto en las normas académicas de la Universidad Cesar Vallejo.

Chiclayo, julio 2017

Cruz Bacón Llanos DNI N° 42708137

\_\_\_\_\_\_\_\_\_\_\_\_\_\_\_\_\_\_

Willan Díaz Huamán DNI N° 41421615

\_\_\_\_\_\_\_\_\_\_\_\_\_\_\_\_\_\_

#### **PRESENTACIÓN**

<span id="page-5-0"></span>Señores miembros integrantes del jurado calificador, de conformidad con el reglamento de grados y títulos de la Universidad Cesar Vallejo. En la actualidad la provincia y departamento de Cajamarca en su gran mayoría desconoce la resistencia y método de utilizar la madera de Pino Radiata, los tesistas de vuestra escuela profesional en virtud de haber hecho el estudio de **"DETERMINACIÓN DE LOS ESFUERZOS ADMISIBLES DE LA MADERA DE PINO RADIATA PARA EL DISEÑO DE ELEMENTOS ESTRUCTURALES PARA VIVIENDAS EN CAJAMARCA"**, presentamos el procedimiento, la metodología, y las conclusiones del mismo.

Los autores

## **ÍNDICE**

<span id="page-6-0"></span>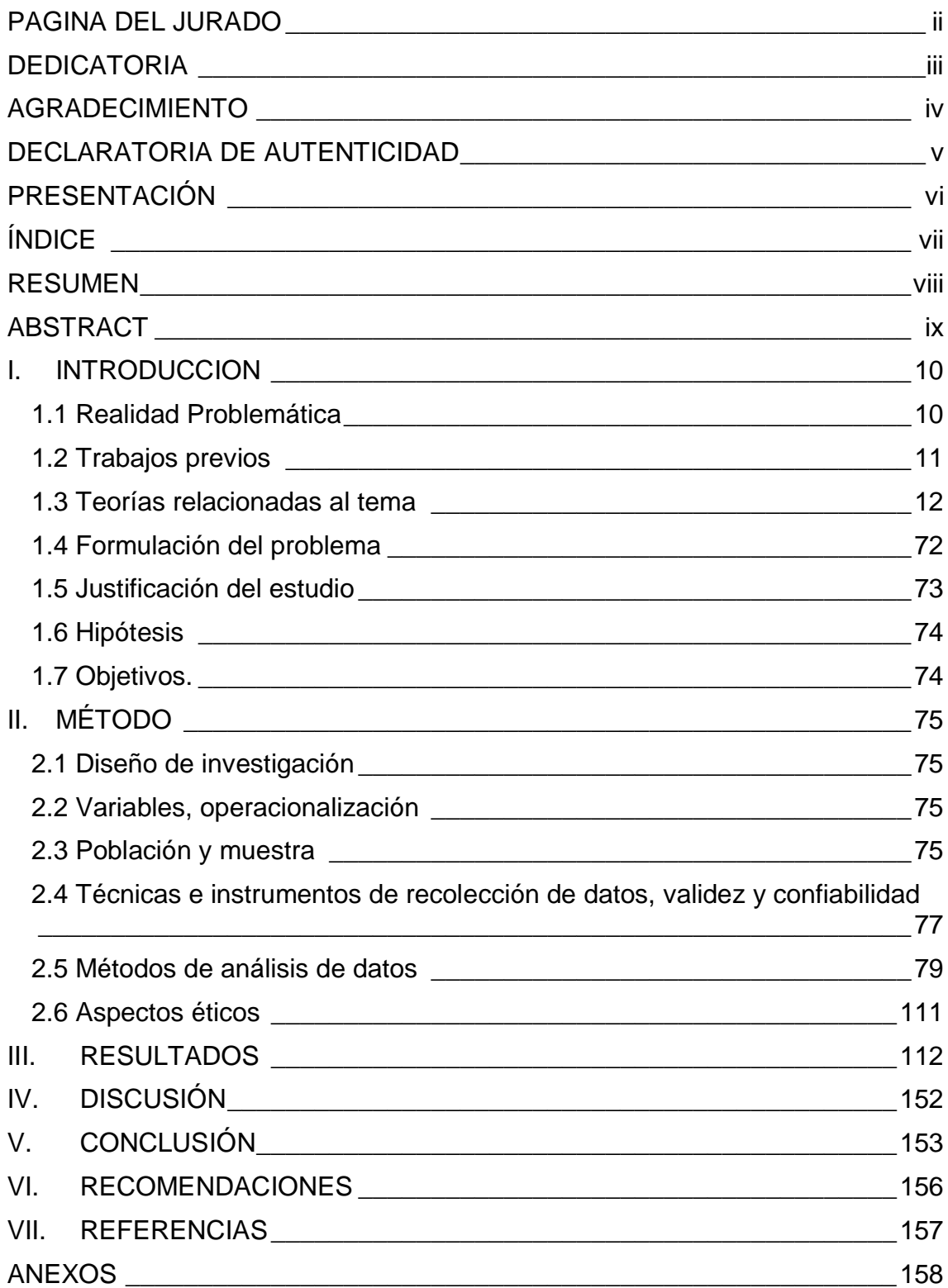

#### **RESUMEN**

<span id="page-7-0"></span>La madera es el material cuyo uso en el campo de la industria de la construcción data desde la antigüedad, al igual que la roca o el adobe, sin embargo a pesar del avance tecnológico en el campo de la ingeniería de los materiales, la madera sigue siendo un material vigente aún en los sistemas estructurales más sofisticados actuales.

La ejecución del presente trabajo se planteó para determinar los esfuerzos admisibles a diferentes solicitaciones de carga de la madera de pino radiata, para constituir una herramienta de diseño de elementos estructurales de las diferentes construcciones civiles.

La metodología usada ha consistido en hacer inicialmente la elección del bosque de donde se extrajo los árboles para el mencionado estudio, luego la elección de los mismos, para de ellos extraer las probetas de ensayo, elaboración y acondicionamiento y ensayo de probetas en laboratorio, obtención y tratamiento de datos, de resultados y conclusiones y recomendaciones.

Finalmente se concluyó con la determinación de los valores más probables y representativos de los esfuerzos admisibles para las diferentes solicitaciones de carga de la madera de pino radiata de Cajamarca, los mismos que serán útiles en el diseño de diferentes elementos estructurales como vigas, columnas, pies derechos, entablados, etc. encontrándose que dichos valores son similares a los del grupo estructural C.

Palabras claves: diseño, madera, vivienda

#### **ABSTRACT**

<span id="page-8-0"></span>Wood is the material the use of which in the field of construction industry data since antiquity, like rock or adobe, sin embargo despite the technological advancement in the field of materials engineering, Wood is the UN material being effective even in the current structural systems more sophisticated.

The implementation of this work was proposed S. para determine the different stresses Allowable stresses one timber load of radiata pine, para constitute a tool for design of structural elements of different civil constructions.

USADA methodology consisted initially make the choice of forest where the trees to be extracted This study, then choosing the same, para They draw from the test specimens, processing and packaging and testing specimens in laboratory OBTAINING and Data, Results and Conclusions and Recommendations.

Finally it ended with the determination of Securities and more likely representative of the Allowable stresses for different requests loading wood radiata pine Cajamarca, the same that will be useful in the design of different structural elements such as beams, columns, pies Rights filed, etc. That finding such Securities Related son to the structural group C

Keywords: design, wood, housing

#### <span id="page-9-0"></span>**I. INTRODUCCION**

#### <span id="page-9-1"></span>**1.1 Realidad Problemática**

La madera es probablemente la única materia prima renovable que se utiliza a gran escala y en la que su aprovechamiento (como material de construcción) no daña al medio ambiente. En realidad, el uso de la madera no se circunscribe a un período de tiempo de la humanidad, ya que es un material que de forma permanente y continua ha estado presente a lo largo de toda la historia de la civilización en casi todas las actividades del hombre. Su tecnología ha ido evolucionando, se han mejorado las propiedades de sus productos derivados, han surgido nuevos productos que han ampliado su campo de aplicación y se han complementado con otras materias primas para mejorar sus prestaciones. Las maderas se emplean como material de construcción, tanto en construcciones hechas íntegramente con este material o como accesorio para diversas funciones, encofrados, pisos, techos, paneles, etc. La superficie arbórea cubre actualmente más del 25% de la tierra, de estos bosques se

obtienen elementos para numerosas aplicaciones y en los países productores de madera existen planificaciones para mantener la producción por tiempo indefinido.

Como material estructural, la madera ofrece ciertas ventajas importantes en comparación con otros materiales, así como por ejemplo para resistir a los sismos. La madera es resistente pero ligera, por lo cual los movimientos telúricos no generan tanta energía de respuesta en edificios de madera como lo hacen en otro tipo de construcciones. Como ventaja adicional, los sistemas de estructura de madera son más flexibles que otros materiales, por lo que absorben y disipan mejor la energía de deformación acumulada.

La resistencia de las maderas, su poco peso y la facilidad de procesarlas, las hacen muy recomendables para su uso en la construcción de diversas /edificaciones. En el Perú el diseño y la construcción con madera se encuentra normada en el Reglamento Nacional de Estructuras (E101 Y E102) y todos sus procesos están reglamentados bajo la NTP 251.018 así como por las NTP 251.019 Y 251.020.

Los Esfuerzos Admisibles, de Diseño o de Trabajo son aquellos con los cuales se diseñarán los diferentes elementos estructurales de las diversas

edificaciones que se planteen realizar y el ingeniero Diseñador necesita como herramienta básica e imprescindible `para llevar a cabo dicho objetivo.

En el presente trabajo de investigación se determinarán los siguientes esfuerzos admisibles de la madera de Pino Radiata:

- Esfuerzo admisible a la Compresión Paralela a la fibra.
- Esfuerzo admisible a la compresión Perpendicular al grano.
- Esfuerzo Admisible a la Tracción Paralela a la fibra.
- Esfuerzo Admisible a la Flexión Estática
- Esfuerzo al Corte o Cizallamiento paralelo al grano

#### <span id="page-10-0"></span>**1.2 Trabajos previos**

El sector construcción es un área de gran actividad e importancia dentro de la política económica social de nuestro país, este sector es un verdadero motor de desarrollo, que impulsa el progreso de nuestra sociedad. Aun cuando se tienen nuevos materiales, la madera sigue siendo un importante material de construcción muy utilizado en nuestros días, para la construcción de diferentes estructuras como: puentes, armaduras para techos, casas, prefabricados, postes y como elemento de acabado en diferentes tipos de ambientes y construcciones, etc., a pesar de sus bondades mencionadas en nuestro país por razones de influencias externas e idiosincrasia no se le ha dado la importancia que tiene.

En Cajamarca existen instituciones como ADEFOR en las cuales se realizan estudios a cerca de diferentes campos de la industria de la madera excepto estudios mecánicos, razón por la cual se establece un puente de acercamiento institucional para realizar el presente trabajo, ya que nos han proporcionado valiosa información bibliográfica y sus instalaciones para entender el proceso de propagación, transformación y obtención de elementos estructurales a escala natural.

En la Facultad de Ingeniería de la Universidad Cesar Vallejo, con este trabajo se comienza a inmiscuir el campo de esta línea de investigación en nuestro medio, para en un futuro próximo realizar otros de naturaleza similar y lograr obtener al final una base de datos que permita enriquecer las fuentes

bibliográficas útiles a los estudiantes de ingeniería civil y a todos los profesionales de la industria de la construcción.

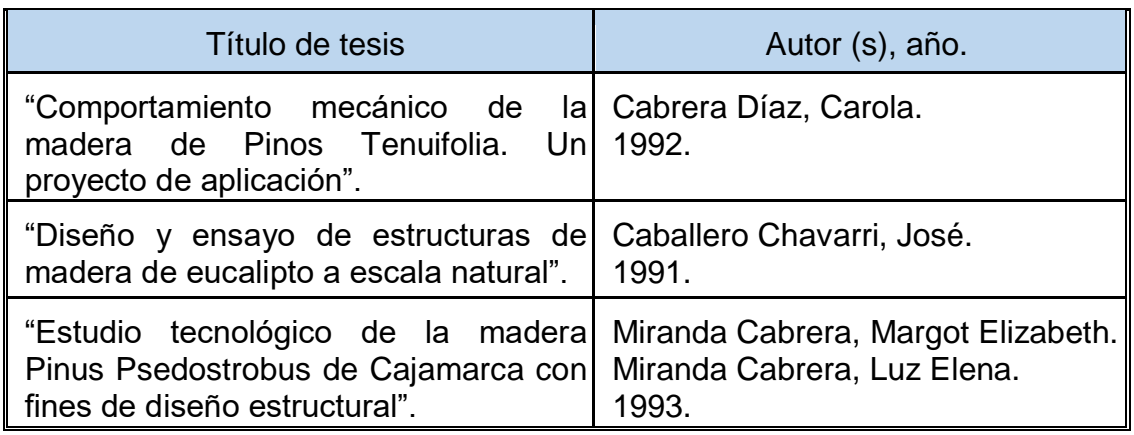

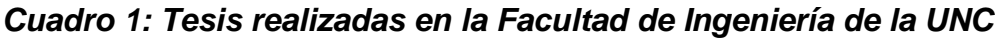

Fuente: Elaboración propia

#### <span id="page-11-0"></span>**1.3 Teorías relacionadas al tema**

#### **I.3.1 ESTRUCTURA Y CARACTERISTICAS ANATOMICAS DE LA MADERA.**

La madera proviene de los árboles. Esto es lo más importante a tener presente para entender su naturaleza. El origen de las cualidades o defectos que posee pueden determinarse a partir del árbol de donde proviene. La madera tiene una compleja estructura natural, diseñada para servir a las necesidades funcionales de un árbol en vida, más que ser un material diseñado para satisfacer necesidades de constructores.

El conocimiento sobre la naturaleza de la madera, características y comportamiento, es necesario para establecer y efectuar un buen uso de este material. En este aspecto radica la importancia de que exista información adecuada a los actuales requerimientos, ya que permite a los profesionales que intervienen en el diseño y ejecución de construcciones en madera, realizar una acertada gestión y correcta utilización del material, con el objeto de cumplir altos estándares de calidad y bienestar, a precios convenientes en el mercado de la vivienda.

La madera es históricamente uno de los materiales más utilizados por el hombre. Actualmente, en la mayoría de los países desarrollados, su uso como material estructural alcanza un alto porcentaje de la construcción habitacional de 1 a 4 pisos.

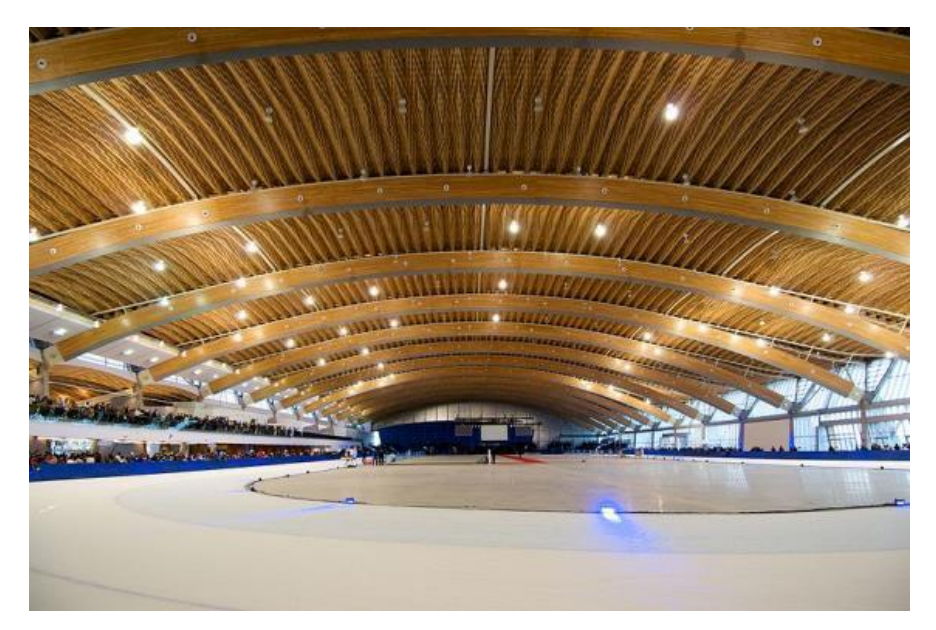

Foto 1: Estructura de la cubertura de una piscina. Estructurado en madera. Richmond Olympic Oval, Canada

Fuente: Wikimedia, recuperado de [https://commons.wikimedia.org/wiki/File:Richmond\\_Olympic\\_Oval\\_intern\\_View.j](https://commons.wikimedia.org/wiki/File:Richmond_Olympic_Oval_intern_View.jpg) [pg](https://commons.wikimedia.org/wiki/File:Richmond_Olympic_Oval_intern_View.jpg)

#### **I.3.2 ESTRUCTURA DE LA MADERA**

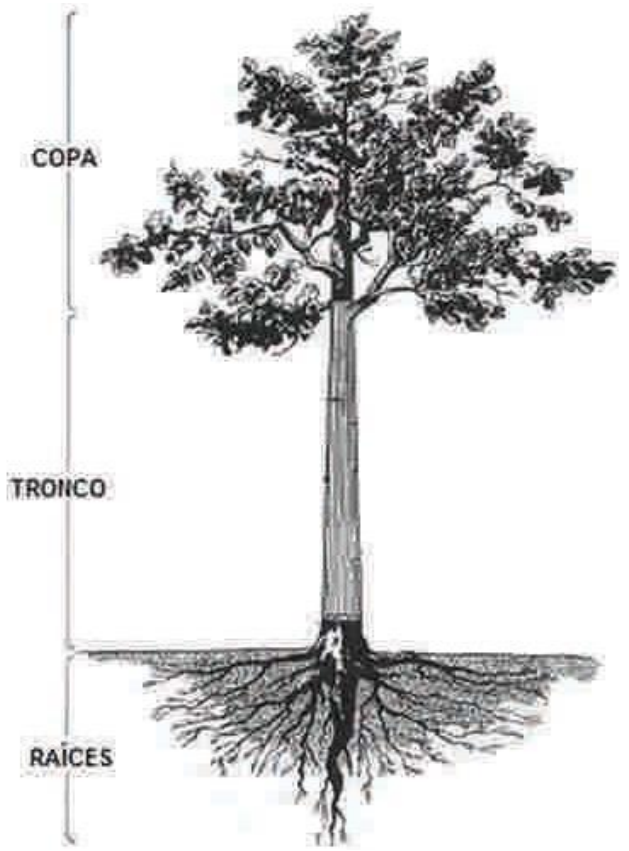

Figura 1: Secciones de un árbol: copa, tronco y raíces. Fuente: Manual La Construcción de Viviendas en Madera CORMA

Al hacer un corte transversal de un árbol y analizar desde el exterior hacia el interior una sección de éste, se pueden apreciar zonas claramente diferenciadas, las cuales cumplen funciones específicas:

 **La primera zona apreciable es la corteza**, formada por materia muerta, de aspecto resquebrajado, que se divide en corteza exterior y corteza interior (floema).

La corteza exterior está compuesta por células muertas que cumplen la función de proteger la estructura interior frente a agentes climáticos y biológicos.

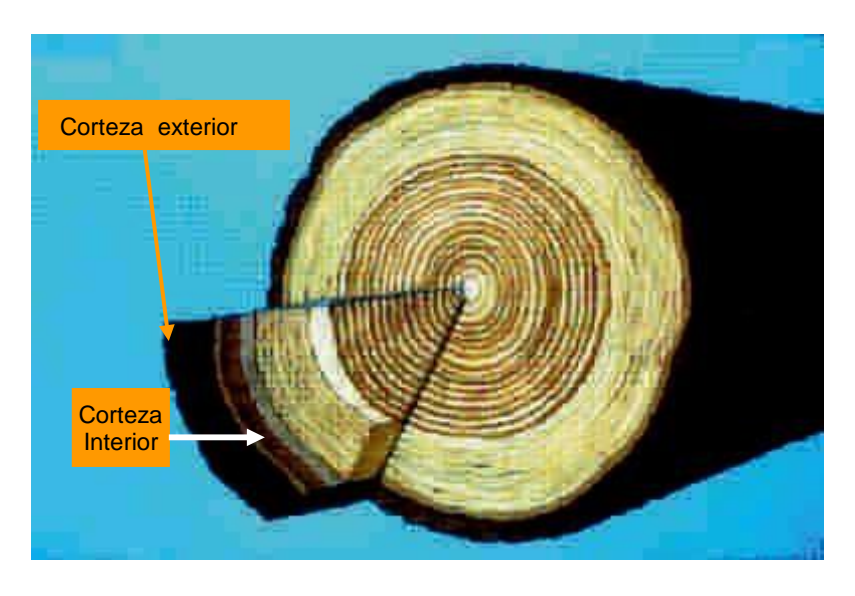

*Figura 2: Sección transversal de un tronco en que se muestra la corteza exterior y la corteza interior o floema. Fuente: Manual La Construcción de Viviendas en Madera CORMA* 

- Siguiendo hacia dentro se encuentra la **corteza interior**, compuesta por células que trasladan savia elaborada.
- Luego se presenta el **cambium o cambio**, zona que corresponde al tejido generador de células, es decir, donde se produce el crecimiento del árbol. Hacia el interior forma el xilema y hacia el exterior, forma el floema.
- En **el xilema** podemos distinguir la albura hacia el exterior, con células que cumplen la función de sostén y traslado de agua y nutrientes.
- Hacia el interior del xilema se forma el **duramen**, compuesto por células inactivas, pero que mantienen la función de sostén.
- En el centro del árbol se encuentra **la médula**, tejido inactivo sin función específica. Otra de las características relevantes del árbol en su sección transversal son los denominados anillos de crecimiento (concéntricos), los cuales son apreciables a simple vista, dependiendo de la especie.
- Las especies madereras, se clasifican en dos grandes grupos: **coníferas y latifoliadas**: En las coníferas, los anillos de crecimiento son perfectamente diferenciables, mientras que en las segundas, no son tan apreciables.

En las coníferas se pueden apreciar dos bandas concéntricas, diferenciadas en los anillos de crecimiento.

La banda más clara es denominada madera de primavera o temprana. La banda más oscura, más densa que la de primavera, es la madera de verano o tardía. En esta última, al llegar el receso invernal puede observarse la reducción de su crecimiento.

#### **I.3.3 COMPOSICIÓN QUÍMICA DE LA MADERA.**

La madera está constituida por los siguientes elementos:

- $\triangleright$  Carbono (C) 49%:
- Hidrógeno (H) 6%;
- $\triangleright$  Oxígeno (O) 44%;
- $\triangleright$  Nitrógeno (N) y minerales 1%.

La combinación de estos elementos forma los siguientes componentes de la madera:

- **► Celulosa (40 60 %),**
- $\triangleright$  Hemicelulosa (5 25 %) y la lignina (20 40 %).

#### *Fuente:*

\* *Manual de Diseño para Maderas del Grupo Andino. Por: Junta del Acuerdo de Cartagena. PADTREFORT, 1984.* 

#### **I.3.4 CARACTERISTICAS DE LA MADERA PINUS RADIATA. I.3.4.1 LAS CONÍFERAS.**

La madera de coníferas está constituida esencialmente por células de características homogéneas, del grupo traqueidas, las cuales realizan la doble función de sostén del árbol y conducción de la savia.

Las especies pertenecientes a este grupo presentan un tronco recto, cónico hasta su ápice (extremo superior) y revestido de ramas.

Según el Manual de Diseño para Maderas del Grupo Andino, la Junta del Acuerdo de Cartagena, indica las siguientes características de las confieras.

Son árboles con el tronco generalmente recto, cónico hasta su ápice y revestido por las ramas cuya madera es homogénea constituida por células que se agrupan en bandas concéntricas las cuales conforman los anillos de crecimiento, las hojas son resistentes y generalmente verdes durante todo el año, son de consistencia dura y en forma de aguja, a estos árboles se les conoce como resinosos porque sus hojas y tallo segregan resina, los órganos reproductores de las confieras están constituidos por pseudo flores, que son elementos escamosos reunidos en conjuntos a modo de espigas coloreadas, los frutos contienen las semillas y tienen la forma de cono.

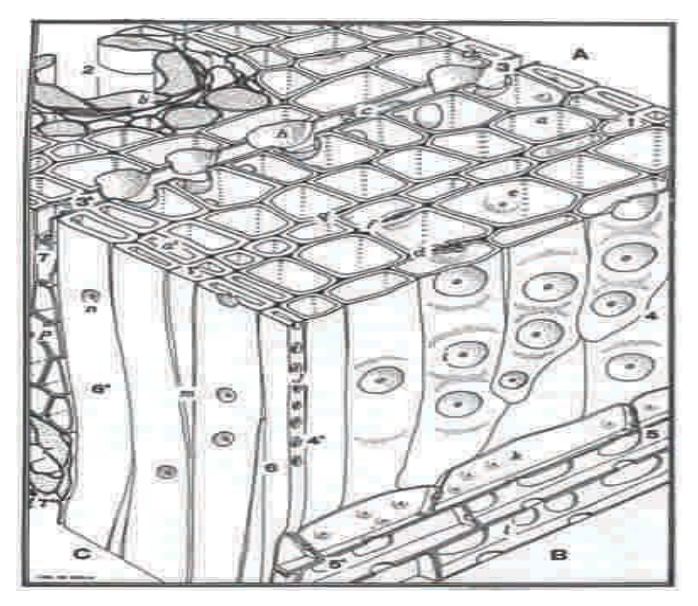

**Figura 3: Estructura anatómica de una conífera.**

*Fuente:* 

\* *Manual de Diseño para Maderas del Grupo Andino. Por: Junta del Acuerdo de Cartagena. PADTREFORT, 1984.* 

#### **I.3.5 EL PINUS RADIATA.**

**I.3.5.1 NOMBRE CIENTÍFICO:** Pinus radiata D. Don.

#### **I.3.5.2 NOMBRE(S) COMÚN(ES)**

Pino Candelabro, Pino (Col.); Pino Insigne (Ecu.); Pino Insigne, Pino de Monterrey (Bol.); Pino Insigne (Perú, Chile, Arg.); Monterrey Pine (EE.UU.); Pino radiata (Perú).

#### **I.3.6 DISTRIBUCIÓN GEOGRÁFICA**

Especie originaria de Monterrey, región ubicada dentro de las costas Californianas, en los Estados Unidos. Fuera de su distribución natural ha sido plantada con buenos resultados en Victoria (Canadá), Brasil, Uruguay, Argentina, Perú, Ecuador, Bolivia, Australia, Nueva Zelanda, Inglaterra y España.

#### **I.3.6.1 ASPECTOS SOBRESALIENTES DEL ÁRBOL.**

Es un árbol elevado que llega fácilmente a los 30m, si bien su altura media se puede cifrar en los 20m., **I.3.6** una altura hasta de 60 m. y más de 1 m. de diámetro. Tronco cónico, recto, con un sistema reticular potente, con raíces laterales bien desarrolladas y muy extendidas. La corteza interna de color crema rosácea, segrega una resina transparente. Presenta flores en forma de conos y agrupadas. El fruto es un cono leñoso, grande parecido a una piña. Crece en las formaciones vegetales bosque húmedo o muy húmedo montano

bajo (bmh-MB) y en plantaciones puras.

#### **I.3.6.2 CARACTERÍSTICAS EXTERNAS DE LA MADERA.**

Albura de color blanco, con transición gradual a duramen de color amarillo pálido, aumentando su intensidad a marrón muy pálido, Olor característico de madera resinosa, fragante cuando está fresca. Sabor ausente o no distintivo, brillo mediano, grano recto, textura fina, veteado suave con líneas longitudinales oscuras.

#### **I.3.6.3 SECADO.**

Seca fácil y lentamente al aire libre presentando deformaciones leves. Se recomienda como horario de secado, el programa K del Reino Unido y el M de la Junta del Acuerdo de Cartagena.

Según el PADT-REFORT (Junta de Cartagena) en el "Manual De Diseño Para Maderas Del Grupo Andino"; los resultados de secado al aire se expresan en función del tiempo de secado hasta que el contenido de humedad final sea de 20%. Se distinguen especies de secado muy rápido (MR), rápido R, moderado (M) y lento (L). Los tiempos aproximado de secado para los sitios y condiciones que se indican son:

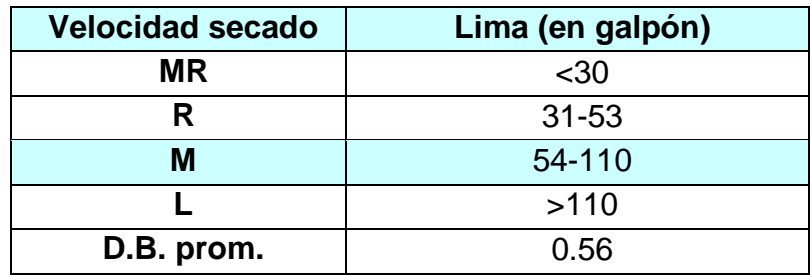

### *Cuadro 2: Tiempo aproximado de secado (días) para madera de densidad básica (D.B) promedio y CH inicial entre 60 – 70 por ciento (según el PADT-REFORT).*

Así mismo, el mismo manual en su Tabla 2.3, presenta un resumen del comportamiento al secado de las especies estudiadas en la sub región. Se indican los defectos que aparecen en mayor proporción sólo como una guía práctica para tomar precauciones, sin que ello necesariamente signifique que constituya un problema serio.

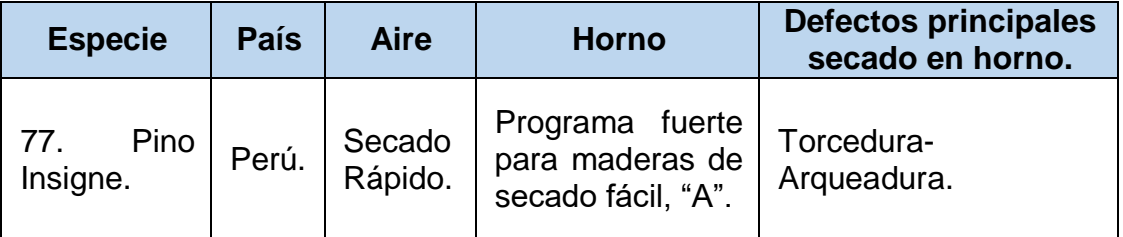

*Cuadro 3: Manual De Diseño Para Maderas Del Grupo Andino; relativo al comportamiento al secado de maderas.* 

#### **I.3.6.4 DURABILIDAD NATURAL.**

Es poco resistente al ataque de hongos e insectos, posee una duración en uso exterior menor a 5 años.

#### **I.3.6.5 PRESERVACIÓN.**

Este tipo de madera es muy fácil de tratar mediante los sistemas vacío presión o inmersión y Boucherie.

#### **I.3.6.6 TRABAJABILIDAD.**

Es fácil de trabajar con herramientas manuales y en las diferentes operaciones de maquinado.

#### **I.3.6.7 USOS.**

La madera de Pino radiata puede tener los siguientes usos: Construcción pesada, postes de transmisión, estructura para construcción de: puentes, vigas, techos, cerchas, pisos, revestimientos exteriores revestimientos interiores, muebles y guarniciones interiores, embalajes, moldajes o encofrados, chapas, contrachapados, pulpa mecánica, pulpa química (celulosa), tableros de fibra, tableros de partículas. Como madera preservada los usos se amplían.

#### **I.3.7 LA MADERA Y SUS PROPIEDADES**

La madera elaborada a través de un proceso de aserrío se denomina pieza de madera y posee propiedades definidas.

#### **I.3.7.1 PROPIEDADES BÁSICAS**

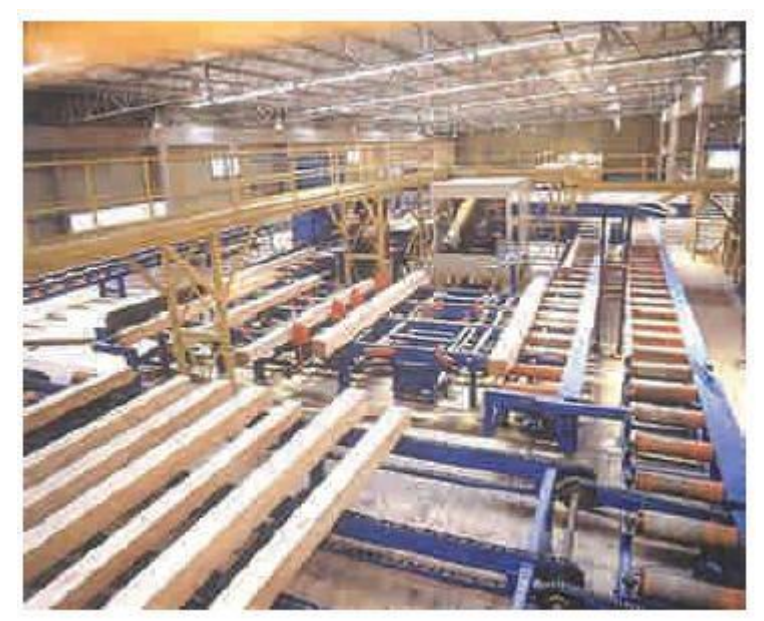

Independientemente de la especie, la madera puede ser considerada como un material biológico, anisotrópico e higroscópico.

Foto 2 : Aserradero Automatizado donde la madera es dimensionada. Fuente: Manual La Construcción de Viviendas en Madera CORMA.

- **Es un material biológico**, ya que está compuesto principalmente por moléculas de celulosa y lignina. Siendo madera elaborada, puede ser biodegradada por el ataque de hongos e insectos taladradores, como son las termitas. Por ello, a diferencia de otros materiales inorgánicos (ladrillo, acero y hormigón, entre otros), la madera debe tener una serie de consideraciones de orden técnico que garanticen su durabilidad en el tiempo (preservación).
- **La madera es un material anisotrópico**. Según sea el plano o dirección que se considere respecto a la dirección longitudinal de sus fibras y anillos de crecimiento, el comportamiento tanto físico como mecánico del material, presenta resultados dispares y diferenciados. Para tener una idea de cómo se comporta, la madera resiste entre 20 y 200 veces más en el sentido del eje del árbol, que en el sentido transversal.

Debido a este comportamiento estructural tan desigual, se ha hecho necesario establecer:

> **1. El eje tangencial**, como su nombre lo indica, es tangente a los anillos de crecimiento y perpendicular al eje longitudinal de la pieza.

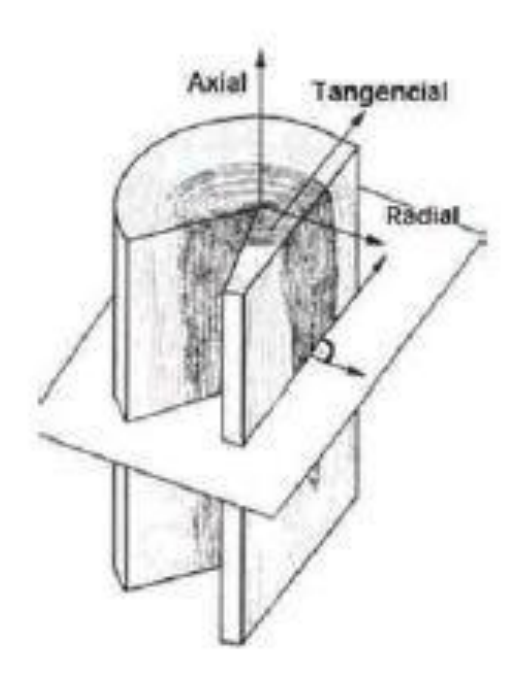

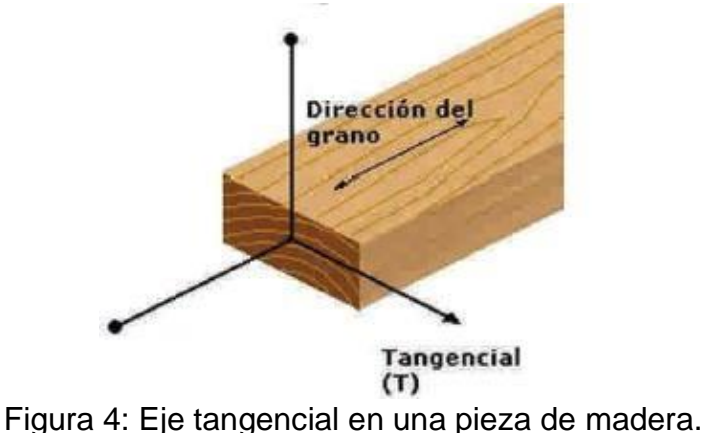

Fuente: Manual La Construcción de Viviendas en Madera CORMA.

**2. El eje radial** es perpendicular a los anillos de crecimiento y al eje longitudinal.

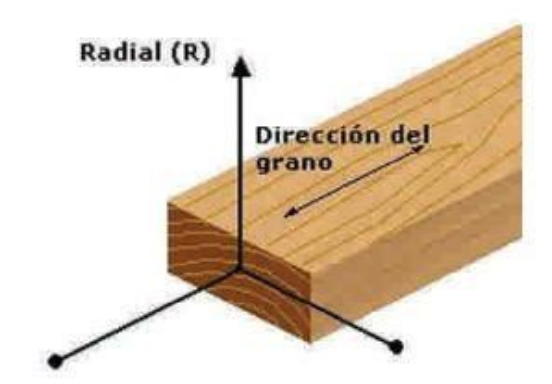

Figura 5: Eje radial en una pieza de madera. Fuente: Manual La Construcción de Viviendas en Madera CORMA.

**3. El eje longitudinal** es paralelo a la dirección de las fibras y por ende, al eje longitudinal del tronco. Forma una perpendicular respecto al plano formado por los ejes tangencial y radial.

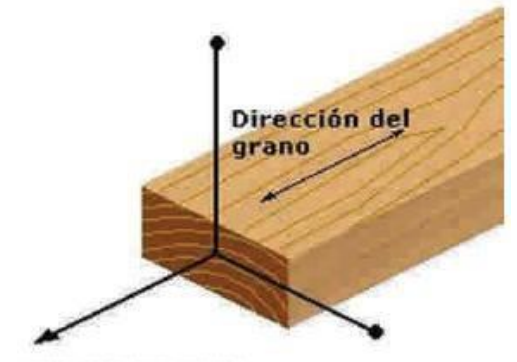

Longitudinal (L) *Figura 6: Eje longitudinal en una pieza de madera.* 

#### *Fuente: Manual La Construcción de Viviendas en Madera CORMA.*

**La madera es un material higroscópico**. Tiene la capacidad de captar y ceder humedad en su medio, proceso que depende de la temperatura y humedad relativa del ambiente. Este comportamiento es el que determina y provoca cambios dimensionales y deformaciones en la madera.

#### **I.3.8 PROPIEDADES FÍSICAS**

#### **I.3.8.1 CONTENIDO DE HUMEDAD**

La estructura de la madera almacena una importante cantidad de humedad. Esta se encuentra como agua ligada (savia embebida) en las paredes celulares y como agua libre, en el interior de las cavidades celulares.

Para determinar la humedad en la madera, se establece una relación entre masa de agua contenida en una pieza y masa de la pieza anhidra, expresada en porcentaje. A este cociente se le conoce como **contenido de humedad**, cuya fórmula se expresa de la siguiente manera:

#### **Donde:**

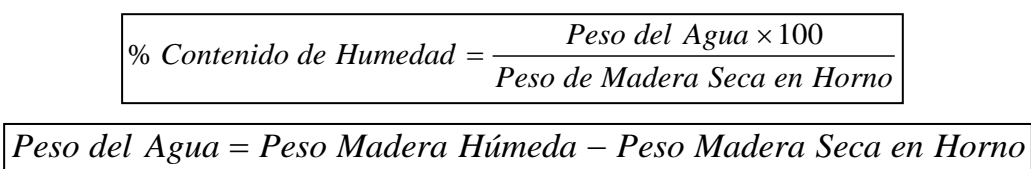

*Fórmula Nº 1: Cálculo del contenido de humedad de la madera.*

El agua contenida en el interior de la madera, sea en forma natural o por estar expuesta a condiciones del medio ambiente, puede variar principalmente debido a la humedad y temperatura predominantes en el lugar donde se utiliza. Al cortar un árbol, la madera contiene gran volumen de agua en sus cavidades y paredes celulares, humedad que oscila alrededor del 80%. En algunos casos, puede ser superior al 100%, es decir, el peso del agua contenida en el volumen de madera es superior al peso de ésta anhidra.

Dependiendo de las condiciones ambientales, la madera entrega al medio agua libre contenida en sus cavidades, y luego agua adherida por capilaridad a las paredes celulares.

Cuando el intercambio de humedad que produce el medio ambiente cesa, se dice que la madera ha alcanzado un punto denominado humedad de equilibrio.

Se denomina, entonces, humedad de equilibrio al porcentaje de agua que alcanza una madera sometida durante un lapso determinado a condiciones de temperatura y humedad en su medio ambiente.

Los cambios climáticos del aire que se suceden continuamente, día y noche según las estaciones, hacen que la humedad de la madera también cambie, aunque en valores pequeños.

Kollmann (1959) comprobó que la humedad de equilibrio es casi constante para todas las maderas, y elaboró un ábaco para determinar este valor. O sea, cuando la madera es sometida a un ambiente saturado de humedad (100% de humedad relativa del aire), la humedad de equilibrio es casi constante para todas las maderas, alcanzando un valor máximo de 30%.

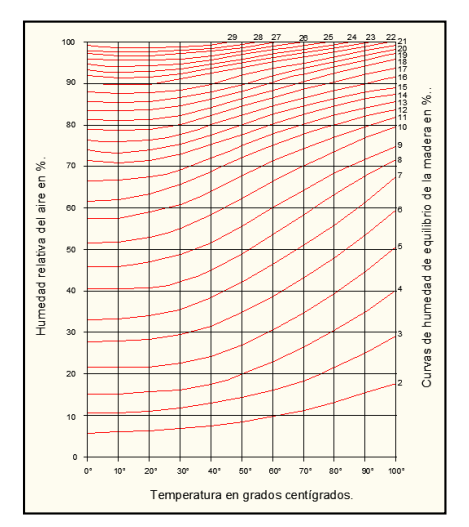

*Figura 7: Curvas de humedad de equilibrio de la madera. Fuente: Manual La Construcción de Viviendas en Madera CORMA.*

Dicha condición se produce en casi todas las especies cuando el agua libre ha sido entregada al ambiente, permaneciendo con agua sólo las paredes celulares.

A este punto de humedad se le denomina punto de saturación de la fibra (PSF).

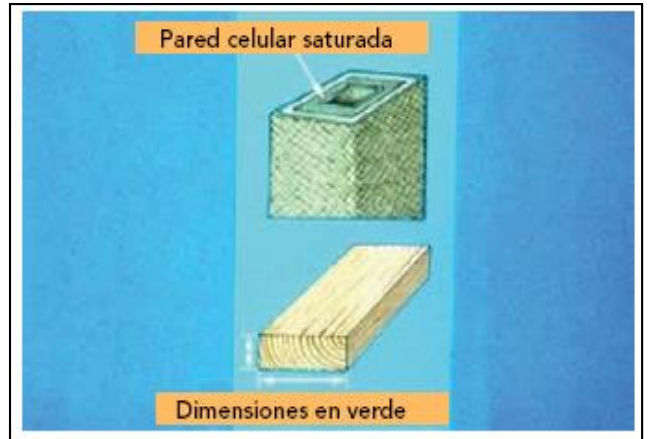

Figura 8: Punto de saturación de la fibra, PSF. Fuente: Manual La Construcción de Viviendas en Madera CORMA.

Desde este punto porcentual y sobre él, la madera tiene las dimensiones de la madera verde.

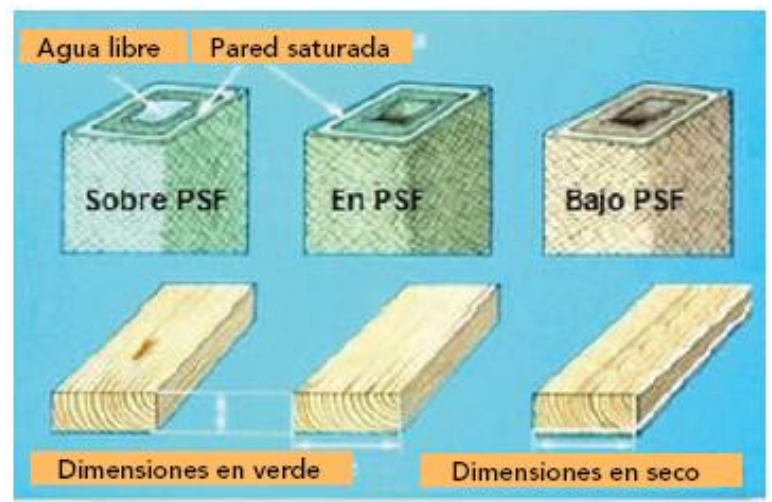

*Figura 9: Madera sobre el PSF. Presencia de agua libre y agua ligada. Fuente: Manual La Construcción de Viviendas en Madera CORMA.*

Cuando la madera tiene un contenido de humedad bajo (el punto de saturación de las fibras es menor al 30%), se habla de madera seca. Sin embargo, para ser utilizada como material de construcción, y específicamente con fines estructurales, el contenido de humedad debe ser inferior al 15%.

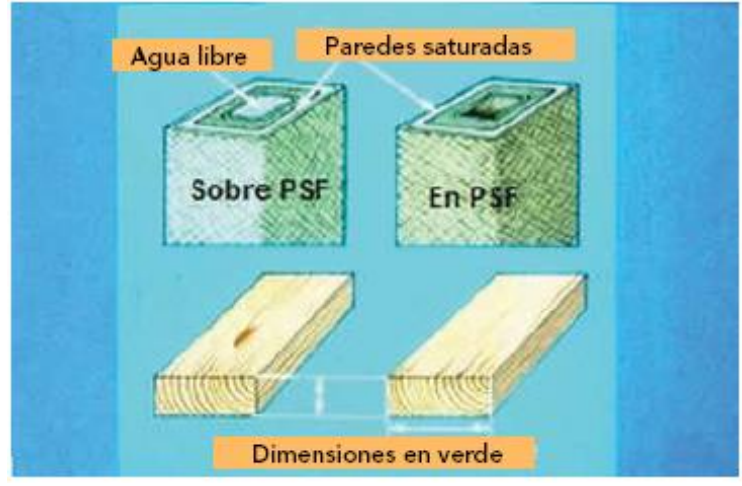

*Figura 10: Madera seca. La contracción se inicia. Fuente: Manual La Construcción de Viviendas en Madera CORMA.*

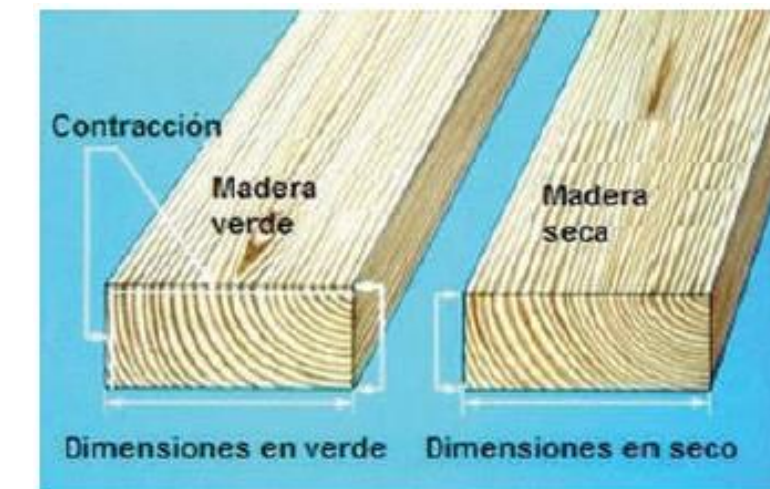

#### **I.3.8.2 CONTRACCIÓN Y EXPANSIÓN DE LA MADERA.**

El secado de la madera por debajo del punto de saturación de la fibra, provoca pérdida de agua en las paredes celulares, lo que a su vez produce contracción de la madera. Cuando esto ocurre se dice que la madera "trabaja". Figura 11: Madera verde y madera seca.

Fuente: Manual La Construcción de Viviendas en Madera CORMA.

Las dimensiones de la madera comienzan a disminuir en los tres ejes anteriormente descritos: tangencial, radial y longitudinal. Sin embargo, en este proceso la contracción tangencial es mayor.

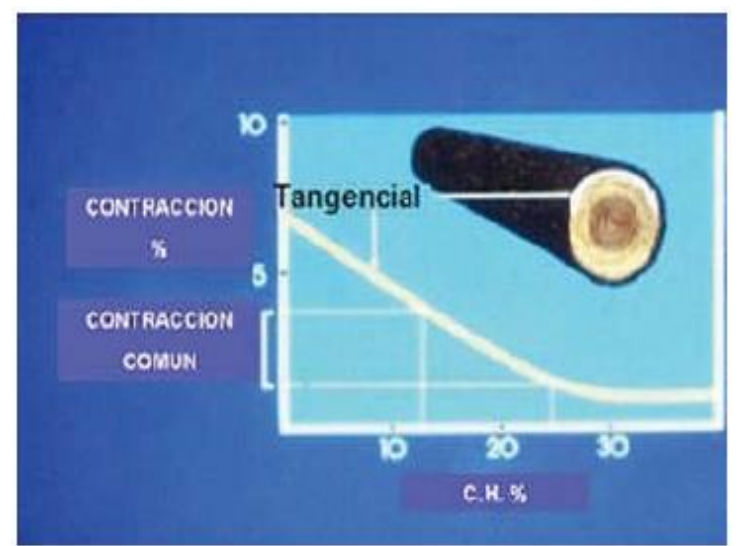

*Figura 12: El gráfico muestra la magnitud de la contracción tangencial y el sentido en el tronco.*

#### *Fuente: Manual La Construcción de Viviendas en Madera CORMA.*

A la contracción tangencial le sigue la radial, con menos efecto, pero significativo en la deformación de la pieza.

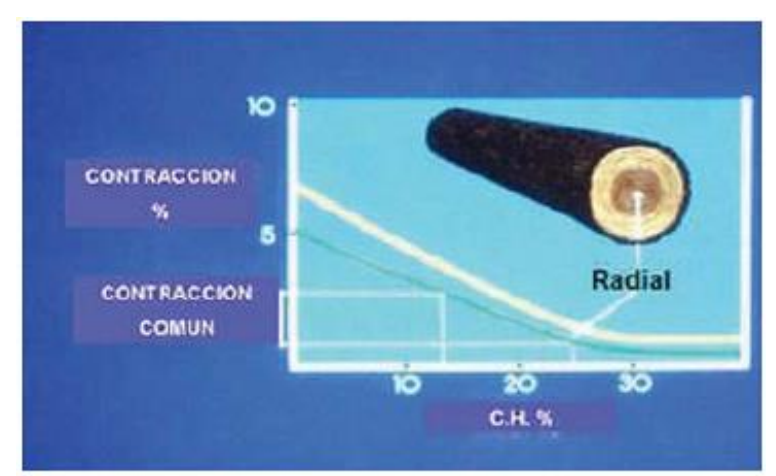

Figura 13: El gráfico muestra la magnitud de la contracción radial y el sentido en el tronco.

Fuente: Manual La Construcción de Viviendas en Madera CORMA.

La contracción longitudinal es prácticamente despreciable en madera utilizada con fines estructurales.

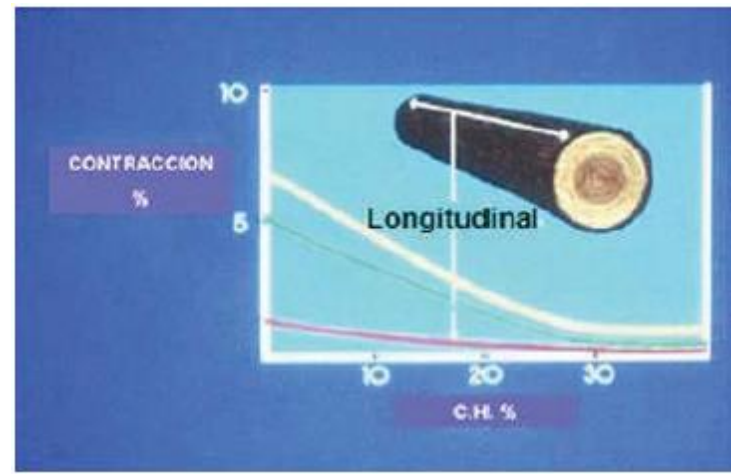

*Figura 14: Gráfico que muestra la proporción de la contracción de la madera en su eje longitudinal.*

#### *Fuente: Manual La Construcción de Viviendas en Madera CORMA.*

Desde el punto de vista del comportamiento de la madera, el punto de saturación de la fibra es una variable muy importante, puesto que sobre él, la madera no variará sus características ni su comportamiento físico o mecánico.

Sin embargo, cuando la madera se encuentra bajo dicho punto, sufre cambios dimensionales y volumétricos que pueden ir de leves a drásticos.

Las consecuencias de dicho proceso en beneficio de las propiedades resistentes de la madera, dependerán de las condiciones y método de secado aplicado (al aire o en cámara).

La contracción por secado provoca deformaciones en la madera. Sin embargo con un adecuado método, los efectos son beneficiosos sobre las propiedades físicas y mecánicas de la madera.

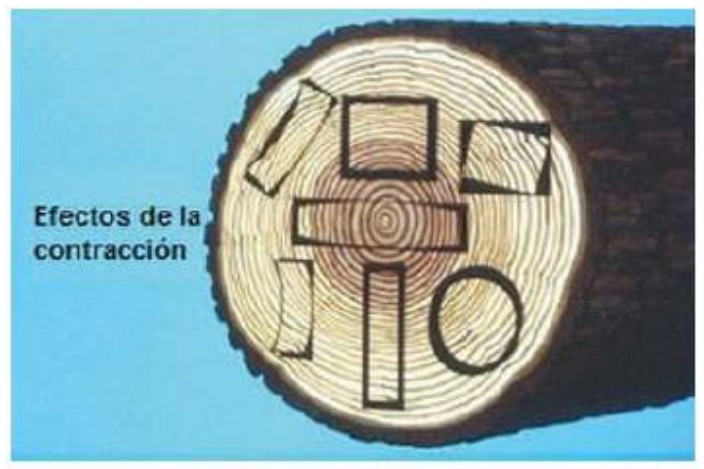

*Figura 15: Efectos de la contracción en la madera. Fuente: Manual La Construcción de Viviendas en Madera CORMA.*

Para efectos de la presente Tesis, estudiaremos las siguientes clases de contracción:

#### **I.3.9 CONTRACCIÓN NORMAL.**

Es la contracción que sufre la madera cuando pasa del estado verde al estado seco al aire y de acuerdo a los tres ejes de la madera tenemos:

 **Contracción Tangencial Normal.** Que es la que se da en dirección Tangencial y se lo calcula utilizando la siguiente fórmula.

#### **Donde:**

$$
Ctn = \frac{dvt (CH \ge 30\%) - dst (CH = 12\%)}{dvt (CH \ge 30\%)} \times 100\,\text{(*)}
$$

Ctn: Contracción Tangencial Normal.

dvt: Dimensión tangencial de la probeta en estado verde (CH ≥ 30%).

dst: Dimensión tangencial de la probeta en estado seco al aire (CH = 12%).

#### *Fórmula 2: Cálculo de la Contracción Tangencial Normal.*

 **Contracción Radial Normal.** Que es la que se da en dirección Radial y se lo calcula utilizando la siguiente fórmula.

> $\frac{(CH \ge 30\%)-dsr~(CH = 12\%)}{dvr~(CH > 30\%)} \times 100~(\%)$  $\frac{10}{90}$  – dsr (C)<br>(CH  $\geq$  30%)  $Crn = \frac{dvr (CH \ge 30\%) - dsr (CH)}{1 - (ST - 20\%)}$  $\geq$  30%) -<br>*dvr* (*CH*  $=\frac{dvr (CH \ge 30\%)-dsr (CH = 12\%)}{dvr (CH \ge 30\%)} \times 100\,($  $dvr (CH > 30%)$

Donde:

Crn: Contracción Radial Normal.

dsr: Dimensión radial de la probeta en estado verde (CH ≥ 30%).

dvr: Dimensión radial de la probeta en estado seco al aire (CH = 12%).

#### *Fórmula 3: Cálculo de la Contracción Radial Normal.*

 **Contracción Longitudinal Normal.** Que es la que se da en dirección Longitudinal y se lo calcula utilizando la siguiente fórmula.

$$
Cln = \frac{dvl (CH \ge 30\%) - dsl (CH = 12\%)}{dvl (CH \ge 30\%)} \times 100\,\text{(*)}
$$

Donde:

Cln: Contracción Longitudinal Normal.

dvl: Dimensión longitudinal de la probeta en estado verde (CH ≥ 30%).

dsl: Dimensión longitudinal de la probeta en estado seco al aire (CH = 12%).

#### *Fórmula 4: Cálculo de la Contracción Longitudinal Normal.*

 **Contracción Volumétrica Normal**. Que es la determinación de la contracción normal en sus tres direcciones simultáneamente (Tangencial, Radial y Longitudinal) y se lo calcula utilizando la siguiente fórmula.

$$
I_{\text{Donde}} = Cvn + Crn + C \ln(\%)
$$

Cvn: Contracción Volumétrica Normal.

Ctn: Contracción Tangencial Normal.

Crn: Contracción Radial Normal.

Cln: Contracción Longitudinal Normal.

#### *Fórmula 5: Cálculo de la Contracción Volumétrica Normal.*

#### **I.3.10 CONTRACCIÓN TOTAL.**

Es la contracción que sufre la madera cuando pasa del estado verde al estado anhidro y de acuerdo a los tres ejes de la madera tenemos:

 **Contracción Tangencial Total.** Que es la que se da en dirección Tangencial y se lo calcula utilizando la siguiente fórmula.

$$
Ctt = \frac{dvt - dsht}{dvt} \times 100\,(%)
$$

Donde:

Ctn: Contracción Tangencial Total.

dvt: Dimensión tangencial de la probeta en estado verde.

dst: Dimensión tangencial de la probeta anhidra (CH = 0%).

#### *Fórmula 6: Cálculo de la Contracción Tangencial Normal.*

 **Contracción Radial Total.** Que es la que se da en dirección Radial y se lo calcula utilizando la siguiente fórmula.

$$
Crt = \frac{dvr - dshr}{dvr} \times 100\,(%)
$$

Donde:

Crt: Contracción Radial Total.

dsr: Dimensión radial de la probeta en estado verde .

dvr: Dimensión radial de la probeta anhidra (CH = 0%).

#### *Fórmula 7: Cálculo de la Contracción Radial Total.*

 **Contracción Longitudinal Total.** Que es la que se da en dirección Longitudinal y se lo calcula utilizando la siguiente fórmula.

$$
Clt = \frac{dvl - dshl}{dvl} \times 100\,(%)
$$

Donde:

Clt: Contracción Longitudinal Total.

dvl: Dimensión longitudinal de la probeta en estado verde.

dshl: Dimensión longitudinal de la probeta anhidra (CH = 0%).

#### *Fórmula 8: Cálculo de la Contracción Longitudinal Total.*

 **Contracción Volumétrica Total.** Que es la determinación de la contracción total en sus tres direcciones simultáneamente (Tangencial, Radial y Longitudinal) y se lo calcula utilizando la siguiente fórmula.

$$
Cvt = Ctt + Crt + C1t\,\,(%)
$$

Donde:

Cvt: Contracción Volumétrica Total.

Ctt: Contracción Tangencial Total.

- Crt: Contracción Radial Total.
- Clt: Contracción Longitudinal Total.

#### *Fórmula 9: Cálculo de la Contracción Volumétrica Total.*

#### **I.3.11 DENSIDAD DE LA MADERA**.

Como se sabe, la densidad de un cuerpo es el cociente entre la masa y el volumen.

Sin embargo para la fuente bibliográfica del presente estudio esta propiedad física se define como el cociente entre el peso y su volumen.

En la madera, por ser higroscópica, la masa y el volumen varían con el contenido de humedad; por lo que resulta importante expresar la condición bajo la cual se obtiene la densidad. Esta es una de las características físicas más

importantes, ya que está directamente relacionada con las propiedades mecánicas y durabilidad de la madera.

Según el Manual de Diseño para Maderas del Grupo Andino, se pueden distinguir cuatro densidades para una misma muestra de madera:

**I.3.11.1 Densidad Verde (DV).** Es la relación que existe entre el peso verde (PV) y el volumen verde (VV), se expresa matemáticamente de la siguiente manera:

$$
DV = \frac{PV}{VV}
$$

Donde:

DV: Densidad verde.

PV: Peso de la probeta en estado verde.

VV: Volumen de la probeta en estado verde.

#### *Fórmula 10: Cálculo de la Densidad Verde.*

**I.3.11.2 Densidad Seca al Aire (DSA).** Es la relación que existe entre el peso seco al aire (PSA) y el volumen seco al Aire (VSA), se expresa matemáticamente de la siguiente manera:

$$
DSA = \frac{PSA}{VSA}
$$

Donde:

DSA: Densidad seca al aire.

PSA: Peso de la probeta seca al aire.

VSA: Volumen de la probeta seca al aire.

#### *Fórmula 11: Cálculo de la Densidad Seca al Aire.*

**I.3.11.3 Densidad Anhidra (DA).** Es la relación entre el peso seco al horno (PSH) y el volumen seco al horno (VSH, se expresa matemáticamente de la siguiente manera:

$$
DA = \frac{PSH}{VSH}
$$

Donde:

DA: Densidad anhidra.

PSH: Peso de la probeta seca al horno.

VSH: Volumen de la probeta seca al horno.

#### *Fórmula 12: Cálculo de la Densidad Anhidra.*

**I.3.11.4 La Densidad Básica (DB).** Es la relación entre el peso seco al horno (PSH) y el volumen verde (VV). Es la menor de las cuatro, sin embargo es la más importante porque nos permite clasificar estructuralmente a la madera estudiada. Se expresa matemáticamente de la siguiente manera:

$$
DB = \frac{PSH}{VV}
$$

Donde:

DB: Densidad básica.

PSH: Peso de la probeta seca al horno.

VV: Volumen de la probeta en estado verde.

#### *Fórmula 13: Cálculo de la Densidad Básica.*

#### **I.3.12 PROPIEDADES MECÁNICAS Y ELÁSTICAS.**

Las propiedades mecánicas describen como se comporta un material cuando se les aplican fuerzas externas. La mayoría de materiales se comporta elástica y linealmente en las primeras etapas de carga, lo que es de gran importancia en ingeniería, ya que mediante el diseño de estructuras que funcionen en esa región evitamos deformaciones permanentes debido al flujo plástico.

#### **I.3.12.1 DEFINICIONES.**

 **Fuerzas en Tensión**. Son las fuerzas aplicadas que intentan estirar al material a lo largo de su línea de acción.

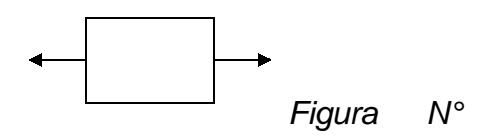

 **Fuerzas en Compresión**. Son las fuerzas aplicadas que intentan *16* comprimir o acortar al material a lo largo de su línea de acción.

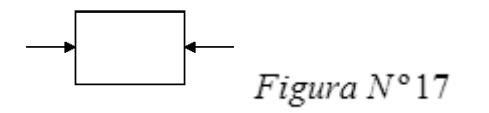

 **Fuerza en cortante**. Son las fuerzas que se aplican de tal forma que intentan cortar o seccionar al material.

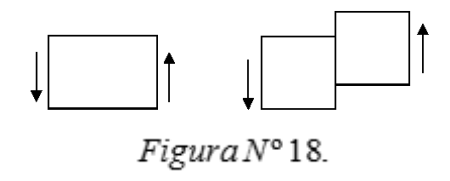

 **Fuerzas en torsión**. Es la fuerza externa aplicada que intenta torcer al material. La fuerza externa recibe e nombre de torque o momento de torsión.

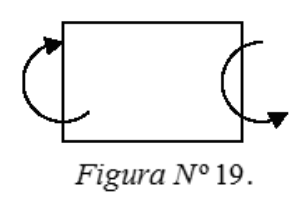

 **Esfuerzo**. Para estudiar la reacción de los materiales a las fuerzas externas que se les aplican, se utiliza el concepto de esfuerzo:

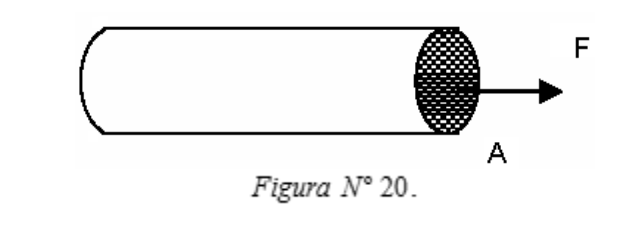

Fuerza Aplicada  $Esfuerzo = \frac{ruerza Aplicaaa}{\hat{Area} sobre la cuid se aplica lafuerza}.$  $-- \rightarrow Formula 14$ .

El esfuerzo tiene las mismas unidades que la presión, es decir, unidades de fuerza por unidad de área. En el sistema métrico, el esfuerzo se mide en Pascales (N/m²). En el sistema inglés, en psi (libras/pulgada²). En aplicaciones de Ingeniería Civil, es muy común expresar el esfuerzo en unidades Kg/cm².

 **Deformación**. Cualquier fuerza externa que se aplique sobre un material causa deformación. La deformación del material se define como el cambio en la longitud a lo largo de la línea de aplicación de la fuerza. En forma matemática:

$$
Deformación = \Delta L = L_f - L_o
$$
 --- 
$$
\longrightarrow Formula15.
$$

Donde:

ΔL: Deformación total.

 $L_f$ : Longitud final.

L0: Longitud inicial.

 **Deformación Unitaria (ε)**. Otros nombres son deformación unitaria nominal ó deformación unitaria convencional y se define como la deformación total (ΔL) dividida entre la longitud inicial (Lo) del material.

$$
\varepsilon = \frac{\Delta L}{L_o} \qquad \text{---} \rightarrow \text{Formula 16.}
$$

El esfuerzo verdadero es mayor que el esfuerzo ingenieril y la deformación unitaria verdadera es menor que la deformación unitaria ingenieril. Sin embargo para la mayoría de los fines de ingeniería, el esfuerzo y la deformación unitaria ingenieril son adecuadas (Timoshenko, Resistencia de Materiales, 5° edición).

 **Diagrama Esfuerzo - Deformación Unitaria**. Suponiendo que al inicio la fuerza aplicada es cero y luego su magnitud se incrementa gradualmente hasta que se rompe. Suponga que cada tiempo se grafica el esfuerzo aplicado contra la deformación unitaria del material. A ésta gráfica se le llama diagrama esfuerzo-deformación unitaria, y sirve para entender el comportamiento mecánico del material del elemento estudiado.

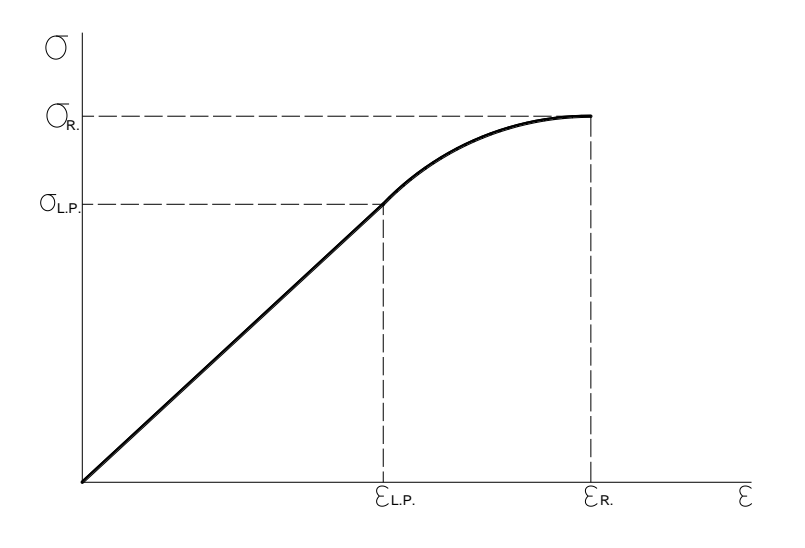

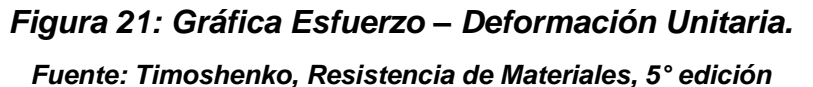

De la curva esfuerzo-deformación unitaria se obtienen varias propiedades mecánicas del material y hablando específicamente de la madera son:

- Esfuerzo al límite proporcional elástico.
- Módulo de elasticidad.
- Esfuerzo de rotura u esfuerzo último.

Se entiende por fuerza externa cualquier solicitación que, actuando exteriormente, altere su tamaño, dimensión o la deforme.

El conocimiento de las propiedades mecánicas y elásticas de la madera se obtiene a través de la experimentación, mediante ensayos que se aplican al material, y que determinan los diferentes valores de esfuerzos a los que puede estar sometida.

El esfuerzo que soporta un cuerpo por unidad de superficie es la llamada esfuerzo unitario ó tensión unitaria.

Cuando la carga aplicada a un cuerpo aumenta, se produce una deformación que se incrementa paulatinamente. Esta relación entre la carga aplicada y la deformación que sufre un cuerpo se puede representar gráficamente por una recta (*Figura 22*), hasta el punto donde se inicia el límite elástico del material ensayado. Si se sigue aumentando la carga, se logra la rotura del material.

El límite elástico se define como el esfuerzo por unidad de superficie, en que la deformación comienza a aumentar en mayor proporción que la carga que se aplica.

El esfuerzo necesario para solicitar un material hasta el límite elástico, determina *"El Esfuerzo al Límite Proporcional Elástico"* o también conocido como tensión en el límite de proporcionalidad, que es la carga máxima a que se puede someter sin que se produzcan deformaciones permanentes.

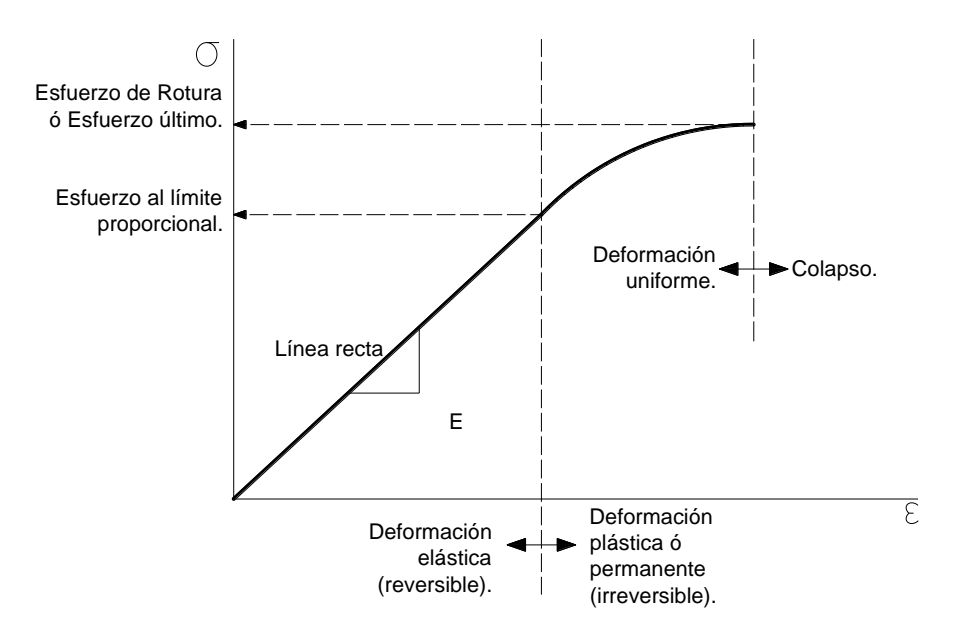

*Figura 22: Gráfica Esfuerzo – Deformación Unitaria. Fuente: Timoshenko, Resistencia de Materiales, 5° edición*

La rigidez de un cuerpo se define como la propiedad que tiene para resistir la deformación al ser solicitado por fuerzas externas. La medida de rigidez de la madera se conoce como *"Módulo de Elasticidad"* o coeficiente de elasticidad, calculado por la razón entre esfuerzo por unidad de superficie y deformación por unidad de longitud ó *deformación unitaria (manual Corma)*. Complementando lo anterior, la Ley de Hooke se define como la relación lineal entre el esfuerzo y la deformación lineal en una barra sometida a tracción o compresión simple.

$$
\boxed{\boldsymbol{\sigma} = \mathrm{E} \ \boldsymbol{\varepsilon}}_{\text{---} \rightarrow \text{Formula 17. (Ley de Hooke)}}
$$

En donde **σ** es el esfuerzo normal, **ε** es la deformación lineal y **Ε** es una **constante de proporcionalidad llamada módulo de elasticidad del material**. El módulo de elasticidad es la pendiente del diagrama esfuerzo deformación en la región elástica lineal y como la deformación es adimensional, las unidades del módulo de elasticidad son las mismas que las unidades del esfuerzo **(Timoshenko, Resistencia de Materiales, 5° edición)**.

En consecuencia de lo anterior y despejando "formula 20" tenemos:  $\mathcal E$  $\mathbf{E} = \frac{\boldsymbol{\sigma}}{-} \big \vert - \cdots - \boldsymbol{\rightarrow}$  Formula 18. (de la Ley de Hooke)

Cuando la carga resulta mayor a la del límite elástico, la pieza continúa deformándose hasta llegar a colapsar, obteniendo *"El Esfuerzo de Rotura"*, esfuerzo último o tensión de rotura de la pieza de madera.

Cuando la madera se encuentra en servicio se ve afectada por una serie de factores los cuales influyen directamente en sus propiedades de resistencia, por lo cual para efectos de diseño y seguridad se modifican las resistencias últimas mínimas de la madera "afectándolas con factores de reducción"; a ésta resistencia modificada se le denomina *"Esfuerzo Admisible ó de Trabajo ó de Diseño",* cuya fórmula general según el PADT- REFORT es como se muestra a continuación:

$$
\sigma_{ADM} = \frac{(F.C.) \times (F.T.)}{(F.S.) \times (F.D.C.)} \times \sigma R
$$
  
no.

Donde

σR = Esfuerzo último.
- F.C = Factor de reducción por calidad.
- F.T. = Factor de reducción por tamaño.
- F.S. = Factor de servicio y seguridad.
- F.D.C.= Factor de duración de carga.

#### *Fórmula 19: Esfuerzo admisible ó de Trabajo o de diseño.*

Así mismo el PADT-REFORT de manera experimental ha obtenido los siguientes valores para los diferentes coeficientes de seguridad:

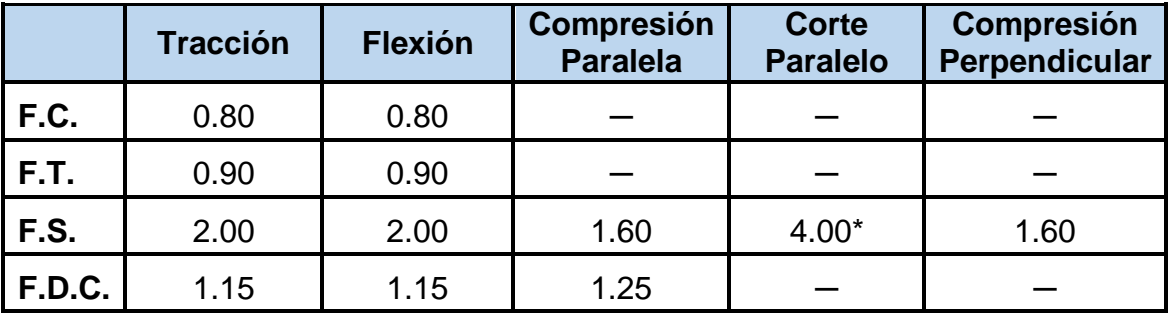

\* Incluye factor por concentración de esfuerzos =2.

*Cuadro 4: Valores establecidos para los Factores de la Formula de Esfuerzo admisible, de trabajo o de diseño.* 

**Fuente:** *Manual de Diseño para Maderas del Grupo Andino. Por: Junta del Acuerdo de Cartagena. PADT-REFORT, 1984.*

Los ensayos para determinar las propiedades mecánicas y elásticas de la madera tipo Pinus Radiata, tomados en cuenta para la presente tesis son:

#### **I.3.13 COMPRESIÓN PARALELA A LA FIBRA.**

Es la resistencia de la madera a una carga en dirección paralela a las fibras, la que se realiza en columnas cortas para determinar el esfuerzo de rotura, esfuerzo al límite de proporcionalidad, esfuerzo de trabajo y módulo de elasticidad.

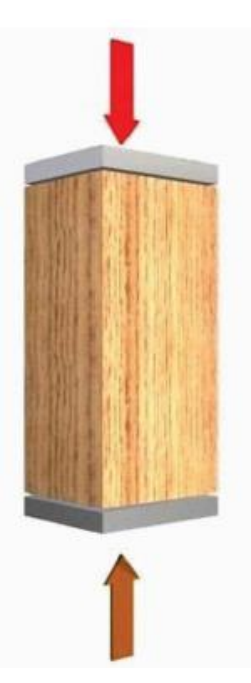

*Figura 23: Esquema de ensayo de compresión paralela a las fibras. Fuente: Manual La Construcción de Viviendas en Madera CORMA.*

La madera se somete a esfuerzos de compresión paralela cuando se la utiliza como pilotes, columnas, barras internas o cerchas, etc. Su comportamiento ante este tipo de esfuerzos es considerado dentro de su estado elástico; es decir mientras tenga la capacidad de recuperar su dimensión inicial una vez retirada la fuerza.

## **FORMULAS DE CÁLCULO.**

Para calcular las diferentes propiedades mecánicas de la madera, cuando ésta resiste fuerzas en compresión, en dirección paralela a la fibra; se aplican las siguientes fórmulas:

## **1. Deformación Unitaria.**

$$
DU = \frac{DT}{H} \quad \text{---} \rightarrow \text{Fórmula 20}.
$$

Donde:

DU: Deformación unitaria.

DT: Deformación total, en (mm).

H : Altura de la probeta en dirección de la carga, en (mm).

### **2. Esfuerzo.**

$$
\sigma = \frac{P}{A}
$$
  $\rightarrow$  *Fórmula* 21.

Donde:

- σ : Esfuerzo, en Kg./Cm².
- P : Carga, en Kg.
- A : Área de la sección de la probeta, en Cm².

## **3. Esfuerzo al límite proporcional elástico.**

$$
\sigma L = \frac{PL}{A} \qquad \qquad - \rightarrow \text{Fórmula 22.}
$$

Donde:

σL: Esfuerzo al límite proporcional elástico, en Kg./cm².

PL: Carga al límite proporcional elástico, en Kg.

A : Área de la sección de la probeta, en cm².

## **4. Esfuerzo de rotura.**

$$
\sigma R = \frac{PR}{A} \quad \text{---} \rightarrow \text{Fórmula 23.}
$$

Donde:

σR: Esfuerzo de rotura, en Kg./cm².

PR: Carga de rotura, en Kg.

A : Área de la sección de la probeta, en cm².

## **5. Módulo de elasticidad.**

$$
MOE = \frac{\sigma L}{DU} \Biggl[ - - - \to F \acute{\sigma}r mula \; 24.
$$

Donde:

MOE: Módulo de elasticidad, en Kg./Cm².

σL : Esfuerzo al límite proporcional elástico, en Kg./cm².

DU : Deformación unitaria (correspondiente al límite proporcional elástico).

$$
\sigma_{ADM} = \frac{(F.C.) \times (F.T.)}{(F.S.) \times (F.D.C.)} \times \sigma R
$$
  
6. Estuerzo Admissible.

Donde

σR = Esfuerzo último.

- F.C = Factor de reducción por calidad (Ver cuadro 4).
- F.T. = Factor de reducción por tamaño (Ver cuadro 4).
- F.S. = Factor de servicio y seguridad (Ver cuadro 4).
- F.D.C.= Factor de duración de carga (Ver cuadro 4).

## **I.3.14 COMPRESIÓN PERPENDICULAR A LA FIBRA.**

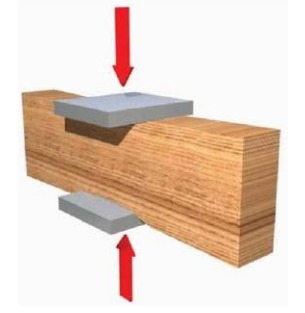

Es la resistencia de la madera a una carga en dirección normal a las fibras, aplicada en una cara radial, determinando la tensión en el límite de proporcionalidad y tensión máxima.

## *Figura 24: Esquema de ensayo de compresión perpendicular a las fibras. Fuente: Manual La Construcción de Viviendas en Madera CORMA.*

La madera se somete a esfuerzos de compresión perpendicular cuándo se la utiliza en forma de soleras, durmientes, cubrejuntas de cerchas, etc. Bajo este tipo de carga las fibras están sometidas a un esfuerzo perpendicular a su eje. Esto permite que se pueda cargar la madera sin que ocurra una falla claramente distinguible.

## **FORMULAS DE CÁLCULO.**

Para calcular las diferentes propiedades mecánicas de la madera, cuando ésta resiste fuerzas en compresión, en dirección perpendicular a la fibra; se aplican las siguientes fórmulas:

## **1. Deformación Unitaria.**

Donde:

*H*  $DU = -$ *Fórmula* 26.

DU: Deformación **unitaria.** 

DT: Deformación total, en (mm).

H : Altura de la probeta en dirección de la carga, en (mm).

# **2. Esfuerzo.**

Donde:  
<sub>σ</sub> : Esfuerzo, 
$$
σ = \frac{P}{A}
$$
 en Kg./Cm<sup>2</sup>.

- P : Carga, en Kg.
- A : Superficie impresa sobre la probeta por la pieza de presión, en Cm².

# **3. Esfuerzo al límite proporcional elástico.**

$$
\sigma L = \frac{PL}{A}
$$
  $\left| \frac{\sigma L}{\sigma} \right|$   $\sigma L = \frac{PL}{A}$ 

Donde:

Donde:

σL: Esfuerzo al límite proporcional elástico, en Kg./Cm².

PL: Carga al límite proporcional elástico, en Kg.

A : Superficie impresa sobre la probeta por la pieza de presión, en Cm².

# **4. Esfuerzo de rotura.**

 $\frac{DU}{H} = \frac{DT}{H} \begin{bmatrix} - - - - \rightarrow F\acute{\sigma}rmula 26. \ \text{unitaria.} \end{bmatrix}$ <br>
al, en (mm).<br>
beta en dirección de la carga, en (mm).<br>  $\frac{P}{H} \begin{bmatrix} - - - \rightarrow F\acute{\sigma}rmula 27. \\ \text{en Kg/cm².} \end{bmatrix}$ <br>
sa sobre la probeta por la pieza de presión, en Cm<sup>2</sup>.<br> **e** No es posible determinar experimentalmente éste esfuerzo, por cuanto la falla en la probeta ocurre por corte, por efectos de la deformación, y no por efectos de la compresión.

## **5. Módulo de elasticidad.**

$$
MOE = \frac{\sigma L}{DU} \Biggl[ - - - \to F \acute{\sigma}rmula 29.
$$

MOE: Módulo de elasticidad, en Kg./Cm².

σL : Esfuerzo al límite proporcional elástico, en Kg./Cm².

DU : Deformación unitaria (correspondiente al límite proporcional elástico).

## **6. Esfuerzo Admisible.**

$$
\sigma_{ADM} = \frac{(F.C.) \times (FT.)}{(F.S.) \times (F.D.C.)} \times \sigma L \qquad \text{---} \rightarrow \text{Fórmula 30.}
$$

Donde

σL. = Esfuerzo en el límite proporcional.

F.C = Factor de reducción por calidad (Ver Cuadro 4).

F.T. = Factor de reducción por tamaño (Ver Cuadro 4).

F.S. = Factor de servicio y seguridad (Ver Cuadro 4).

F.D.C.= Factor de duración de carga (Ver Cuadro 4).

## **I.3.15 TRACCIÓN PARALELA A LA FIBRA.**

Es la resistencia a una carga de tracción en dirección paralela a las fibras.

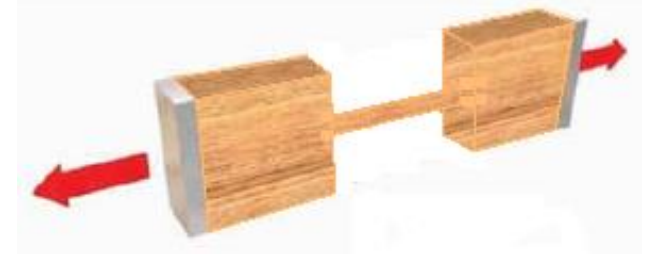

*Figura 25: Esquema de ensayo de tracción paralela a las fibras. Fuente: Manual La Construcción de Viviendas en Madera CORMA.*

La resistencia a la tracción paralela es afectada significativamente por la dirección del grano, debido a que las uniones longitudinales entre fibras son de 30 a 40 veces más resistentes que las uniones transversales.

## **FORMULAS DE CÁLCULO.**

Para calcular las diferentes propiedades mecánicas de la madera, cuando ésta resiste fuerzas en tracción, en dirección paralela a la fibra; se aplican las siguientes fórmulas:

## **1. Deformación Unitaria.**

$$
DU = \frac{DT}{H}
$$
---→ *Fórmula* 31.  
nación unitaria o esfuerzo de rotura.  
nación total, en (mm).

Donde:

DU: Deformación unitaria o esfuerzo de rotura.

DT: Deformación total, en (mm).

H : Altura de la sección efectiva de la probeta en dirección de la carga, en (mm).

**2. Esfuerzo.** 

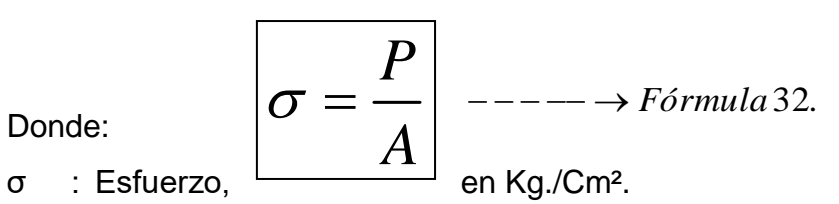

- P : Carga, en Kg.
- A : Área de la sección efectiva de la probeta en tracción, en Cm².

## **3. Esfuerzo al límite proporcional elástico.**

$$
\sigma L = \frac{PL}{A} \quad \text{---} \rightarrow \text{Fórmula 33.}
$$

Donde:

σL: Esfuerzo al límite proporcional elástico, en Kg./Cm².

PL: Carga al límite proporcional elástico, en Kg.

A : Área de la sección efectiva de la probeta en tracción, en Cm².

## **4. Esfuerzo de rotura.**

$$
\sigma R = \frac{PR}{A}
$$
  $\rightarrow$  *Fórmula* 34.

Donde:

σR: Esfuerzo de rotura, en Kg./Cm².

PR: Carga de rotura, en Kg.

A : Área de la sección efectiva de la probeta en tracción, en Cm².

## **5. Módulo de elasticidad.**

$$
MOE = \frac{\sigma L}{DU} \Bigg\vert \xrightarrow{\text{---} \rightarrow \text{Fórmula35.}}
$$

Donde:

MOE: Módulo de elasticidad, en Kg./Cm².

σL : Esfuerzo al límite proporcional elástico, en Kg./Cm².

DU : Deformación unitaria (correspondiente al límite proporcional elástico).

# **6. Esfuerzo Admisible.**

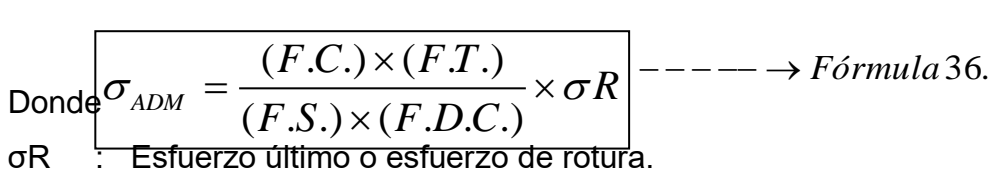

- F.C : Factor de reducción por calidad (Ver Cuadro 4).
- F.T. : Factor de reducción por tamaño (Ver Cuadro 4).
- F.S. : Factor de servicio y seguridad (Ver Cuadro 4).
- F.D.C.: Factor de duración de carga (Ver Cuadro 4).

## **I.3.16 FLEXIÓN ESTÁTICA.**

Es la resistencia de la viga a una carga puntual, aplicada en el centro de la luz, determinando la tensión en el límite de proporcionalidad, tensión de rotura y el módulo de elasticidad.

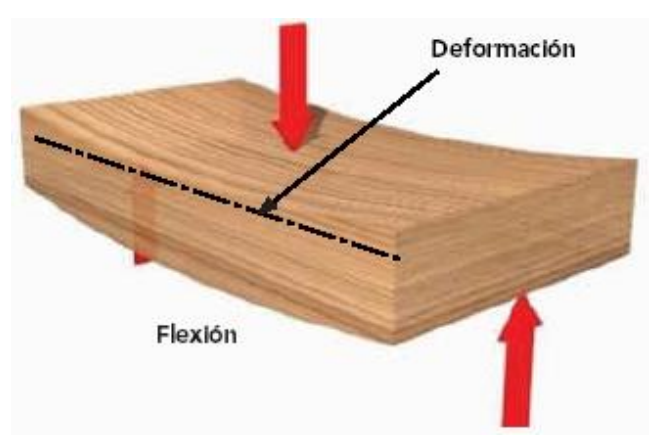

*Esquema de fuerzas externas***.**

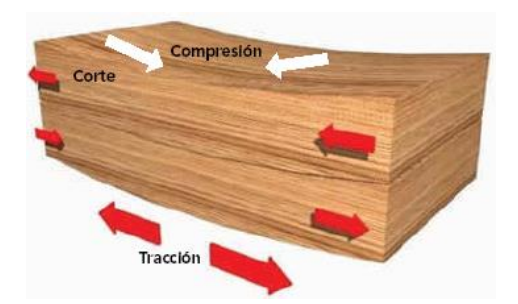

*Figura 26: Esquema de ensayo de la flexión estática. Fuente: Manual La Construcción de Viviendas en Madera CORMA.*

Para un elemento de madera de sección rectangular sometido a flexión estática: la zona de la pieza correspondiente al lado cóncavo, se encuentra en compresión y la zona convexa en tracción, mientras que la zona central de la pieza se encuentra sometida a un esfuerzo de corte. En la práctica, la madera es solicitada a flexión cuándo se la utiliza en forma de vigas, viguetas, soleras, entablado, dinteles, etc.

### **FORMULAS DE CÁLCULO.**

Como ante éste tipo de solicitación, se combinan simultáneamente comportamientos debidos a la tracción, compresión y corte, para calcular las diferentes propiedades mecánicas de la madera, cuando se encuentra en éstas condiciones de esfuerzo, se ha tenido que realizar algunas deducciones, las cuales se muestran a continuación:

**Deducción del "MOE" para una viga simplemente apoyada en función del Esfuerzo al Límite Proporcional y la deflexión en el centro de la luz.** 

► Según Diagramas y Formulas para vigas rectangulares simplemente apoyada – carga concentrada (Págs.: 8-5 y 8-79 del Manual de Diseño para Maderas del Grupo Andino).

Donde:

$$
\Delta = \frac{PL^3}{48EI} \quad \xrightarrow{\text{---}} \quad \longrightarrow (1)
$$

 $Δ$ : Deflexión en el centro de la luz (flecha).

P : Carga Puntual.

L : Luz entre apoyos.

E : MOE de la sección transversal con relación al eje alrededor del cual se produce la flexión.

I : Momento de la sección transversal con relación al eje alrededor del cual se produce la flexión:

 $I=\frac{bh}{\sqrt{2}}$ 

³

12

Donde:

b: Ancho de la probeta.

h: Espesor de probeta.

 $\rightarrow$  Despejando (α).

$$
\Delta = \frac{PL^3}{48EI} \Rightarrow E = \frac{PL^3}{48\Delta I}
$$

$$
E = \frac{PL^3}{48\Delta I} = \frac{PL^3}{48\Delta \left(\frac{bh^3}{12}\right)} = \frac{PL^3}{4\Delta bh^3}
$$

- Luego:
- Además tenemos que  $\frac{1}{\sqrt{2\pi}}$  para el caso de una viga rectangular simplemente apoyada en flexión a carga puntual se tiene: 3 4 *bh*  $E = \frac{PL}{ }$  $=$   $\frac{1}{4\Delta}$

3

 $--- - -$ 

 $-\rightarrow$  (2)

$$
|\sigma| = \frac{6|M|}{bh^2} \qquad \longrightarrow (3)
$$

Donde:

- σ : Esfuerzo.
- b : Ancho de la probeta.
- h : Espesor de la probeta.
- M : Momento aplicado.

$$
M=\frac{PL}{4}
$$

Donde:

P: Carga puntual.

L: Luz entre apoyos.

 $\rightarrow$  Despejando (3):

$$
|\sigma| = \frac{6|M|}{bh^2} = \frac{6\left(\frac{PL}{4}\right)}{bh^2} = \frac{6PL}{2bh^2} = \frac{3PL}{2bh^2}
$$
  
Luego: 
$$
\sigma = \frac{3PL}{2bh^2} \quad \text{---} \rightarrow (4)
$$

Luego factorizando la fórmula (2):

$$
E = \frac{PL^3}{4\Delta bh^3}
$$

$$
\Rightarrow E = \frac{PL}{4\Delta bh^3} = \frac{1}{4} \times \frac{P \times L \times L^2}{b \times h^2 \times \Delta \times h} = \frac{1}{6} \times \frac{3}{2} \times \frac{P \times L}{b \times h^2} \times \frac{L^2}{\Delta \times h} = \frac{1}{6} \times \left[ \frac{3}{2} \times \frac{P \times L}{b \times h^2} \right] \times \frac{L^2}{\Delta \times h}
$$

$$
\ddot{\cdot}
$$

*h L bh*  $E = \frac{1}{2} \times \frac{3PL}{2}$  $\int^{\times} \overline{\Delta}$  $\overline{\phantom{a}}$ ٦  $\overline{\mathsf{L}}$  $\frac{1}{2}$ 2  $2bh^2$ 3 6 1  $-\rightarrow$  (5)

46

 $\rightarrow$  Reemplazando (4) en (5) tenemos:

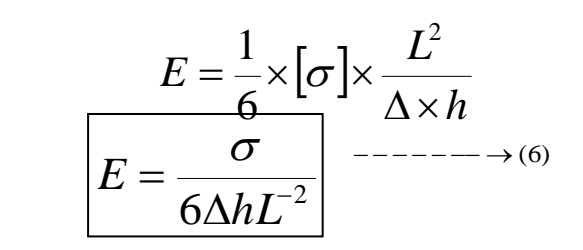

Donde:

- Ε : Modulo de elasticidad (MOE).
- σ : Esfuerzo.

 $\rightarrow$ 

- Δ : Deflexión en el centro de la luz.
- h : Espesor de la probeta.
- L : Luz entre apoyos.

Esta expresión vendría a ser la Fórmula del MOE en función del esfuerzo y de la deflexión (flecha) en el centro de la luz; donde además la expresión (6ΔhL<sup>2</sup>) resulta ser adimensional.

 $\rightarrow$  Despejando: Ley de Hooke (Timoshenko, Resistencia de Materiales, 5° edición) tenemos:

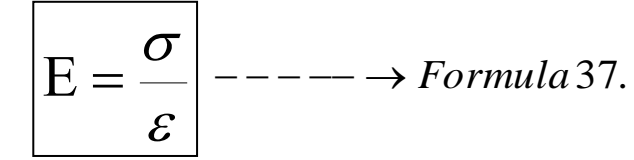

Donde:

- Ε : Modulo de elasticidad (MOE).
- σ : Esfuerzo.
- ε : Deformación unitaria.

 $\rightarrow$  De la (Formula 21) y de (6) se deduce que para la condición de viga de sección rectangular simplemente apoyada - carga concentrada al centro; para el caso de su sección central, se tiene que:

$$
Deformación\text{ Unitaria} = \boxed{\varepsilon = 6 \bigtriangleup h \ L^{-2}} \quad --- --- \rightarrow (7)
$$

Donde:

- ε : Deformación Unitaria (DU).
	- Δ: Deflexión en el centro de la luz.
- h : Espesor de la probeta.
- L : Luz entre apoyos.

Luego de haber deducido las fórmulas (6) y (7), presentamos las fórmulas a ser usadas para calcular las propiedades mecánicas y elásticas de la madera en flexión estática o flexo-compresión:

**1. Deformación Unitaria.**

$$
DU = 6 \; f \; b \; L^{-2} \Big[ - - - \to F \acute{\sigma} \acute{\sigma} \acute{\sigma} \acute{\sigma} \acute{\sigma} \acute{\sigma} \, 38.
$$

Donde:

DU: Deformación unitaria.

- f : Deflexión (flecha) en el centro de la luz de la probeta, en Cm.
- b : Espesor de la probeta, en Cm.
- L : Luz entre apoyos, en Cm.

## **2. Esfuerzo.**

Donde:

\n
$$
\sigma = \frac{3 P}{2ab^2}
$$
\n■ Example 39. 

\n
$$
σ
$$
\n
$$
∴
$$
\n
$$
S = 3ab^2
$$
\n
$$
S = 3ab^2
$$
\n
$$
S = 3ab^2
$$
\n
$$
S = 3ab^2
$$
\n
$$
S = 3ab^2
$$
\n
$$
S = 3ab^2
$$
\n
$$
S = 3ab^2
$$
\n
$$
S = 3ab^2
$$
\n
$$
S = 3ab^2
$$
\n
$$
S = 3ab^2
$$
\n
$$
S = 3ab^2
$$
\n
$$
S = 3ab^2
$$
\n
$$
S = 3ab^2
$$
\n
$$
S = 3ab^2
$$
\n
$$
S = 3ab^2
$$
\n
$$
S = 3ab^2
$$
\n
$$
S = 3ab^2
$$
\n
$$
S = 3ab^2
$$
\n
$$
S = 3ab^2
$$
\n
$$
S = 3ab^2
$$
\n
$$
S = 3ab^2
$$
\n
$$
S = 3ab^2
$$
\n
$$
S = 3ab^2
$$
\n
$$
S = 3ab^2
$$
\n
$$
S = 3ab^2
$$
\n
$$
S = 3ab^2
$$
\n
$$
S = 3ab^2
$$
\n
$$
S = 3ab^2
$$
\n
$$
S = 3ab^2
$$
\n
$$
S = 3ab^2
$$
\n
$$
S = 3ab^2
$$
\n
$$
S = 3ab^2
$$
\n
$$
S = 3ab^2
$$
\n
$$
S = 3ab^2
$$
\n
$$
S = 3ab^2
$$
\n
$$
S = 3ab^2
$$
\n
$$
S = 3ab^2
$$
\n
$$
S = 3ab^2
$$
\n
$$
S = 3ab^2
$$
\n
$$
S = 3ab^2
$$
\n
$$
S = 3ab^2
$$
\n

- P : Carga, en Kg.
- L : Luz entre apoyos, en Cm.
- a : Ancho de la probeta, en Cm.
- b : Espesor de la probeta, en Cm.

# **3. Esfuerzo al límite proporcional elástico.**

Donde:  
σL : Esfuerzo 
$$
\boxed{\sigma L = \frac{3 PL}{2ab^2}}
$$
 aI límite proporcional elástico, en

Kg./Cm².

PL : Carga al límite proporcional elástico, en Kg.

L : Luz entre apoyos, en Cm.

- a : Ancho de la probeta, en Cm.
- b : Espesor de la probeta, en Cm.

## **4. Esfuerzo de rotura.**

Donde:

σR : Esfuerzo de **componential en Kg./Cm<sup>2</sup>.** 3  $2ab^2$  $R=\frac{3 \; PR}{4}$ *ab*  $\sigma R = \frac{\Im\;I\;\Lambda}{\sqrt{I}}\Big| \begin{array}{c} \text{---} \\ \text{---} \end{array}$  *Fórmula* 41.

PR : Carga de rotura, en Kg.

L : Luz entre apoyos, en Cm.

a : Ancho de la probeta, en Cm.

b : Espesor de la probeta, en Cm.

## **5. Módulo de elasticidad.**

Donde: MOE: Módulo de  $\begin{bmatrix} 1 & 1 \\ 0 & 0 \end{bmatrix}$  elasticidad, en Kg./Cm<sup>2</sup>. *L MOE DU*  $=\frac{\sigma}{\sqrt{2}}$ *Fórmula* 42.

σL : Esfuerzo al límite proporcional elástico, en Kg./Cm².

DU : Deformación unitaria (correspondiente al límite proporcional elástico).

## **6. Esfuerzo Admisible.**

$$
\sigma_{ADM} = \frac{(F.C.) \times (F.T.)}{(F.S.) \times (F.D.C.)} \times \sigma R \Big| --- \longrightarrow F \acute{\sigma}rmula 43.
$$

Donde

σR = Esfuerzo último o de rotura.

F.C = Factor de reducción por calidad (Ver Cuadro 4).

F.T. = Factor de reducción por tamaño (Ver Cuadro 4).

F.S. = Factor de servicio y seguridad (Ver Cuadro 4).

F.D.C.= Factor de duración de carga (Ver Cuadro 4).

## **I.3.17 CORTE O CIZALLAMIENTO.**

Es la medida de la capacidad de la pieza para resistir fuerzas que tienden a causar deslizamiento de una parte de la pieza sobre otra.

## **I.3.17.1 CORTE PARALELO**.

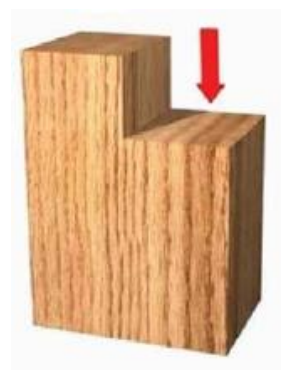

La solicitación es paralela a las fibras y produce un plano de falla, tangente a los anillos de crecimiento.

# *Figura 27: Esquema de ensayo de cizalle paralelo tangencial. Fuente: Manual La Construcción de Viviendas en Madera CORMA.*

La madera es más resistente al corte o al cizallamiento perpendicular al grano, que al corte paralelo, debido a que las fibras aumentan la resistencia al cizallamiento; en cambio en el corte paralelo, el esfuerzo de corte es resistido básicamente por la sustancia cementante llamada lignina.

## **FORMULAS DE CÁLCULO.**

Para calcular las diferentes propiedades mecánicas de la madera, cuando ésta resiste fuerzas cortantes en dirección paralela radial o tangencial a la fibra; se aplican las siguientes fórmulas, aclarando que no es posible determinar con los instrumentos y equipos con los que cuenta el Laboratorio de Materiales de la UNC, el esfuerzo al límite proporcional, ni el módulo de elasticidad:

## **1. Esfuerzo de rotura.**

*P R A*  $\sigma R = \rightarrow$   $\rightarrow$  *Fórmula* 44.

σR: Esfuerzo de rotura por cizallamiento, en Kg./Cm².

P: Carga máxima soportada por la probeta, en Kg.

A: Superficie del plano en que se produce el cizallamiento, en Cm².

## **2. Esfuerzo Admisible.**

$$
\sigma_{ADM} = \frac{(F.C.) \times (FT.)}{(F.S.) \times (F.D.C.)} \times \sigma R \Big| \longrightarrow \to F \acute{\sigma}rmula 45.
$$

Donde

Donde:

- σR : Esfuerzo último o esfuerzo de rotura.
- F.C : Factor de reducción por calidad (Ver Cuadro 4).
- F.T. : Factor de reducción por tamaño (Ver Cuadro 4).
- F.S. : Factor de servicio y seguridad (Ver Cuadro 4).
- F.D.C.: Factor de duración de carga (Ver Cuadro 4).

### **I.3.18 DUREZA.**

Es la resistencia que presenta la madera a la penetración.

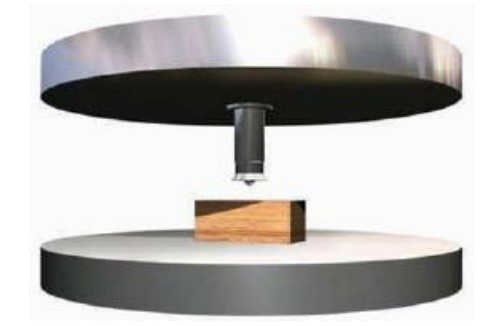

*Figura 28: Esquema de ensayo de dureza. Puede medirse en forma normal o paralela a la fibra. Fuente: Manual La Construcción de Viviendas en Madera CORMA.*

Se ha definido la dureza de un material, como la propiedad que esta posee para rayar otro material, sin ser rayado por aquel. En el caso de la madera; los ensayos de dureza están basados en la resistencia que opone la madera para dejarse deformar por otro material más duro (acero), que ejerce una presión de tal magnitud que produce una deformación en la madera. La magnitud de esta deformación realizada en condiciones perfectamente normalizadas, da un índice de la dureza de la madera.

## **FORMULAS DE CÁLCULO.**

El ensayo de dureza (BRINELL), se basa en la resistencia que opone un cuerpo para dejarse deformar por otro más duro, llamado penetrador; en consecuencia el coeficiente Brinell (HB), que expresa la dureza es la relación de la carga P en Kg., a la superficie S en mm² del casquete esférico:

## **1. Coeficiente Brinell.**

Y se obtiene arg sup *<sup>C</sup> <sup>a</sup> <sup>P</sup> HB erficie casquete S Fórmula* 46.

con la siguiente ecuación:

$$
HB = \frac{2P}{\pi D \left[ D - \left( \sqrt{D^2 - d^2} \right) \right]} \left( \frac{Kg}{mm^2} \right) \quad --- \rightarrow F \acute{o} \, r \, mula \, 47.
$$

HB: Coeficiente de dureza Brinell, en Kg./mm².

P: Carga constante aplicada sobre la esfera penetradora, en Kg.

D: Diámetro de la esfera penetradora, en mm.

d: Diámetro de impresión, en mm.

*Manual de Diseño para Maderas del Grupo Andino. Por: Junta del Acuerdo de Cartagena. PADT-REFORT, 1984.)*

## **I.3.19 ACONDICIONAMIENTO DE LA MADERA.**

Es necesario utilizar la madera en las mejores condiciones, por lo que se tienen que cumplir con ciertos requisitos, tales como: La edad del árbol, diámetro del tronco, tamaño de los defectos: alabeos, encorvaduras, rajaduras, nudos, etc.

Las normas exigen que la madera a emplearse, en especial para uso estructural satisfaga las normas de clasificación visual recomendada por el PADT REFORT, y de ésta manera garantizar un comportamiento adecuado en el diseño.

## **I.3.19.1 PROCESOS DE LA MADERA.**

#### **I.3.19.1.1 TALADO**.

Se entiende por talado a la acción que consiste en cortar los árboles por su base con fines de aprovechamiento forestal.

En el talado de árboles se debe tener presente la tala con el mayor provecho para la economía forestal y maderera.

Para hacer el talado de árboles se puede emplear distintas herramientas como: hacha, sierra, motosierra, etc.

Cuando en un árbol su centro de gravedad no cae perpendicular a su superficie de apoyo, este se halla sometido a tensión; para la tala de estos árboles se debe empezar por la parte sometida a compresión ya que si se corta por la parte sometida a tensión, el tronco se raja en el sentido longitudinal.

#### **I.3.19.1.2 ASERRADO.**

Para habilitar la madera rolliza el primer proceso al que se somete es el aserrado; esto consiste en la obtención de piezas de dimensiones grandes, dejando para una etapa posterior la obtención de secciones más pequeñas. Esta última operación se denomina reaserrado, y por lo general se realiza con sierras de menor dimensión.

### **I.3.19.1.3 CORTES DEL TRONCO.**

La madera puede cortarse del tronco de tres maneras distintas: tangente a los anillos de crecimiento, perpendicular a los anillos es decir en la dirección de los radios y siguiendo una dirección arbitraria obteniéndose en general madera de corte oblicuo.

Para producir madera de calidad estructural es conveniente aserrar las piezas en corte radial, para reducir las distorsiones y defectos debidos al secado. Normalmente la madera radial o tangencial no es exactamente cortada perpendicular o paralelamente a los anillos de crecimiento, se considera sin embargo madera radial a aquella cuyos anillos hacen un ángulo entre 60º y 90º con la cara mayor. Se acepta como madera tangencial a aquella cuyos anillos son tangentes al corte, y los que hacen un ángulo entre 30º y 60º se le denomina madera oblicua.

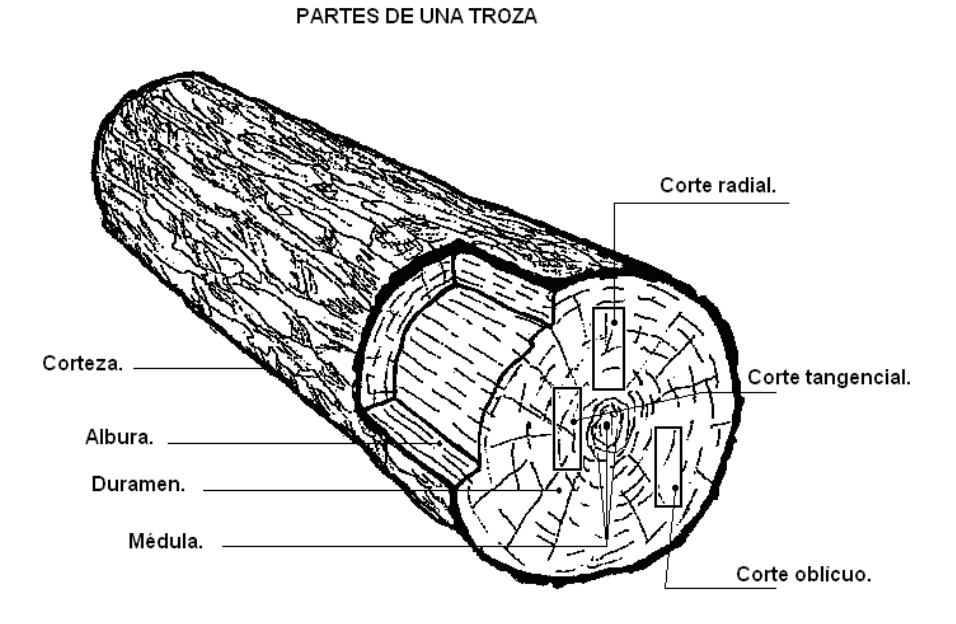

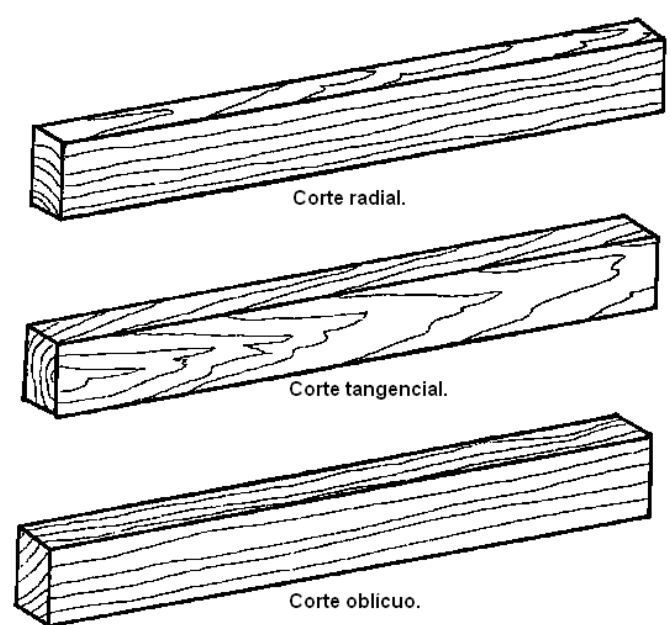

*Figura 29: Denominación de los tipos de corte según su orientación en el tronco. Fuente: Manual La Construcción de Viviendas en Madera CORMA.*

# **I.3.19.2 FACTORES QUE AFECTAN EL COMPORTAMIENTO ESTRUCTURAL DE LA MADERA.**

Existe una serie de variables relacionadas con la estructura natural de la madera que pueden afectar sus propiedades mecánicas:

#### **I.3.19.2.1 DENSIDAD**

La densidad es una variable importante para determinar la resistencia de la madera. Esta depende de varios factores, entre los cuales se puede mencionar:

- Composición de las paredes celulares.
- Grosor de las paredes celulares.
- Tamaño de las porosidades.
- Composición de la celulosa.

## **I.3.19.2.2 CONTENIDO DE HUMEDAD**

Cuando la madera pierde agua por debajo del punto de saturación de las fibras, cada célula se compacta, lo que provoca mayor rigidez y resistencia de las fibras, y por ende, un incremento de su resistencia.

## **I.3.19.2.3 TEMPERATURA**

En general, las propiedades mecánicas de la madera decrecen al aumentar la temperatura interna, produciendo el efecto inverso cuando se enfría.

#### **I.3.19.2.4 ALBURA Y DURAMEN**

Por los tejidos de la albura se conduce la savia desde la tierra a las hojas, siendo de vital importancia en el crecimiento del árbol, además de ser su soporte. En la primera etapa del árbol, su sección transversal corresponde a la albura, luego, parte de ésta se transforma en duramen, cuya única función es el soporte mecánico del tronco.

No existen diferencias significativas entre las propiedades mecánicas de albura y duramen.

#### **I.3.19.2.5 TEMPORADA DE CORTE**

En general el árbol se puede talar en cualquiera estación del año, no habiendo ninguna diferencia en sus propiedades, lo importante es que una vez talado, se procede de inmediato a su procesamiento y secado en cámara.

#### **I.3.19.2.6 DURACIÓN DE LA CARGA.**

Cuando a un elemento de madera se le carga por primera vez se deforma elásticamente, y si la carga se mantiene, se presenta una deformación adicional dependiente del tiempo. Este fenómeno se denomina flujo plástico ó "Creep".

#### **I.3.19.2.7 DEGRADACIÓN.**

La madera por ser un material orgánico y natural, constituido por celulosa y lignina, si es sometida a ciertas condiciones de humedad, temperatura y oxígeno puede ser degradada. La degradación de la madera se debe al ataque de organismos biológicos destructores como son; los hongos y los insectos xilófagos que ha dichas condiciones ambientales pueden invadir ciertos sectores de la madera y si no son detectados a tiempo, destruyen las células que la componen, afectando sus propiedades físicas y mecánicas, reduciendo severamente su resistencia estructural.

#### **I.3.19.2.8 ATAQUE DE INSECTOS.**

Por Lo general se consideran dos tipos de insectos que atacan a la madera: los que atacan a la madera antes de su puesta en servicio y los que atacan después de su puesta en servicio. Dentro de estos figuran: Los Termites Subterráneos y los de madera seca, que son los más dañinos, estos son los escarabajos tipo lyctus o bostrichidos y las hormigas carpinteras o comejes.

#### **I.3.19.2.9 TRATAMIENTO DE LA MADERA**

**"En varios estudios se ha demostrado que el proceso de la impregnación, debido al sometimiento de alta presión para lograr un buen resultado, produce un debilitamiento de la pieza y disminución de su resistencia"** (ver pg. 33, ítem 1.5.3.3.7 del Manual "La Construcción De Viviendas De Madera" De La Corporación Chilena De La Madera Corma).

## **I.3.19.2.10 DEFECTOS DE LA MADERA.**

Recibe este nombre cualquier irregularidad física, química o físico-química de la madera, que afecte los aspectos de resistencia o durabilidad, determinando generalmente una limitante en su uso o aplicación.

## **I.3.19.3 CLASIFICACIÓN VISUAL DE DEFECTOS.**

El identificar los defectos de la madera permite clasificarla por aspecto o resistencia.

En una clasificación por resistencia, cada nivel está vinculado a una razón de resistencia y se clasifica según el grado estructural.

Se distinguen, además, defectos por manipulación de la madera (secado y elaboración) y los inherentes a ella, los cuales influyen al momento de clasificarla por aspecto y por resistencia.

Es importante conocer los términos relacionados con la geometría de una pieza, indispensable para comprender las definiciones y métodos de medición de los defectos de la madera.

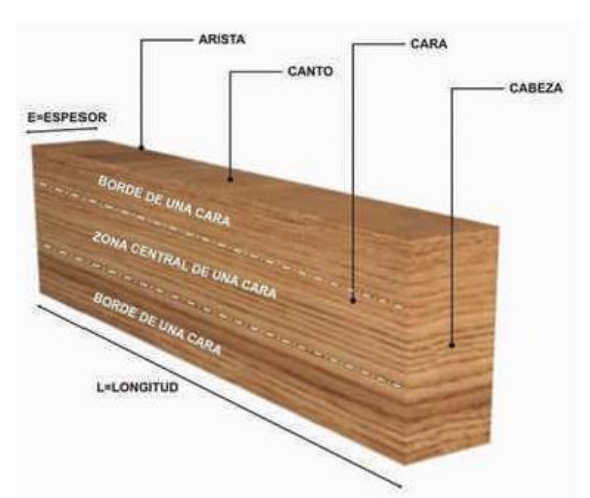

*Figura 30: Términos relativos a la geometría de una pieza. Fuente: Manual La Construcción de Viviendas en Madera CORMA.*

**Arista:** Línea recta de intersección de las superficies que forman dos lados adyacentes.

**Cabeza:** Sección transversal de cada extremo de una pieza.

**Cantos:** Superficies planas, menores y normales a las caras paralelas entre sí y al eje.

**Caras:** Superficies planas mayores, paralelas entre sí y al eje longitudinal de una pieza o cada una de las superficies planas de una pieza de sección cuadrada.

**Borde de una cara:** Zona de la superficie de una cara que abarca todo el largo de una pieza y que queda limitada en el ancho, por una arista y por una línea imaginaria paralela a la arista y a una distancia de ésta igual a la cuarta parte del ancho de la pieza.

**Zona central de una cara:** Zona de la superficie de una cara que abarca todo el largo de una pieza que queda comprendida entre los bordes de la cara. El ancho de esta zona es igual a la mitad del ancho de la pieza.

**Escuadría:** Expresión numérica de las dimensiones de la sección transversal de una pieza. Se debe especificar en milímetros (mm) de acuerdo a la norma vigente. Como en nuestro país está arraigado el uso de las pulgadas, se ha considerado conveniente especificar las escuadrías de las piezas indistintamente en ambos sistemas, como por ejemplo: 2" x 4" ó 2x4 ó 41 x 90 mm.

Ancho: Dimensión mayor de la escuadría.

Espesor: Dimensión menor de la escuadría.

# **I.3.19.3.1 CLASIFICACIÓN VISUAL DE DEFECTOS POR EL PADT-REFORT. A) DEFECTOS RELATIVOS A LA CONSTITUCIÓN ANATÓMICA.**

**• ALBURA.** Por lo general la albura en casi todas las especies es atacable, y se considera como defecto cuando ha sido atacada y presenta pudrición.

**• BOLSA.** Es la presencia de una cavidad, que contiene resina, goma o tanino.

**• CORTEZA INCLUIDA**. Es la presencia de una masa de corteza total o parcialmente comprendida en el leño.

**• GRANO INCLINADO.** Es la desviación angular que presentan los elementos longitudinales del fuste o canto de una pieza.

**• MADERA DE COMPRESIÓN.** Es la madera de reacción que se forma típicamente en las confieras. Generalmente es más dura y oscura que la madera normal.

**• MADERA DE TENSIÓN.** Es la madera de reacción que se forma típicamente en las latifoliadas, generalmente es más clara que la madera normal.

**• MÉDULA.** Es la parte central del duramen. Es susceptible al ataque de hongos e insectos.

**• NUDO.** Es el área de tejido leñoso resultante del rastro dejado por el desarrollo de una rama, cuyas características son diferentes a las de la madera circundante.

## **B) DEFECTOS RELATIVOS AL ATAQUE DE ORGANISMOS BIOLÓGICOS.**

**• ACAÑONADO.** Es el orificio aproximadamente cilíndrico en el interior de una troza como consecuencia del atabacado.

**• ATABACADO.** Es el proceso de pudrición castaña de la madera que se caracteriza, en la etapa avanzada, por la desintegración del leño en un polvo de color pardusco.

**• MANCHA.** Es el cambio de color de la madera producido por hongos que descomponen la estructura leñosa.

**• PERFORACIONES GRANDES.** Son agujeros con diámetros mayores a 3 mm. Producidos por insectos y larvas perforadoras.

**• PERFORACIONES PEQUEÑAS.** Son agujeros con diámetros iguales o menores a 3 mm. Producidos por insectos o larvas perforadoras.

**• PUDRICIÓN AVANZADA.** Es la etapa de descomposición en que la madera presenta cambios evidentes es su apariencia, peso específico, composición, dureza y otras características mecánicas.

**• PUDRICIÓN CASTAÑA.** Es aquella que se caracteriza por una coloración castaña de la madera como consecuencia de la descomposición de la celulosa.

**• PUDRICIÓN CLARA.** Es aquella que se caracteriza por la coloración clara de la madera como consecuencia de la descomposición preponderante de la lignina además de las holeocelulosas.

**• PUDRICIÓN INCIPIENTE.** Es la etapa inicial de la descomposición en la cual la madera pierde parte de sus propiedades mecánicas y puede sufrir cambios de color debido al ataque de hongos.

**C) DEFECTOS ORIGINADOS DURANTE EL APEO, TRANSPORTE Y ALMACENAMIENTO.**

**• DESGARRAMIENTO.** Es el rompimiento que se produce en la base del tronco al ser cortado o talado el árbol.

**• FRACTURA O FALLA DE COMPRESIÓN.** Es la deformación o rompimiento de las fibras de la madera como resultado de compresión o flexión excesivas ocasionada en árboles en pie por la acción del viento, nieve o proceso de crecimiento, y en árboles apeados como resultado de esfuerzos durante las operaciones de explotación y aprovechamiento.

**• RAJADURA.** Es la separación de los elementos constitutivos de la madera que se extiende en la dirección del eje de la pieza afectando totalmente el espesor de la mima o dos puntos opuestos de una madera rolliza.

#### **D) DEFECTOS ORIGINADOS DURANTE EL SECADO.**

**• ALABEO.** Es la deformación que puede experimentar una pieza de madera por la curvatura de sus ejes longitudinal o transversal o de ambos.

**• ABARQUILLADO.** Es el alabeo de las caras en la dirección transversal.

**• ARQUEADURA O COMBADO.** Es el alabeo de las caras en la dirección longitudinal.

**• COLAPSO.** Es la reducción de dimensiones de la madera que ocurre durante un proceso de secado por encima del punto de saturación de la fibra y que se debe a un aplastamiento de sus cavidades celulares. A menudo se observa como un corrugado de la superficie.

**• ENCORVADURA**. Es el alabeo de los cantos en sentido longitudinal.

**• ENDURECIMIENTO SUPERFICIAL.** Es el estado de tensiones de una pieza caracterizado por compresión en las capas externas y tensión en la parte interna, como resultado de inadecuadas condiciones de secado.

**• GRIETA.** Es la separación de los elementos constitutivos de la madera cuyo desarrollo no alcanza a afectar dos caras de una pieza aserrada o dos puntos opuestos de la periferia de una madera rolliza.

**• RAJADURA.** Es la separación de los elementos constitutivos de la madera que se extiende en la dirección del eje longitudinal de la pieza y afecta totalmente el espesor de la misma a dos puntos opuestos de una madera rolliza.

**• TORCEDURA.** Es el alabeo simultáneo en las direcciones longitudinal y transversal.

## **E) DEFECTOS ORIGINADOS DURANTE EL ASERRÍO.**

**• ARISTA FALTANTE.** Es la falta de madera en una o más aristas de una pieza.

**• MALA ESCUADRÍA.** Se denomina así a la sección transversal de una pieza de madera que está mal labrada a escuadra.

**• PICADA.** Es la depresión en la superficie, de una pieza producida por un corte anormal.

**I.3.19.3.2 CLASIFICACIÓN DE DEFECTOS:** Por El Manual*: "La Construcción De Viviendas De Madera" De La Corporación Chilena De La Madera Corma.*

## **A) DEFECTOS PROPIOS.**

Los defectos propios que más inciden sobre las propiedades de resistencia y durabilidad son:

## **• NUDOS SUELTOS**

Abertura de sección relativamente circular, originada por el desprendimiento de un nudo.

Si no interesa su posición en la pieza, la norma establece que se debe calcular el diámetro medio, midiendo su diámetro mayor y menor, en milímetros, y calculando el promedio.

Los agujeros y/o nudos sueltos se pueden ubicar en la arista, en el borde de la cara, en el canto o en la zona central de la cara.

La posición de este defecto es determinante en la magnitud de la alteración que causará en las propiedades resistentes. Así, un agujero, dentro o cerca de un canto, afecta fuertemente la resistencia de tracción o compresión de una pieza solicitada por flexión.

En cambio, un agujero en el centro de la cara alterará más su resistencia de cizalle, cuando se aplica a ella el mismo esfuerzo de flexión.

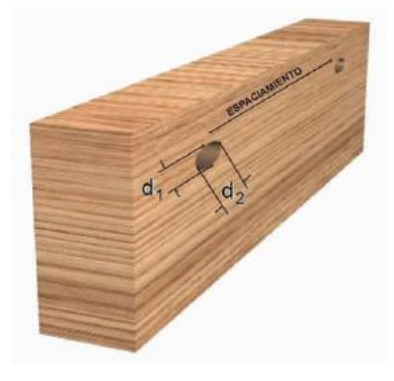

Ejemplos:

*Figura 31: Medición de agujero y/o nudo suelto en el borde de la cara. Fuente: Manual La Construcción de Viviendas en Madera CORMA.*

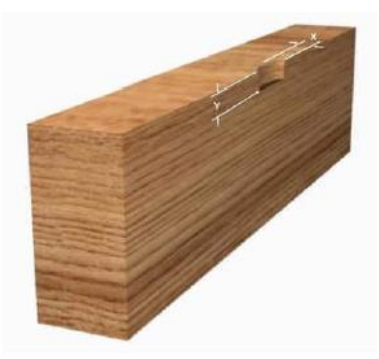

*Figura 32: Medición de agujero y/o nudo suelto en la arista. Fuente: Manual La Construcción de Viviendas en Madera CORMA.*

**• RAJADURAS**

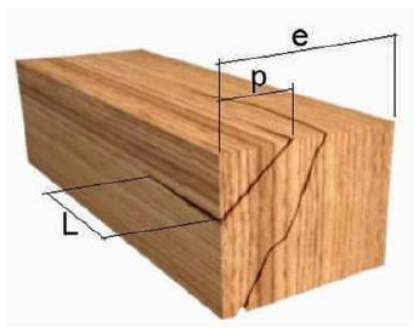

Separación de fibras en la madera que afecta dos superficies opuestas o adyacentes de una pieza.

*Figura 33: Medición de la longitud de la zona afectada por la rajadura. Fuente: Manual La Construcción de Viviendas en Madera CORMA.*

**• GRIETAS**

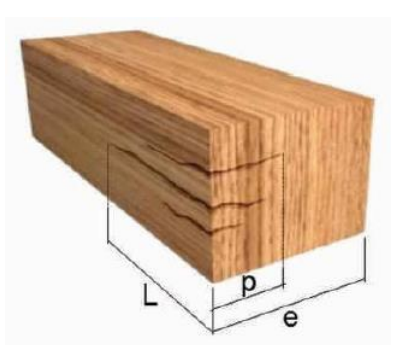

Separación de elementos constitutivos de la madera, cuyo desarrollo no alcanza a afectar dos superficies opuestas o adyacentes de una pieza.

*Figura 34: Medición de grietas.*

*Fuente: Manual La Construcción de Viviendas en Madera CORMA.*

#### **• FIBRA INCLINADA**

Desviación angular que presentan los elementos longitudinales de la madera, con respecto al eje longitudinal de la pieza.

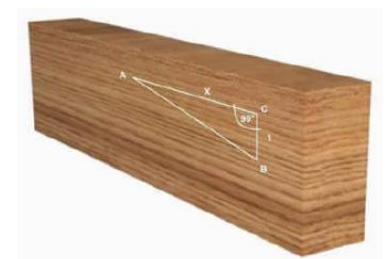

*Figura 35: Medición de la desviación de la fibra. Fuente: Manual La Construcción de Viviendas en Madera CORMA.*

## **• PERFORACIÓN**

Galería u otro tipo de orificio producido por la presencia de insectos taladradores. En cualquier caso, la madera con este defecto debe ser desechada.

## **• PUDRICIÓN**

Degradación, descomposición y destrucción de madera por presencia de hongos xilófagos y ambiente húmedo. La presencia parcial de putrefacción implica una creciente reducción de la resistencia. No se debe utilizar como material de construcción.

Otros defectos que inciden en la resistencia, pero en menor grado, son:

## • **Bolsillo de corteza.**

Presencia de masa de corteza total o parcial comprendida en la pieza. Se conoce también como "corteza incluida".

#### • **Bolsillo de resina**

Presencia de una cavidad bien delimitada que contiene resina o tanino. Se conoce también como "bolsa o lacra".

Los efectos que tiene el bolsillo de corteza y/o resina sobre la resistencia son los mismos descritos para el agujero y/o nudo suelto.

La medición dependerá de la ubicación que tiene el bolsillo en la pieza, el cual se puede ubicar en la arista, borde de la cara, en el canto o en la zona central.

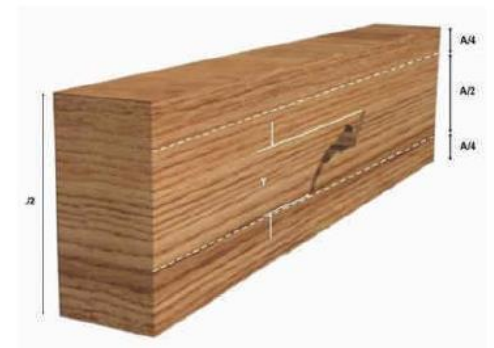

*Figura 36: Medición de bolsillo de corteza y/o resina en la zona central de la pieza.*

*Fuente: Manual La Construcción de Viviendas en Madera CORMA.*

**• ACEBOLLADURAS**

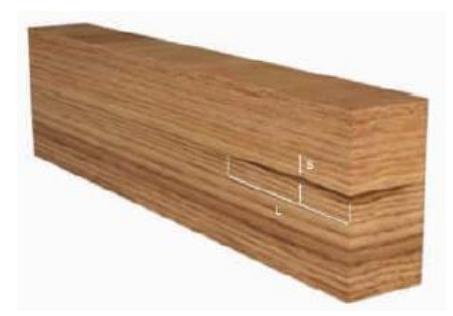

Separación de la pieza entre dos anillos consecutivos. Cuando aparece en las caras o cantos, se mide su longitud y separación máxima (mm).

> *Figura 37: Forma y medición de una acebolladura. Fuente: Manual La Construcción de Viviendas en Madera CORMA.*

## **• ALABEOS**

Deformación que puede experimentar una pieza de madera en la dirección de sus ejes, longitudinal y transversal o ambos a la vez, pudiendo tener diferentes formas: acanaladura, arqueadura, encorvadura y torcedura. Estos son defectos típicos por secado inadecuado, tema que se trata más adelante.

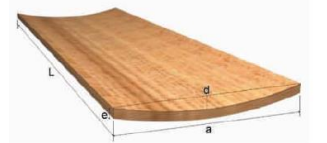

Ejemplo: *Figura 38: Acanaladura, alabeo de las caras en la dirección transversal. Se conoce también como "abarquillado" (en la imagen se muestra la medición de la acanaladura). Fuente: Manual La Construcción de Viviendas en Madera CORMA.*

### **• COLAPSO**

Reducción de las dimensiones de la madera durante el proceso de secado, sobre el punto de saturación de las fibras, y se debe al aplastamiento de sus cavidades celulares.

Este defecto no es admisible en la madera, puede afectar la resistencia y además su presencia.

## **• MÉDULA**

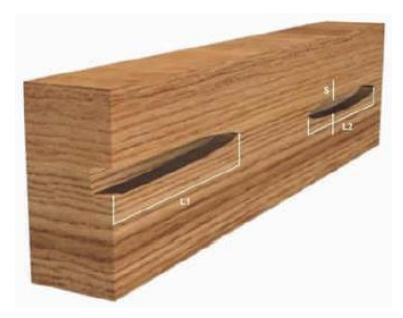

Corresponde al tejido parenquimatoso y blando de la zona central del tronco. Afecta la clasificación por aspecto de superficies que quedan a la vista.

### *Figura 39: Medición de médula.*

*Fuente: Manual La Construcción de Viviendas en Madera CORMA.*

#### **• CANTO MUERTO**

Se conoce por canto muerto o arista faltante a la falta de madera en una o más aristas de una pieza.

Se mide en la arista, su largo o suma de largos en mm, mayor dimensión en el canto (x) y mayor dimensión en la cara (y).

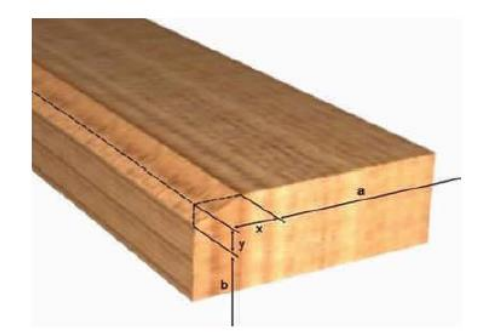

*Figura 40: Medición de la arista faltante o canto muerto. Fuente: Manual La Construcción de Viviendas en Madera CORMA.*

**B) DEFECTOS POR ELABORACIÓN: • ESCUADRÍA IRREGULAR**

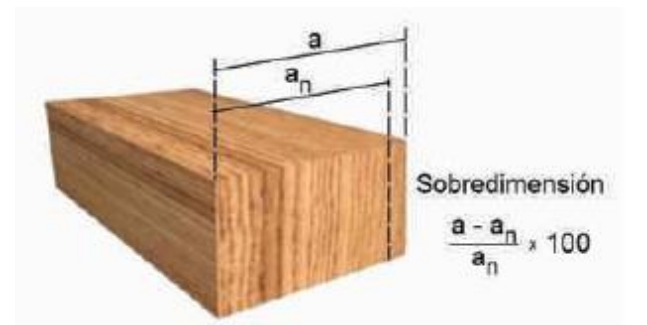

Variación de la escuadría nominal de una pieza producida por la desviación del plano de corte durante el aserrío, por ejemplo, sobredimensión.

## *Figura 41: Escuadría irregular Fuente: Manual La Construcción de Viviendas en Madera CORMA.*

## **• GRIETA**

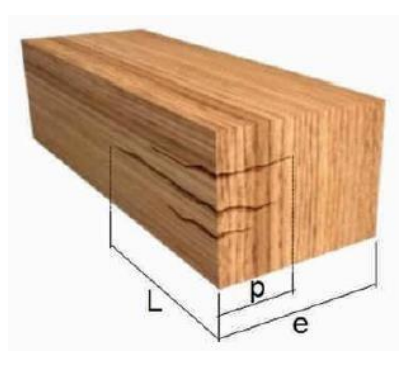

Separación de los elementos constitutivos de la madera, cuyo desarrollo no alcanza a afectar dos superficies opuestas o adyacentes de una pieza.

## *Figura 42: Medición de una grieta.*

## *Fuente: Manual La Construcción de Viviendas en Madera CORMA.*

## **• MARCA DE SIERRA**

Depresión en la superficie de una pieza producida por un corte anormal.

## **• RAJADURA**

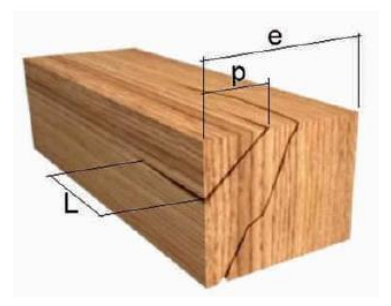

Separación de fibras de la madera que afecta dos superficies opuestas o adyacentes de una pieza.

*Figura 43: Medición de la longitud de la zona afectada por rajadura.*

#### *Fuente: Manual La Construcción de Viviendas en Madera CORMA.*

#### **• CEPILLO DESGARRADO**

Levantamiento de fibras en las superficies cepilladas causado por trabajo defectuoso. Ocurre con mayor frecuencia al procesar madera verde.

### **• CEPILLO ONDULADO**

Depresiones sucesivas dejadas por cuchillos sobre la superficie de una pieza cepillada.

### **• CEPILLADO INCOMPLETO**

Áreas de la superficie de una pieza que quedan sin cepillar.

## **• DEPRESIÓN POR CEPILLADO**

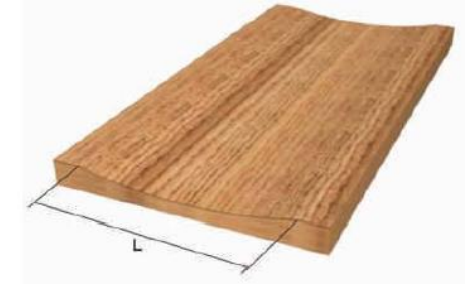

Concavidad producida durante el cepillado. *Figura 44: Depresión por cepillado.*

*Fuente: Manual La Construcción de Viviendas en Madera CORMA.*

## **• MARCA DE ASTILLAMIENTO**

Depresión en las caras cepilladas, causada por desprendimiento de fibras.

#### **• MANCHA DE PROCESAMIENTO**

Cambio de color que puede ocurrir en la madera durante los procesos de aserrío, cepillado y/o almacenamiento.

#### **• QUEMADO**

Carbonización de la madera durante su procesamiento, producida por fricción de la herramienta.

## **C) DEFECTOS POR SECADO**

Los defectos por secado se producen cuando se realiza un proceso que genera tensiones internas a nivel de estructura de la madera, siendo los más frecuentes:

#### **• ARQUEADURA**

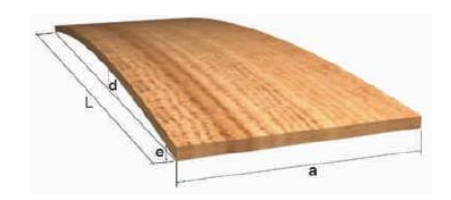

La arqueadura o combado es el alabeo de las caras en dirección de las fibras de la madera. La flecha que se forma por una de sus caras indica el grado de deformación, el cual se debe analizar para determinar el nivel de aceptación que se permite en la madera para un determinado uso.

### *Figura 45: Alabeo o deformación de la madera llamado arqueadura. Fuente: Manual La Construcción de Viviendas en Madera CORMA.*

## **• ACANALADURA**

La acanaladura o abarquillado es un alabeo en dirección transversal a las fibras.

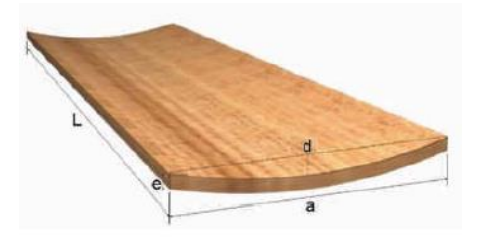

*Figura 46: Alabeo o deformación de la madera llamado acanaladura. Fuente: Manual La Construcción de Viviendas en Madera CORMA.*

## **• ENCORVADURA**

La encorvadura o curvatura lateral corresponde al alabeo de los cantos en el sentido de las fibras.

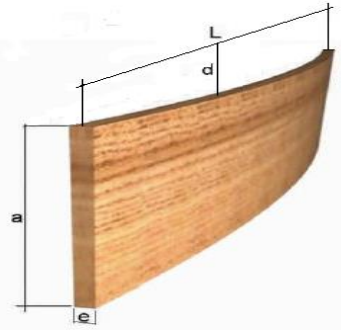

*Figura 47: Alabeo o deformación de la madera llamado encorvadura. Fuente: Manual La Construcción de Viviendas en Madera CORMA.*

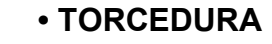

La torcedura o revirado es el alabeo helicoidal en dirección longitudinal y transversal de las fibras.

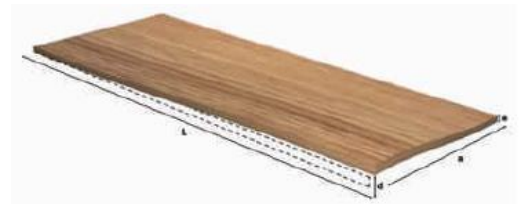

*Figura 48: Alabeo o deformación de la madera llamado torcedura. Fuente: Manual La Construcción de Viviendas en Madera CORMA.*

### **• COLAPSO**

Reducción de las dimensiones de la madera durante el proceso de secado sobre el punto de saturación de las fibras. Se debe a un aplastamiento de las cavidades celulares.

## **I.3.19.3.3 CONTROL DE DEFECTOS.**

**El PAD-REFORT**, en el marco del desarrollo de la Norma de Clasificación Visual a establecido tolerancias para controlar los defectos propios de la madera y así garantizar una respuesta adecuada del elemento estructural ante un determinada solicitación de cargas cuales son las siguientes:

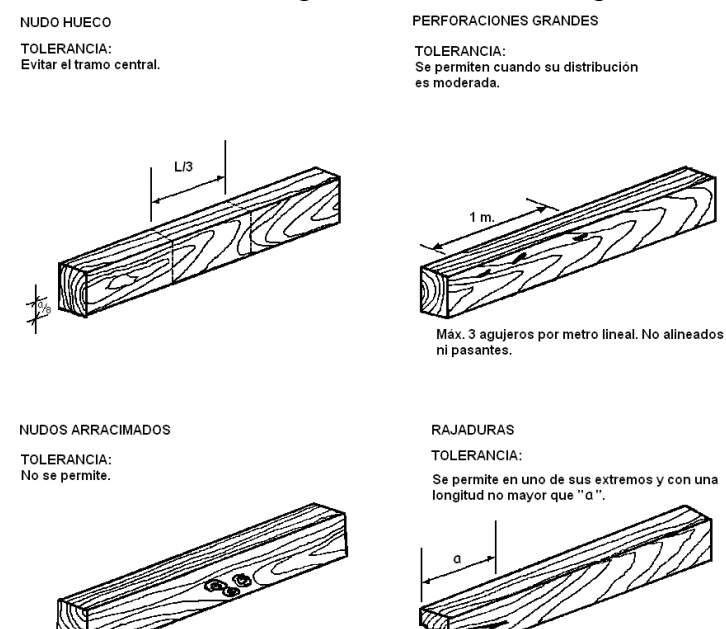

*Figura: 49. Fuente: Manual La Construcción de Viviendas en Madera CORMA.*

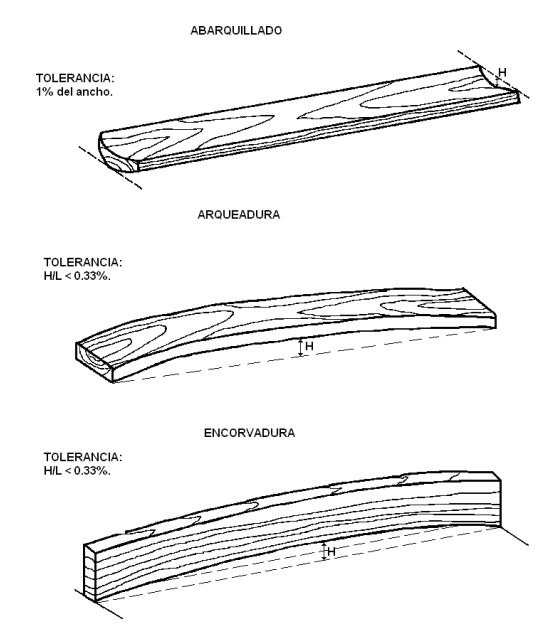

*Fuente: Manual La Construcción de Viviendas en Madera CORMA.*

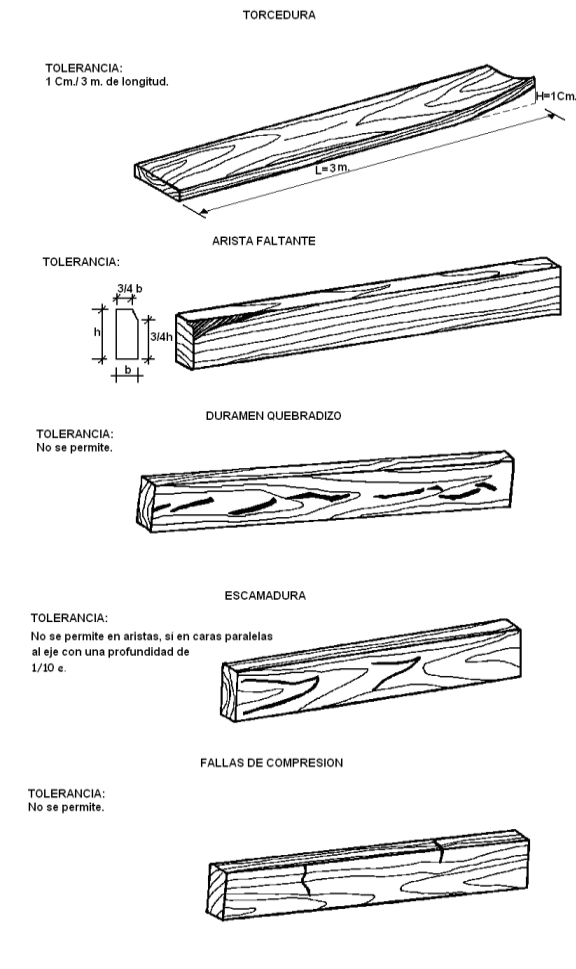

Figura: 50.

Fuente: Manual La Construcción de Viviendas en Madera CORMA.

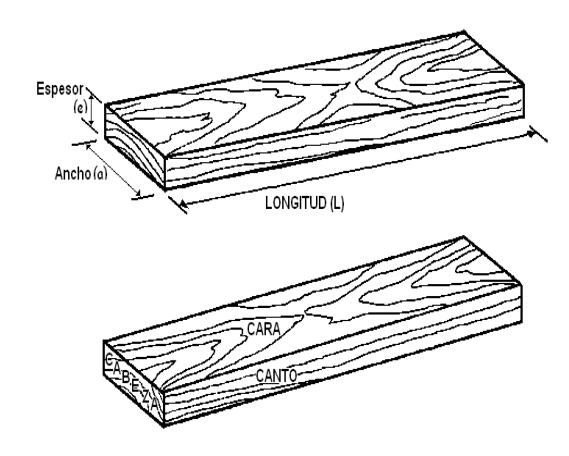

*Figura 51 Fuente: Manual La Construcción de Viviendas en Madera CORMA.*

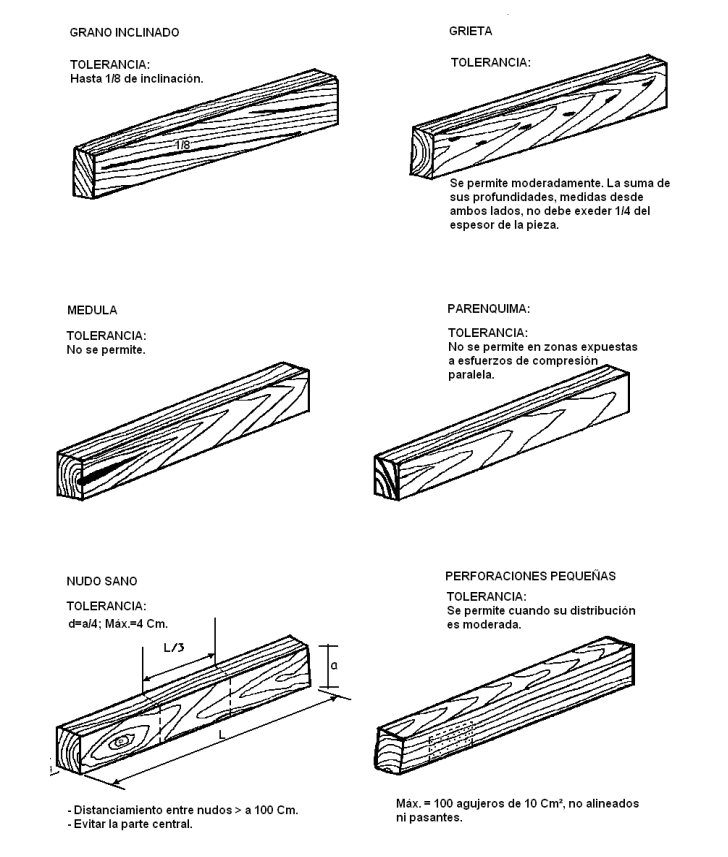

**Figura 52** *Fuente: Manual La Construcción de Viviendas en Madera CORMA.*

# **I.3.19.3.4 CUIDADOS Y CONSIDERACIONES DE PIEZAS DE MADERA PARA EL ALMACENAMIENTO Y PROTECCIÓN A PIE DE OBRA**

Si bien la madera recibida en obra puede llegar en óptimas condiciones, también puede sufrir severas deformaciones que afectan su resistencia o su desempeño en servicio, producto de una deficiente manipulación y/o mal almacenamiento en obra.

Debido a esto, es de suma importancia tomar las siguientes precauciones y consideraciones:

- Almacenar la madera en forma encastillada y protegida de la exposición directa al sol.
- Evitar almacenar la madera en ambientes húmedos.
- Evitar contacto directo de la madera con el suelo.
- Mantener encastillado en orden, evitando piezas separadas.

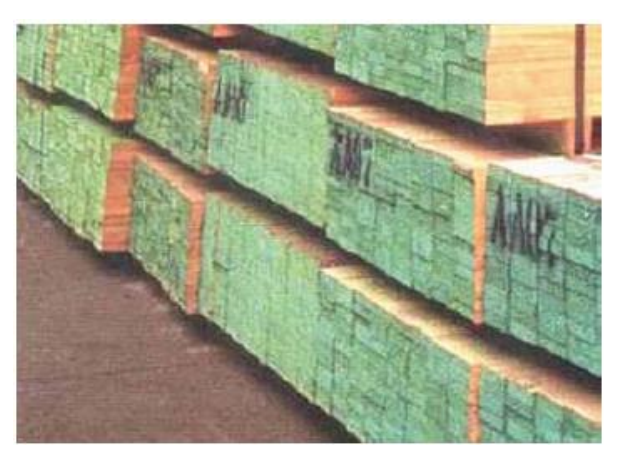

*Foto 3: Almacenamiento de la madera en paquetes con uso de separadores.*

*Fuente: Manual La Construcción de Viviendas en Madera CORMA.*

## **I.3.20 PRESERVACION DE LA MADERA.**

La madera, como cualquier otro material, tiene sus limitaciones, una de ellas, quizás la más importante, es la posibilidad de sufrir ataque de insectos y hongos; o de ser afectada por el fuego, desgaste mecánico y otros, por lo que es necesario preservarla.

#### **I.3.20.1 PRESERVACION.**

La durabilidad natural de la madera es la resistencia que opone este material a la pudrición por hongos o al ataque de insectos u otros agentes destructores. Ciertas clases de maderas son notables por su resistencia biológica. Su empleo debe ser recomendado para las situaciones más expuestas. Otras maderas son de buena o regular durabilidad y finalmente, hay maderas que son conocidas por su facilidad para ser atacadas.

La densidad de la madera es un índice de durabilidad; así por ejemplo las más pesadas son por lo general más durables Esta apreciación tiene muchas excepciones y por ello, en cada caso es necesario determinar la durabilidad real de la especie.

La durabilidad natural se puede aumentar mediante procedimientos artificiales, ya sea por un simple secado o por tratamientos preservadores especiales.

La preservación de la madera es la respuesta moderna a la técnica para satisfacer los requisitos tecnológicos actuales y futuros, frente al agotamiento de los bosques naturales con maderas naturalmente durables, reemplazados paulatinamente por especies de crecimiento rápido.

## **1.4 Formulación del problema I.4.1PLAN DE INVESTIGACIÓN**

#### **I.4.1.1 Realidad Problemática.**

En la región de Cajamarca y a nivel nacional la madera es muy importante en la construcción civil porque es utilizada en diferentes estructuras, para viviendas, edificaciones y diversas construcciones multiusos. Dentro de esta madera se ha visto utilizar el pino radiata.

La mayoría de moradores de la región de Cajamarca siempre han utilizado la madera de pino radiata, mayormente en forma empírica, sin considerar las diferencias físicas y mecánicas de ambas madera en estado seco y húmedo, cuando son empleadas en modelos estructurales como en revestimientos, en vigas, en pilares, y otros.

En la provincia de Cajamarca existe un alto porcentaje de sembríos de pino radita, madera que es un elemento común de la zona que siembran debido a que hay mucha demanda en la ciudad de Cajamarca y en las provincias y pueblos aledaños. Este tipo de madera como la misma provincia de Cajamarca produce, el costo que tiene es bastante cómodo y la mayoría de los consumidores la adquieren con facilidad

Frente a esta problemática que se plantea, se ha visto por conveniente hacer un análisis de los esfuerzos admisibles del pino radita a fin de
determinar sus resistencias, y poder optar la madera en una parte específica de la estructura y el precio más cómodo con respecto a su costo.

#### **I.4.1.2 Delimitación del problema: Temática, Geográfica, Temporal**

La población beneficiada comprende 100,000 habitantes

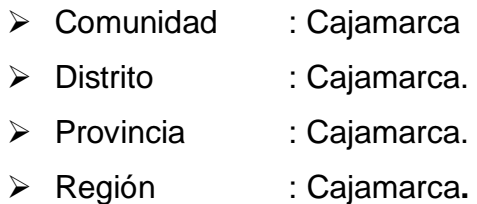

### **I.4.1.3 Valoración del**

#### **Problema.**

El presente proyecto elegido reúne las condiciones de ser real, porque es un caso de a actualidad, es relevante porque la madera de pino radiata es utilizada en las construcciones de viviendas y es factible, porque el presente proyecto de investigación se puede realizar.

### **I.4.1.4 Formulación del Problema**

¿En qué medida la Determinación de los esfuerzos admisibles del comportamiento de la madera de pino radiata utilizado en viviendas cooperará para mejorar la resistencia en el diseño de los elementos estructurales de la ciudad de Cajamarca durante el año 2016?

#### **1.5 Justificación del estudio**

La madera ha sido, es y será un material muy importante en la industria de la construcción por la diversidad de sus usos que va desde una simple ventana hasta elementos estructurales complejos. Este material noble, ha sido desplazado por otros materiales y menospreciado en nuestro medio por los profesionales en ingeniería civil partidarios del uso exclusivo del concreto como material constructivo y es por esta razón no se le ha dado la importancia debida.

Por lo afirmado se ha decidido realizar este trabajo de investigación para determinar los esfuerzos admisibles a diferentes solicitaciones de carga, de la madera de pino radiata, que son indispensables en el diseño estructural con este material, anhelando que se convierta en un aporte técnico a los ingenieros estructurales y de esta forma dar mayor confiabilidad al cálculo de estructuras de madera.

#### **1.6 Hipótesis**

La madera de Pino Radiata de Cajamarca, tiene propiedades mecánicas reflejadas en sus esfuerzos ADMISIBLES, que lo tipifican como una madera Estructural que se puede usar en el diseño de diversas Estructuras como Viviendas.

### **1.7 Objetivos.**

### **I.7.1 Objetivo General**

Determinar los valores más probables de los esfuerzos admisibles a diferentes solicitaciones de carga de la madera de Pino Radiata de Cajamarca, según las normas técnicas peruanas vigentes.

### **I.7.2 Objetivos Específicos**

- Determinar las propiedades físicas y mecánicas de la madera Pinus Radiata, según normas NTP.
- Determinar las propiedades resistentes y elásticas de la madera Pinus Radiata, según normas NTP.

# **II. MÉTODO**

#### **2.1 Diseño de investigación**

El diseño de esta investigación de este tipo experimental y se han logrado obtener los valores de los esfuerzos admisibles de la madera de pino radiata de Cajamarca que servirán para el cálculo o el diseño estructural de elementos diversos de una edificación así por ejemplo para diseñar una columna se usara para diseñarla el esfuerzo admisible a la compresión paralela al grano; para el diseño de un viga se utilizará el esfuerzo admisible a la flexión estática y corte y cizallamiento

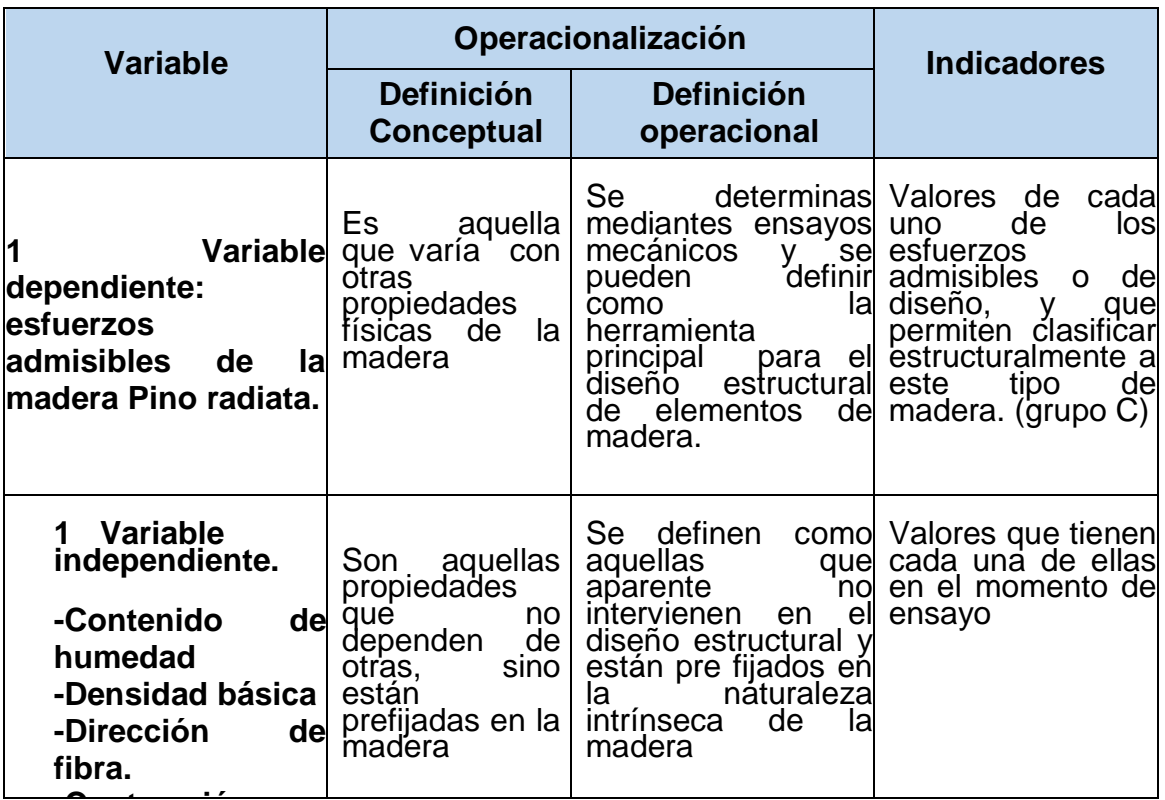

### **2.2 Variables, operacionalización**

Cuadro 5: Operacionalización de variables **-Contracción.**

### **2.3 Población y muestra**

La realización de esta tesis profesional tiene como finalidad brindar un aporte técnico a la industria de la construcción con madera preservada, como ayuda bibliográfica al ingeniero proyectista y a otros profesionales comprometidos con la industria de la construcción, especialmente en el ámbito de nuestra región de **1.1** Cajamarca. dustria

La investigación se realizó en la ciudad de Cajamarca, en el laboratorio de Ensayo de Materiales de la Facultad de Ingeniería de la Universidad Nacional de Cajamarca. La cual contó con la colaboración de ADEFOR-CAJAMARCA, en todo lo referente al proporciona miento de las diversas piezas de madera a utilizar, servicio especializado de aserradero y carpintería, y otros asesoramientos en cuestión de madera.

#### **2.3.1 CARACTERISTICAS LOCALES**

La presente tesis de investigación se realizó en:

- Región: Cajamarca.
- Provincia: Cajamarca.
- Distrito: Cajamarca.
- Lugar: Bosque Porcón

-Las piezas arbóreas usadas, proceden del bosque de Porcón-Cajamarca, cuyas características locales consideradas son las siguientes: o Coordenadas Norte UTM: 9220974 Km. y 9221950 Km. o Coordenadas Este UTM: 762530 Km. y 764818 Km.

- Altitud promedio: 3400 m.s.n.m.
- -Temperatura promedio: 12 ºC.
- -Humedad relativa: entre 40 y 73%.
- Precipitación media anual: 1332mm.
- Topografía: Accidentada.

- El proceso de habilitación de probetas (especímenes) se lo realizó en las instalaciones de ADEFOR; los ensayos se ejecutaron en el Laboratorio de Ensayo de Materiales de la UNC y el trabajo de gabinete en la ciudad de Cajamarca; cuyas características locales consideradas son las siguientes.

- Altitud promedio: 2750 m.s.n.m.
- Temperatura promedio anual: 15ºC.
- Humedad relativa: entre 40 y 72%.
- Topografía: Plana a ondulada.

#### **2.3.2 Vías de Acceso.**

- Para llegar al bosque se hace uso de la Carretera Cajamarca Bambamarca hasta la altura del Km. 24, luego se ingresa por la trocha carrozable de la Cooperativa del mismo nombre, hasta los lugares de extracción de las piezas arbóreas (ver mapa o plano N°19).
- Para llegar a los aserraderos de ADEFOR, se hace uso de la carretera Cajamarca - Otuzco.

Según ITINTEC. El procedimiento de selección y colección de muestras se basa en el sistema de selección al azar, de modo que cada una de las unidades (zona, árbol, troza, vigueta, probeta), tenga la misma probabilidad de ser elegida, de acuerdo con el volumen existente en la zona.

# **2.4 Técnicas e instrumentos de recolección de datos, validez y confiabilidad**

La selección y colección de muestras se hacen teniendo en cuenta a la norma ITINTEC Nº 251.008 (Instituto de Investigación Tecnológica Industrial de Normas Técnicas).

De acuerdo a esta norma, y a la precisión requerida para el presente trabajo, y teniendo en cuenta las posibilidades, recursos y criterios del investigador; se seleccionaron 03 árboles al azar, de los cuales se obtuvieron 06 trozas de 3.00 m. de longitud (2 trozas por árbol).

### **2.4.1 PRINCIPIO DEL MÉTODO DE MUESTREO.**

Según ITINTEC. El procedimiento de selección y colección de muestras se basa en el sistema de selección al azar, de modo que cada una de las unidades (zona, árbol, troza, vigueta, probeta), tenga la misma probabilidad de ser elegida, de acuerdo con el volumen existente en la zona.

### **2.4.2 DESCRIPCIÓN DEL MÉTODO:**

El muestreo al azar comprende las siguientes etapas:

- Definición de la población.
- Selección de la zona y/o sub-zona, sector y bloque.
- Selección de los árboles.
- Selección de las trozas.
- Selección de las viguetas dentro de las trozas.
- Obtención de las probetas dentro de las Viguetas.

#### **2.4.3 PROCEDIMIENTO.**

- **Selección de la zona**: Para la selección de la zona se debe de conocer con anterioridad el volumen de madera existente de la especie determinada por unidad de superficie, en cada una de las zonas cuya población se desea investigar desde el Nº 1 al Nº resultante del volumen acumulado hallado, se selecciona por medio de una tabla de números aleatorios; tantos números como árboles sean necesarios; la selección se realiza por reemplazamiento, es decir que una misma zona puede ser seleccionada más de una vez.

#### - **Selección de árboles**.

- **Determinación del centro de actividad dentro de la zona, sector o bloque**: Para cada zona seleccionada se buscará un centro de actividad utilizando cualquier esquema conveniente, que pueden ser retículos numerados sobre mapas de la zona, sector o bloque, que luego será seleccionada al azar.

**- Cantidad de árboles a seleccionar**. Esto dependerá del grado de precisión que se debe lograr en los diferentes ensayos.

- **Selección de Trozas**. Una vez dividido el fuste en trozas de longitud adecuada, se le asignará a estas, valores porcentuales de acuerdo con el volumen que la troza represente dentro del fuste y se seleccionará un número de trozas que satisfaga al número de probetas necesarias por ensayo.

Las trozas obtenidas serán marcadas convenientemente en forma indeleble para su fácil identificación.

- **Selección de la vigueta dentro de la troza**: De la troza obtenida se cortará una pieza de madera al azar, abarcando de corteza a corteza; de tal forma que la médula quede excluida; de esta se obtiene la vigueta por cualquier método aleatorio conveniente.

Seleccionada la vigueta se cortará la misma paralelamente a la corteza y a todo lo largo de la troza.

- **Obtención de la probeta**. De las viguetas seleccionadas se tomarán las probetas para realizar los ensayos físicos y mecánicos.

#### **2.5 Métodos de análisis de datos**

### 2.5**.1 ELABORACIÓN Y ACONDICIONAMIENTO DE PROBETAS.**

La elaboración y acondicionamiento de probetas es el producto final del proceso de muestreo y es un proceso muy importante dentro de esta investigación, por cuanto de esta operación depende el obtener muestras adecuadas de acuerdo a las normas y así lograr resultados confiables.

La elaboración y acondicionamiento de probetas se lo hizo teniendo como base la NORMA ITINTEC, de acuerdo a las condiciones de la investigación, criterios y posibilidades del investigador.

La elaboración y acondicionamiento de la madera, comenzó con la elección del bosque del cual se obtienen las muestras y culminó con el traslado de las probetas hacia el laboratorio para la realización de los ensayos correspondientes.

A continuación se describe paso a paso, cada una de las actividades realizadas en el proceso de elaboración y acondicionamiento de probetas.

#### 2.5**.2 SELECCIÓN DEL BOSQUE.**

El bosque elegido para la extracción de muestras, fue el denominado bosque **"Piedra Grande"** con una extensión de 58 hectáreas; cuyas características locales se describen en el ítem I.4 de la presente Tesis.

#### 2.5**.3 DELIMITACIÓN DEL ESPACIO MUESTRAL.**

El espacio muestral se limita a la región Cajamarca y específicamente a los lugares donde los bosques de Pinus Radiata, se desarrollan en condiciones similares a las del bosque de Piedra Grande.

# 2.5**.4 DETERMINACIÓN DEL NÚMERO DE MUESTRAS A EXPERIMENTAR.**

El número de muestras a experimentar, estuvo condicionado por:

- $\blacktriangleright$  La naturaleza de la investigación
- Los ensayos de laboratorio considerados para la presente investigación, y
- $\triangleright$  La disponibilidad de recursos.

Para el caso de la investigación y de acuerdo al ítem III.1 las muestras a experimentar estarían representadas por el número de probetas necesarias para la realización de los diferentes ensayos de laboratorio.

En virtud de lo anterior, se determinó que para ésta investigación eran necesarias 15 muestras (probetas) por ensayo tanto para la condición preservada como para la condición no preservada.

Los ensayos de laboratorio y el número de probetas necesarias recomendadas, se expresan en el siguiente cuadro:

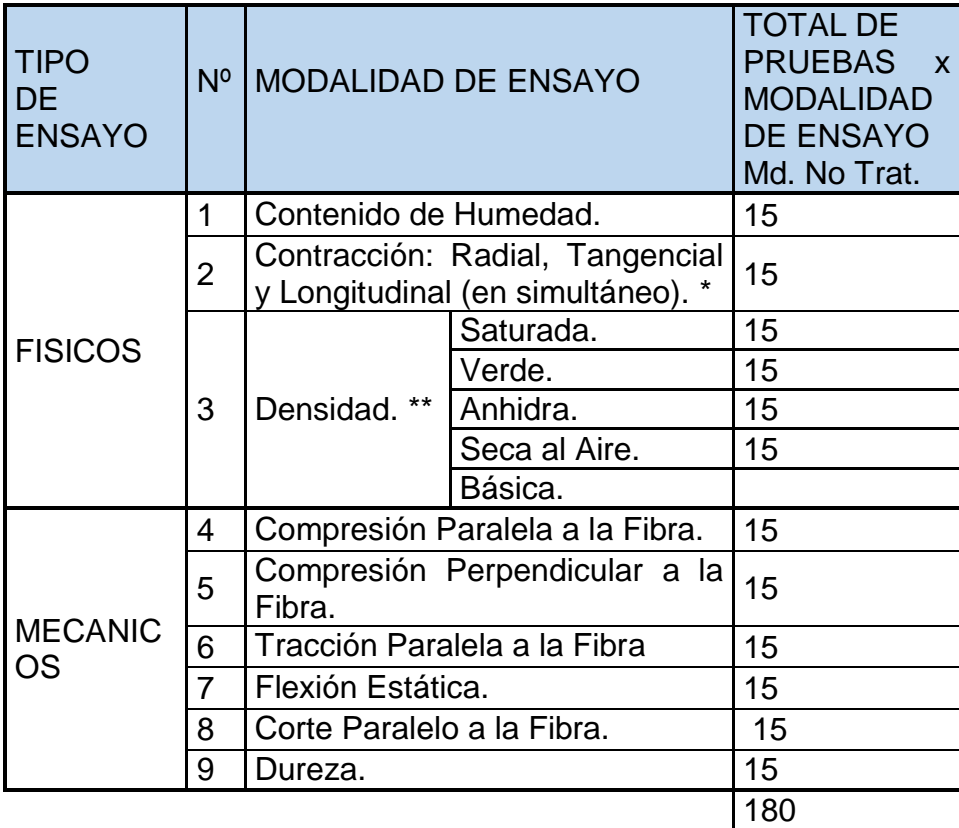

(\*): Los ensayos de contracción: Radial, Tangencial y Longitudinal; se realizan de manera simultánea en una misma probeta, por lo que se lo ha considerado como uno solo.

(\*\*): Los ensayos de densidad: Saturada, Verde, Anhidra, Seca al Aire y Básica; se realizan en una misma probeta, pero en diferentes etapas, por lo que se lo ha considerado como ensayos individuales.

*Cuadro 6: Número de probetas a utilizar en la investigación. Fuente: Elaboración propia*

# 2.5**.5 CÁLCULO DEL VOLUMEN TOTAL DE MUESTRAS A EXPERIMENTAR.**

Para calcular el volumen de madera a utilizar se tomaron en cuenta los ensayos Físicos y Mecánicos recomendados las normas respectivas, para los cuáles se ha considerado realizar quince pruebas por modalidad tanto para madera tratada como para madera no tratada. Las dimensiones de las probetas

requeridas para realizar los diferentes ensayos, son las que se consignan en el presente cuadro:

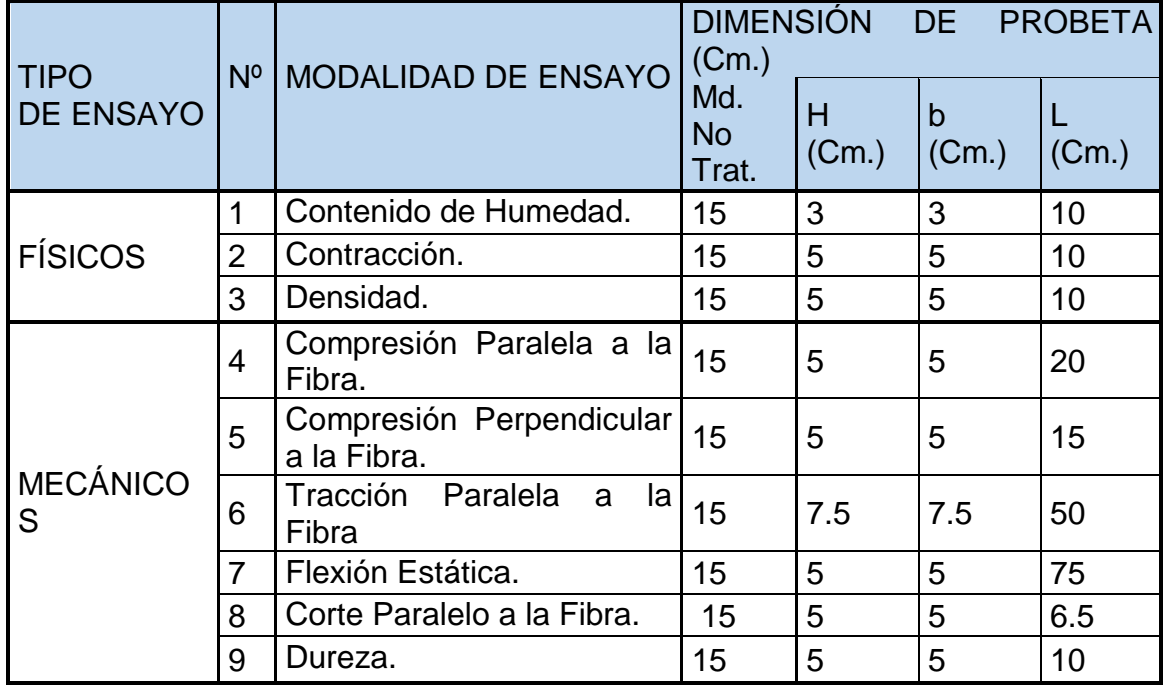

# *Cuadro 7: Dimensiones de las probetas a utilizar en la investigación. Fuente: Elaboración propia*

Las dimensiones que se presentan en la tabla anterior para cada una de las probetas son las exactas, pero para efectos de aserrado se tiene que considerar dimensiones con un incremento del 5% por corte de cierra y por probeta, ya que éstas tienen que ser cepilladas y lijadas para reunir las condiciones geométricas óptimas y así obtener datos precisos en los diferentes tipos de ensayos. Por esta razón se calcularon las dimensiones incrementadas en un 5%, para cada una de las probetas; siendo estas las expuestas en el siguiente cuadro:

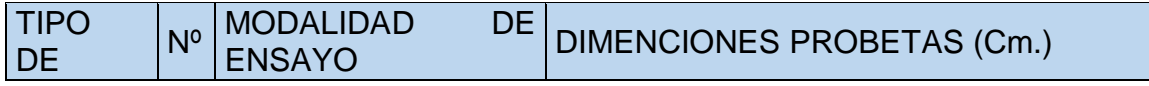

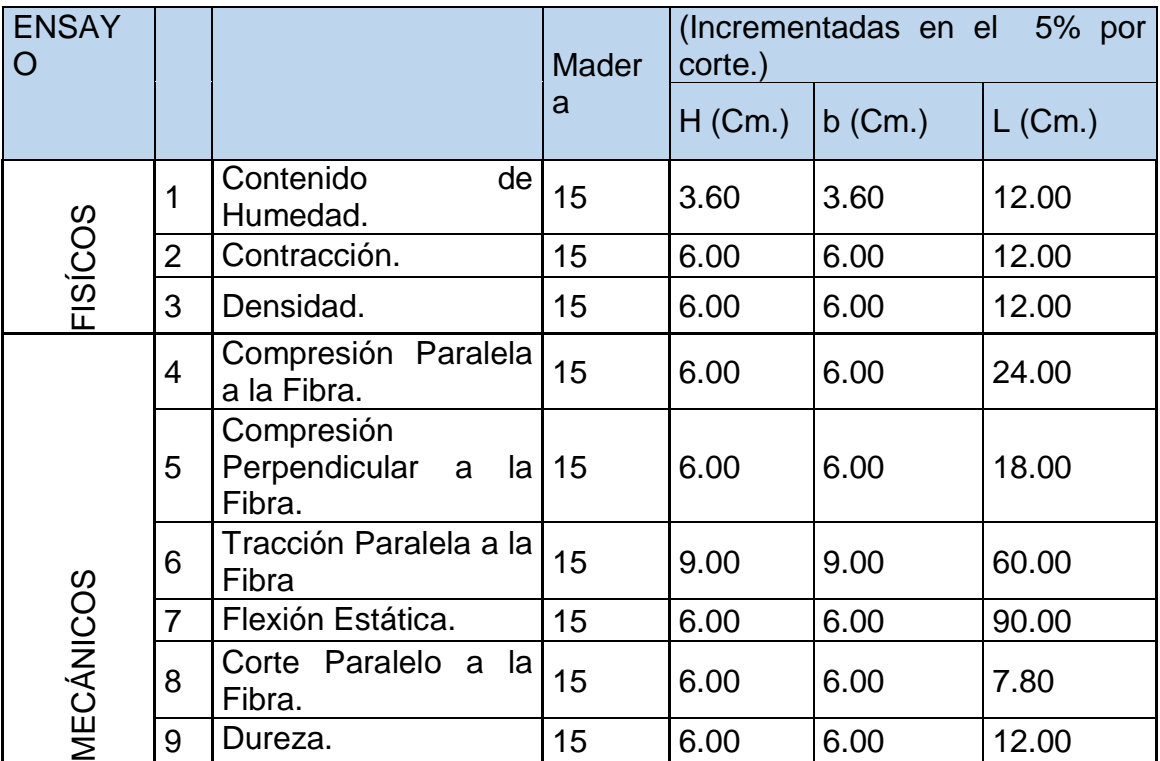

*Cuadro 8: Dimensiones incrementadas de las probetas por efectos de* 

# *corte de sierra.*

*Fuente: Elaboración propia*

Luego de haber calculado las dimensiones incrementadas de cada una de las probetas, definimos el volumen total de madera en pies tablares para éstas; lo cuál correspondería al volumen mínimo de madera requerida para la presente investigación:

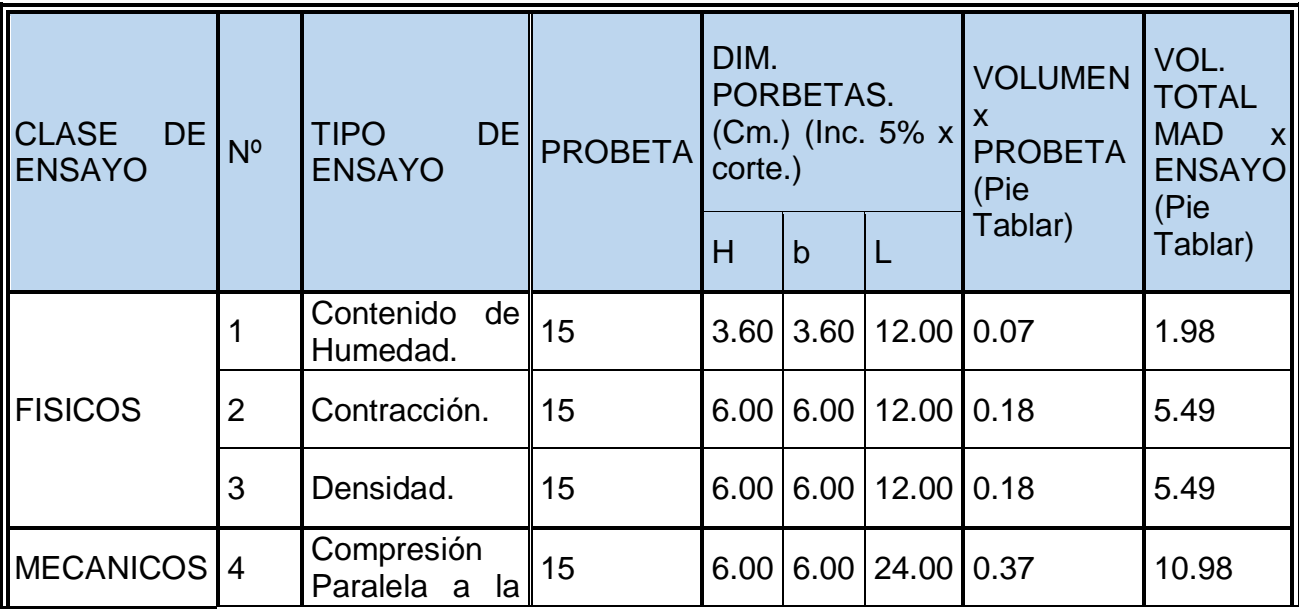

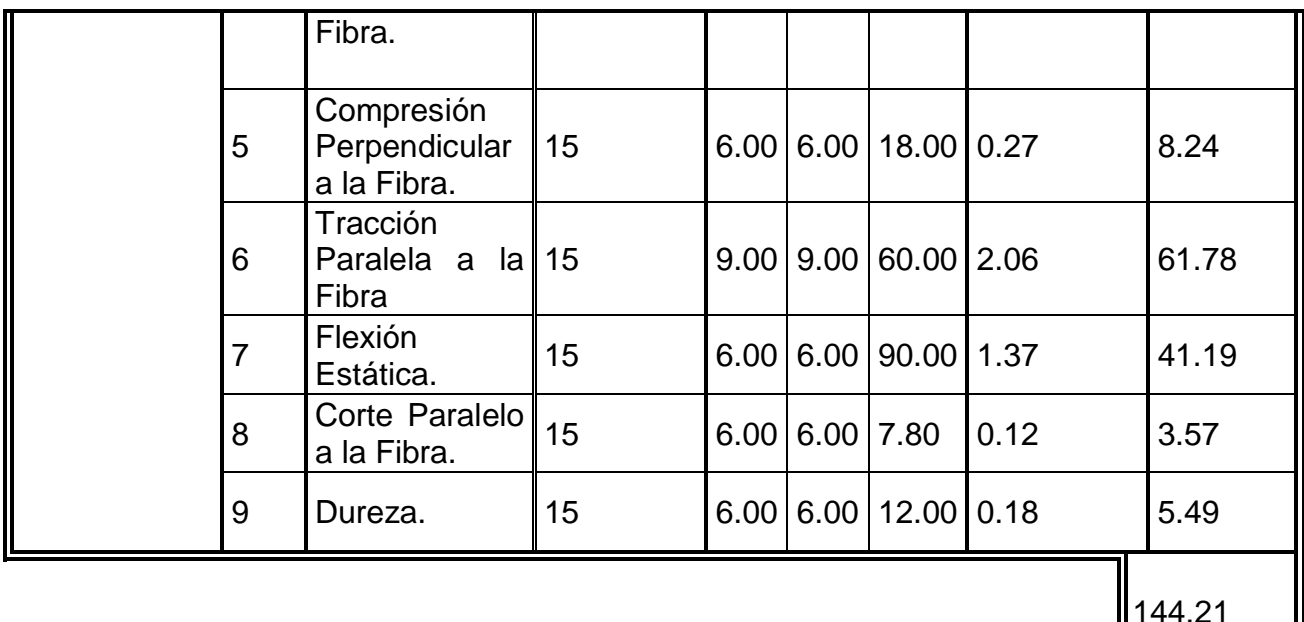

*Cuadro 9: Determinación del Volumen mínimo de madera requerida para* 

# *la presente investigación.*

# *Fuente: Elaboración propia*

2.5**.6 DETERMINACIÓN DE LA CANTIDAD DE ÁRBOLES A SELECCIONAR.** A priori a la determinación de la cantidad de árboles a seleccionar, se realizó una visita de campo al bosque "Piedra Grande" y de acuerdo a la observación visual de diferentes parámetros como son: anatomía, constitución de los árboles y facilidad de transporte, se consideró tomar trozas de 3 metros y en concordancia con este criterio, se hizo el siguiente metrado:

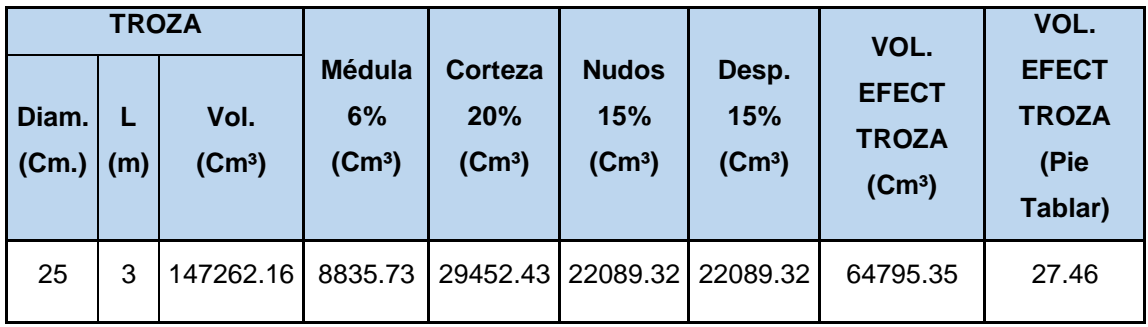

# *Cuadro 10: Metrado de trozas consideradas para la investigación. Fuente: Elaboración propia*

El número de trozas necesarias será:

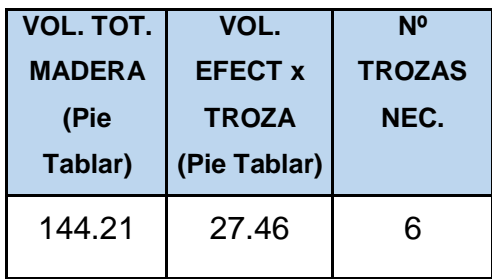

# *Cuadro 11: Determinación del Nº de trozas necesarias para la investigación.*

La cantidad de árboles a talar estuvo en función del volumen total de madera a utilizar para la elaboración de probetas y a lo estipulado en el ítem II.5.5, donde predomina el criterio que, de cada árbol se obtenga una troza para someterla a preservado y otra troza similar para mantenerla en su estado normal, sin preservar; por lo que luego de realizar los metrados correspondientes se determinó que eran necesarios talar 03 árboles de Pinus Radiata.

# 2.5**.7 DETERMINACIÓN DEL LUGAR DE EXTRACCIÓN DENTRO DEL BOSQUE.**

El lugar de extracción de las piezas arbóreas fue al azar teniendo en cuenta la accesibilidad de la zona, de tal manera que las piezas a seleccionar tengan las mismas posibilidades ante cualquier otra de ser seleccionada.

# 2.5**.8 SELECCIÓN DE LAS PIEZAS ARBÓREAS.**

Las piezas arbóreas fueron seleccionadas al azar dentro del lugar de extracción, teniendo en cuenta que cualquiera de ellas tenga las mismas posibilidades de ser seleccionadas ante cualquier otra.

Las piezas arbóreas fueron codificadas de acuerdo al orden de selección en el terreno.

Las coordenadas UTM de las piezas arbóreas seleccionadas, tomadas con GPS GARMIN son:

- ARBOL I: 763881 N y 9221500 E.
- ARBOL II: 763850 N y 9221458 E.
- ARBOL III: 763690 N y 9221420 E.

# 2.5**.9 CARACTERÍSTICAS DE LAS PIEZAS ARBÓREAS.**

Entre las principales características de los árboles seleccionados tenemos:

- Altura promedio: 18 m.
- Edad: 23 años.

- Aspecto: Frondoso.

2.5**.10 TALADO, TROZADO Y TRANSPORTE DE LAS PIEZAS ARBÓREAS.**

El talado y derrame de las piezas arbóreas seleccionadas se llevó a cabo utilizando motosierras, el corte en el fuste de los árboles seleccionados se lo realizó a una altura promedio de 1.30 m. tomados desde el nivel de terreno.

De cada árbol se extrajo 02 trozas, por lo que se obtuvo un total de 06 trozas; se cubrió sus bases con pintura sintética para evitar la pérdida de humedad, se las codificó teniendo en cuenta el árbol al que pertenecían, y se las transportó haciendo uso de un tractor y su carreta hacia el tráiler para ser llevadas hasta los Talleres de ADEFOR-CAJAMARCA.

Esta operación estuvo a cargo del personal de ADEFOR-CAJAMARCA, bajo la dirección del Tesista.

# 2.5**.11 SELECCIÓN DE LAS TROZAS A PRESERVAR.**

Teniendo en cuenta la naturaleza de la investigación, se determinó que de cada árbol talado se obtendría una troza preservada y una troza sin preservar, en tal sentido se escogió la troza correspondiente a la parte media de cada árbol para someterla al tratamiento de preservación, esto estuvo condicionado por la disponibilidad de equipos para preservación, especialmente en lo referente al diámetro de los casquetes o cápsulas.

# 2.5**.12 CARACTERÍSTICAS DE LAS TROZAS.**

Del total de trozas obtenidas, 03 trozas fueron destinadas a preservación y 03 trozas se las mantendría es su estado natural y las características de cada una de ellas son las siguientes:

### **Trozas destinadas a preservación:**

- **Troza I.**
	- Longitud: 2.69 m.
	- Edad: 23 años.
	- Aspecto: Nudoso.
	- Diámetro menor de Fuste: 29.50 / 30.00 Cm.
	- Ubicación en el árbol: Parte media.
	- Árbol al que pertenece: ARBOL I.
- **Troza II.**
	- Longitud: 2.95 m.
	- Edad: 23 años.
- Aspecto: Nudoso.
- Diámetro menor de Fuste: 31.00 / 32.00 Cm.
- Ubicación en el árbol: Parte media.
- Árbol al que pertenece: ARBOL II.

#### **Troza III.**

- Longitud: 2.85 m.
- Edad: 23 años.
- Aspecto: Nudoso.
- Diámetro menor de Fuste: 27.50 / 28.50 Cm.
- Ubicación en el árbol: Parte media.
- Árbol al que pertenece: ARBOL III.

### **Trozas destinadas a estado No Preservado:**

#### **Troza I.**

- Longitud: 3.00 m.
- Edad: 23 años.
- Aspecto: Nudoso.
- Diámetro menor de Fuste: 32.00 / 33.00 Cm.
- Ubicación en el árbol: 1.30 m. S.N.T.
- Árbol al que pertenece: ARBOL I.

#### **Troza II.**

- Longitud: 2.98 m.
- Edad: 23 años.
- Aspecto: Nudoso.
- Diámetro menor de Fuste: 34.50 / 36.00 Cm.
- Ubicación en el árbol: 1.35 m. S.N.T. .
- Árbol al que pertenece: ARBOL II.
- **Troza III.**
	- Longitud: 3.04 m.
	- Edad: 23 años.
	- Aspecto: Nudoso.
	- Diámetro menor de Fuste: 29.50 Cm.
	- Ubicación en el árbol: 1.35 m. S.N.T.
	- Árbol al que pertenece: ARBOL III.

### 2.5**.13 TRAZADO DE PROBETAS.**

Para definir el lugar de ubicación de las probetas dentro de las viguetas, se las trazó de acuerdo a los planos; los cuales fueron elaborados teniendo en cuenta que, de cada troza se tendrían que obtener 5 probetas por ensayo; de tal manera que en lo referente a la ubicación dentro de la troza, cada probeta preservada tenga su correspondiente probeta similar (gemela) en el estado no preservado.

Previo al trazado se codificó cada una de las probetas, ésta codificación tiene la siguiente estructura:

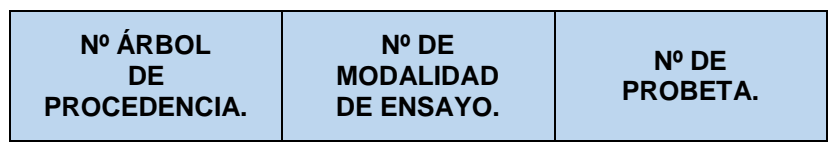

*Cuadro 12: Clave de codificación de probetas. Fuente: Elaboración propia*

En consecuencia y luego de realizar una clasificación visual de defectos, se codificó todas las probetas necesarias en las viguetas obtenidas; teniendo en cuenta las consideraciones de criterio descritas líneas arriba, siendo esta codificación la que se muestra en la siguiente tabla:

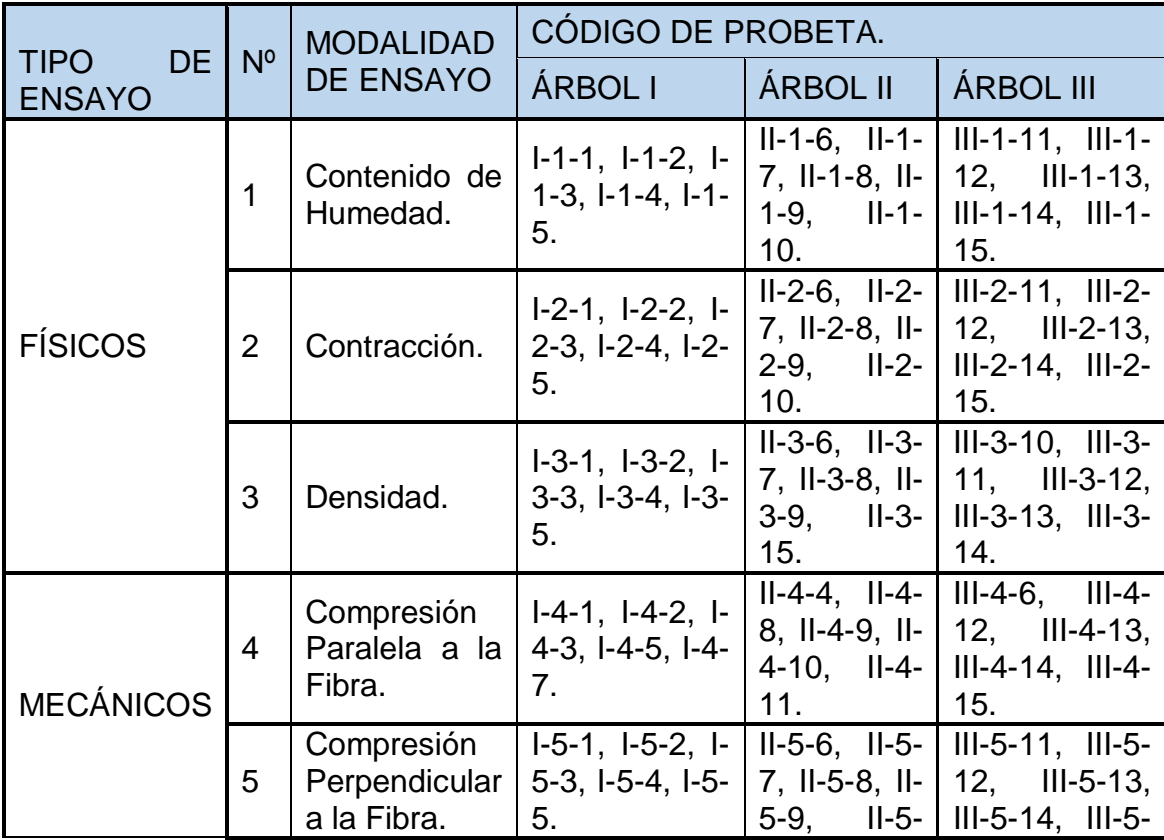

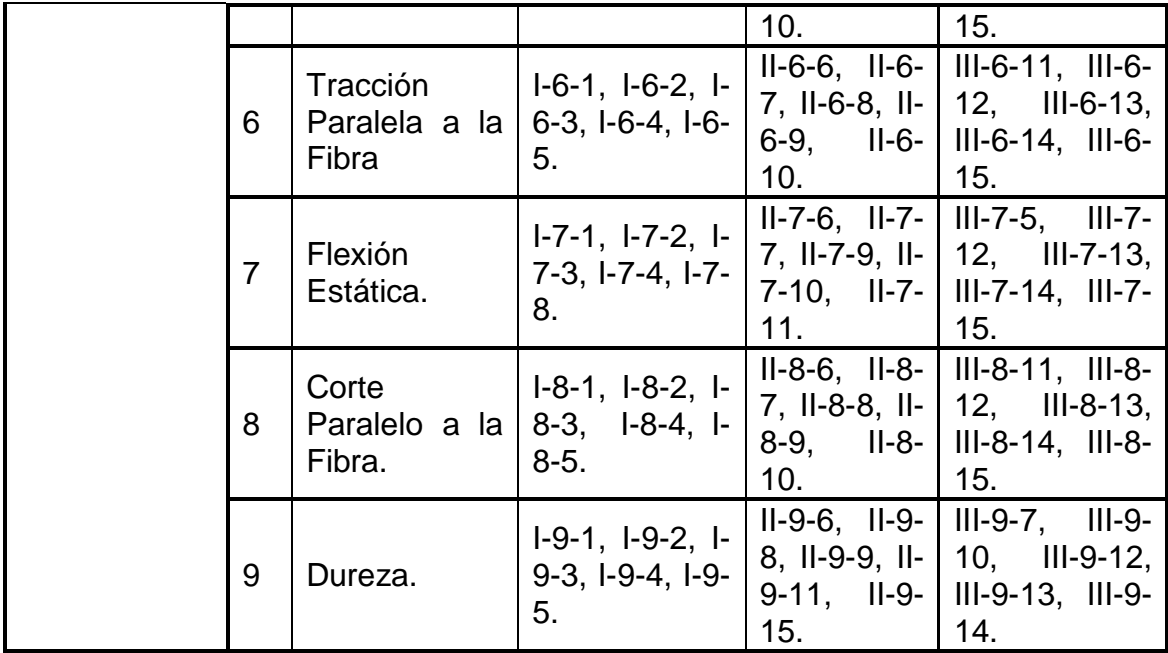

# *Cuadro 13: Codificación de probetas.Fuente: Elaboración propia*

Luego de esta codificación se procedió a trazar las probetas en las viguetas de acuerdo a los siguientes planos:

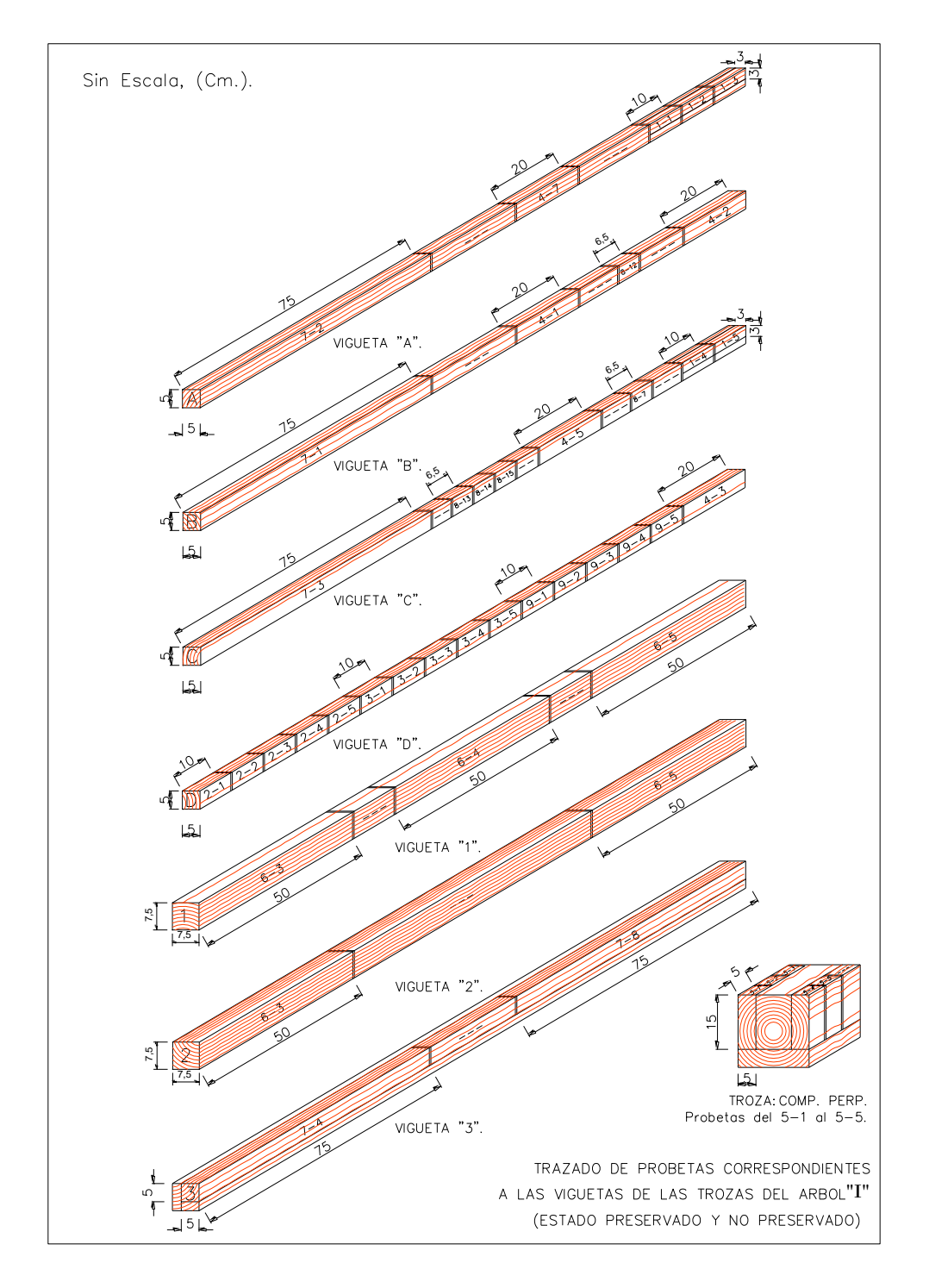

*Plano 1 : Trazado de probetas – viguetas trozas arbol I Fuente: Norma ITINTEC*

### 2.5.14 **ACONDICIONAMIENTO DE PROBETAS.**

2.5.15 Posterior al trazado de probetas, éstas se habilitan de acuerdo a las dimensiones convenidas por las NORMAS ITINTEC y a los criterios adoptados por el Ingeniero asesor y el tesista.

Las probetas habilitadas tienen la morfología que se muestra en los planos siguientes:

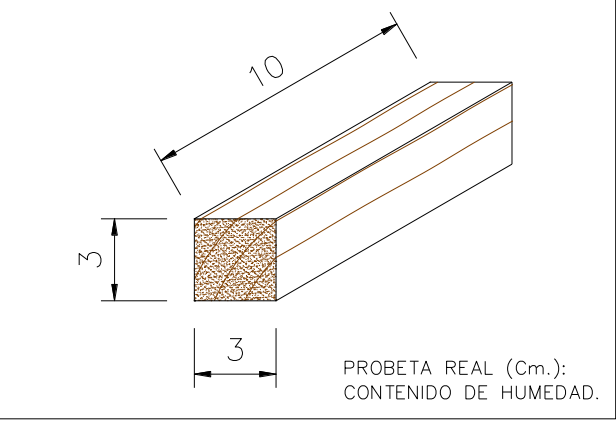

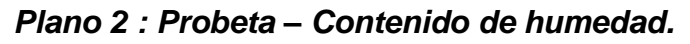

*Fuente: Norma ITINTEC*

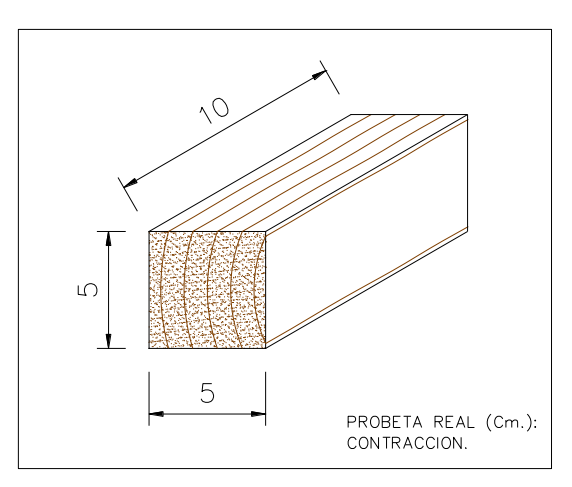

*Plano 3 : Probeta – Contracción. Fuente: Norma ITINTEC*

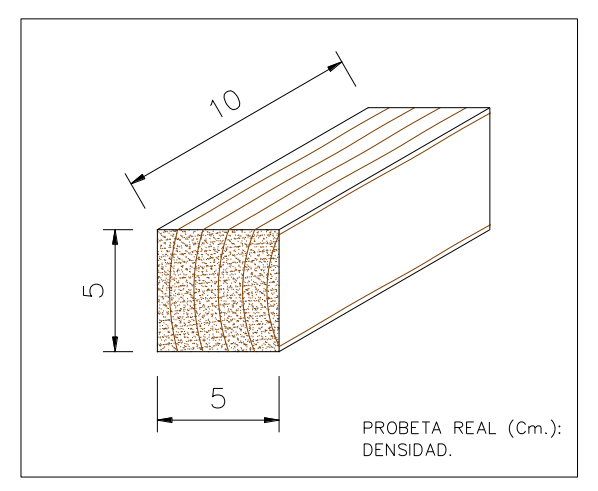

*Plano 4 : Probeta – Densidad. Fuente: Norma ITINTEC*

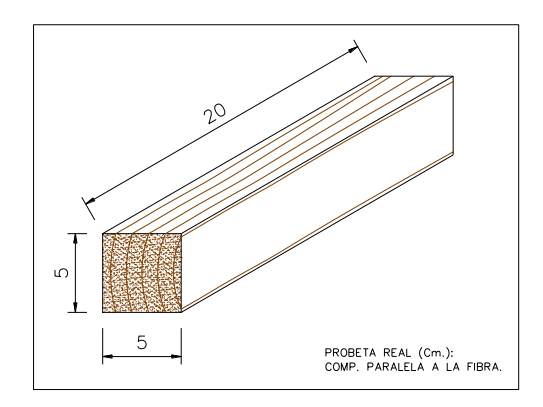

*Plano 5 : Probeta – Compresión paralela a la fibra. Fuente: Norma ITINTEC*

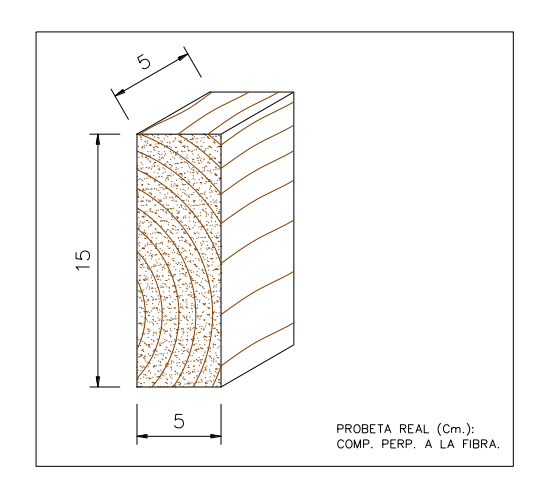

*Plano 6 : Probeta – Compresión perpendicular a la fibra. Fuente: Norma ITINTEC*

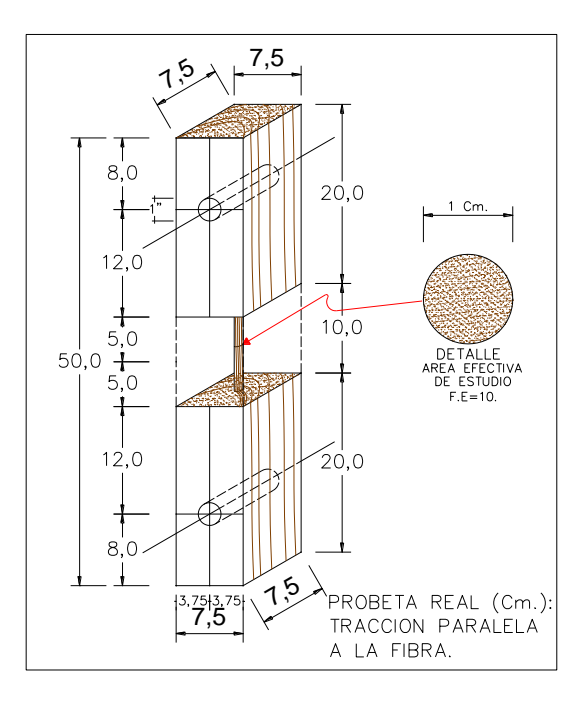

*Plano 7 : Probeta – Tracción paralela a la fibra. Fuente: Norma ITINTEC*

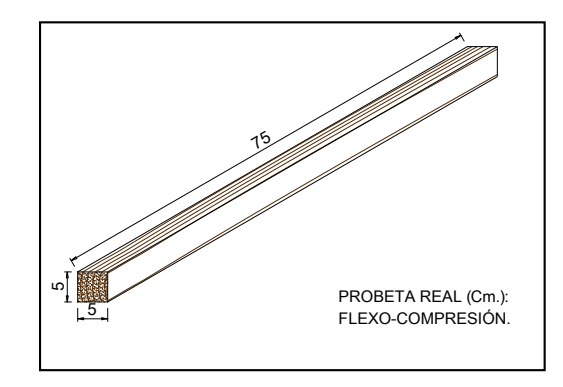

*Plano 8 : Probeta – Flexion estatica. Fuente: Norma ITINTEC*

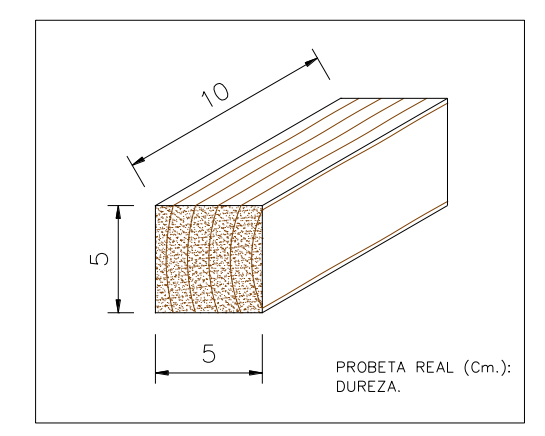

*Plano 9 : Probeta – Dureza. Fuente: Norma ITINTEC*

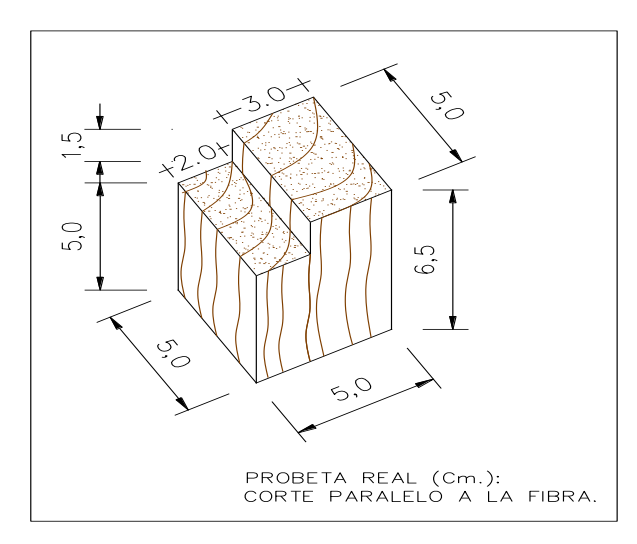

*Plano 10 : Probeta – Corte paralelo a la fibra. Fuente: Norma ITINTEC*

## **2.5.15 ENSAYOS (FISICOS Y MECÁNICOS) 2.5.15.1 NORMAS DE ENSAYO.**

En el presente ítem nos referiremos a las NORMAS ITINTEC. Las cuales servirán para seguir la secuencia de los ensayos respectivos, y así obtener los resultados deseados.

#### **2.5.15.2 NORMAS ITINTEC.**

A continuación se presentan las NORMAS usadas en los ensayos de la madera tipo Pinus Radiata.

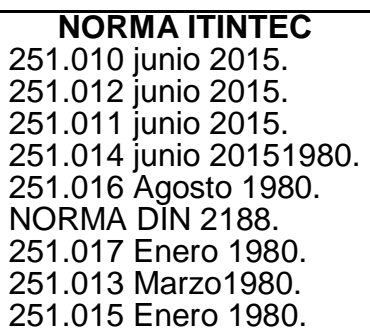

### *Cuadro 14: Normas ITINTEC, relativas a la investigación.*

### **2.5.15.3 BASES PARA EL TRATAMIENTO DE DATOS.**

El tema de investigación en materia de "Propiedades Físico-mecánicas de la Madera" no es nuevo, pues ya ha sido desarrollado por otros autores, los cuales han establecido ciertos "lineamientos" a tener en cuenta para el tratamiento de datos.

Dichos lineamientos hacen incidencia en las gráficas de comportamiento "Esfuerzo-Deformación Unitaria" de los ensayos de carácter mecánico:

- 1º) A un esfuerzo nulo le corresponde una deformación total nula de la probeta de ensayo.
- 2º) Siendo la madera un material elastoplástico, se ha establecido que la geometría de las curvas "Esfuerzo-Deformación Unitaria", presentan dos tramos bien diferenciados: El tramo Elástico y el Tramo Plástico.
- 3º) El tramo elástico, es el primer tramo cuyo comportamiento se ajusta a una línea recta inclinada (Función Lineal) que parte desde cero (0,0) y asciende hasta el punto de "Esfuerzo en el Límite proporcional Elástico".
- 4º) El tramo plástico, es el segundo tramo cuyo comportamiento se ajusta a una parábola (Función Cuadrática) o a una parábola cúbica (Función Cúbica) según sea el caso; que parte desde el punto de "Esfuerzo en el

Límite proporcional Elástico" hasta el punto de "Esfuerzo de Rotura o colapso" (ver: esquema 1).

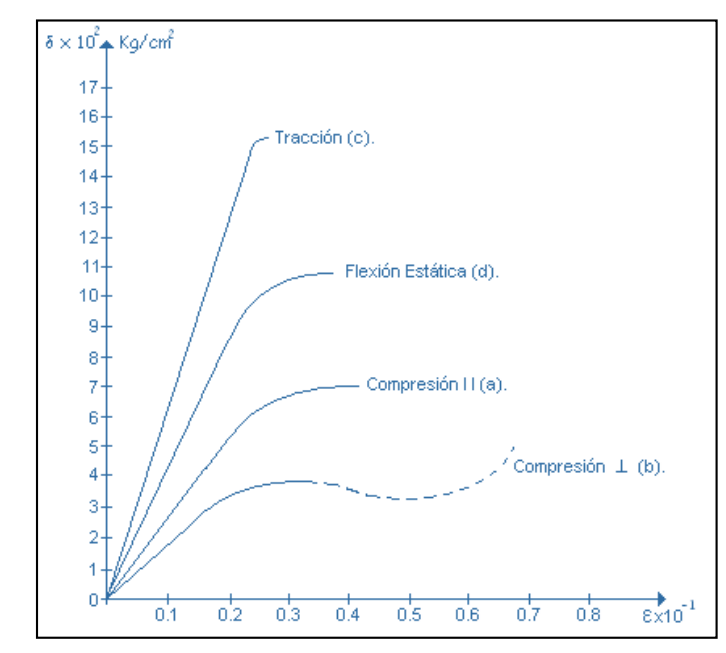

*Esquema 1: Curvas Típicas de Comportamiento Esfuerzo-Deformación Unitaria para maderas.*

# **2.5.15.4 PROCESOS REALIZADOS EN EL TRATAMIENTO DE DATOS.**

El flujograma Nº 1, describe de manera explícita y clara todos los procesos realizados para el tratamiento de los datos en cada uno de los ensayos correspondientes.

Luego de ejecutar los ensayos en laboratorio y de contar con los datos arrojados por estos, se procedió a de la siguiente manera:

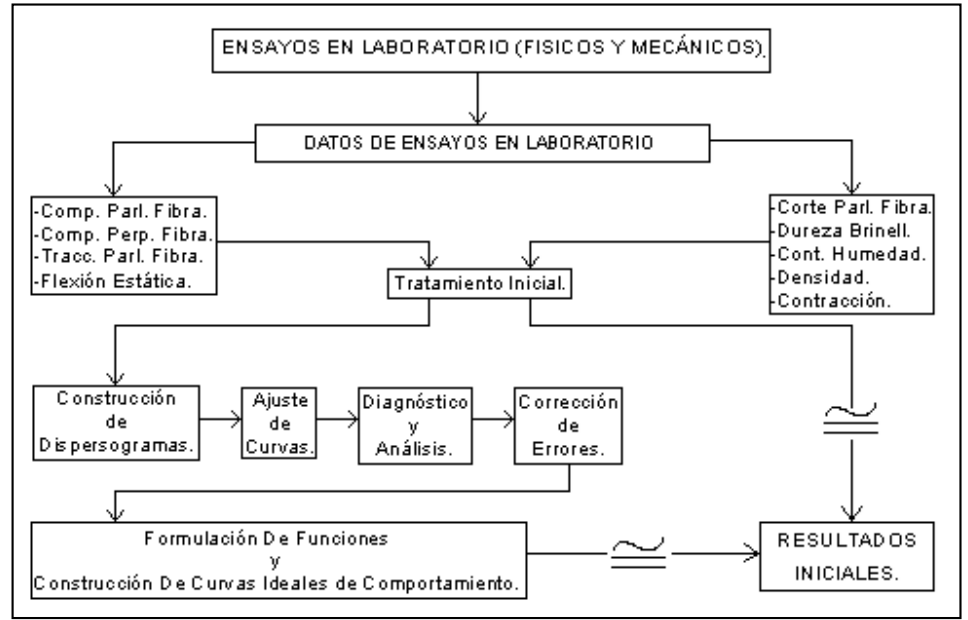

**Flujograma N° 1: De ensayos en Laboratorio.**

**AJUSTE DE CURVAS.** La unión consecutiva de los puntos correlativos que conforman el diagrama "Esfuerzo – Deformación Unitaria", forman la curva de comportamiento mecánico de la madera ante fuerzas externas para cada ensayo; a esta curva resultante se la tiene que "ajustar" en sus diferentes tramos, mediante tratamientos estadísticos, a fin de lograr las configuraciones establecidas por los esquemas que la bibliografía sugiere para los comportamientos de cada ensayo; con el objetivo de predecir matemáticamente el comportamiento ante las diferentes solicitaciones externas a las que puede ser expuesta la madera.

En consecuencia el ajuste de curvas consiste en la selección del modelo matemático que mejor se adapte a los datos del experimento. En nuestro caso hemos buscado que el coeficiente de correlación de cada modelo, se ajuste lo máximo posible a la unidad. Esta operación lo hemos realizado con la ayuda de un procesador.

#### **2.5.16 ENSAYOS REALIZADOS.**

Todos los ensayos se realizaron en condiciones de humedad superior al 30% (estado verde), esto con el objetivo de obtener datos de la madera en sus condiciones más desfavorables, como lo exigen las normas vigentes.

Los ensayos que se realizaron para efectos de la presente Tesis de Investigación, son los siguientes:

#### **2.5.16.1 ENSAYOS DE LAS PROPIEDADES FISICAS.**

#### **2.5.16.1.1 CONTENIDO DE HUMEDAD.**

Se procedió de acuerdo a la NORMA INTINTEC 251.010. El método referido es el de secado en estufa. Una vez pesadas las muestras se las colocaron en la estufa, aplicando una elevación gradual de la temperatura hasta alcanzar los 105 ºC, de tal manera que luego de varios monitoreos se verifico que el peso no se alteraba, al ocurrir esto la muestra había alcanzado su estado anhidro, en consecuencia se lo peso y se anotaron los datos, para una posterior tratamiento.

Los resultados arrojados son como se muestran a continuación:

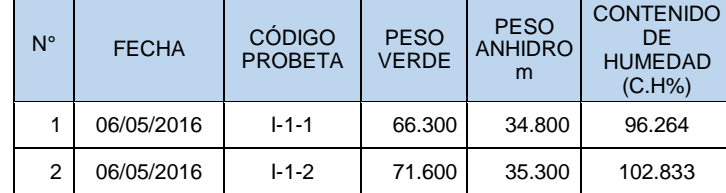

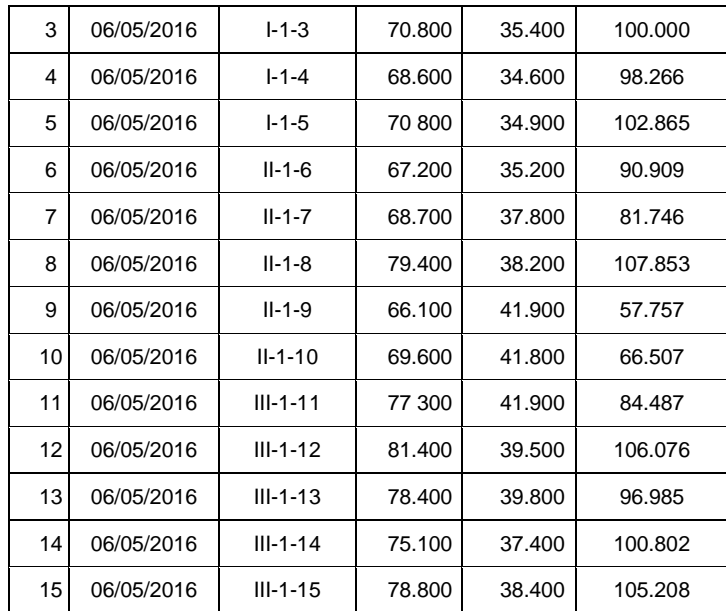

# *Cuadro 15 – Contenido de Humedad Fuente: Elaboración propia*

#### **2.5.16.1.2 CONTRACCION.**

Se procedió de acuerdo a la NORMA INTINTEC 251.012. El método referido consiste en la toma periódica de las dimensiones tangencial, radial y longitudinal de las probetas con el vernier en sus diferentes estados. Las mediciones se inician en el estado verde, se continúa midiendo mientras las probetas secan a temperatura ambiente hasta su estado de "Seco al Aire" y finalmente se toman los datos de las dimensiones de las probetas luego de ser sometidas a temperaturas de 70 ºC, 95 ºC y 105 ºC. Estos datos son tratados posteriormente en gabinete.

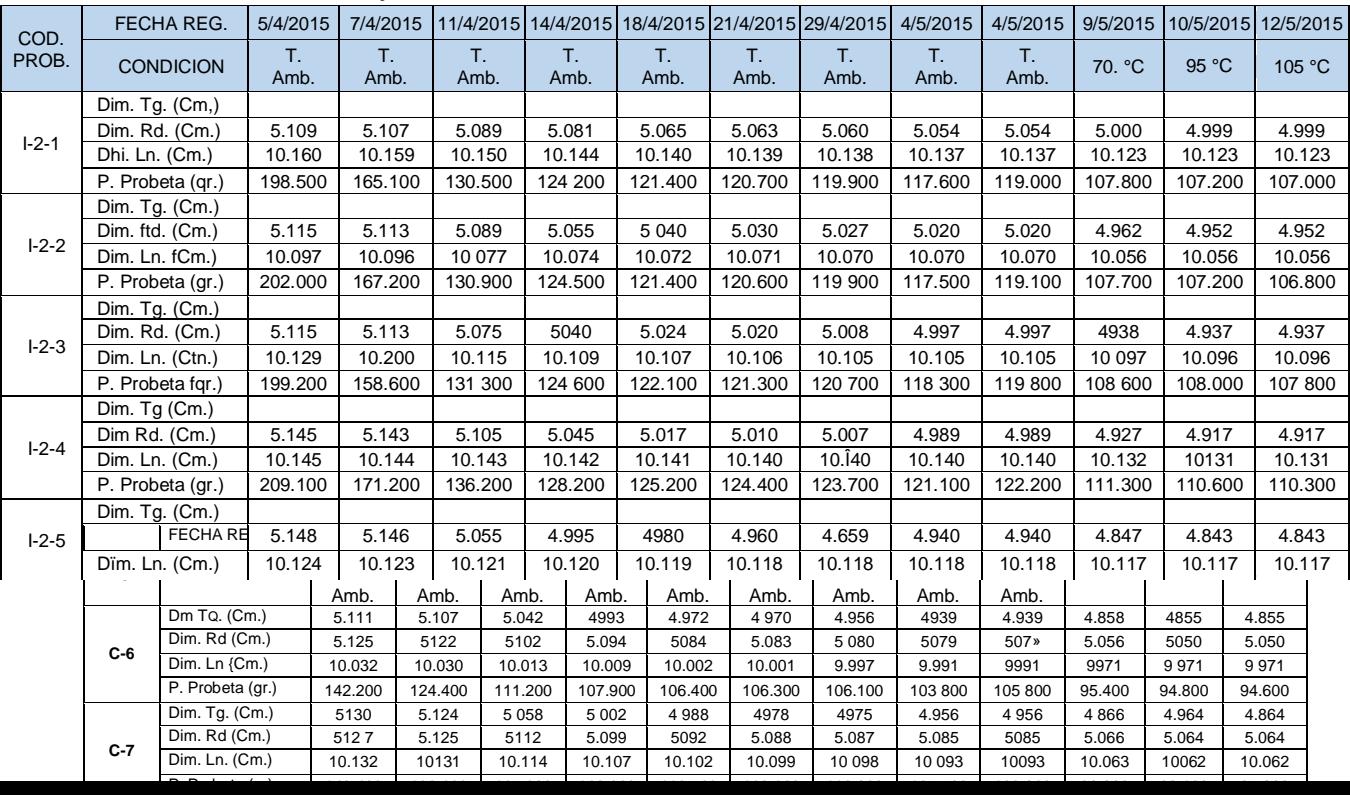

Los resultados arrojados son como se muestran a continuación:

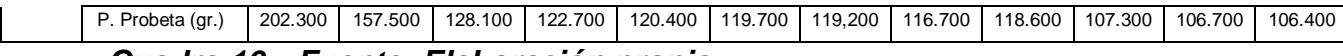

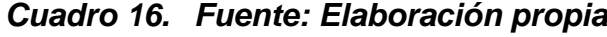

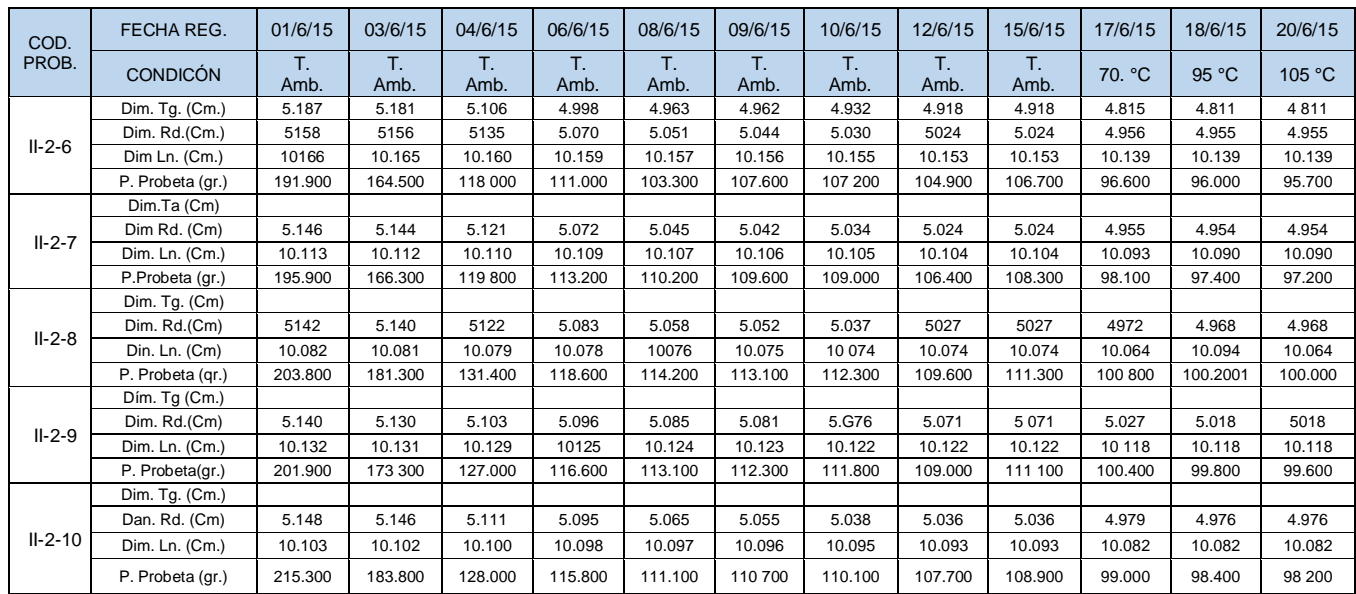

#### *Cuadro 17 Fuente: Elaboración propia*

#### **2.5.16.1.3 DENSIDAD**.

Para el ensayo de densidad, se procedió de acuerdo a la NORMA INTINTEC 251.011. El método referido consiste en la toma las dimensiones de la probeta en sus tres estados (verde, seco al aire y anhidro) para posteriormente determinar su volumen promedio. En simultáneo con la operación anterior, se pesaron las probetas en sus tres estados; anotándose todo ello en unas tablas para su posterior tratamiento.

Los resultados arrojados son como se muestran a continuación:

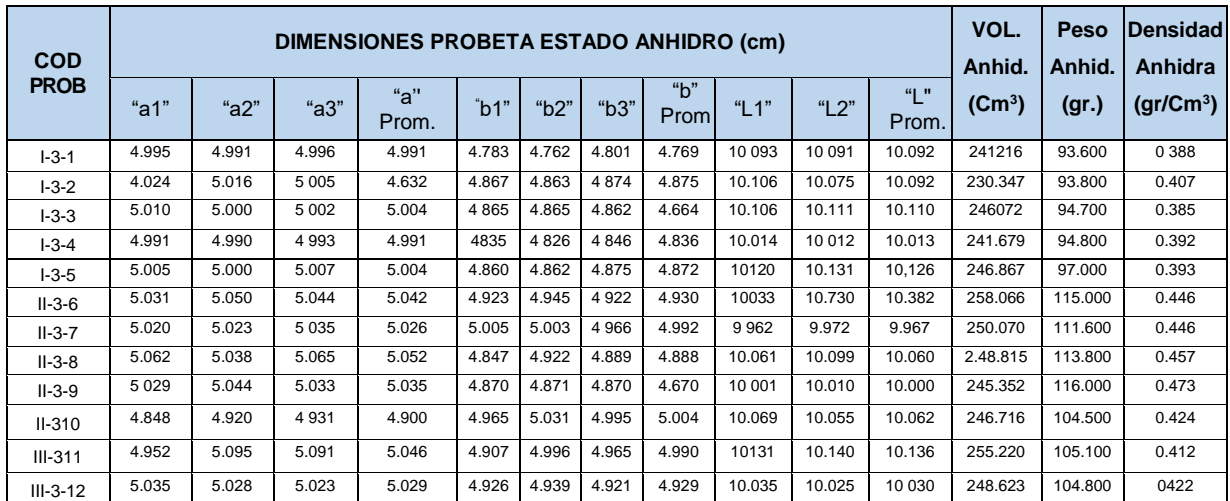

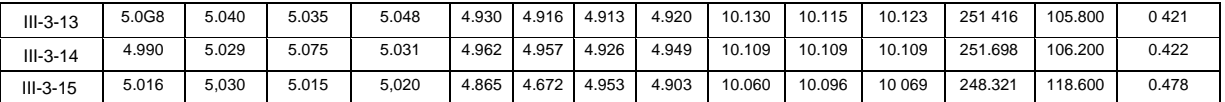

*Cuadro 18 Fuente: Elaboración propia*

| DIMENSIONES PROBETA ESTADO SATURADO (cm.) |          |          |          |              |         |          |          | VOL.                   | Peso     | <b>Densidad</b> |               |                    |         |                       |
|-------------------------------------------|----------|----------|----------|--------------|---------|----------|----------|------------------------|----------|-----------------|---------------|--------------------|---------|-----------------------|
| COD.                                      |          |          |          |              |         |          |          |                        | Saturado | Anhid.          | <b>Básica</b> |                    |         |                       |
| PROB.                                     | " $a1$ " | " $a2$ " | " $a3$ " | "a"<br>Prom. | b1"     | " $b2$ " | " $b3$ " | " $b$ "<br><b>Prom</b> | " $L1$ " | " $L2$ "        | "  "<br>Prom. | (Cm <sup>3</sup> ) | (gr)    | (gr/Cm <sup>3</sup> ) |
| $1 - 3 - 1$                               | 5 1 2 4  | 5.123    | 5.124    | 5.124        | 5.137   | 5.136    | 5.140    | 5.138                  | 10131    | 10.140          | 10.136        | 266.852            | 93.600  | 0.351                 |
| $I-3-2$                                   | 5.137    | 5.130    | 5.125    | 5 1 3 1      | 5.155   | 5.153    | 5.146    | 5.151                  | 10.169   | 10.152          | 10 161        | 268.553            | 93.800  | 0.349                 |
| $I - 3 - 3$                               | 5.119    | 5.119    | 5.122    | 5.120        | 5.156   | 5.159    | 5.158    | 5.156                  | 10.170   | 10.160          | 10.175        | 268 711            | 94 700  | 0.352                 |
| $1 - 3 - 4$                               | 5.115    | 5.115    | 5.122    | 5.117        | 5.164   | 5.151    | 5.146    | 5.154                  | 10.065   | 10.071          | 10.068        | 265.524            | 94.800  | 0.357                 |
| $1 - 3 - 5$                               | 5.126    | 5.126    | 5.117    | 5.124        | 5 1 5 7 | 5.152    | 5.145    | 5.151                  | 10.182   | 10.191          | 10 137        | 268.873            | 97.000  | 0.361                 |
| $II - 3 - 6$                              | 5.123    | 5.129    | 5.132    | 5.128        | 5 1 3 5 | 5.122    | 5.112    | 5.123                  | 10.142   | 10.164          | 10 153        | 266 727            | 115.000 | 0.431                 |
| $II - 3 - 7$                              | 5 1 3 1  | 5.133    | 5.134    | 5133         | 5131    | 5.133    | 5133     | 5.132                  | 10.060   | 10.070          | 10.065        | 265 138            | 111 61» | 0.421                 |
| $II-3-8$                                  | 5.115    | 5.109    | 5.107    | 5.110        | 5.140   | 5.134    | 5128     | 5.134                  | 10.160   | 10.178          | 10 169        | 266.781            | 1138M   | 0.427                 |
| $II-3-9$                                  | 5.101    | 5.111    | 5.111    | 5.108        | 5.139   | 5.136    | 5140     | 5.136                  | 10,100   | 10.121          | 10.111        | 265 362            | 116.000 | 0.437                 |
| $II-310$                                  | 5.156    | 5.170    | 5.156    | 5.161        | 5.090   | 5 0 9 2  | 5108     | 5 0 9 7                | 10.111   | 10.110          | 10.111        | 265.976            | 104.500 | 0.393                 |
| $III - 3 - 11$                            | 5.133    | 5.126    | 5.125    | 5.129        | 5.211   | 5.196    | 5 1 7 8  | 5.195                  | 10.194   | 10.167          | 10.191        | 271.541            | 105.100 | 0.387                 |
| $III - 3 - 12$                            | 5.145    | 5.147    | 5.154    | 5.149        | 5190    | 5191     | 5.167    | 5.189                  | 10.062   | 10 068          | 10.065        | 268.91             | 104 800 | 0.390                 |
| $III - 3 - 13$                            | 5.176    | 5.182    | 5.172    | 5.177        | 5162    | 5 1 6 4  | 5.169    | 5.165                  | 10.149   | 10160           | 10.155        | 271.537            | 105.800 | 0390                  |
| $III - 3 - 14$                            | 5.146    | 5.157    | 5.155    | 5.153        | 5.193   | 5192     | 5.176    | 5.187                  | 10.135   | 10.154          | 10.145        | 271 162            | 106.200 | 0392                  |
| $III-3-15$                                | 5.136    | 5.136    | 5 1 3 2  | 5135         | 5.130   | 5.127    | 5.121    | 5.126                  | 10.181   | 10.209          | 10.195        | 268.353            | 118,600 | 0442                  |
|                                           |          |          |          |              |         |          |          |                        |          |                 |               |                    |         |                       |

*Cuadro 19 Fuente: Elaboración propia*

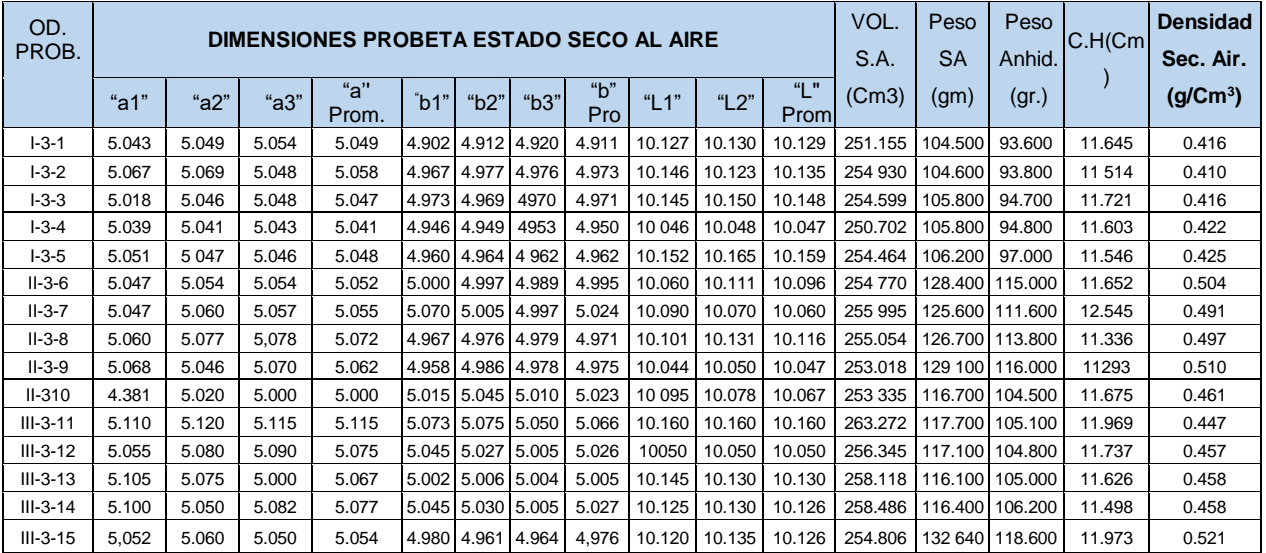

*Cuadro 20 Fuente: Elaboración propia*

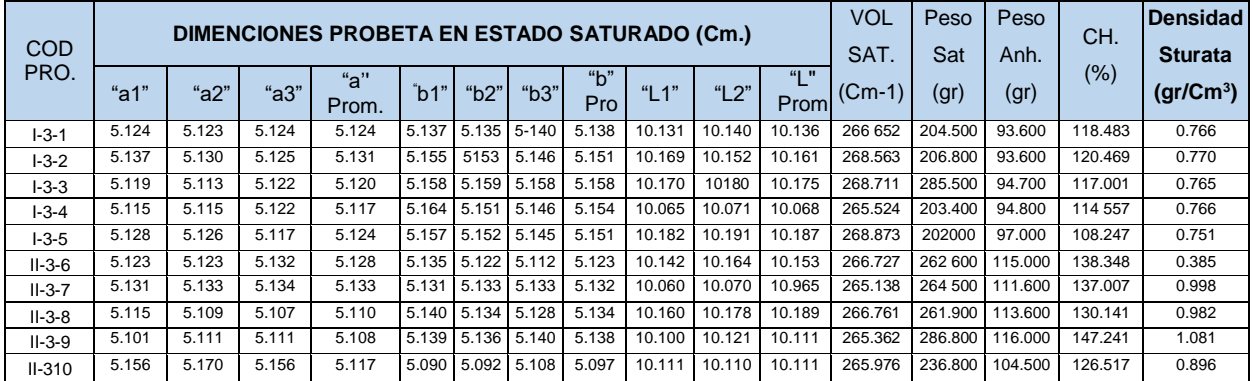

| $III - 3 - 11$ | 5.133          | 5.128 | 5.125 | 5.124 |                  |  | 5.211 5.196 5.178 | 5195 l  |        | 10.194 10.187   | 10.191 | 271.541                        | 260.200 105.100 |         | 147.574 | 0.956 |
|----------------|----------------|-------|-------|-------|------------------|--|-------------------|---------|--------|-----------------|--------|--------------------------------|-----------------|---------|---------|-------|
| $III - 3 - 12$ | 5.145          | 5.147 | 5.154 | 5.149 | 5.190 5191 5.187 |  |                   | 5.189   | 10.062 | 10.066          | 10.065 | 268.918                        | 260.300 104.800 |         | 148,378 | 0.966 |
| $III - 3 - 13$ | 5.176          | 5.182 | 5.172 | 5.177 |                  |  | 5.162 5.164 5.169 | 5.165   |        | 10.149 10.160   | 10.155 | 271.537                        | 258,800         | 105.800 | 144.612 | 0.953 |
| $III - 3 - 14$ | 5.146          | 5.157 | 5.155 | 5.153 |                  |  | 5.193 5.192 5176  | 5.187   |        | 10.135   10.154 |        | 10.145 271.162 255.100 106.200 |                 |         | 140 207 | 0.941 |
| $III - 3 - 15$ | 5.136          | 5.136 | 5.132 | 5.135 | 5.130 5.127 5121 |  |                   | $5-126$ |        | 10.181 10.209   | 10.195 | 268.353                        | 249.700 118.600 |         | 110.540 | 0.930 |
|                | _________<br>. |       |       |       |                  |  |                   |         |        |                 |        |                                |                 |         |         |       |

*Cuadro 21 Fuente: Elaboración propia*

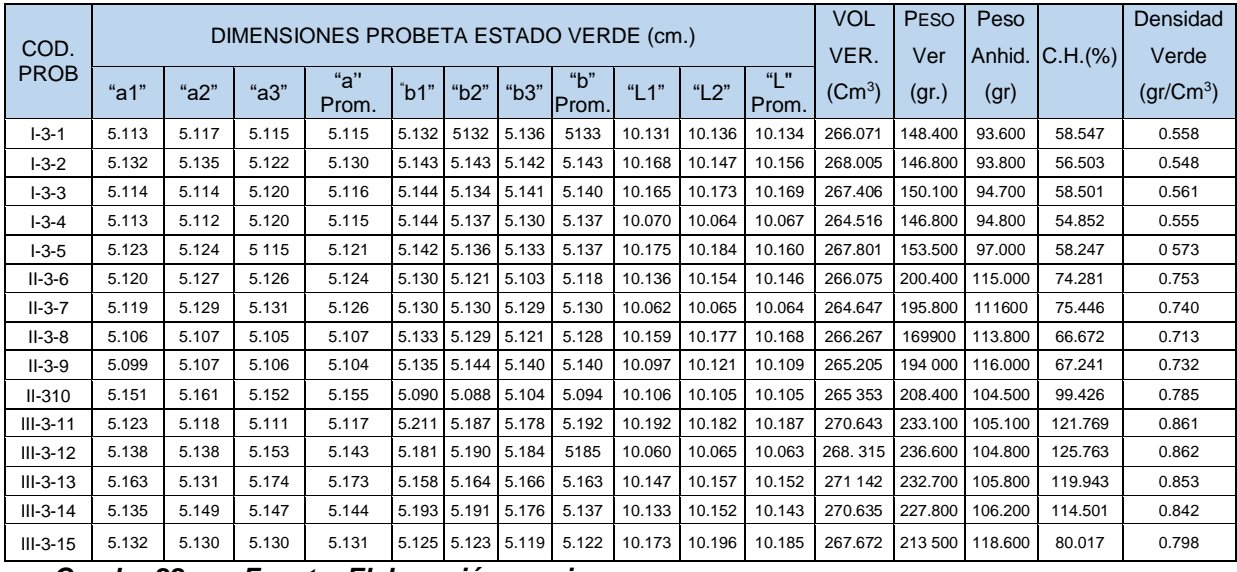

*Cuadro 22 Fuente: Elaboración propia*

### **2.5.17 ENSAYO DE LAS PROPIEDADES MECÁNICAS.**

#### **2.5.17.1 COMPRESION PARALELA A LA FIBRA.**

Se realizó según la NORMA INTINTEC 251.014. contando a priori con las probetas necesarias y luego de preparar e instrumentar la "Maquina Universal" se procedió a realizar el ensayo correspondiente.

Previamente se tomaron las dimensiones a las probetas (3 de la sección "a", 3 de la sección "b" y 3 de la altura "h"; 9 en total) mediante "vernier", con la finalidad de determinar su volumen promedio; luego de lo cual se procedió a pesarlas en ese estado (peso húmedo o verde).

Una vez instalada la muestra en la máquina universal y partiendo desde cero se le aplicó de manera controlada y continua una carga axial paralela a la fibra hasta su rotura. Simultáneamente se registraron las deformaciones totales que sufre la probeta durante el ensayo, mediante un "deformímetro", a intervalos de carga de 250 kg.

Una vez finalizado el ensayo mecánico, las probetas fueron depositadas en la estufa a una temperatura de 105ºC hasta su deshidratación total, luego de lo cual nuevamente se las pesó (peso anhidro).

Todos los datos obtenidos se anotaron en la página correspondiente del "Registro de Ensayos" diseñado para la presente tesis.

#### **En esta parte aclararemos que:**

- 1. Los registros dimensiónales y los registros de pesos nos servirán para determinar el contenido de humedad y la densidad básica, y los registros de carga / deformación total nos servirán para determinar el esfuerzo y la deformación unitaria.
- 2. Los ensayos son lo mismo para las probetas en estado preservado y no preservado.

Los resultados arrojados y el tratamiento de datos, para las probetas "1" son como se muestran a continuación:

| N DE<br><b>LECTURA</b> | CARGA (KG.) | <b>DEFORMACION</b><br>TOTAL (mm.) | <b>ESFUERZO</b><br>$\sigma = \frac{P}{A}(\frac{Kg}{Cm^2})$ | <b>DEFORMACIÓN</b><br><b>UNITARIA</b><br>$DU = \frac{DT}{H}(\frac{mm}{mm})$ |
|------------------------|-------------|-----------------------------------|------------------------------------------------------------|-----------------------------------------------------------------------------|
| $\mathbf{1}$           | 250         | 0.480                             | 9.80                                                       | 0.0024                                                                      |
| 2                      | 500         | 0.820                             | 19.60                                                      | 0.0041                                                                      |
| 3                      | 750         | 1.040                             | 29.40                                                      | 0.0052                                                                      |
| $\overline{4}$         | 1000        | 1.240                             | 39.20                                                      | 0.0062                                                                      |
| 5                      | 1250        | 1.420                             | 49.00                                                      | 0.0071                                                                      |
| 6                      | 1500        | 1.590                             | 58.80                                                      | 0.0080                                                                      |
| $\overline{7}$         | 1750        | 1.730                             | 68.60                                                      | 0.0087                                                                      |
| 8                      | 2000        | 1.880                             | 78.40                                                      | 0.0094                                                                      |
| 9                      | 2250        | 2.010                             | 88.20                                                      | 0.0101                                                                      |
| 10                     | 2500        | 2.120                             | 98.00                                                      | 0.0106                                                                      |
| 11                     | 2750        | 2.280                             | 107.80                                                     | 0.0114                                                                      |
| 12                     | 3000        | 2.410                             | 117.60                                                     | 0.0121                                                                      |
| 13                     | 3250        | 2.560                             | 127.40                                                     | 0.0128                                                                      |
| 14                     | 3500        | 2.750                             | 137.20                                                     | 0.0138                                                                      |
| 15                     | 3750        | 3.190                             | 147.00                                                     | 0.0160                                                                      |
| 16                     | 3775        | 4.840                             | 147.98                                                     | 0.0242                                                                      |
| 17                     | 3525        | 5.600                             | 138.18                                                     | 0.0280                                                                      |
| 18                     | 3275        | 8.320                             | 128.38                                                     | 0.0416                                                                      |

*Cuadro 23: Datos procesados, Comp. Paralela a la fibra - probeta 1 Fuente: Elaboración propia*

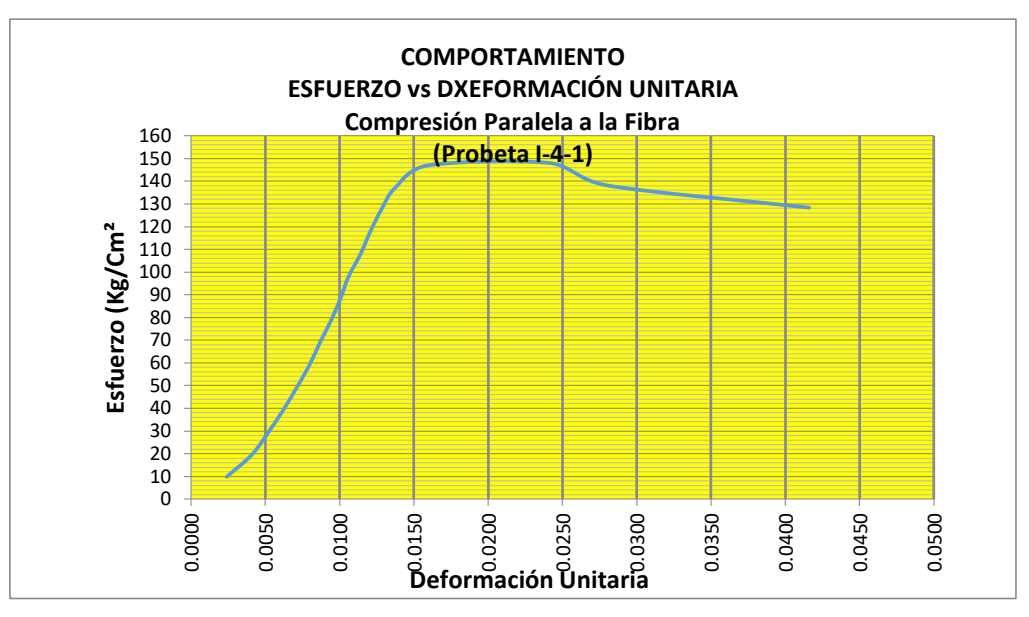

*Figura 53: Comportamiento, Comp. Par. Fibra - probeta 1. Fuente: Elaboración propia*

#### **2.5.17.2 COMPRESION PERPENDICULAR A LA FIBRA.**

Se realizó según la NORMA INTINTEC 251.016. Contando a priori con las probetas necesarias y luego de preparar e instrumentar la "Maquina Universal" se procedió a realizar el ensayo correspondiente.

Previamente se tomaron las dimensiones a las probetas (3 de la sección "a", 3 de la sección "b" y 3 de la altura "h"; 9 en total) mediante "vernier"; con la finalidad de determinar su volumen promedio, luego de lo cual se procedió a pesar cada una de las probetas en ese estado (peso húmedo o verde).

Una vez instalada la muestra en la máquina universal y partiendo desde cero se le aplicó de manera controlada y continua una carga axial perpendicular a la fibra hasta su punto de "falla". Simultáneamente se registraron las deformaciones totales que sufre la probeta durante el ensayo, mediante un "deformímetro", a intervalos de carga de 50 kg.

Una vez finalizado el ensayo mecánico, las probetas fueron depositadas en la estufa a una temperatura de 105ºC hasta su deshidratación total, luego de lo cual nuevamente se las peso (peso anhidro).

Todos los datos obtenidos se lo anotaron en la página correspondiente del "Registro de Ensayos" diseñado para la presente tesis.

#### **En esta parte aclararemos que:**

1. Los registros dimensiónales y los registros de pesos nos servirán para determinar el contenido de humedad y la densidad básica, y los registros de

carga / deformación total nos servirán para determinar el esfuerzo y la deformación unitaria.

- 2. Los ensayos son lo mismo para las probetas en estado preservado y no preservado.
- 3. La "falla" producida en las probetas producto de la carga continua, se produce por cizallamiento entre las fibras y no por compresión.

Los resultados arrojados y el tratamiento de datos, para las probetas "1" son como se muestran a continuación (los resultados del resto de probetas, ver CD adjunto):

| N DE<br><b>LECTURA</b> | CARGA (KG.) | <b>DEFORMACION</b><br>TOTAL (mm.) | <b>ESFUERZO</b><br>$\sigma =$<br>$\boldsymbol{P}$<br>Kg | <b>DEFORMACIÓN</b><br><b>UNITARIA</b><br>$DU = \frac{DT}{H} \left( \frac{mm}{mm} \right)$ |
|------------------------|-------------|-----------------------------------|---------------------------------------------------------|-------------------------------------------------------------------------------------------|
| $\mathbf{1}$           | 50          | 0.250                             | A<br>n56                                                | 0.0017                                                                                    |
| $\overline{2}$         | 100         | 0.600                             | 3.92                                                    | 0.0040                                                                                    |
| 3                      | 150         | 0.900                             | 5.88                                                    | 0.0060                                                                                    |
| 4                      | 200         | 1.030                             | 7.84                                                    | 0.0069                                                                                    |
| 5                      | 250         | 1.280                             | 9.80                                                    | 0.0085                                                                                    |
| 6                      | 300         | 1.530                             | 11.76                                                   | 0.0102                                                                                    |
| $\overline{7}$         | 350         | 1.950                             | 13.72                                                   | 0.0130                                                                                    |
| 8                      | 400         | 2.570                             | 15.68                                                   | 0.0171                                                                                    |
| 9                      | 450         | 3.620                             | 17.64                                                   | 0.0241                                                                                    |
| 10                     | 500         | 6.000                             | 19.60                                                   | 0.0400                                                                                    |
| 11                     | 550         | 20.900                            | 21.56                                                   | 0.1393                                                                                    |
| 12                     | 575         | 26.500                            | 22.54                                                   | 0.1767                                                                                    |

**DATOS DEL ENSAYO DE COMPRESION PERPENDICULAR**

**Cuadro 24: Datos** *procesados, Comp. Perp. a la fibra - probeta 1. Fuente: Elaboración propia*

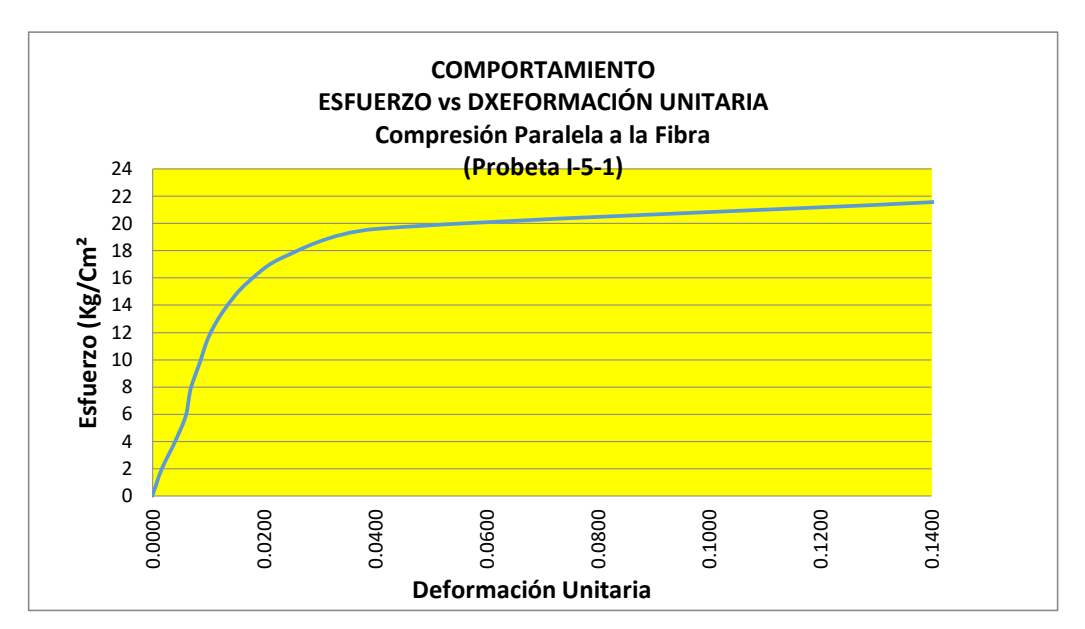

*Figura 54: Comportamiento, Comp. Perp. Fibra - probeta 1. Fuente: Elaboración propia*

#### **2.5.17.3 TRACCION PARALELA A LA FIBRA.**

Se procedió conforme la NORMA DIN 2188. contando con las probetas necesarias y luego de preparar e instrumentar la "Maquina Universal" se procedió a realizar el ensayo correspondiente.

Previamente se tomaron las dimensiones de las probetas en su sección circular (2 extremos y parte media) mediante un "vernier"; con la finalidad de determinar su diámetro promedio.

Una vez instalada la muestra correctamente en la máquina universal y partiendo desde cero se le aplicó de manera controlada y continua una carga traccionante paralela a la fibra, hasta su punto de rotura. Simultáneamente se registraron las deformaciones totales que sufre la probeta en su sección circular durante el ensayo mediante un "deformímetro"; a intervalos de carga de 20 kg.

Una vez finalizado el ensayo mecánico, se cortó una porción de cada una de las probetas, se determinó el volumen de cada una de ellas, se las pesó (peso húmedo), luego se las depositó en la estufa a una temperatura de 105ºC hasta su deshidratación total; luego de lo cual nuevamente se las peso (peso anhidro).

Todos los datos obtenidos se lo anotaron en la página correspondiente del "Registro de Ensayos" diseñado para la presente tesis.

#### **En esta parte aclararemos que:**

- 1. Los registros dimensiónales y los registros de pesos nos servirán para determinar el contenido de humedad y la densidad básica, y los registros de carga / deformación total nos servirán para determinar el esfuerzo y la deformación unitaria.
- 2. Los ensayos son lo mismo para las probetas en estado preservado y no preservado.

Los resultados arrojados y el tratamiento de datos, para las probetas "1" son como se muestran a continuación:

# **DATOS PROCESADOS DEL ENSAYO A LA TRACCION PARALELA A LA FIBRA**

| N DE LECTURA   | CARGA (KG.) | <b>DEFORMACION</b><br>TOTAL (mm.) | <b>ESFUERZO</b><br>$\sigma = \frac{P}{A}(\frac{Kg}{Cm^2})$ | <b>DEFORMACIÓN</b><br><b>UNITARIA</b><br>$DU = \frac{DT}{H}(\frac{mm}{mm})$ |
|----------------|-------------|-----------------------------------|------------------------------------------------------------|-----------------------------------------------------------------------------|
| $\mathbf{1}$   | 20.000      | 0.120                             | 21.778                                                     | 0.0012                                                                      |
| $\overline{2}$ | 40.000      | 0.260                             | 43.556                                                     | 0.0026                                                                      |
| 3              | 60.000      | 0.380                             | 65.333                                                     | 0.0038                                                                      |
| 4              | 80.000      | 0.530                             | 87.111                                                     | 0.0053                                                                      |
| 5              | 100.000     | 0.640                             | 108.889                                                    | 0.0064                                                                      |
| 6              | 120.000     | 0.760                             | 130.667                                                    | 0.0076                                                                      |
| $\overline{7}$ | 140.000     | 0.870                             | 152.444                                                    | 0.0087                                                                      |
| 8              | 160.000     | 0.980                             | 174.222                                                    | 0.0098                                                                      |
| 9              | 180.000     | 1.100                             | 196.000                                                    | 0.011                                                                       |
| 10             | 200.000     | 1.180                             | 217.778                                                    | 0.0118                                                                      |
| 11             | 220.000     | 1.320                             | 239.556                                                    | 0.0132                                                                      |
| 12             | 240.000     | 1.450                             | 261.333                                                    | 0.0145                                                                      |
| 13             | 260.000     | 1.630                             | 283.111                                                    | 0.0163                                                                      |
| 14             | 280.000     | 1.860                             | 304.889                                                    | 0.0186                                                                      |
| 15             | 300.000     | 2.250                             | 326.667                                                    | 0.0225                                                                      |
| 16             | 305.000     | 2.630                             | 332.111                                                    | 0.0263                                                                      |

*Cuadro 25 Fuente: Elaboración propia*

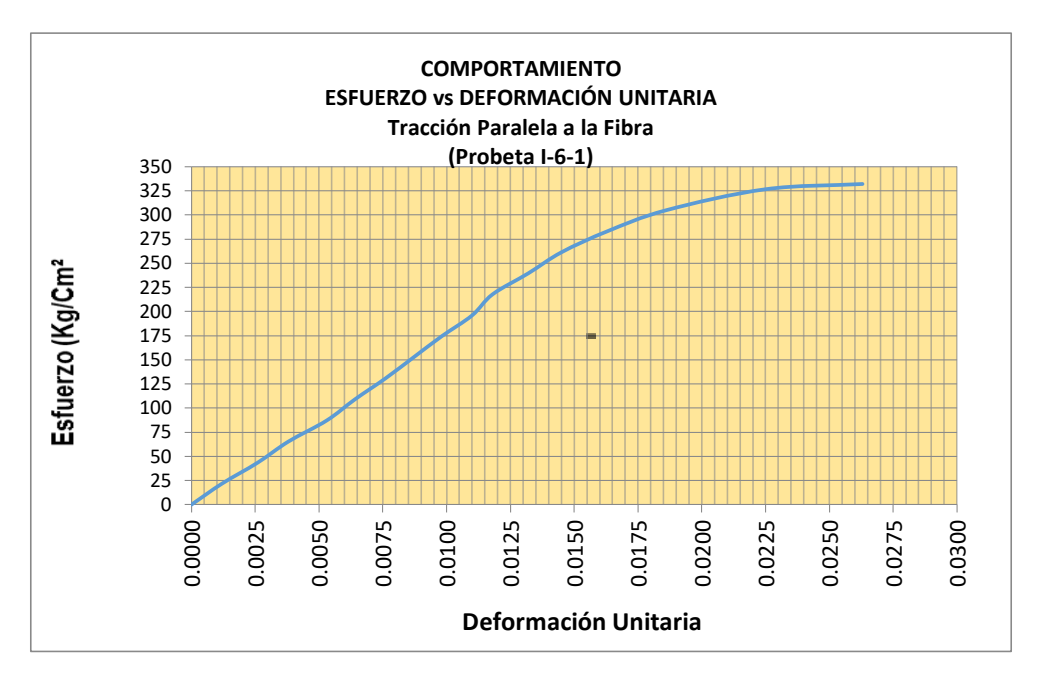

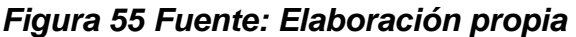

### **2.5.17.4 FLEXION ESTATICA**

Para realizar el presente ensayo nos regimos conforme a la NORMA ITINTEC 251.017. Contando con las probetas necesarias y luego de preparar e instrumentar la "Maquina Universal" se procedió a realizar el ensayo correspondiente.

Previo a todo se tomaron las dimensiones a las probetas (3 de la sección "a", 3 de la sección "b" y 3 de la altura "h"; 9 en total) mediante "vernier".

Una vez instalada la muestra correctamente en la máquina universal a manera de una viga simplemente apoyada, y partiendo desde cero se le aplicó de manera continua una carga concentrada y ascendente, en su parte central, hasta la rotura. Simultáneamente se registraron las flechas que sufrió la probeta en el punto de aplicación de la carga durante el ensayo mediante el uso del "nivel de ingeniero", tomando las lecturas en una escala preparada especialmente para este ensayo; a intervalos de carga de 20 kg.

Una vez finalizado el ensayo mecánico, se cortó una porción de cada una de las probetas (adyacente a la zona de falla), de la cuál se determinó su contenido de humedad y su densidad básica.

Todos los datos obtenidos se lo anotaron en la página correspondiente del "Registro de Ensayos" diseñado para la presente tesis.

Los resultados arrojados y el tratamiento de datos, para las probetas "1" son como se muestran a continuación (los resultados del resto de probetas, ver CD adjunto):

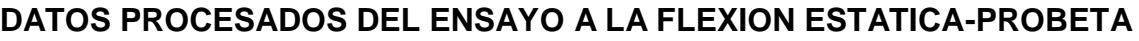

| CARGA (KG.) | FLECHA(F)<br>(mm.) | <b>ESFUERZO</b><br>$\frac{3PL}{2ab^2} \left( \frac{kg}{Cm^2} \right)$<br>$\sigma =$ | <b>DEFORMACIÓN</b><br><b>UNITARIA</b><br>$DU = 6 x f x b x L^{-2}$ |  |
|-------------|--------------------|-------------------------------------------------------------------------------------|--------------------------------------------------------------------|--|
| 20.000      | 0.500              | 16.2758                                                                             | 0.0003                                                             |  |
| 40.000      | 1.200              | 32.5517                                                                             | 0.0008                                                             |  |
| 60.000      | 1.600              | 48.8275                                                                             | 0.0010                                                             |  |
| 80.000      | 2.000              | 65.1034                                                                             | 0.0013                                                             |  |
| 100.000     | 2.500              | 81.3792                                                                             | 0.0016                                                             |  |
| 120.000     | 3.100              | 97.6550                                                                             | 0.0019                                                             |  |
| 140.000     | 3.600              | 113.9309                                                                            | 0.0023                                                             |  |
| 160.000     | 4.200              | 130.2067                                                                            | 0.0026                                                             |  |
| 180.000     | 5.000              | 146.4826                                                                            | 0.0031                                                             |  |
| 200.000     | 5.500              | 162.7584                                                                            | 0.0034                                                             |  |
| 220.000     | 6.100              | 179.0342                                                                            | 0.0038                                                             |  |
| 240.000     | 7.000              | 195.3101                                                                            | 0.0044                                                             |  |
| 260.000     | 7.800              | 211.5859                                                                            | 0.0049                                                             |  |
| 280.000     | 9.200              | 227.8618                                                                            | 0.0058                                                             |  |
| 300.000     | 11.000             | 244.1376                                                                            | 0.0069                                                             |  |
| 320.000     | 13.600             | 260.4134                                                                            | 0.0085                                                             |  |
| 340.000     | 16.400             | 276.6893                                                                            | 0.0103                                                             |  |
| 360.000     | 19.600             | 292.9651                                                                            | 0.0123                                                             |  |
| 380.000     | 26.500             | 309.2410                                                                            | 0.0166                                                             |  |
|             |                    |                                                                                     |                                                                    |  |

**1**

**Cuadro 26: Datos** *procesados, Flexión Estática - probeta 1 Fuente: Elaboración propia*

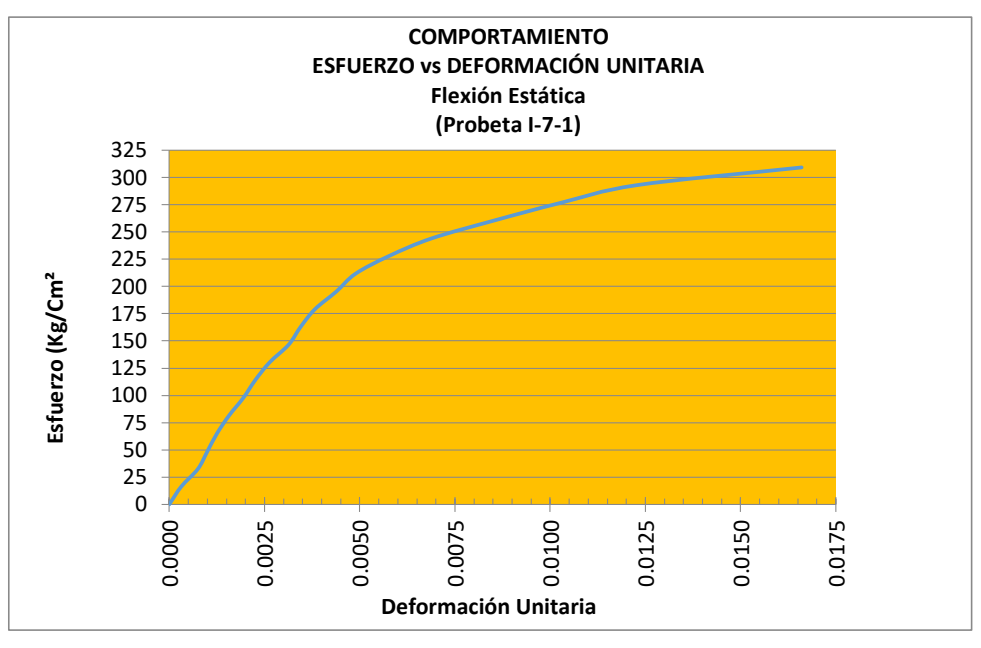

**Figura 56** *Fuente: Elaboración propia*

#### **2.5.17.5 CORTE PARALELO A LA FIBRA**

El presente ensayo lo realizamos de acuerdo a la NORMA ITINTEC 251.013. contando con las probetas necesarias y luego de preparar e instrumentar la "Maquina Universal" se procedió a realizar el ensayo correspondiente.

Previo a todo se tomaron las dimensiones del plano de falla de las probetas mediante "vernier" y se las peso mediante balanza electrónica de precisión.

Una vez instalada la muestra correctamente en el dispositivo de cizallamiento de la máquina universal, de tal manera que una parte de la probeta quedara perfectamente anclada a dicho dispositivo y la otra parte quedara libre; se le aplico en la superficie superior de la parte libre de dicha probeta, una carga controlada y continua de 3 Kg./seg. en promedio, mediante la cizalla hasta su punto de falla. Aclaramos que en este tipo de ensayo solamente se registraron las cargas máximas de falla.

Una vez finalizado el ensayo mecánico, se determinó el volumen de cada una de las probetas (usando la técnica de inmersión en agua), luego se las depositó en la estufa a una temperatura de 105ºC hasta su deshidratación total; finalmente se determinó su peso seco (peso anhidro).

Todos los datos obtenidos se lo anotaron en la página correspondiente del "Registro de Ensayos" diseñado para la presente tesis.

#### **En esta parte aclararemos que:**

- 1. Los registros dimensiónales y los registros de pesos nos servirán para determinar el contenido de humedad, la densidad básica y el área de corte, y los registros de carga máxima nos servirán para determinar el esfuerzo de corte.
- 2. Los ensayos son lo mismo para las probetas en estado preservado y no preservado.

Los resultados arrojados y el tratamiento de datos, son como se muestran a continuación:

|                |                                 |                     | <b>CONTENIDO DE HUMEDAD</b> |                        | <b>DENSIDAD BASICA</b>     |                          |                                              |  |
|----------------|---------------------------------|---------------------|-----------------------------|------------------------|----------------------------|--------------------------|----------------------------------------------|--|
| $N^{\circ}$    | <b>CODIGO</b><br><b>PROBETA</b> | Peso<br>Verde (gr.) | Peso<br>Anhidro (gr.)       | Contenido<br>Humedad % | Volume<br>Saturado<br>(Cm) | Peso<br>Anhidro<br>(gr.) | <b>Densidad</b><br><b>Básica</b><br>(gr./Cm) |  |
| 1              | $III - 8 - 1$                   | 145.000             | 71.600                      | 102.514                | 160.000                    | 71.600                   | 0.448                                        |  |
| 2              | $III - 8 - 2$                   | 145.800             | 71.800                      | 103.064                | 155.000                    | 71.800                   | 0.463                                        |  |
| 3              | $III - 8 - 3$                   | 143.100             | 71.100                      | 101.266                | 151.000                    | 71.100                   | 0.471                                        |  |
| 4              | $III - 8 - 4$                   | 147.100             | 72.800                      | 102.060                | 155.000                    | 72.800                   | 0.470                                        |  |
| 5              | $III-8-5$                       | 130.700             | 72.500                      | 80.276                 | 145.000                    | 72.500                   | 0.500                                        |  |
| 6              | $II - 8 - 6$                    | 122.400             | 57.300                      | 113.613                | 150.000                    | 57.300                   | 0.382                                        |  |
| $\overline{7}$ | $I - 8 - 7$                     | 111.200             | 56.200                      | 97.865                 | 145.000                    | 56.200                   | 0.388                                        |  |
| 8              | $II - 8 - 8$                    | 129.800             | 70.000                      | 85.429                 | 142.000                    | 70.000                   | 0.493                                        |  |
| 9              | $II - 8 - 9$                    | 111.300             | 68.800                      | 61.773                 | 142.000                    | 68.800                   | 0.485                                        |  |
| 10             | $II - 8 - 10$                   | 109.900             | 71.900                      | 52.851                 | 151.000                    | 71.900                   | 0.476                                        |  |
| 11             | $II - 8 - 11$                   | 122.100             | 72.700                      | 67.950                 | 148.000                    | 72.700                   | 0.491                                        |  |
| 12             | $I - 8 - 12$                    | 124.700             | 57.600                      | 116.493                | 145.000                    | 57.600                   | 0.397                                        |  |
| 13             | $I - 8 - 13$                    | 122.800             | 58.400                      | 110.274                | 150.000                    | 58.400                   | 0.389                                        |  |
| 14             | $I - 8 - 14$                    | 123.400             | 59.100                      | 108.799                | 143.000                    | 59.100                   | 0.413                                        |  |
| 15             | $I - 8 - 15$                    | 113.700             | 57.400                      | 98.084                 | 150.000                    | 57.400                   | 0.383                                        |  |

*Corte Paralelo a la fibra de las probetas de CORTE PARALELO.*

**Cuadro 27: Densidad Básica***, Corte Paralelo a la fibra. Fuente: Elaboración propia*

| N              | <b>CODIGO</b><br><b>PROBETA</b> | CONT.<br><b>HUMEDAD</b><br>% | DENS.<br><b>BASICA</b><br>(gr./Cm.) | <b>CARGA</b><br>(Kg.) | <b>AREA</b><br><b>CORTE</b><br>(Cm) | <b>ESFUERZO</b><br>DE CORTE<br>$\sigma = \frac{P}{A}(\frac{Kg}{Cm^2})$ | <b>TIEMPO DE</b><br>ENSAYO. | <b>VELOCIDAD</b><br>DE<br><b>ENSAYO</b><br>(Kg./seg. |
|----------------|---------------------------------|------------------------------|-------------------------------------|-----------------------|-------------------------------------|------------------------------------------------------------------------|-----------------------------|------------------------------------------------------|
| $\mathbf{1}$   | $III - 8 - 1$                   | 102.514                      | 0.448                               | 1120                  | 26.739                              | 41.886                                                                 | 5 min. 50 seg.              | 3.200                                                |
| $\overline{2}$ | $III-8-2$                       | 103.064                      | 0.463                               | 1080                  | 26567                               | 0.041                                                                  | 4 min. 50 seg.              | 3.724                                                |
| 3              | $III - 8 - 3$                   | 101.266                      | 0.471                               | 1120                  | 26.504                              | 42.258                                                                 | 4 min. 50 seg.              | 3.862                                                |
| 4              | $III - 8 - 4$                   | 102.060                      | 0.470                               | 1060                  | 26.748                              | 39.629                                                                 | 6 min. 5 seg.               | 2.904                                                |
| 5              | $III-8-5$                       | 80.276                       | 0.500                               | 1105                  | 26.3                                | 42.015                                                                 | 6 min. 31 seg.              | 2.826                                                |
| 6              | $II - 8 - 6$                    | 113.613                      | 0.382                               | 910                   | 26.288                              | 34.617                                                                 | 5 min. 10 seg.              | 2.935                                                |
| 7              | $I - 8 - 7$                     | 97.865                       | 0.388                               | 855                   | 25.508                              | 33.519                                                                 | 5 min. 35 seg.              | 2.552                                                |
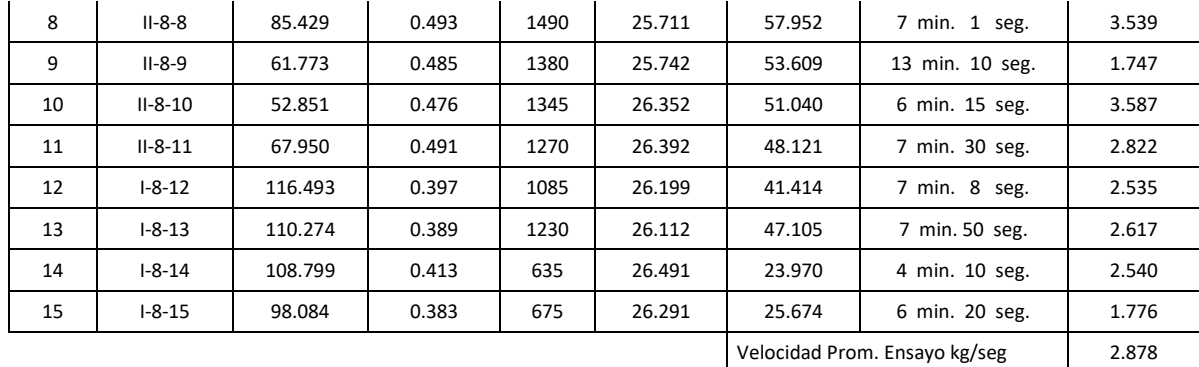

#### **Cuadro 28: Datos procesados,** *Corte Paralelo a la fibra Fuente: Elaboración propia*

## **2.5.17.6 DUREZA BRINELL**

Para realizar el presente ensayo nos regimos mediante la NORMA ITINTEC 251.015. contando con las probetas necesarias se acondicionó para éste ensayo la "Maquina Universal.

En forma previa se identificó la dirección del corte de cada cara de cada probeta, se determinó el centroide de cada una de las caras y luego se obtuvo su peso en estado húmedo.

Una vez instalada y centrada la muestra correctamente en la máquina universal, se "entintó" la esfera penetradora del dispositivo de penetración y se le aplicó una carga constante de 100 Kg. (por un tiempo promedio de 30 seg.) sobre el centroide de cada cara de las probeta; dejando una huella semejante a un casquete esférico del cuál inmediatamente después se determinó su diámetro.

Una vez finalizado el ensayo mecánico, se determinó el volumen de cada una de las probetas (usando la técnica de inmersión en agua), se las depositó en la estufa a una temperatura de 105ºC hasta su deshidratación total; finalmente se las peso en su estado seco (peso anhidro).

Todos los datos obtenidos se lo anotaron en la página correspondiente del "Registro de Ensayos" diseñado para la presente tesis.

### **En esta parte aclararemos que:**

1. Los registros de pesos y volúmenes nos servirán para determinar el contenido de humedad y la densidad básica, y los registros dimensiónales de impresión de la esfera penetradora nos servirán para determinar el coeficiente de dureza Brinell.

2. Los ensayos son lo mismo para las probetas en estado preservado y no preservado.

Los resultados obtenidos y el tratamiento de datos, son como se muestran a continuación.

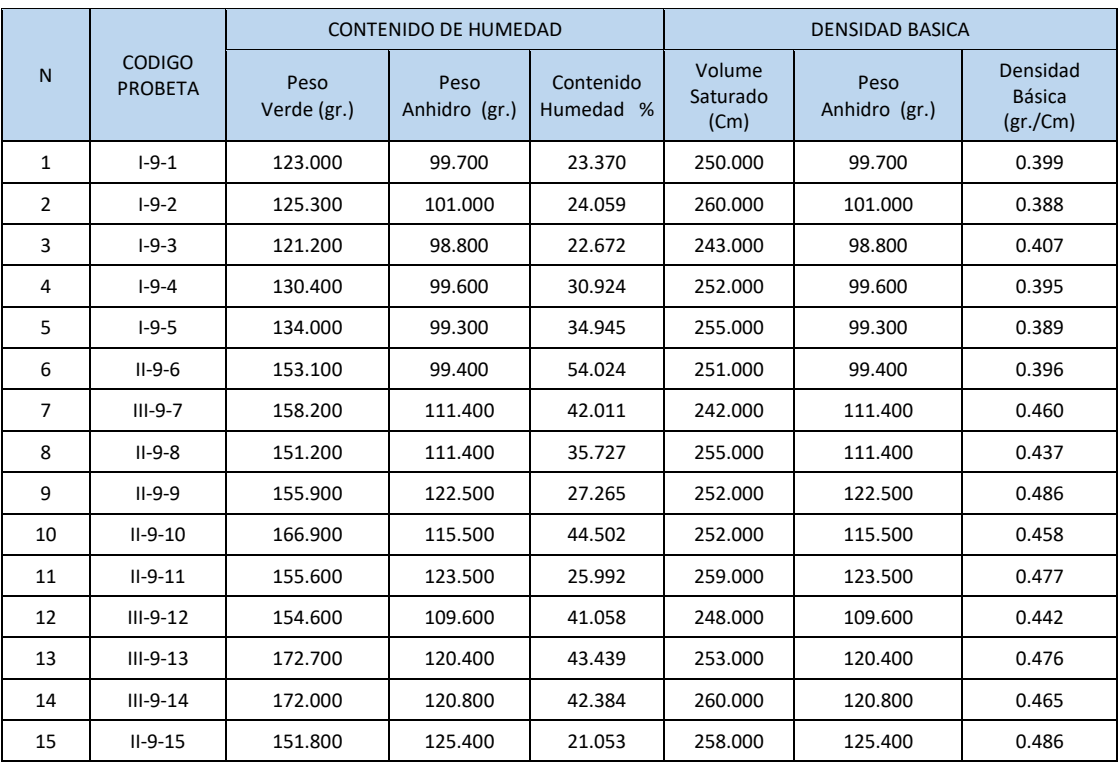

**Cuadro 29: Contenido de humedad y Densidad Básica para El cálculo de la** *Dureza Brinell. Fuente: Elaboración propia*

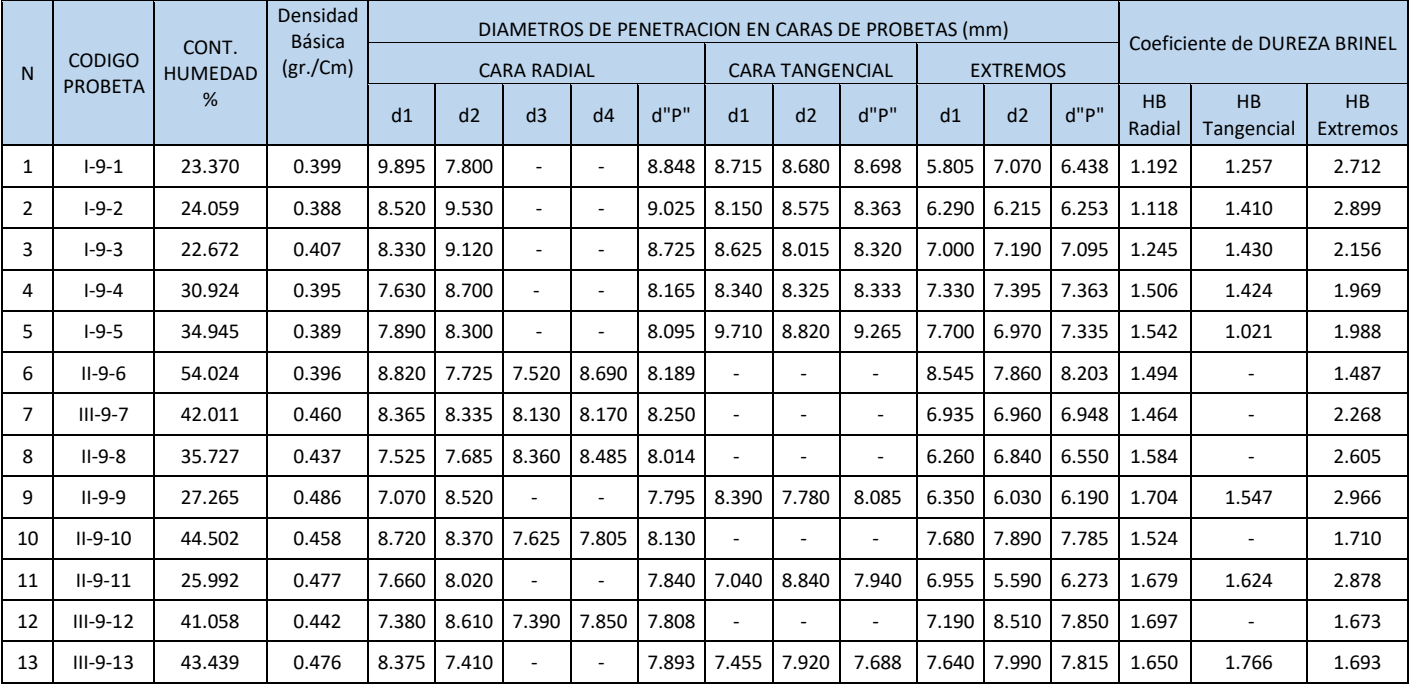

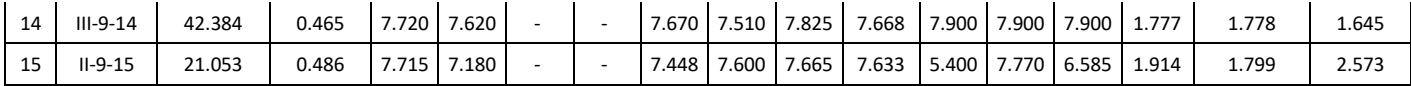

# *Cuadro 30: Dureza Brinell, probetas Fuente: elaboración propia*

# **2.5.18 De los instrumentos estadísticos utilizados.-**

Para el desarrollo de procesamiento de datos del presente estudio, se utilizó el software estadístico SPSS versión en español y el programa Microsoft Excel versión 2010.

# **2.6 Aspectos éticos**

Los autores hacemos una deferencia de respeto a todos los autores citados en el presente proyecto.

## **III. RESULTADOS**

## **III.1 PROCESAMIENTO Y ANÁLISIS DE RESULTADOS**

En el ítem 2.5.16 y 17 se determinaron los resultados iniciales, los cuales en el presente ítem serán sometidos a tratamientos estadísticos con el fin de obtener los resultados finales de esta investigación.

## **III.1.1 BASES PARA EL PROCESAMIENTO Y ANÁLISIS DE RESULTADOS.**

Se tendrá como base lo estipulado en el ítem III.1.2 y teniendo como precedente otros trabajos relativos a la materia de investigación, el procesamiento y análisis de resultados se regirá bajo la siguiente premisa: *"El tratamiento estadístico de los resultados iniciales obtenidos en el ítem*  **III***.1.2 constituye el mecanismo más adecuado para obtener los resultados finales"*.

# **III.1.2 PROCESOS REALIZADOS EN EL TRATAMIENTO ESTADÍSTICO DE DATOS**

El presente flujograma ilustra claramente el mecanismo de procesamiento y análisis de resultados.

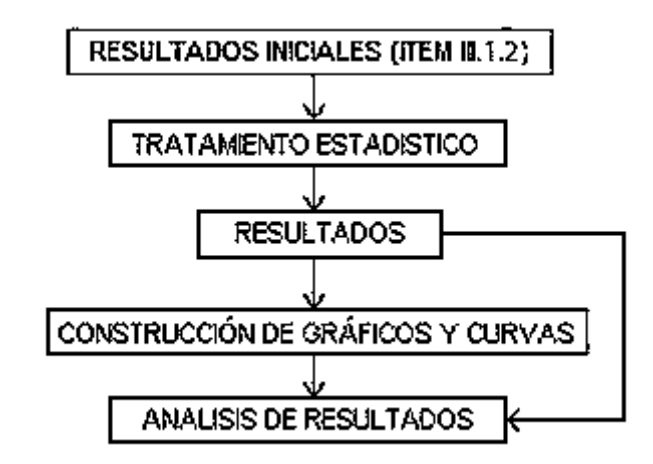

*Flujograma Nº 2: Procesos realizados en el tratamiento de datos. Fuente: Elaboración propia*

Con los **"RESULTADOS INICIALES"** obtenidos en el ítem III.5.4, procedemos de la siguiente manera:

**1º) TRATAMIENTO ESTADISTICO.** El tratamiento estadístico será ejecutado mediante el uso del programa Excel. Los valores estadísticos calculados son los siguientes:

**-DESVIACIÓN ESTANDAR (S.D).** Es una medida de dispersión o variabilidad de los datos; cuando la distribución de frecuencias es larga y abatida, el valor "S.D" es grande, lo cual indica mucha variación, cuando hay poca variabilidad, los valores se aglomeran alrededor del promedio, y el valor "S.D" es pequeño.

La desviación estándar se define como la raíz cuadrada del promedio de la desviación al cuadrado de los resultados de la prueba y se calcula con la formula siguiente:

$$
S.D = \sqrt{\frac{(X1-\overline{X})^2 + (X2-\overline{X})^2 + \dots + (Xn-\overline{X})^2}{n-1}}
$$

Donde: X1, X2,...…Xn: Valores individuales de los ensayos.

$$
\overline{X} = \left(\frac{\sum X}{n}\right) \quad \text{: } \text{Valor promedio de los ensayos.}
$$

n : Número de ensayos.

## *Fórmula 1: Desviación Estándar.*

**-COEFICIENTE DE VARIACIÓN (C.V):** Es una medida de variación relativa, que se define como el cociente entre la desviación estándar y el valor promedio de las pruebas, simbólicamente lo expresamos así:

$$
CN = \frac{S.D \times 100}{\overline{X}}
$$

### *Fórmula 2: Coeficiente de Variación.*

**-VALOR PROMEDIO:** En el desarrollo del presente trabajo se ha utilizado con mucha incidencia éste indicador o valor estadístico, que para datos agrupados es válida la siguiente fórmula:

$$
M(X): \frac{\sum X}{n}
$$

Donde:

M(X): Valor promedio de los datos.

X : Sumatoria de los "n" datos.

n : Número de datos que forman el grupo.

## *Fórmula 3: Media aritmética o valor promedio.*

**-LÍMITE DE EXCLUSIÓN DEL 5%:** El Manual de Diseño para Maderas del Grupo Andino recomienda usar este indicador para los resultados relativos a los ensayos de carácter mecánico. Con el valor de este indicador, se espera que de toda la población existente de dicha especie solamente el 5% tenga una resistencia menor que este valor.

Este indicador se obtiene ordenando los resultados de los ensayos en forma creciente; el valor que define el límite de exclusión del 5% es el del ensayo número 0.05N, donde N es el número de probetas ensayadas. Se ha adoptado este criterio en lugar de suponer una distribución normal y determinar probabilísticamente el 5º percentil, por que representa un mejor estimado para toda la población de árboles de la especie y no sólo de los ensayados.

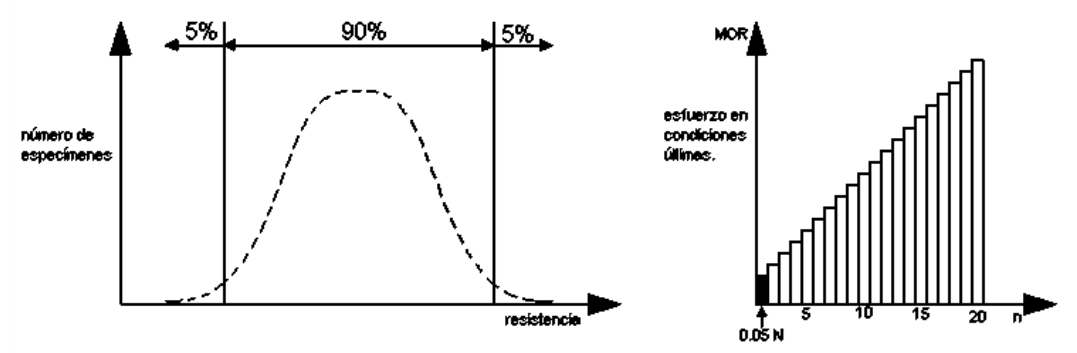

Valor que define el límite de exclusión Variabilidad de la resistencia de especímenes libres de defectos. *Figura 57: Explicación y deducción Gráfica del límite de exclusión.*

**2º) RESULTADOS.** Los resultados devendrán del tratamiento estadístico, se tendrá en cuenta las recomendaciones establecidas en el Manual de Diseño para Maderas del Grupo Andino.

**3º) CONSTRUCCIÓN DE GRÁFICOS Y CURVAS.** Una vez obtenidos y seleccionados los resultados a través del procesamiento estadístico, se construirán gráficos para una mejor diferenciación de los resultados finales; así mismo se construirán curvas con la finalidad de predecir comportamientos tanto de la madera en estado de preservación como en estado no preservado, todos estos elementos servirán como ayuda en el análisis de los resultados finales de la investigación.

**4º) ANÁLISIS DE RESULTADOS.** Contando ya con los resultados finales, con los gráficos y curvas necesarias; se realizará un análisis de los resultados finales, el cuál consistirá en explicar la naturaleza de los mismos, precisar las diferencias más notorias, establecer la variación o no de los resultados relativos a las probetas no preservadas con respecto a las preservadas y determinar elementos de correlación entre los resultados de madera preservada y no preservada para una misma propiedad física o mecánica.

El porcentaje de variación se lo expresa teniendo en cuenta que el valor que representa el 100% es el que corresponde al de las probetas No preservadas y la diferencia entre éste valor y el valor relativo al de las probetas Preservadas viene a ser dicha variación expresada en porcentaje.

Luego de realizado el análisis se establecen las conclusiones finales.

# **III.2 PROCESAMIENTO Y ANÁLISIS DE RESULTADOS POR TIPO DE ENSAYO REALIZADO.**

**ANÁLISIS DE RESULTADOS: CONTENIDO DE HUMEDAD.** Como se aprecia en el gráfico anterior relativo a los valores promedio del contenido de humedad de las probetas, ambos resultados superan con creces el 30%, lo que indica que las probetas se encontraban por encima del Punto de Saturación de la Fibra, en sus condiciones más desfavorables de servicio.

El porcentaje en peso, que tiene el agua libre más el agua higroscópica con respecto al peso de la madera anhidra es alto debido a que las probetas fueron habilitadas y ensayadas en estado verde.

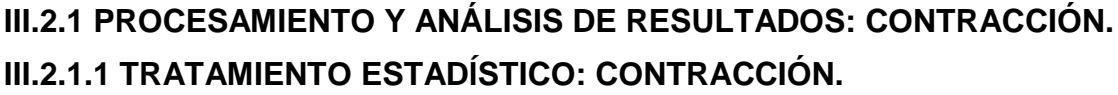

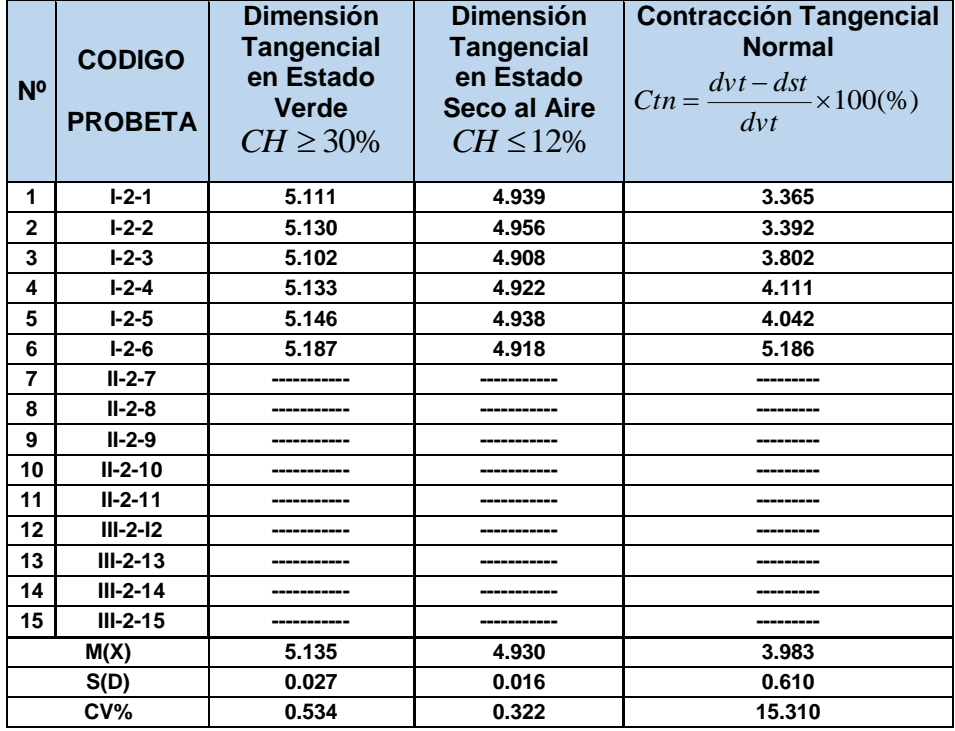

*Cuadro 31: Trat. Est.: CONTRACCIÓN TANGENCIAL NORMAL Fuente: Elaboración propia*

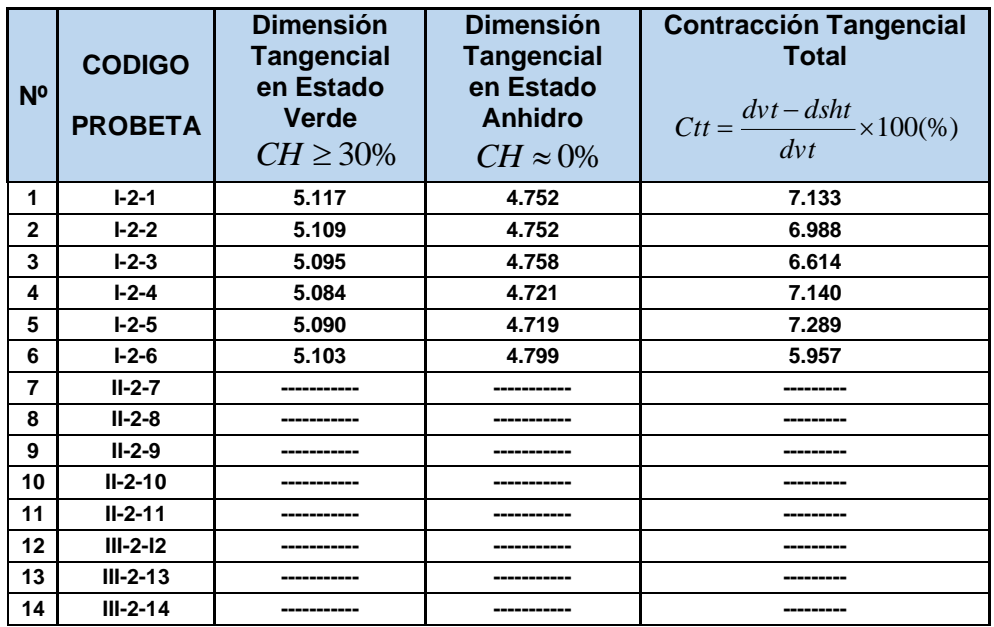

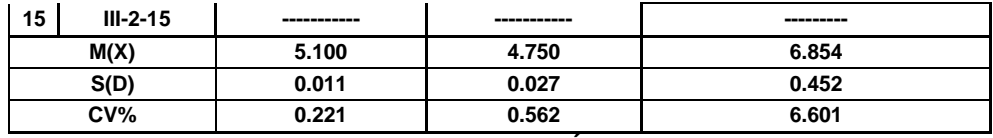

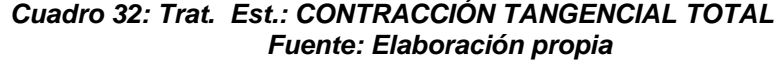

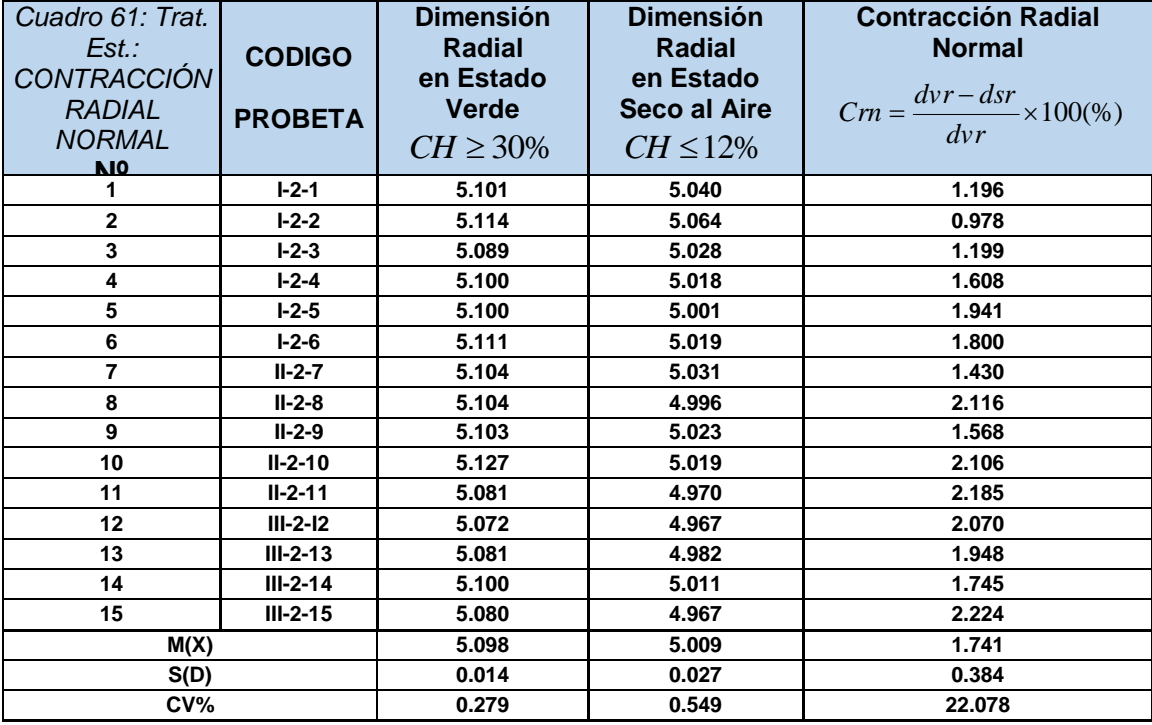

### *Cuadro 33: Trat. Est.: CONTRACCIÓN RADIAL NORMAL Fuente: Elaboración propia*

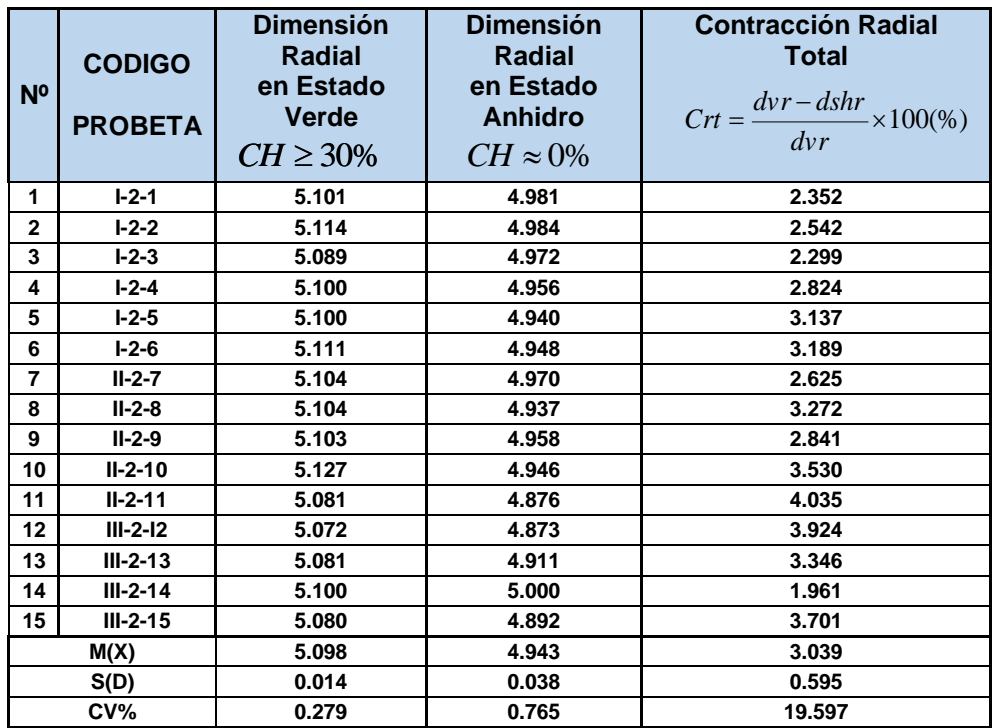

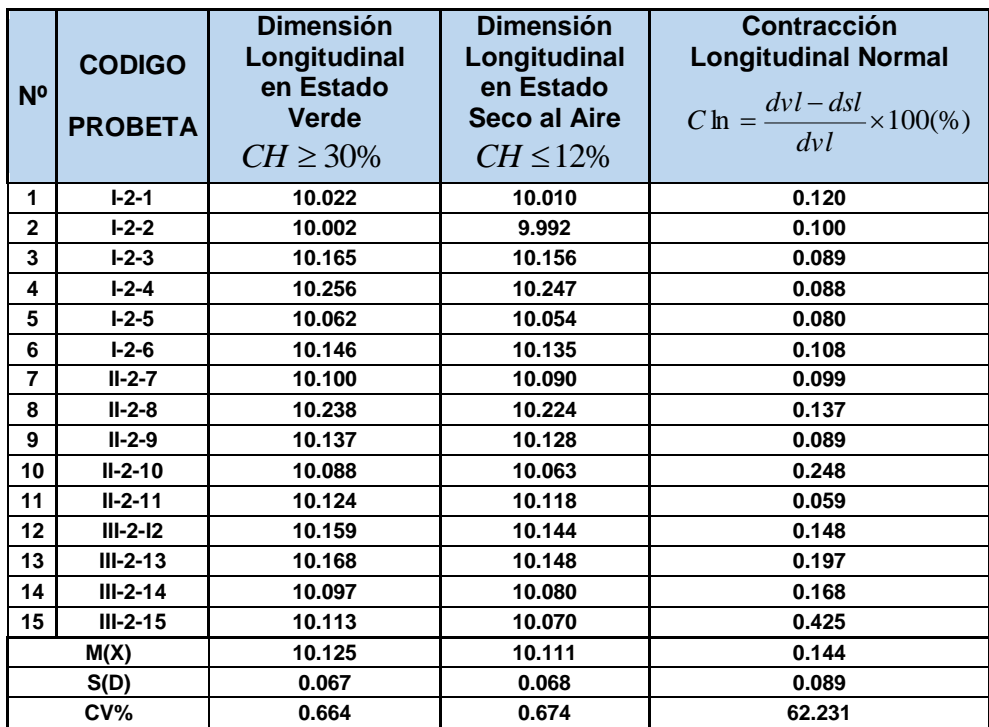

### *Cuadro 34: Trat. Est.: CONTRACCIÓN RADIAL TOTAL Fuente: Elaboración propia*

*Cuadro 35: Trat. Est.: CONTRACCIÓN LONGITUDINAL NORMAL Fuente: Elaboración propia*

| N <sup>o</sup>  | <b>CODIGO</b><br><b>PROBETA</b> | <b>Dimensión</b><br>Longitudinal<br>en Estado<br><b>Verde</b><br>$CH \geq 30\%$ | <b>Dimensión</b><br>Longitudinal<br>en Estado<br><b>Seco al Aire</b><br>$CH \approx 0\%$ | <b>Contracción</b><br><b>Longitudinal Total</b><br>$C \ln = \frac{dvl - dsl}{dvl} \times 100\%$ |
|-----------------|---------------------------------|---------------------------------------------------------------------------------|------------------------------------------------------------------------------------------|-------------------------------------------------------------------------------------------------|
| 1               | <b>I-2-1</b>                    | 10.022                                                                          | 9.993                                                                                    | 0.289                                                                                           |
| $\mathbf 2$     | I-2-2                           | 10.002                                                                          | 9.976                                                                                    | 0.260                                                                                           |
| 3               | $I - 2 - 3$                     | 10.165                                                                          | 10.141                                                                                   | 0.236                                                                                           |
| 4               | l-2-4                           | 10.256                                                                          | 10.227                                                                                   | 0.283                                                                                           |
| 5               | $I - 2 - 5$                     | 10.062                                                                          | 10.033                                                                                   | 0.288                                                                                           |
| 6               | I-2-6                           | 10.146                                                                          | 10.117                                                                                   | 0.286                                                                                           |
| $\overline{7}$  | $II-2-7$                        | 10.100                                                                          | 10.074                                                                                   | 0.257                                                                                           |
| 8               | $II-2-8$                        | 10.238                                                                          | 10.214                                                                                   | 0.234                                                                                           |
| 9               | $II-2-9$                        | 10.137                                                                          | 10.108                                                                                   | 0.286                                                                                           |
| 10              | $II - 2 - 10$                   | 10.088                                                                          | 10.062                                                                                   | 0.258                                                                                           |
| 11              | $II - 2 - 11$                   | 10.124                                                                          | 10.103                                                                                   | 0.207                                                                                           |
| 12              | $III-2-I2$                      | 10.159                                                                          | 10.117                                                                                   | 0.413                                                                                           |
| 13              | $III - 2 - 13$                  | 10.168                                                                          | 10.135                                                                                   | 0.325                                                                                           |
| 14              | $III - 2 - 14$                  | 10.097                                                                          | 10.063                                                                                   | 0.337                                                                                           |
| 15 <sub>1</sub> | $III - 2 - 15$                  | 10.113                                                                          | 10.048                                                                                   | 0.643                                                                                           |
|                 | M(X)                            | 10.125                                                                          | 10.094                                                                                   | 0.307                                                                                           |
|                 | S(D)                            | 0.067                                                                           | 0.068                                                                                    | 0.102                                                                                           |
|                 | CV%                             | 0.664                                                                           | 0.675                                                                                    | 33.094                                                                                          |

*Cuadro 36: Trat. Est.: CONTRACCIÓN LONGITUDINAL TOTAL Fuente: Elaboración propia*

| N <sub>o</sub> | <b>CODIGO</b><br><b>PROBETA</b> | <b>Contracción</b><br><b>Tangencial</b><br>Normal.<br>(Ctn) | Contracción<br><b>Radial</b><br>Normal.<br>(Crn) | <b>Contracción</b><br>Longitudinal<br><b>Normal</b><br>(CIn) | <b>Contracción</b><br>Volumétrica<br><b>Normal</b><br>(Cvn)<br>$Cvn = (Ctn + Crn + C \ln)$ % |
|----------------|---------------------------------|-------------------------------------------------------------|--------------------------------------------------|--------------------------------------------------------------|----------------------------------------------------------------------------------------------|
| 1              | $I-2-1$                         | 4.729                                                       | 1.196                                            | 0.120                                                        | 6.045                                                                                        |
| $\overline{2}$ | $I-2-2$                         | 4.384                                                       | 0.978                                            | 0.100                                                        | 5.462                                                                                        |
| 3              | $I - 2 - 3$                     | 4.181                                                       | 1.199                                            | 0.089                                                        | 5.469                                                                                        |
| 4              | $I - 2 - 4$                     | 4.524                                                       | 1.608                                            | 0.088                                                        | 6.220                                                                                        |
| 5              | $I-2-5$                         | 4.558                                                       | 1.941                                            | 0.080                                                        | 6.579                                                                                        |
| 6              | 3.762<br>$I - 2 - 6$            |                                                             | 1.800                                            | 0.108                                                        | 5.670                                                                                        |
| 7              | $II - 2 - 7$                    |                                                             | 1.430                                            | 0.099                                                        |                                                                                              |
| 8              | $II - 2 - 8$                    |                                                             | 2.116                                            | 0.137                                                        |                                                                                              |
| 9              | $II - 2 - 9$                    | -------                                                     | 1.568                                            | 0.089                                                        | --------                                                                                     |
| 10             | $II - 2 - 10$                   |                                                             | 2.106                                            | 0.248                                                        |                                                                                              |
| 11             | $II-2-11$                       |                                                             | 2.185                                            | 0.059                                                        |                                                                                              |
| 12             | $III-2-I2$                      |                                                             | 2.070                                            | 0.148                                                        |                                                                                              |
| 13             | $III - 2 - 13$                  |                                                             | 1.948                                            | 0.197                                                        |                                                                                              |
| 14             | $III - 2 - 14$                  | -------                                                     | 1.745                                            | 0.168                                                        |                                                                                              |
| 15             | $III - 2 - 15$                  | -------                                                     | 2.224                                            | 0.425                                                        | --------                                                                                     |
|                | M(X)                            | 4.356                                                       | 1.741                                            | 0.144                                                        | 5.908                                                                                        |
|                | S(D)                            | 0.314                                                       | 0.385                                            | 0.089                                                        | 0.411                                                                                        |
| CV%            |                                 | 7.212                                                       | 22.087                                           | 62.231                                                       | 6.961                                                                                        |

*Cuadro 37: Trat. Est.: CONTRACCIÓN VOLUMÉTRICA NORMAL Fuente: Elaboración propia*

| N <sub>0</sub>  | <b>CODIGO</b><br><b>PROBETA</b> | <b>Contracción</b><br><b>Tangencial</b><br><b>Total</b><br>(Ctt) | <b>Contracción</b><br><b>Radial</b><br><b>Total</b><br>(Crt) | <b>Contracción</b><br>Longitudinal<br>Total<br>(C <sub>l</sub> ) | <b>Contracción</b><br><b>Volumétrica</b><br><b>Total</b><br>(Cvt)<br>$Cvt = (Ctt + Crt + Clt)\%$ |
|-----------------|---------------------------------|------------------------------------------------------------------|--------------------------------------------------------------|------------------------------------------------------------------|--------------------------------------------------------------------------------------------------|
| 1               | $I - 2 - 1$                     | 7.133                                                            | 2.352                                                        | 0.289                                                            | 9.774                                                                                            |
| $\mathbf{2}$    | $I - 2 - 2$                     | 6.988                                                            | 2.542                                                        | 0.260                                                            | 9.790                                                                                            |
| 3               | $I - 2 - 3$                     | 6.614                                                            | 2.299                                                        | 0.236                                                            | 9.149                                                                                            |
| 4               | $I - 2 - 4$                     | 7.140                                                            | 2.824                                                        | 0.283                                                            | 10.247                                                                                           |
| 5               | $I - 2 - 5$                     | 7.289                                                            | 3.137                                                        | 0.288                                                            | 10.714                                                                                           |
| 6               | $I - 2 - 6$                     | 5.957                                                            | 3.189                                                        | 0.286                                                            | 9.432                                                                                            |
| 7               | $II - 2 - 7$                    | -------                                                          | 2.625                                                        | 0.257                                                            |                                                                                                  |
| 8               | $II - 2 - 8$                    | -------                                                          | 3.272                                                        | 0.234                                                            |                                                                                                  |
| 9               | $II-2-9$                        | -------                                                          | 2.841                                                        | 0.286                                                            | --------                                                                                         |
| 10              | $II - 2 - 10$                   | --------                                                         | 3.530                                                        | 0.258                                                            | --------                                                                                         |
| 11              | $II - 2 - 11$                   |                                                                  | 4.035                                                        | 0.207                                                            |                                                                                                  |
| 12              | $III-2-I2$                      | -------                                                          | 3.924                                                        | 0.413                                                            |                                                                                                  |
| 13              | $III - 2 - 13$                  |                                                                  | 3.346                                                        | 0.325                                                            |                                                                                                  |
| 14              | $III - 2 - 14$                  |                                                                  | 1.961                                                        | 0.337                                                            |                                                                                                  |
| 15              | $III - 2 - 15$                  | -------                                                          | 3.701                                                        | 0.643                                                            |                                                                                                  |
|                 | M(X)                            | 6.854                                                            | 3.039                                                        | 0.307                                                            | 9.851                                                                                            |
|                 | S(D)                            | 0.452                                                            | 0.595                                                        | 0.102                                                            | 0.513                                                                                            |
| CV <sub>0</sub> |                                 | 6.601                                                            | 19.597                                                       | 33.094                                                           | 5.209                                                                                            |

*Cuadro 38: Trat. Est.: CONTRACCIÓN VOLUMÉTRICA TOTAL Fuente: Elaboración propia*

**III.2.1.2 CONSTRUCCIÓN DE CURVAS:** Con los resultados obtenidos, es posible construir curvas que relacionen los diferentes tipos de contracción tanto para el estado preservado como para el estado no preservado, para lo cual se ha tenido las siguientes consideraciones:

- Según la bibliografía estudiada, los cambios dimensiónales se producen cuando varía el contenido de humedad por debajo del punto de saturación de la fibra (PSF).
- Según el PADT-REFORT el PSF varía de 25 a 35 por ciento, nosotros hemos considerado el valor promedio del 30% para el PSF.
- Para Cajamarca, la contracción normal se da cuando los cambios dimensiónales sufridos por la madera se producen por la variación del contenido de humedad del 30% (PSF) al 12% (Estado seco al aire) y la contracción total cuando los cambios dimensiónales sufridos por la madera se producen por la variación del contenido de humedad del 30% (PSF) al 0% (Estado anhidro).
- Con los resultados obtenidos y las consideraciones anteriores se confeccionó la siguiente tabla, la cual servirá de base para la construcción de las diferentes graficas de relación correspondientes a contracción:

| Variación<br>C.H (%) | <b>Contracción</b><br><b>Tangencial</b> | <b>Contracción</b><br>Radial | <b>Contracción</b><br>Longitudinal | <b>Contracción</b><br>Volumétrica |
|----------------------|-----------------------------------------|------------------------------|------------------------------------|-----------------------------------|
| Más del 30%          |                                         |                              | 0                                  |                                   |
| 30% a 12%            | 3.983                                   | 1.741                        | 0.144                              | 5.908                             |
| $30\%$ a $0\%$       | 6.854                                   | 3.039                        | 0.307                              | 9.851                             |

*Cuadro 39: Tabla Contracción – C.H. Fuente: Elaboración propia*

Una vez ubicados los puntos establecidos por la tabla anterior en un sistema cartesiano "Contenido de Humedad - % de Contracción" y luego de ajustar las curvas utilizando la regresión polinomial cuadrática, se obtuvieron las siguientes gráficas que servirán de una valiosa ayuda para el análisis de resultados y para posteriores estudios o aplicaciones.

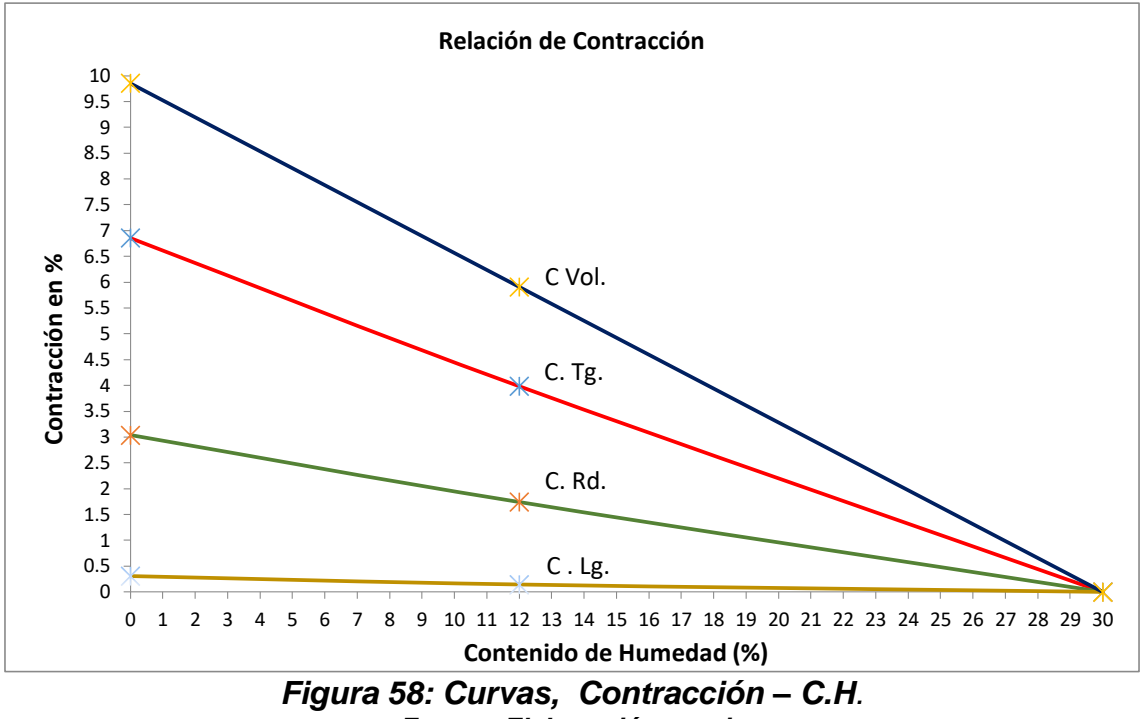

*Fuente: Elaboración propia*

**III.2.1.3 ANÁLISIS DE RESULTADOS: CONTRACCIÓN.** Tanto en el Manual de Diseño Para Maderas del Grupo Andino como en el manual de la Construcción de Viviendas en Maderas por la Corporación Chilena de la Madera. CORMA establecen que la contracción tangencial es mayor a la contracción radial y ésta es mayor a la contracción longitudinal; estas aseveraciones son congruentes a los resultados finales obtenidos, para madera preservada como para la no preservada de nuestra investigación.

El mismo manual en su sección 1.3.2, indica que según Kollmann la relación CT/CR (Contracción Tangencial / Contracción Radial) varía de **1.65 a 2.30**. Los valores de esta relación encontrados para la madera tipo Pinus Radiata del Bosque Piedra Grande de Cajamarca son los siguientes:

| <b>CONTRACCION</b> | VALOR EN<br>$\%$ |       |
|--------------------|------------------|-------|
| Contracción        | Tangencial 3.983 |       |
| Normal.            | Radial           | 1.741 |
| Contracción        | Tangencial 6.854 |       |
| l Total.           | Radial           | 3.039 |

*Cuadro 40: VALORES DE LA CONTRACCION Fuente: Elaboración propia*

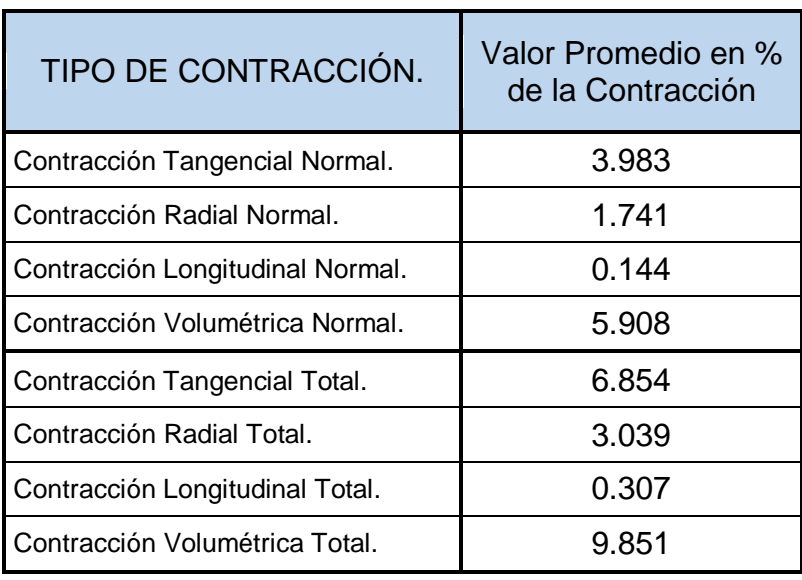

**En la misma figura se diferencia que:** 

### *Cuadro 41: Resultados finales CONTRACCIÓN Fuente: Elaboración propia*

# **III.2.2 PROCESAMIENTO Y ANÁLISIS DE RESULTADOS: DENSIDAD. III.2.2.1 TRATAMIENTO ESTADÍSTICO: DENSIDAD.**

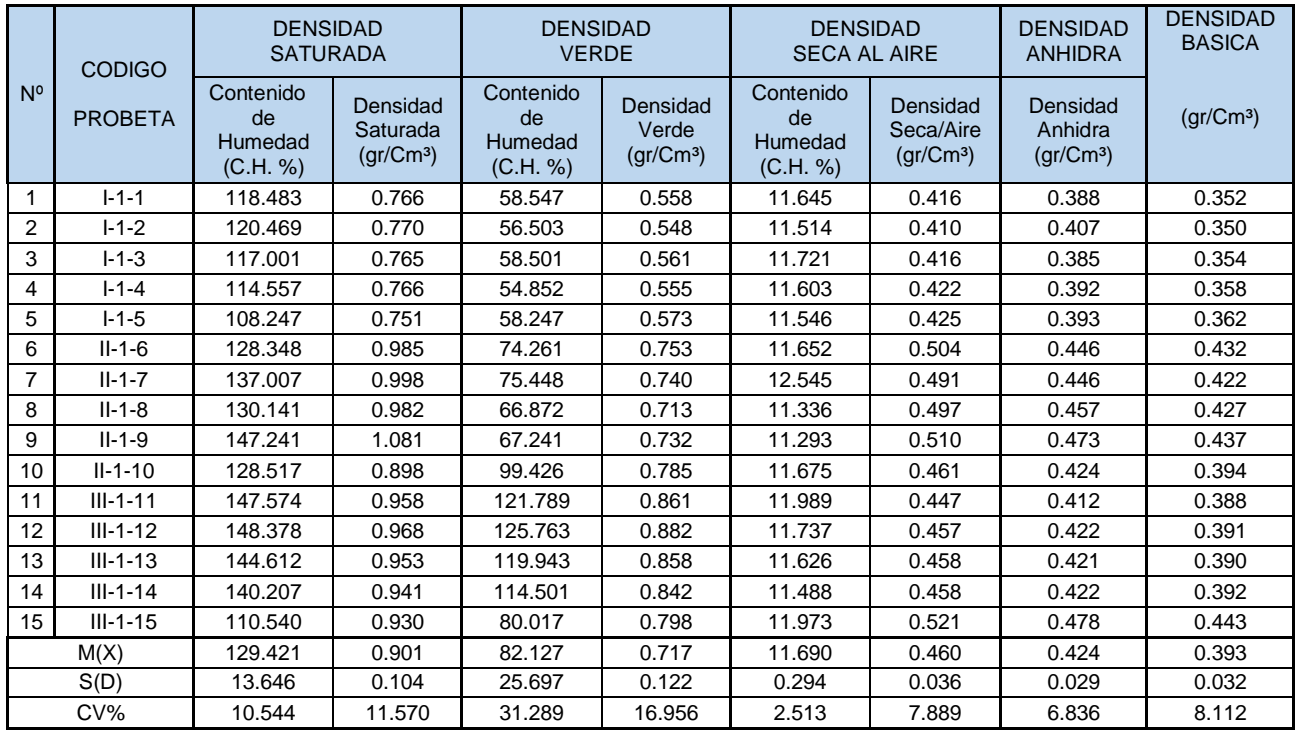

*Cuadro 42*

*Fuente: Elaboración propia*

## *Procesamiento Estadístico, DENSIDAD*

**III.2.2.2 CONSTRUCCIÓN DE CURVAS: DENSIDAD.** Es posible construir curvas en el plano cartesiano, Densidad – Contenido de humedad, que relacionen los comportamientos tanto para probetas No preservadas como para las probetas Preservadas, para lo cual se ha tenido que construir la siguiente tabulación.

| <b>TIPO DENSIDAD</b> | <b>VALOR</b><br>(gr/Cm <sup>3</sup> ) | C.H.    |
|----------------------|---------------------------------------|---------|
| Dens. Saturada.      | 0.901                                 | 129.421 |
| Dens. Verde.         | 0.717                                 | 82.127  |
| Dens. Seca Aire.     | 0.460                                 | 11.690  |
| Densidad Anhidra.    | 0.424                                 | 0.000   |

*Cuadro 43: Tabla para construir curvas Densidad – Contenido de Humedad. Fuente: Elaboración propia*

Ubicando los puntos correlativos de la tabla ilustrada en el cuadro anterior en el sistema cartesiano "Densidad – Contenido de humedad" y luego de ajustar la curva mediante regresión polinomial cuadrática, obtenemos las siguientes curvas:

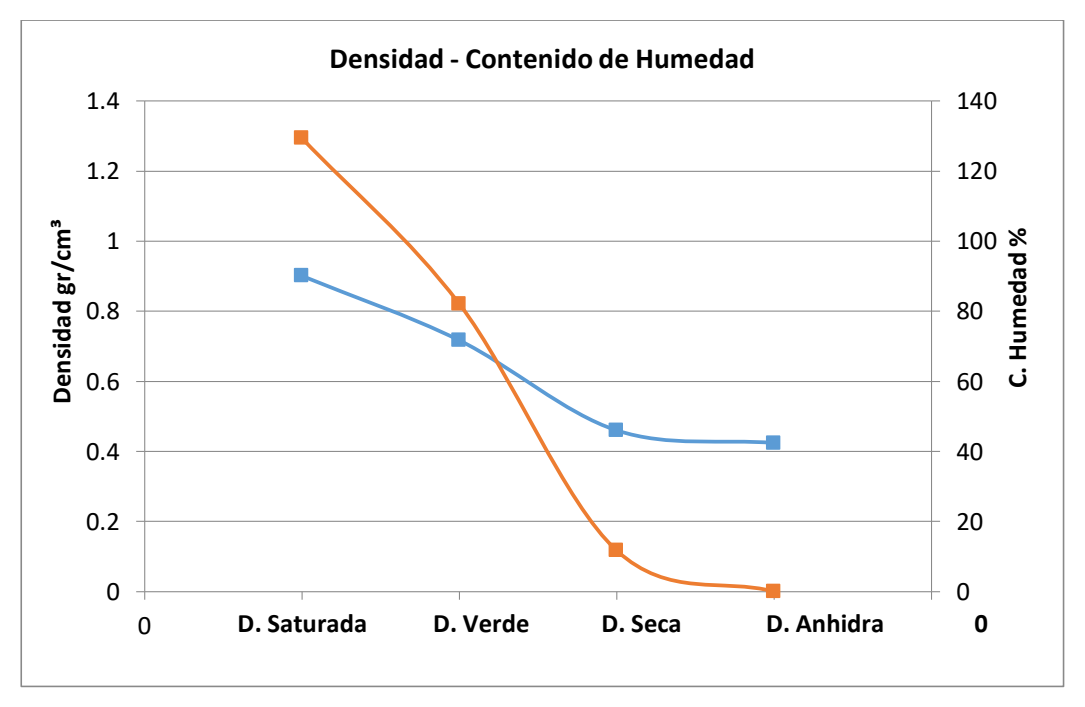

*Figura 59: Densidad - C.H. Fuente: Elaboración propia*

**III.2.2.3 ANÁLISIS DE RESULTADOS: DENSIDAD.** El resultado promedio de la Densidad Básica encontrada en nuestra investigación para las probetas No preservadas es de 0.393 gr./Cm<sup>3</sup> el cual es congruente con lo establecido en el Manual de Diseño para Maderas del Grupo Andino, que en su tabla 1.1 determina una Densidad Básica de 0.39 gr./Cm<sup>3</sup>, con lo cuál se admite que pertenece al grupo estructural "C".

| <b>TIPO DE DENSIDAD</b> | <b>VALOR</b><br>Grs/cm <sup>3</sup> |
|-------------------------|-------------------------------------|
| Densidad Saturada.      | 0.901                               |
| Densidad Verde.         | 0.717                               |
| Densidad Seca Aire.     | 0.460                               |
| Densidad Anhidra.       | 0.424                               |
| Densidad Básica.        | 0.393                               |

*Cuadro 44: Valores de la Densidad Fuente: Elaboración propia*

# **III.2.3 PROCESAMIENTO Y ANÁLISIS DE RESULTADOS PARA ENSAYOS DE CARÁCTER MECÁNICO.**

El procesamiento de resultados relativos a las propiedades mecánicas, difiere del procesamiento de resultados de las propiedades físicas en lo siguiente:

- i. Para el caso de las propiedades mecánicas se cuenta con tabulaciones y curvas de comportamiento Esfuerzo – Deformación Unitaria; las cuales han sido elaboradas en el ítem III.5.4.2.
- ii. Las tabulaciones, modelamientos y curvas elaboradas en el ítem III.5.4.2 nos sirvieron para determinar y construir "modelamientos matemáticos de comportamiento promedio elástico y plástico dentro del sistema cartesiano Esfuerzo – Deformación Unitaria".
- iii. Los resultados que se obtengan de las "curvas de comportamiento promedio" serán contrastados con los resultados que se obtengan del procesamiento estadístico.

Se elaboraron "curvas de comportamiento promedio" para los ensayos de: compresión paralela a la fibra, compresión perpendicular a la fibra, tracción paralela a la fibra y flexión estática; y su construcción tuvo la secuencia que se describe a continuación:

1º) Para cada uno de los ensayos especificados en el párrafo anterior, valiéndonos de los modelamientos matemáticos, los puntos de proporcionalidad elástica, de rotura y las tabulaciones elaboradas en el ítem III.5; se construyó una **"tabla general"** donde se consignaron los puntos relativos a las tabulaciones por ensayo elaboradas en el ítem III.5.4.2, de acuerdo al siguiente procedimiento:

# **- BASES PARA EL ANÁLISIS DE RESULTADOS PARA ENSAYOS DE CARÁCTER MECÁNICO.**

El Manual de Diseño para Maderas del Grupo Andino, en su Sección III "Diseño Estructural" establece que el diseño de los elementos de madera debe hacerse para cargas de servicio o **METODO DE ESFUERZOS ADMISIBLES**, donde se debe de cumplir con los siguientes requisitos:

**a. Requisitos de Resistencia.**

ESFUERZOS APLICADOS < ESFUERZOS ADMISIBLES

**b. Requisitos de Rigidez.**

DEFORMACIONES < DEFORMACIONES ADMISIBLES

En virtud de lo anterior el Manual de Diseño para Maderas del Grupo Andino ha elaborado varias tablas aplicables exclusivamente a madera estructural que cumpla en su totalidad con la norma de clasificación visual, en las cuales se establecen los valores de los esfuerzos admisibles para maderas de cada grupo estructural.

El mismo manual en su sección 1.5.1 (Módulo de Elasticidad MOE), establece que se tomará el valor del módulo de elasticidad relativo a Flexión Estática como el genérico de la especie, por ser las deflexiones en elementos a flexión el criterio básico en su dimensionamiento. Así mismo el Manual de Diseño para Maderas del Grupo Andino al igual que para el caso de esfuerzos admisibles, también ha elaborado varias tablas en las cuáles se establecen los valores promedio y mínimo del módulo de elasticidad para maderas de cada grupo estructural; aplicable a elementos en flexión, tracción o compresión en la dirección paralela a las fibras.

Por las razones expuestas anteriormente, en nuestra investigación, para las propiedades mecánicas se incidirá en el análisis de los valores mínimos y promedios relativo al Esfuerzo Admisible y al Módulo de elasticidad MOE (módulo de Young E).

# **III.2.4 PROCESAMIENTO Y ANÁLISIS DE RESULTADOS: COMPRESIÓN PARALELA A LA FIBRA.**

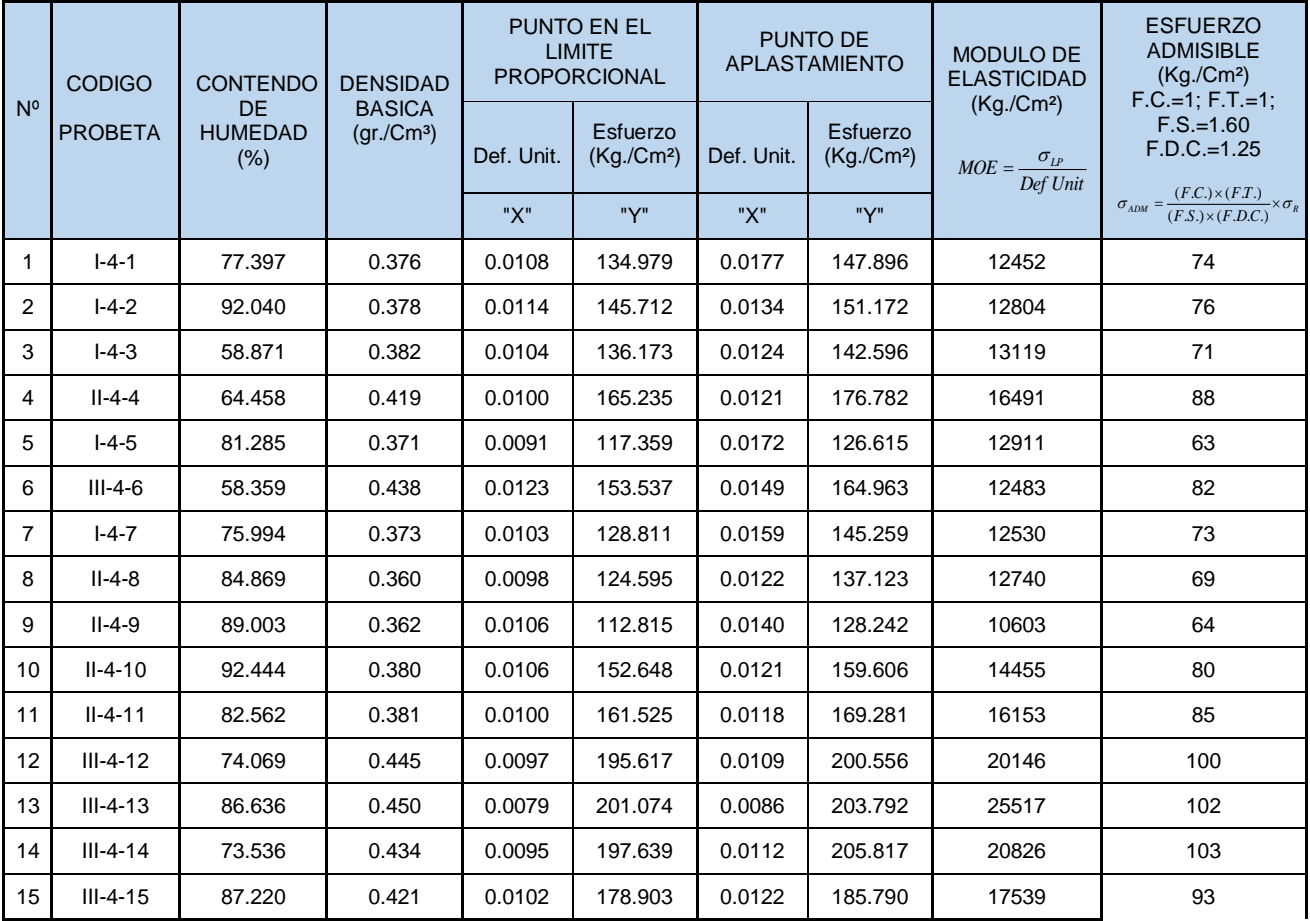

## **COMPRESIÓN PARALELA A LA FIBRA.**

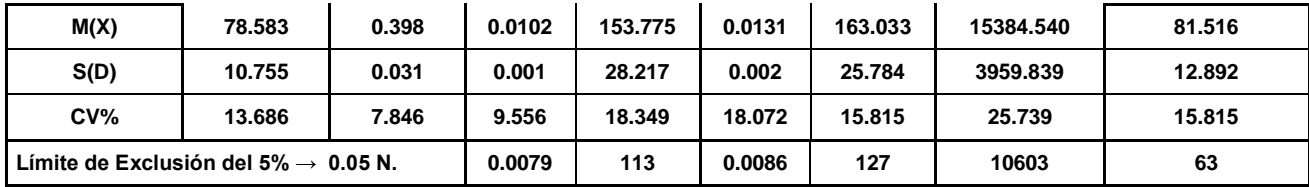

### *Cuadro 45: Procesamiento Estadístico, COMPRESIÓN PARALELA A LA FIBRA, probetas No preservadas***.** *Fuente: Elaboración propia*

| N <sup>o</sup> | <b>CODIGO</b>                                    | <b>CONTENDO</b><br>DE  | <b>DENSIDAD</b><br><b>BASICA</b> |               | <b>PUNTO EN EL</b><br><b>LIMITE</b><br><b>PROPORCIONAL</b> |               | <b>PUNTO DE</b><br><b>APLASTAMIENTO</b> | <b>MODULO DE</b><br><b>ELASTICIDAD</b><br>(Kg./Cm <sup>2</sup> ) | <b>ESFUERZO</b><br><b>ADMISIBLE</b><br>(Kg./Cm <sup>2</sup> )<br>$F.C.=1, F.T.=1,$          |  |
|----------------|--------------------------------------------------|------------------------|----------------------------------|---------------|------------------------------------------------------------|---------------|-----------------------------------------|------------------------------------------------------------------|---------------------------------------------------------------------------------------------|--|
|                | <b>PROBETA</b>                                   | <b>HUMEDAD</b><br>(% ) | (gr./Cm <sup>3</sup> )           | Def.<br>Unit. | Esfuerzo<br>(Kg./Cm <sup>2</sup> )                         | Def.<br>Unit. | Esfuerzo<br>(Kg./Cm <sup>2</sup> )      | $MOE = \frac{\sigma_{LP}}{2}$<br>Def Unit                        | $F.S.=1.60$<br>$F.D.C.=1.25$                                                                |  |
|                |                                                  |                        |                                  | "X"           | "Y"                                                        | "X"           | "Y"                                     |                                                                  | $\sigma_{ADM} = \frac{(F.C.) \times (F.T.)}{(F.S.) \times (F.D.C.)}$<br>$\times \sigma_{R}$ |  |
| 1              | $I - 4 - 1$                                      | 101.304                | 0.413                            | 0.0095        | 202.017                                                    | 0.0110        | 210.706                                 | 21332                                                            | 105                                                                                         |  |
| $\overline{2}$ | $1-4-2$                                          | 126.087                | 0.404                            | 0.0079        | 174.489                                                    | 0.0092        | 181.620                                 | 21976                                                            | 91                                                                                          |  |
| 3              | $I - 4 - 3$                                      | 140.437                | 0.386                            | 0.0113        | 186.434                                                    | 0.0130        | 193.835                                 | 16499                                                            | 97                                                                                          |  |
| 4              | $II - 4 - 4$                                     | 79.873                 | 0.424                            | 0.0120        | 222.927                                                    | 0.0132        | 226.826                                 | 18639                                                            | 113                                                                                         |  |
| 5              | $I - 4 - 5$                                      | 106.805                | 0.410                            | 0.0106        | 220.071                                                    | 0.0113        | 222.430                                 | 20683                                                            | 111                                                                                         |  |
| 6              | $III-4-6$                                        | 79.326                 | 0.499                            | 0.0098        | 232.248                                                    | 0.0143        | 249.538                                 | 23675                                                            | 125                                                                                         |  |
| $\overline{7}$ | $I - 4 - 7$                                      | 107.561                | 0.426                            | 0.0105        | 188.650                                                    | 0.0117        | 194.873                                 | 17915                                                            | 97                                                                                          |  |
| 8              | $II-4-8$                                         | 52.438                 | 0.400                            | 0.0170        | 190.780                                                    | 0.0186        | 195.545                                 | 11242                                                            | 98                                                                                          |  |
| 9              | $II-4-9$                                         | 101.323                | 0.419                            | 0.0104        | 214.448                                                    | 0.0108        | 215.584                                 | 20541                                                            | 108                                                                                         |  |
| 10             | $II-4-10$                                        | 134.862                | 0.417                            | 0.0105        | 185.286                                                    | 0.0121        | 192.640                                 | 17714                                                            | 96                                                                                          |  |
| 11             | $II - 4 - 11$                                    | 106.593                | 0.437                            | 0.0098        | 217.248                                                    | 0.0101        | 218.094                                 | 22259                                                            | 109                                                                                         |  |
| 12             | $III - 4 - 12$                                   | 108.280                | 0.454                            | 0.0106        | 205.570                                                    | 0.0123        | 213.305                                 | 19393                                                            | 107                                                                                         |  |
| 13             | $III-4-13$                                       | 101.627                | 0.424                            | 0.0101        | 197.685                                                    | 0.0132        | 212.666                                 | 19515                                                            | 106                                                                                         |  |
| 14             | $III - 4 - 14$                                   | 111.665                | 0.421                            | 0.0098        | 203.281                                                    | 0.0120        | 214.449                                 | 20701                                                            | 107                                                                                         |  |
| 15             | $III - 4 - 15$                                   | 83.988                 | 0.496                            | 0.0096        | 198.349                                                    | 0.0121        | 208.970                                 | 20726                                                            | 104                                                                                         |  |
|                | M(X)                                             | 102.811                | 0.429                            | 0.0106        | 202.632                                                    | 0.0123        | 210.072                                 | 19520.723                                                        | 105.036                                                                                     |  |
|                | S(D)                                             | 21.789                 | 0.031                            | 0.002         | 15.684                                                     | 0.002         | 16.213                                  | 2870.591                                                         | 8.106                                                                                       |  |
|                | CV%<br>21.193<br>7.222                           |                        |                                  |               | 7.740                                                      | 16.865        | 7.718                                   | 14.705                                                           | 7.718                                                                                       |  |
|                | Límite de Exclusión del 5% $\rightarrow$ 0.05 N. |                        |                                  |               | 174                                                        | 0.0092        | 182                                     | 11242                                                            | 91                                                                                          |  |

*Cuadro 46 Fuente: Elaboración propia*

# **CONSTRUCCIÓN DE CURVAS: COMPRESIÓN PARALELA A LA FIBRA:**

## CONSTRUCCIÓN DE LA CURVA DE COMPORTAMIENTO PROMEDIO, ESFUERZO VS. DEFORMACIÓN UNITARIA PARA COMPRESIÓN PARALELA A LA FIBRA

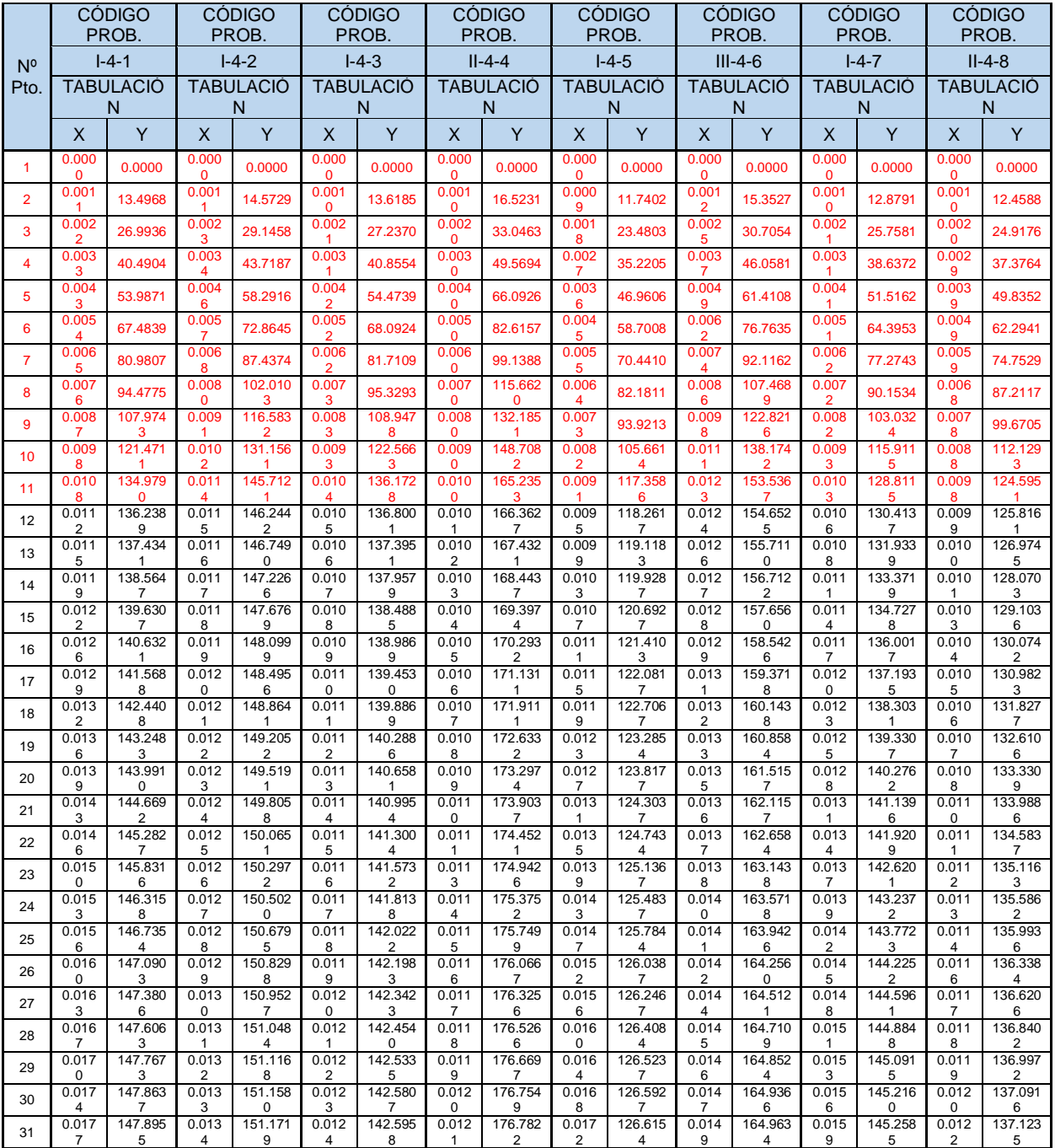

#### *Cuadro 47*

*Fuente: Elaboración propia*

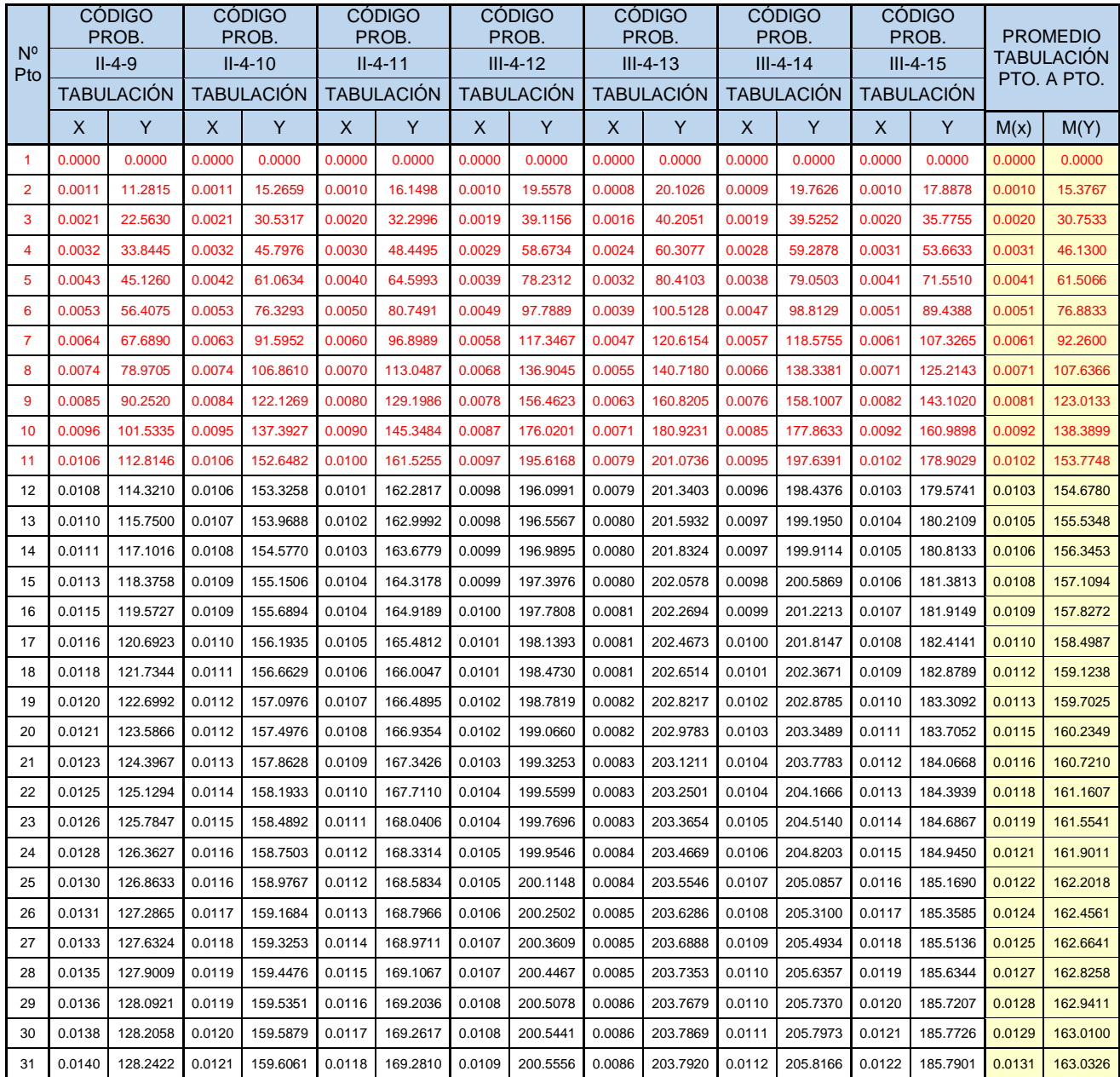

## *Cuadro 48*

*, Punto de Fluencia, Punto de Rotura y Tabulación Promedio Final: COMPRESIÓN PARALELA A LA FIBRA (Probetas No Preservadas). Fuente: Elaboración propia*

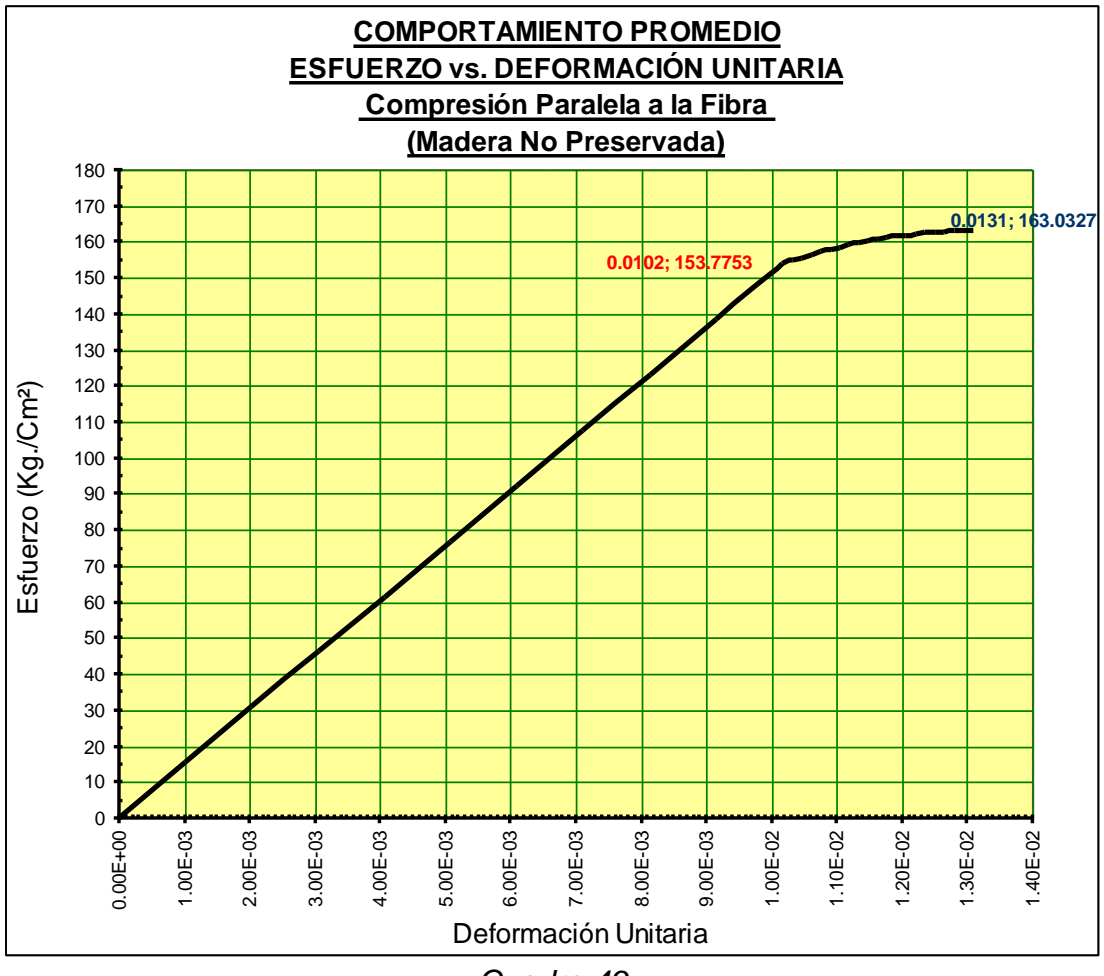

*Cuadro 49 Fuente: Elaboración propia*

**III.2.4.1 ANÁLISIS DE RESULTADOS: COMPRESIÓN PARALELA A LA FIBRA.**

El Manual de Diseño Para Maderas del Grupo Andino en su sección 1.4.1 (Resistencia a la Compresión Paralela) indica que los valores del esfuerzo de rotura en compresión paralela a las fibras para ensayos de laboratorio varían entre 100 y 900 Kg/Cm² para maderas tropicales y que esta variación es función de la densidad (entre 0.2 y 0.8 de D.B.); además indican que el límite proporcional es aproximadamente el 75 por ciento del esfuerzo máximo y la deformación es del orden del 60 por ciento de la máxima.

El esfuerzo de rotura en compresión paralela a la fibra obtenido por nuestra investigación para probetas No preservadas y Preservadas es en promedio de 163 y 210 Kg/Cm² para una densidad básica promedio de 0.398 y 0.429 respectivamente, lo cual es coherente con lo establecido por el Manual de Diseño del Grupo Andino; pero en contraposición a esto la relación entre el límite proporcional y el esfuerzo máximo, así como la deformación en el límite

proporcional y la deformación máxima de los resultados de nuestra investigación, no se ajustan a las observaciones hechas por el Manual como lo podemos observar en el presente cuadro:

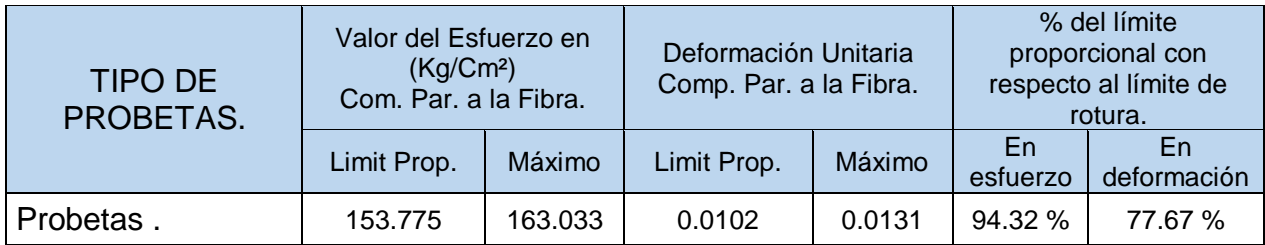

# *Cuadro 49: Porcentaje del límite proporcional con respecto al límite de rotura para Compresión Paralela a la fibra*

Sin embargo lo referido por el Manual de Diseño para Maderas del Grupo Andino en su sección 1.4.1, es el producto del promedio del estudio de 104 especies, cada una con diferentes valores en porcentaje del límite proporcional respecto al limite de rotura para compresión paralela, por lo que consideramos que lo establecido en el *cuadro 93* son valores correctos para probetas de laboratorio de madera Pinus Radiata.

El esfuerzo admisible al límite de exclusión del 5% relativo a compresión paralela a la fibra para probetas No preservadas de la madera Pinus Radiata encontrada por nuestra investigación es de 63 Kg/Cm² y el esfuerzo admisible promedio relativo a compresión paralela a la fibra para probetas No preservadas de la madera Pinus Radiata encontrada por nuestra investigación es de 81 Kg/Cm², estos valores se ajustan a lo establecido en las tablas 7.1, 9.2 y 13.2 del Manual de Diseño para Maderas del Grupo Andino, el cual establece un valor de 80 Kg/Cm² para el esfuerzo máximo admisible de compresión paralela a la fibra (fc//), relativo a la madera perteneciente al grupo estructural tipo C.

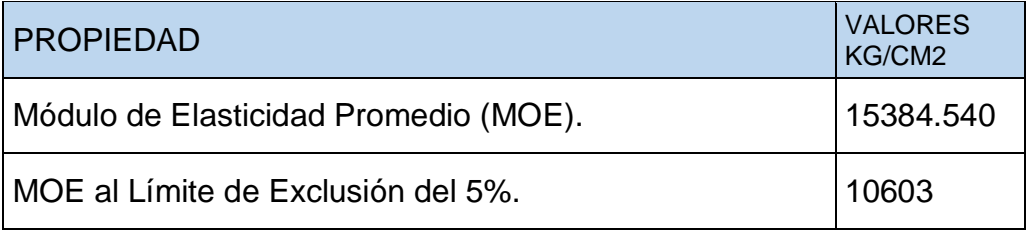

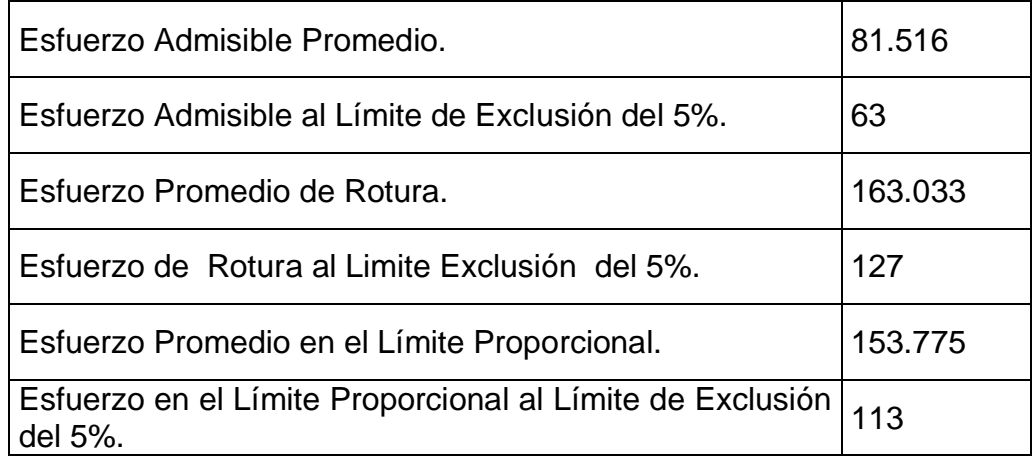

## *Cuadro 50: Resultados finales COMPRESIÓN PARALELA A LA FIBRA (Probetas No Preservadas.). Fuente: Elaboración propia*

# **III.2.5 PROCESAMIENTO Y ANÁLISIS DE RESULTADOS: COMPRESIÓN PERPENDICULAR A LA FIBRA.**

# **III.2.5.1 TRATAMIENTO ESTADÍSTICO: COMPRESIÓN PERPENDICULAR A LA FIBRA.**

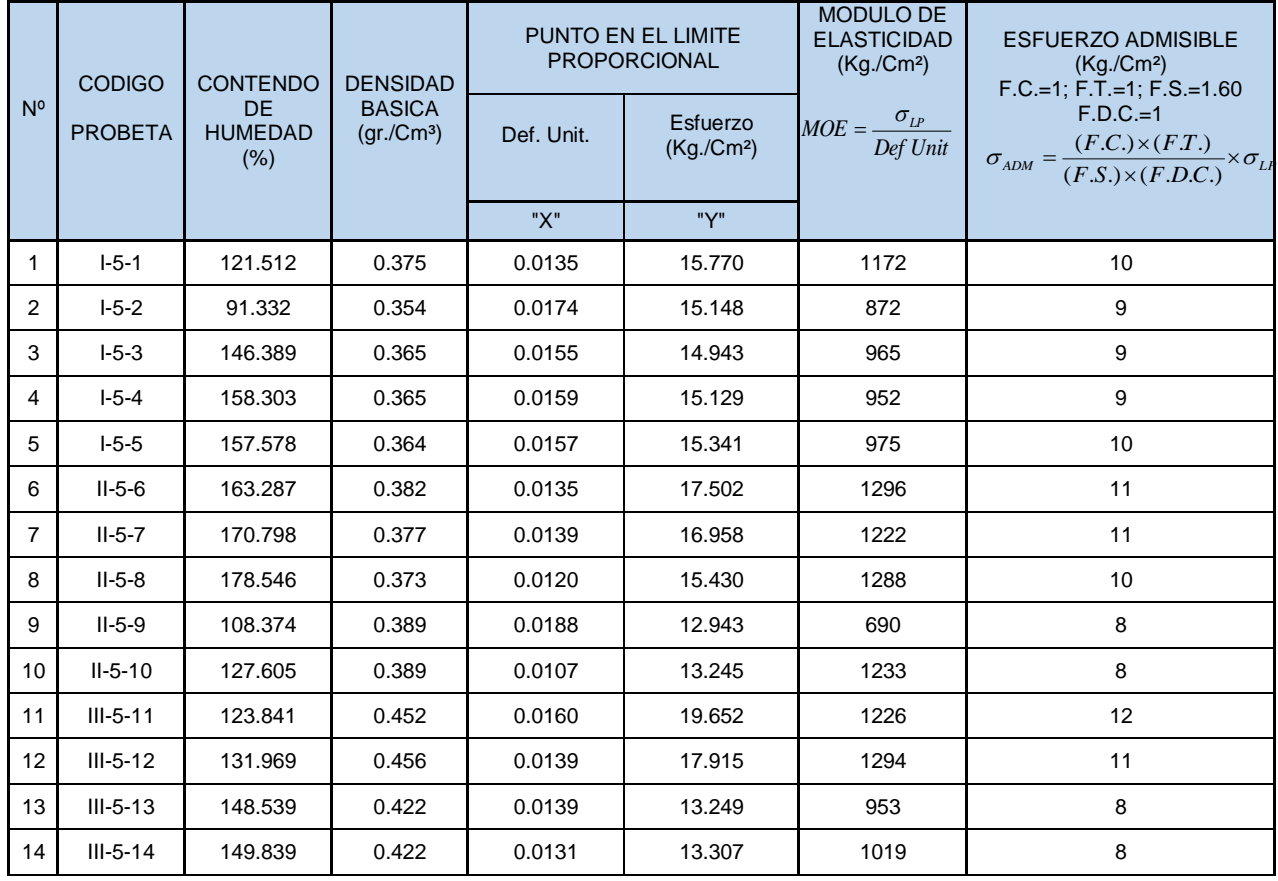

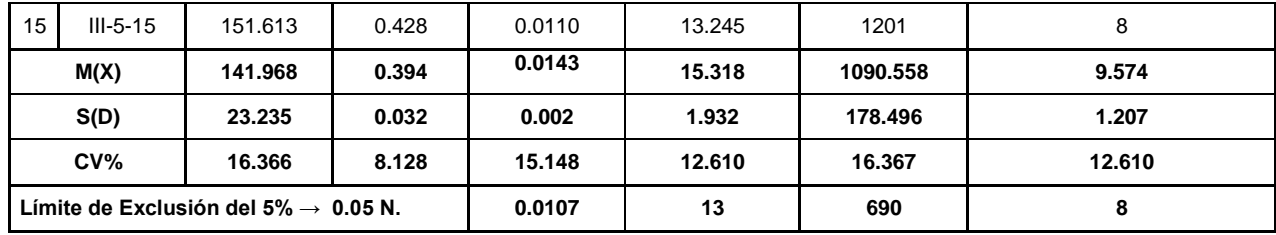

### *Cuadro 51: Procesamiento Estadístico, COMPRESIÓN PERPENDICULAR A LA FIBRA, probetas No preservadas***.** *Fuente: Elaboración propia*

|                |                                 |                                                        |                                                            |            | PUNTO EN EL LIMITE<br><b>PROPORCIONAL</b> | <b>MODULO DE</b><br><b>ELASTICIDAD</b>                  | <b>ESFUERZO</b><br><b>ADMISIBLE</b>                                                                                        |
|----------------|---------------------------------|--------------------------------------------------------|------------------------------------------------------------|------------|-------------------------------------------|---------------------------------------------------------|----------------------------------------------------------------------------------------------------|
| N <sup>o</sup> | <b>CODIGO</b><br><b>PROBETA</b> | <b>CONTENDO</b><br><b>DE</b><br><b>HUMEDAD</b><br>(% ) | <b>DENSIDAD</b><br><b>BASICA</b><br>(gr./Cm <sup>3</sup> ) | Def. Unit. | Esfuerzo<br>(Kg./Cm <sup>2</sup> )        | (Kg./Cm <sup>2</sup> )<br>$\sigma_{_{LP}}$<br>$MOE = -$ | (Kg./Cm <sup>2</sup> )<br>$F.C.=1; F.T.=1;$<br>$F.S.=1.60$<br>$F.D.C.=1$                                                   |
|                |                                 |                                                        |                                                            | "X"        | "Y"                                       | Def Unit                                                | $(F.C.)\times (F.T.)$<br>$-\times \sigma_{\scriptscriptstyle{LP}}$<br>$\sigma$ <sub>ADM</sub> =<br>$(F.S.)\times (F.D.C.)$ |
| 1              | $I-5-1$                         | 124.449                                                | 0.421                                                      | 0.0177     | 21.131                                    | 1191                                                    | 13                                                                                                    |
| $\overline{2}$ | $I-5-2$                         | 119.735                                                | 0.384                                                      | 0.0147     | 19.311                                    | 1310                                                    | 12                                                                                                    |
| 3              | $I-5-3$                         | 110.433                                                | 0.418                                                      | 0.0173     | 23.256                                    | 1347                                                    | 15                                                                                                    |
| 4              | $I-5-4$                         | 145.069                                                | 0.385                                                      | 0.0146     | 18.722                                    | 1286                                                    | 12                                                                                                    |
| 5              | $I-5-5$                         | 144.047                                                | 0.387                                                      | 0.0168     | 19.914                                    | 1189                                                    | 12                                                                                                    |
| 6              | $II-5-6$                        | 97.691                                                 | 0.403                                                      | 0.0127     | 21.184                                    | 1663                                                    | 13                                                                                                    |
| $\overline{7}$ | $II-5-7$                        | 88.320                                                 | 0.403                                                      | 0.0152     | 23.240                                    | 1532                                                    | 15                                                                                                    |
| 8              | $II-5-8$                        | 114.815                                                | 0.465                                                      | 0.0165     | 22.819                                    | 1380                                                    | 14                                                                                                    |
| 9              | $II-5-9$                        | 112.337                                                | 0.450                                                      | 0.0183     | 25.032                                    | 1366                                                    | 16                                                                                                    |
| 10             | $II-5-10$                       | 121.04                                                 | 0.450                                                      | 0.0184     | 24.587                                    | 1333                                                    | 15                                                                                                    |
| 11             | $III - 5 - 11$                  | 138.221                                                | 0.437                                                      | 0.0159     | 20.888                                    | 1310                                                    | 13                                                                                                    |
| 12             | $III-5-12$                      | 129.606                                                | 0.456                                                      | 0.0179     | 24.894                                    | 1388                                                    | 16                                                                                                    |
| 13             | $III-5-13$                      | 125.624                                                | 0.441                                                      | 0.0156     | 20.855                                    | 1334                                                    | 13                                                                                                    |
| 14             | $III-5-14$                      | 176.204                                                | 0.387                                                      | 0.0154     | 14.925                                    | 972                                                     | $9\,$                                                                                                    |
| 15             | $III-5-15$                      | 166.85                                                 | 0.391                                                      | 0.0125     | 12.752                                    | 1023                                                    | 8                                                                                                    |
|                | M(X)                            | 127.629                                                | 0.419                                                      | 0.0160     | 20.901                                    | 1308.381                                                | 13.063                                                                                                    |
|                | S(D)                            | 22.866                                                 | 0.028                                                      | 0.002      | 3.384                                     | 166.615                                                 | 2.115                                                                                                    |
|                | CV%<br>17.916<br>6.742          |                                                        |                                                            | 11.265     | 16.192                                    | 12.734                                                  | 16.192                                                                                                    |
|                |                                 | Límite de Exclusión del 5% $\rightarrow$ 0.05 N.       |                                                            | 0.0125     | 13                                        | 972                                                     | 0.0125                                                                                                    |

*Cuadro 52 Fuente: Elaboración propia*

# **III.2.5.2 CONSTRUCCIÓN DE CURVAS: COMPRESIÓN PERPENDICULAR A LA FIBRA:**

# **CONSTRUCCIÓN DE LA CURVA DE COMPORTAMIENTO PROMEDIO, ESFUERZO VS. DEFORMACIÓN UNITARIA PARA COMPRESIÓN PERPENDICULAR A LA FIBRA**

|                     |                  | <b>CÓDIGO</b><br>PROB.           |                              | <b>CÓDIGO</b><br>PROB. |                  | <b>CÓDIGO</b><br>PROB.       |                  | <b>CÓDIGO</b><br>PROB.       |                  | <b>CÓDIGO</b><br>PROB.       |                  | <b>CÓDIGO</b><br>PROB.        |                  | <b>CÓDIGO</b><br>PROB.            |                  | CÓDIGO<br>PROB.        |
|---------------------|------------------|----------------------------------|------------------------------|------------------------|------------------|------------------------------|------------------|------------------------------|------------------|------------------------------|------------------|-------------------------------|------------------|-----------------------------------|------------------|------------------------|
| $N^{\circ}$<br>Pto. |                  | $1 - 5 - 1$<br><b>TABULACIÓN</b> | $1-5-2$<br><b>TABULACIÓN</b> |                        |                  | $1-5-3$<br><b>TABULACIÓN</b> |                  | $1-5-4$<br><b>TABULACIÓN</b> |                  | $1-5-5$<br><b>TABULACIÓN</b> |                  | $II-5-6$<br><b>TABULACIÓN</b> |                  | $II - 5 - 7$<br><b>TABULACIÓN</b> |                  | $II - 5 - 8$           |
|                     | X                | Y                                | X                            | Y                      | X                | Y                            | X                | Y                            | X                | Y                            | X                | Y                             | X                | Y                                 | $\mathsf{x}$     | <b>TABULACIÓN</b><br>Y |
|                     |                  |                                  |                              |                        |                  |                              |                  |                              |                  |                              |                  |                               |                  |                                   |                  |                        |
| $\overline{1}$      | 0.0000           | 0.0000                           | 0.0000                       | 0.0000                 | 0.0000           | 0.0000                       | 0.0000           | 0.0000                       | 0.0000           | 0.0000                       | 0.0000           | 0.0000                        | 0.0000           | 0.0000                            | 0.0000           | 0.0000                 |
| $\overline{2}$      | 0.0013           | 1.5770                           | 0.0017                       | 1.5150                 | 0.0015           | 1.4943                       | 0.0016           | 1.5131                       | 0.0016           | 1.5344                       | 0.0014           | 1.7499                        | 0.0014           | 1.6955                            | 0.0012           | 1.5433                 |
| 3                   | 0.0027           | 3.1540                           | 0.0035                       | 3.0300                 | 0.0031           | 2.9886                       | 0.0032           | 3.0262                       | 0.0031           | 3.0688                       | 0.0027           | 3.4998                        | 0.0028           | 3.3910                            | 0.0024           | 3.0866                 |
| $\overline{4}$      | 0.0040           | 4.7309                           | 0.0052                       | 4.5451                 | 0.0046           | 4.4829                       | 0.0048           | 4.5393                       | 0.0047           | 4.6032                       | 0.0041           | 5.2497                        | 0.0042           | 5.0865                            | 0.0036           | 4.6299                 |
| 5                   | 0.0054           | 6.3079                           | 0.0069                       | 6.0601                 | 0.0062           | 5.9772                       | 0.0064           | 6.0524                       | 0.0063           | 6.1376                       | 0.0054           | 6.9996                        | 0.0056           | 6.7820                            | 0.0048           | 6.1731                 |
| 6                   | 0.0067           | 7.8849                           | 0.0087                       | 7.5751                 | 0.0077           | 7.4714                       | 0.0079           | 7.5655                       | 0.0079           | 7.6720                       | 0.0068           | 8.7495                        | 0.0069           | 8.4775                            | 0.0060           | 7.7164                 |
| $\overline{7}$      | 0.0081           | 9.4619                           | 0.0104                       | 9.0901                 | 0.0093           | 8.9657                       | 0.0095           | 9.0786                       | 0.0094           | 9.2064                       | 0.0081           | 10.4994                       | 0.0083           | 10.1730                           | 0.0072           | 9.2597                 |
| 8<br>9              | 0.0094<br>0.0108 | 11.0389                          | 0.0122<br>0.0139             | 10.6051                | 0.0108<br>0.0124 | 10.4600                      | 0.0111           | 10.5917<br>12.1047           | 0.0110           | 10.7408                      | 0.0095<br>0.0108 | 12.2493                       | 0.0097<br>0.0111 | 11.8685                           | 0.0084<br>0.0096 | 10.8030                |
|                     | 0.0121           | 12.6159<br>14.1928               | 0.0156                       | 12.1201<br>13.6352     | 0.0139           | 11.9543<br>13.4486           | 0.0127<br>0.0143 | 13.6178                      | 0.0126<br>0.0142 | 12.2752                      | 0.0122           | 13.9991<br>15.7490            | 0.0125           | 13.5639                           | 0.0108           | 12.3463                |
| 10<br>11            | 0.0135           | 15.7698                          | 0.0174                       | 15.1483                | 0.0155           | 14.9427                      | 0.0159           | 15.1286                      | 0.0157           | 13.8096<br>15.3407           | 0.0135           | 17.5025                       | 0.0139           | 15.2594<br>16.9582                | 0.0120           | 13.8896<br>15.4299     |
| 12                  | 0.0218           | 17.3086                          | 0.0265                       | 17.0275                | 0.0237           | 16.8684                      | 0.0241           | 16.9029                      | 0.0239           | 17.0307                      | 0.0218           | 19.1546                       | 0.0222           | 18.4740                           | 0.0204           | 17.1809                |
| 13                  | 0.0301           | 18.5801                          | 0.0356                       | 18.6284                | 0.0319           | 18.4636                      | 0.0323           | 18.3999                      | 0.0322           | 18.4598                      | 0.0302           | 20.5749                       | 0.0305           | 19.7507                           | 0.0288           | 18.6685                |
| 14                  | 0.0384           | 19.6094                          | 0.0448                       | 19.9741                | 0.0402           | 19.7587                      | 0.0405           | 19.6436                      | 0.0404           | 19.6504                      | 0.0385           | 21.7811                       | 0.0388           | 20.8101                           | 0.0372           | 19.9158                |
| 15                  | 0.0468           | 20.4219                          | 0.0539                       | 21.0877                | 0.0484           | 20.7844                      | 0.0487           | 20.6578                      | 0.0486           | 20.6250                      | 0.0468           | 22.7910                       | 0.0471           | 21.6739                           | 0.0456           | 20.9463                |
| 16                  | 0.0551           | 21.0429                          | 0.0630                       | 21.9922                | 0.0566           | 21.5713                      | 0.0569           | 21.4667                      | 0.0568           | 21.4061                      | 0.0551           | 23.6227                       | 0.0554           | 22.3638                           | 0.0540           | 21.7833                |
| 17                  | 0.0634           | 21.4977                          | 0.0722                       | 22.7107                | 0.0648           | 22.1500                      | 0.0651           | 22.0941                      | 0.0650           | 22.0161                      | 0.0635           | 24.2939                       | 0.0637           | 22.9014                           | 0.0624           | 22.4500                |
| 18                  | 0.0717           | 21.8116                          | 0.0813                       | 23.2661                | 0.0731           | 22.5512                      | 0.0733           | 22.5642                      | 0.0732           | 22.4774                      | 0.0718           | 24.8226                       | 0.0720           | 23.3085                           | 0.0708           | 22.9698                |
| 19                  | 0.0801           | 22.0099                          | 0.0904                       | 23.6816                | 0.0813           | 22.8053                      | 0.0815           | 22.9007                      | 0.0814           | 22.8127                      | 0.0801           | 25.2266                       | 0.0803           | 23.6068                           | 0.0792           | 23.3660                |
| 20                  | 0.0884           | 22.1179                          | 0.0996                       | 23.9800                | 0.0895           | 22.9431                      | 0.0897           | 23.1277                      | 0.0897           | 23.0442                      | 0.0884           | 25.5238                       | 0.0886           | 23.8178                           | 0.0876           | 23.6618                |
| 21                  | 0.0967           | 22.1608                          | 0.1087                       | 24.1846                | 0.0977           | 22.9951                      | 0.0979           | 23.2693                      | 0.0979           | 23.1946                      | 0.0968           | 25.7320                       | 0.0969           | 23.9634                           | 0.0960           | 23.8806                |
| 22                  | 0.1051           | 22.1641                          | 0.1178                       | 24.3183                | 0.1060           | 22.9919                      | 0.1062           | 23.3492                      | 0.1061           | 23.2861                      | 0.1051           | 25.8692                       | 0.1052           | 24.0653                           | 0.1044           | 24.0456                |
| 23                  | 0.1134           | 22.1529                          | 0.1269                       | 24.4042                | 0.1142           | 22.9642                      | 0.1144           | 23.3917                      | 0.1143           | 23.3414                      | 0.1134           | 25.9532                       | 0.1136           | 24.1450                           | 0.1128           | 24.1803                |
| 24                  | 0.1217           | 22.1527                          | 0.1361                       | 24.4652                | 0.1224           | 22.9426                      | 0.1226           | 23.4205                      | 0.1225           | 23.3829                      | 0.1217           | 26.0019                       | 0.1219           | 24.2243                           | 0.1212           | 24.3078                |
| 25                  | 0.1300           | 22.1886                          | 0.1452                       | 24.5245                | 0.1306           | 22.9576                      | 0.1308           | 23.4597                      | 0.1307           | 23.4329                      | 0.1301           | 26.0331                       | 0.1302           | 24.3250                           | 0.1296           | 24.4515                |
| 26                  | 0.1384           | 22.2860                          | 0.1543                       | 24.6051                | 0.1389           | 23.0399                      | 0.1390           | 23.5332                      | 0.1389           | 23.5141                      | 0.1384           | 26.0648                       | 0.1385           | 24.4686                           | 0.1380           | 24.6348                |
| 27                  | 0.1467           | 22.4703                          | 0.1635                       | 24.7300                | 0.1471           | 23.2201                      | 0.1472           | 23.6651                      | 0.1471           | 23.6489                      | 0.1467           | 26.1148                       | 0.1468           | 24.6768                           | 0.1464           | 24.8808                |
| 28                  | 0.1550           | 22.7666                          | 0.1726                       | 24.9222                | 0.1553           | 23.5287                      | 0.1554           | 23.8793                      | 0.1554           | 23.8596                      | 0.1550           | 26.2011                       | 0.1551           | 24.9715                           | 0.1548           | 25.2130                |
| 29                  | 0.1633           | 23.2003                          | 0.1817                       | 25.2048                | 0.1635           | 23.9965                      | 0.1636           | 24.1998                      | 0.1636           | 24.1688                      | 0.1634           | 26.3413                       | 0.1634           | 25.3742                           | 0.1632           | 25.6545                |
| 30                  | 0.1717           | 23.7967                          | 0.1909                       | 25.6008                | 0.1718           | 24.6540                      | 0.1718           | 24.6505                      | 0.1718           | 24.5990                      | 0.1717           | 26.5535                       | 0.1717           | 25.9066                           | 0.1716           | 26.2288                |
| 31                  | 0.1800           | 24.5811                          | 0.2000                       | 26.1333                | 0.1800           | 25.5317                      | 0.1800           | 25.2555                      | 0.1800           | 25.1726                      | 0.1800           | 26.8556                       | 0.1800           | 26.5905                           | 0.1800           | 26.9591                |

*Cuadro 53 Fuente: Elaboración propia*

|                |        | <b>CÓDIGO</b><br>PROB. |                   | <b>CÓDIGO</b><br>PROB. |                   | <b>CÓDIGO</b><br>PROB. |                   | <b>CÓDIGO</b><br>PROB. |        | <b>CÓDIGO</b><br>PROB. |        | <b>CÓDIGO</b><br>PROB. |        | <b>CÓDIGO</b><br>PROB. |        | <b>PROMEDIO</b>                  |
|----------------|--------|------------------------|-------------------|------------------------|-------------------|------------------------|-------------------|------------------------|--------|------------------------|--------|------------------------|--------|------------------------|--------|----------------------------------|
| $N^{\circ}$    |        | $II - 5 - 9$           |                   | $II - 5 - 10$          |                   | $III-5-11$             | $III - 5 - 12$    |                        |        | $III - 5 - 13$         |        | $III - 5 - 14$         |        | $III - 5 - 15$         |        | <b>FABULACION</b><br>PTO. A PTO. |
| Pto.           |        | TABULACIÓN             | <b>TABULACIÓN</b> |                        | <b>TABULACIÓN</b> |                        | <b>TABULACIÓN</b> |                        |        | <b>TABULACIÓN</b>      |        | <b>TABULACIÓN</b>      |        | <b>TABULACIÓN</b>      |        |                                  |
|                | X      | Y                      | X                 | Y                      | X                 | Y                      | X                 | Y                      | X      | Y                      | X      | Y                      | X      | Y                      | M(x)   | M(Y)                             |
| 1              | 0.0000 | 0.0000                 | 0.0000            | 0.0000                 | 0.0000            | 0.0000                 | 0.0000            | 0.0000                 | 0.0000 | 0.0000                 | 0.0000 | 0.0000                 | 0.0000 | 0.0000                 | 0.0000 | 0.0000                           |
| $\overline{2}$ | 0.0019 | 1.2942                 | 0.0011            | 1.3242                 | 0.0016            | 1.9651                 | 0.0014            | 1.7918                 | 0.0014 | 1.3251                 | 0.0013 | 1.3311                 | 0.0011 | 1.3247                 | 0.0014 | 1.5319                           |
| 3              | 0.0038 | 2.5883                 | 0.0021            | 2.6484                 | 0.0032            | 3.9301                 | 0.0028            | 3.5836                 | 0.0028 | 2.6503                 | 0.0026 | 2.6621                 | 0.0022 | 2.6493                 | 0.0029 | 3.0638                           |
| $\overline{4}$ | 0.0056 | 3.8825                 | 0.0032            | 3.9726                 | 0.0048            | 5.8952                 | 0.0042            | 5.3754                 | 0.0042 | 3.9754                 | 0.0039 | 3.9932                 | 0.0033 | 3.9740                 | 0.0043 | 4.5957                           |
| 5              | 0.0075 | 5.1767                 | 0.0043            | 5.2967                 | 0.0064            | 7.8602                 | 0.0055            | 7.1671                 | 0.0056 | 5.3005                 | 0.0052 | 5.3243                 | 0.0044 | 5.2987                 | 0.0057 | 6.1276                           |
| 6              | 0.0094 | 6.4708                 | 0.0054            | 6.6209                 | 0.0080            | 9.8253                 | 0.0069            | 8.9589                 | 0.0070 | 6.6256                 | 0.0065 | 6.6554                 | 0.0055 | 6.6233                 | 0.0072 | 7.6595                           |
| $\overline{7}$ | 0.0113 | 7.7650                 | 0.0064            | 7.9451                 | 0.0096            | 11.7904                | 0.0083            | 10.7507                | 0.0083 | 7.9508                 | 0.0078 | 7.9864                 | 0.0066 | 7.9480                 | 0.0086 | 9.1914                           |
| 8              | 0.0131 | 9.0592                 | 0.0075            | 9.2693                 | 0.0112            | 13.7554                | 0.0097            | 12.5425                | 0.0097 | 9.2759                 | 0.0091 | 9.3175                 | 0.0077 | 9.2726                 | 0.0100 | 10.7233                          |
| 9              | 0.0150 | 10.3534                | 0.0086            | 10.5935                | 0.0128            | 15.7205                | 0.0111            | 14.3343                | 0.0111 | 10.6010                | 0.0104 | 10.6486                | 0.0088 | 10.5973                | 0.0114 | 12.2552                          |
| 10             | 0.0169 | 11.6475                | 0.0097            | 11.9177                | 0.0144            | 17.6855                | 0.0125            | 16.1261                | 0.0125 | 11.9261                | 0.0118 | 11.9797                | 0.0099 | 11.9220                | 0.0129 | 13.7871                          |
| 11             | 0.0188 | 12.9426                | 0.0107            | 13.2453                | 0.0160            | 19.6517                | 0.0139            | 17.9152                | 0.0139 | 13.2493                | 0.0131 | 13.3074                | 0.0110 | 13.2449                | 0.0143 | 15.3185                          |
| 12             | 0.0268 | 15.1999                | 0.0192            | 15.0590                | 0.0242            | 21.3078                | 0.0222            | 20.1397                | 0.0222 | 15.6838                | 0.0214 | 15.4900                | 0.0195 | 15.5305                | 0.0227 | 17.2239                          |
| 13             | 0.0349 | 17.1055                | 0.0277            | 16.6321                | 0.0324            | 22.7224                | 0.0305            | 22.0442                | 0.0305 | 17.7872                | 0.0298 | 17.3339                | 0.0279 | 17.5325                | 0.0310 | 18.8456                          |
| 14             | 0.0429 | 18.6910                | 0.0361            | 17.9842                | 0.0406            | 23.9152                | 0.0388            | 23.6547                | 0.0388 | 19.5845                | 0.0381 | 18.8698                | 0.0364 | 19.2720                | 0.0394 | 20.2076                          |
| 15             | 0.0510 | 19.9884                | 0.0446            | 19.1352                | 0.0488            | 24.9059                | 0.0471            | 24.9974                | 0.0471 | 21.1009                | 0.0464 | 20.1279                | 0.0448 | 20.7699                | 0.0477 | 21.3343                          |
| 16             | 0.0591 | 21.0295                | 0.0531            | 20.1048                | 0.0570            | 25.7140                | 0.0554            | 26.0985                | 0.0554 | 22.3614                | 0.0548 | 21.1388                | 0.0533 | 22.0470                | 0.0561 | 22.2495                          |
| 17             | 0.0671 | 21.8461                | 0.0615            | 20.9127                | 0.0652            | 26.3591                | 0.0637            | 26.9842                | 0.0637 | 23.3911                | 0.0631 | 21.9327                | 0.0617 | 23.1244                | 0.0644 | 22.9776                          |
| 18             | 0.0752 | 22.4700                | 0.0700            | 21.5788                | 0.0734            | 26.8609                | 0.0720            | 27.6806                | 0.0720 | 24.2150                | 0.0715 | 22.5402                | 0.0702 | 24.0230                | 0.0728 | 23.5427                          |
| 19             | 0.0833 | 22.9331                | 0.0784            | 22.1228                | 0.0816            | 27.2389                | 0.0803            | 28.2138                | 0.0803 | 24.8582                | 0.0798 | 22.9916                | 0.0786 | 24.7637                | 0.0811 | 23.9688                          |
| 20             | 0.0913 | 23.2671                | 0.0869            | 22.5644                | 0.0898            | 27.5129                | 0.0886            | 28.6101                | 0.0886 | 25.3458                | 0.0882 | 23.3173                | 0.0871 | 25.3675                | 0.0895 | 24.2801                          |
| 21             | 0.0994 | 23.5039                | 0.0954            | 22.9234                | 0.0980            | 27.7024                | 0.0969            | 28.8955                | 0.0970 | 25.7029                | 0.0965 | 23.5477                | 0.0955 | 25.8553                | 0.0978 | 24.5008                          |
| 22             | 0.1074 | 23.6754                | 0.1038            | 23.2196                | 0.1062            | 27.8269                | 0.1052            | 29.0962                | 0.1053 | 25.9546                | 0.1049 | 23.7134                | 0.1040 | 26.2481                | 0.1062 | 24.6549                          |
| 23             | 0.1155 | 23.8133                | 0.1123            | 23.4728                | 0.1144            | 27.9062                | 0.1135            | 29.2384                | 0.1136 | 26.1259                | 0.1132 | 23.8445                | 0.1124 | 26.5668                | 0.1145 | 24.7667                          |
| 24             | 0.1236 | 23.9495                | 0.1208            | 23.7026                | 0.1226            | 27.9599                | 0.1218            | 29.3482                | 0.1219 | 26.2418                | 0.1216 | 23.9717                | 0.1209 | 26.8322                | 0.1229 | 24.8603                          |
| 25             | 0.1316 | 24.1157                | 0.1292            | 23.9290                | 0.1308            | 28.0075                | 0.1302            | 29.4518                | 0.1302 | 26.3276                | 0.1299 | 24.1253                | 0.1293 | 27.0655                | 0.1312 | 24.9597                          |
| 26             | 0.1397 | 24.3439                | 0.1377            | 24.1715                | 0.1390            | 28.0687                | 0.1385            | 29.5754                | 0.1385 | 26.4081                | 0.1383 | 24.3356                | 0.1378 | 27.2875                | 0.1396 | 25.0892                          |
| 27             | 0.1478 | 24.6659                | 0.1461            | 24.4501                | 0.1472            | 28.1631                | 0.1468            | 29.7450                | 0.1468 | 26.5086                | 0.1466 | 24.6331                | 0.1462 | 27.5191                | 0.1479 | 25.2728                          |
| 28             | 0.1558 | 25.1135                | 0.1546            | 24.7844                | 0.1554            | 28.3103                | 0.1551            | 29.9869                | 0.1551 | 26.6541                | 0.1550 | 25.0483                | 0.1547 | 27.7813                | 0.1563 | 25.5347                          |
| 29             | 0.1639 | 25.7184                | 0.1631            | 25.1942                | 0.1636            | 28.5299                | 0.1634            | 30.3272                | 0.1634 | 26.8696                | 0.1633 | 25.6115                | 0.1631 | 28.0950                | 0.1646 | 25.8991                          |
| 30             | 0.1719 | 26.5126                | 0.1715            | 25.6993                | 0.1718            | 28.8415                | 0.1717            | 30.7920                | 0.1717 | 27.1803                | 0.1717 | 26.3531                | 0.1716 | 28.4813                | 0.1730 | 26.3900                          |
| 31             | 0.1800 | 27.5278                | 0.1800            | 26.3194                | 0.1800            | 29.2648                | 0.1800            | 31.4076                | 0.1800 | 27.6112                | 0.1800 | 27.3035                | 0.1800 | 28.9609                | 0.1813 | 27.0316                          |

*Cuadro 54 Fuente: Elaboración propia*

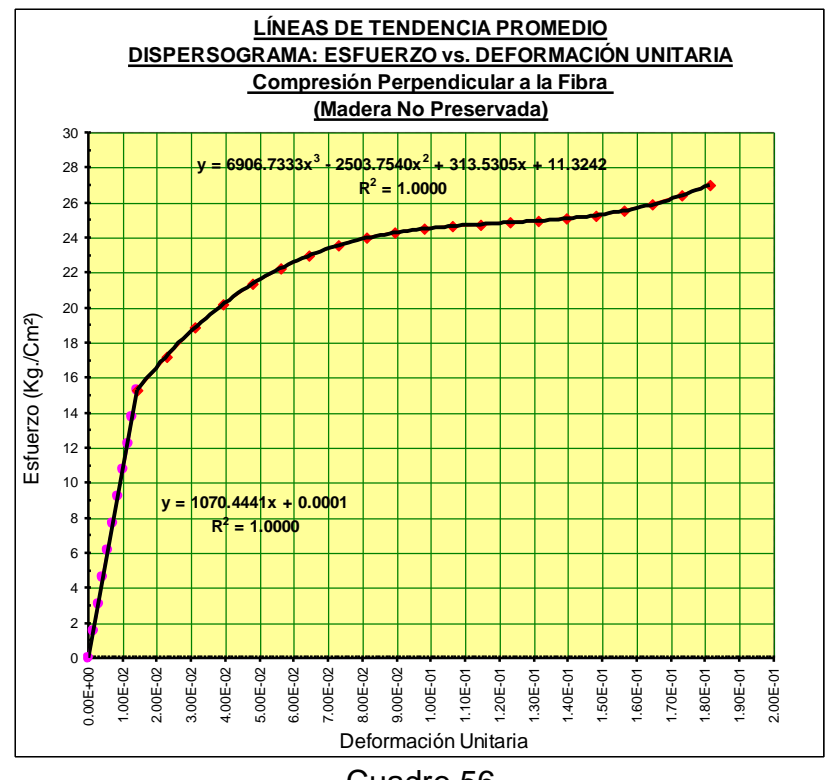

Cuadro 56 *Tabulación Promedio Final: COMPRESIÓN PERPENDICULAR A LA FIBRA* 

**.** *Fuente: Elaboración propia*

## **CONSTRUCCIÓN DE LA CURVA DE COMPORTAMIENTO PROMEDIO, ESFUERZO vs. DEFORMACIÓN UNITARIA PARA COMPRESIÓN PERPENDICULAR A LA FIBRA**

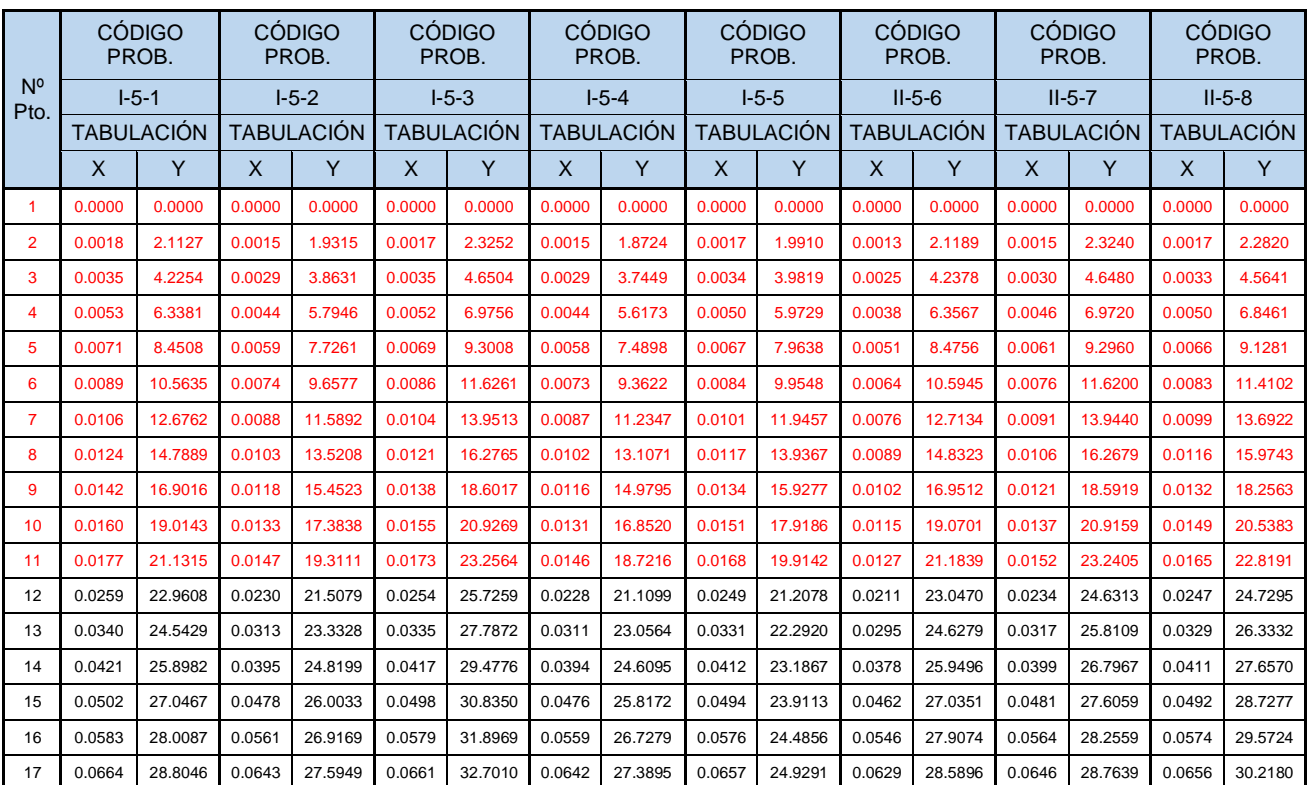

| 18 | 0.0745 | 29.4544 | 0.0726 | 28.0713 | 0.0742 | 33.2848 | 0.0725 | 27.8505 | 0.0739 | 25.2615 | 0.0713 | 29.1045 | 0.0729 | 29.1473 | 0.0737 | 30.6912 |
|----|--------|---------|--------|---------|--------|---------|--------|---------|--------|---------|--------|---------|--------|---------|--------|---------|
| 19 | 0.0826 | 29.9784 | 0.0808 | 28.3801 | 0.0824 | 33.6860 | 0.0807 | 28.1589 | 0.0821 | 25.5024 | 0.0796 | 29.4753 | 0.0811 | 29.4233 | 0.0819 | 31.0192 |
| 20 | 0.0908 | 30.3968 | 0.0891 | 28.5555 | 0.0905 | 33.9422 | 0.0890 | 28.3629 | 0.0902 | 25.6715 | 0.0880 | 29.7250 | 0.0893 | 29.6093 | 0.0901 | 31.2287 |
| 21 | 0.0989 | 30.7300 | 0.0974 | 28.6314 | 0.0986 | 34.0910 | 0.0973 | 28.5108 | 0.0984 | 25.7884 | 0.0964 | 29.8764 | 0.0976 | 29.7225 | 0.0983 | 31.3467 |
| 22 | 0.1070 | 30.9980 | 0.1056 | 28.6419 | 0.1068 | 34.1700 | 0.1056 | 28.6508 | 0.1065 | 25.8726 | 0.1047 | 29.9527 | 0.1058 | 29.7803 | 0.1064 | 31.4000 |
| 23 | 0.1151 | 31.2211 | 0.1139 | 28.6211 | 0.1149 | 34.2169 | 0.1138 | 28.8309 | 0.1147 | 25.9439 | 0.1131 | 29.9768 | 0.1141 | 29.7999 | 0.1146 | 31.4157 |
| 24 | 0.1232 | 31.4196 | 0.1222 | 28.6030 | 0.1230 | 34.2693 | 0.1221 | 29.0995 | 0.1229 | 26.0219 | 0.1215 | 29.9717 | 0.1223 | 29.7987 | 0.1228 | 31.4206 |
| 25 | 0.1313 | 31.6137 | 0.1304 | 28.6217 | 0.1312 | 34.3647 | 0.1304 | 29.5047 | 0.1310 | 26.1262 | 0.1298 | 29.9605 | 0.1306 | 29.7940 | 0.1310 | 31.4416 |
| 26 | 0.1394 | 31.8235 | 0.1387 | 28.7112 | 0.1393 | 34.5409 | 0.1386 | 30.0947 | 0.1392 | 26.2764 | 0.1382 | 29.9661 | 0.1388 | 29.8030 | 0.1391 | 31.5057 |
| 27 | 0.1475 | 32.0694 | 0.1469 | 28.9056 | 0.1475 | 34.8354 | 0.1469 | 30.9177 | 0.1474 | 26.4922 | 0.1465 | 30.0115 | 0.1470 | 29.8431 | 0.1473 | 31.6397 |
| 28 | 0.1557 | 32.3716 | 0.1552 | 29.2389 | 0.1556 | 35.2859 | 0.1552 | 32.0220 | 0.1555 | 26.7932 | 0.1549 | 30.1197 | 0.1553 | 29.9316 | 0.1555 | 31.8705 |
| 29 | 0.1638 | 32.7502 | 0.1635 | 29.7452 | 0.1637 | 35.9299 | 0.1635 | 33.4556 | 0.1637 | 27.1990 | 0.1633 | 30.3138 | 0.1635 | 30.0857 | 0.1637 | 32.2252 |
| 30 | 0.1719 | 33.2256 | 0.1717 | 30.4586 | 0.1719 | 36.8051 | 0.1717 | 35.2668 | 0.1718 | 27.7293 | 0.1716 | 30.6167 | 0.1718 | 30.3228 | 0.1718 | 32.7305 |
| 31 | 0.1800 | 33.8179 | 0.1800 | 31.4131 | 0.1800 | 37.9491 | 0.1800 | 37.5038 | 0.1800 | 28.4036 | 0.1800 | 31.0514 | 0.1800 | 30.6602 | 0.1800 | 33.4134 |

*Cuadro 55 Fuente: Elaboración propia*

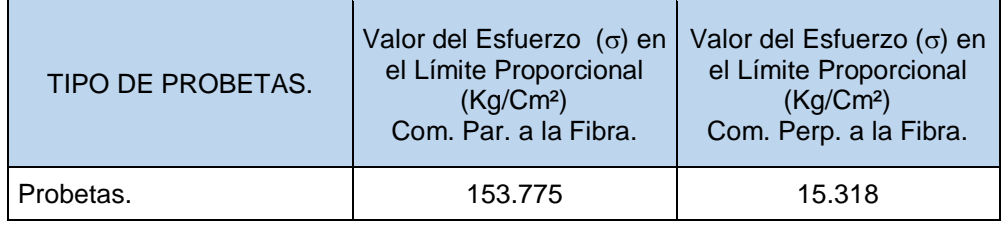

### *Cuadro 56: Relación: esfuerzo en el límite proporcional Compresión Paralela a la fibra - esfuerzo en el límite proporcional Compresión Perpendicular a la fibra Fuente: Elaboración propia*

Sin embargo lo referido por el Manual de Diseño para Maderas del Grupo Andino en su sección 1.4.2, es el producto del promedio del estudio de 104 especies, cada una con diferentes valores de relación entre el esfuerzo en el límite proporcional para compresión paralela y el esfuerzo en el límite proporcional para compresión perpendicular; nosotros hemos desarrollado de manera correcta, fidedigna y meticulosa tanto los ensayos en laboratorio como el trabajo de gabinete, por lo que establecemos que para la madera Pinus Radiata del bosque Piedra Grande,

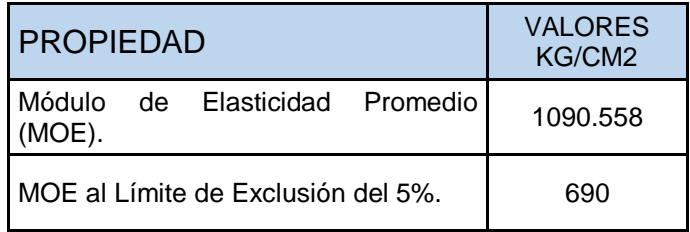

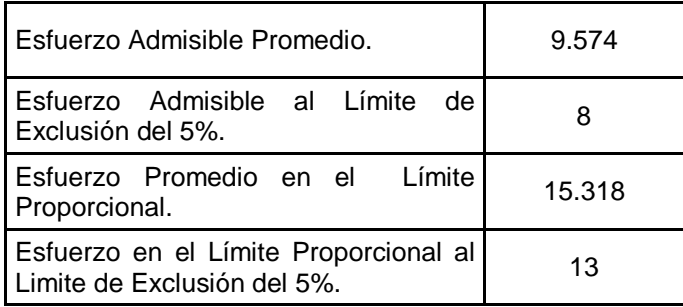

## *Cuadro 57: Resultados finales COMPRESIÓN PERPENDICULAR A LA FIBRA Fuente: Elaboración propia*

# **III.2.6 PROCESAMIENTO Y ANÁLISIS DE RESULTADOS: TRACCIÓN**

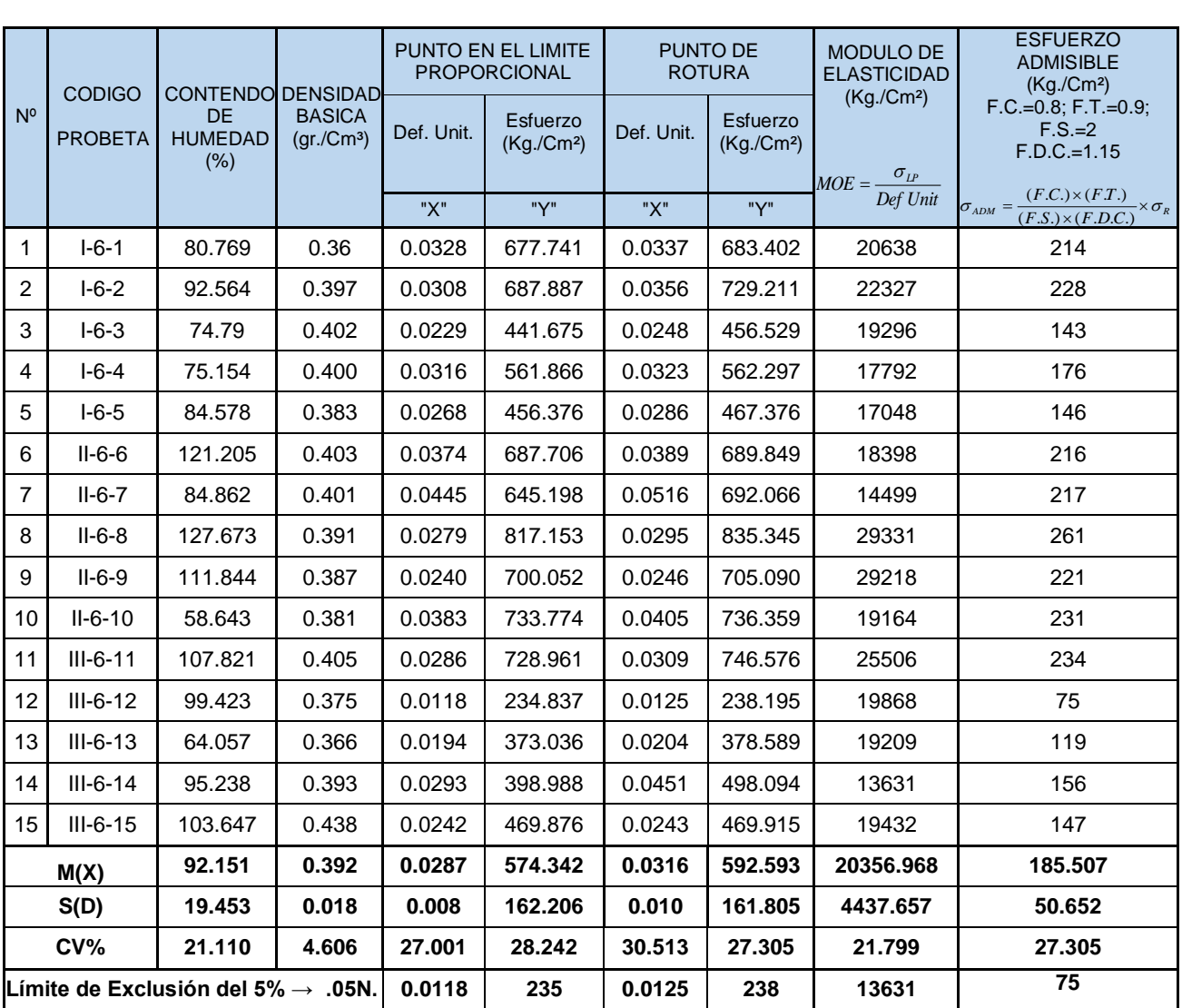

# **PARALELA A LA FIBRA.**

*Procesamiento Estadístico, TRACCIÓN PARALELA A LA FIBRA.*

*Cuadro 58 Fuente: Elaboración propia*

# **III.2.6.1 CONSTRUCCIÓN DE CURVAS: TRACCIÓN PARALELA A LA FIBRA:**

# CONSTRUCCIÓN DE LA CURVA DE COMPORTAMIENTO PROMEDIO, ESFUERZO VS. <u>DEFORMACIÓN UNITARIA</u>

| PARA TRACCIÓN PARALELA A LA FIBRA (MADERA NO PRESERVADA). |                   |                        |                   |                        |                   |                        |                   |                        |                   |                        |                   |                        |                   |                 |                   |                        |
|-----------------------------------------------------------|-------------------|------------------------|-------------------|------------------------|-------------------|------------------------|-------------------|------------------------|-------------------|------------------------|-------------------|------------------------|-------------------|-----------------|-------------------|------------------------|
| N                                                         |                   | <b>CÓDIGO</b><br>PROB. |                   | <b>CÓDIGO</b><br>PROB. |                   | <b>CÓDIGO</b><br>PROB. |                   | <b>CÓDIGO</b><br>PROB. |                   | <b>CÓDIGO</b><br>PROB. |                   | <b>CÓDIGO</b><br>PROB. |                   | CÓDIGO<br>PROB. |                   | <b>CÓDIGO</b><br>PROB. |
| $\circ$                                                   | $1 - 7 - 1$       |                        | $1 - 7 - 2$       |                        | $1 - 7 - 3$       |                        | $1 - 7 - 4$       |                        | $III - 7 - 5$     |                        | $II - 7 - 6$      |                        | $II - 7 - 7$      |                 | $1 - 7 - 8$       |                        |
| P<br>to                                                   | <b>TABULACIÓN</b> |                        | <b>TABULACIÓN</b> |                        | <b>TABULACIÓN</b> |                        | <b>TABULACIÓN</b> |                        | <b>TABULACIÓN</b> |                        | <b>TABULACIÓN</b> |                        | <b>TABULACIÓN</b> |                 | <b>TABULACIÓN</b> |                        |
|                                                           | X                 | Y                      | X                 | Y                      | X                 | Y                      | X                 | Y                      | X                 | Y                      | X                 | Y                      | X                 | Y               | X                 | Y                      |
| 6                                                         | 0.0000            | 0.0000                 | 0.0000            | 0.0000                 | 0.0000            | 0.0000                 | 0.0000            | 0.0000                 | 0.0000            | 0.0000                 | 0.0000            | 0.0000                 | 0.0000            | 0.0000          | 0.0000            | 0.0000                 |
| $\overline{2}$                                            | 0.0016            | 28.6250                | 0.0028            | 35.7325                | 0.0030            | 66.9662                | 0.0032            | 68.6904                | 0.0033            | 66.0287                | 0.0017            | 35.3558                | 0.0032            | 59.8857         | 0.0033            | 76.7625                |
| 3                                                         | 0.0032            | 57.2501                | 0.0057            | 71.4650                | 0.0061            | 133.9325               | 0.0063            | 137.3809               | 0.0066            | 132.0575               | 0.0034            | 70.7116                | 0.0063            | 119.7715        | 0.0067            | 153.5250               |
| 4                                                         | 0.0048            | 85.8751                | 0.0085            | 107.1975               | 0.0091            | 200.8987               | 0.0095            | 206.0713               | 0.0098            | 198.0862               | 0.0052            | 106.0674               | 0.0095            | 179.6572        | 0.0100            | 230.2875               |
| 5                                                         | 0.0064            | 114.5002               | 0.0114            | 142.9299               | 0.0122            | 267.8649               | 0.0127            | 274.7617               | 0.0131            | 264.1150               | 0.0069            | 141.4232               | 0.0127            | 239.5430        | 0.0134            | 307.0500               |
| 6                                                         | 0.0080            | 143.1252               | 0.0142            | 178.6624               | 0.0152            | 334.8312               | 0.0158            | 343.4521               | 0.0164            | 330.1437               | 0.0086            | 176.7790               | 0.0158            | 299.4287        | 0.0167            | 383.8125               |
| $\overline{7}$                                            | 0.0096            | 171.7503               | 0.0171            | 214.3949               | 0.0183            | 401.7974               | 0.0190            | 412.1426               | 0.0197            | 396.1725               | 0.0103            | 212.1348               | 0.0190            | 359.3145        | 0.0201            | 460.5749               |
| 8                                                         | 0.0112            | 200.3753               | 0.0199            | 250.1274               | 0.0213            | 468.7636               | 0.0222            | 480.8330               | 0.0230            | 462.2012               | 0.0120            | 247.4906               | 0.0222            | 419.2002        | 0.0234            | 537.3374               |
| 9                                                         | 0.0128            | 229.0003               | 0.0228            | 285.8599               | 0.0244            | 535.7299               | 0.0253            | 549.5234               | 0.0262            | 528.2300               | 0.0137            | 282.8464               | 0.0253            | 479.0860        | 0.0268            | 614.0999               |
| 10                                                        | 0.0144            | 257.6254               | 0.0256            | 321.5924               | 0.0274            | 602.6961               | 0.0285            | 618.2138               | 0.0295            | 594.2587               | 0.0155            | 318.2022               | 0.0285            | 538.9717        | 0.0301            | 690.8624               |
| 11                                                        | 0.0160            | 286.2146               | 0.0285            | 357.3223               | 0.0305            | 669.6677               | 0.0317            | 686.9179               | 0.0328            | 660.2959               | 0.0172            | 359.6570               | 0.0317            | 598.8629        | 0.0334            | 767.6378               |
| 12                                                        | 0.0165            | 290.9332               | 0.0290            | 363.3500               | 0.0310            | 679.4710               | 0.0320            | 689.0903               | 0.0330            | 661.8951               | 0.0172            | 359.7135               | 0.0320            | 603.2456        | 0.0337            | 771.9371               |
| 13                                                        | 0.0169            | 295.4098               | 0.0295            | 369.0687               | 0.0315            | 688.7717               | 0.0324            | 691.1512               | 0.0331            | 663.4123               | 0.0172            | 359.7670               | 0.0324            | 607.4035        | 0.0339            | 776.0158               |
| 14                                                        | 0.0174            | 299.6444               | 0.0300            | 374.4781               | 0.0320            | 697.5698               | 0.0328            | 693.1006               | 0.0333            | 664.8475               | 0.0172            | 359.8176               | 0.0327            | 611.3366        | 0.0341            | 779.8737               |
| 15                                                        | 0.0179            | 303.6370               | 0.0305            | 379.5785               | 0.0325            | 705.8654               | 0.0332            | 694.9386               | 0.0334            | 666.2006               | 0.0172            | 359.8653               | 0.0331            | 615.0450        | 0.0343            | 783.5110               |
| 16                                                        | 0.0183            | 307.3876               | 0.0310            | 384.3697               | 0.0330            | 713.6584               | 0.0336            | 696.6651               | 0.0336            | 667.4716               | 0.0172            | 359.9100               | 0.0334            | 618.5287        | 0.0346            | 786.9276               |
| 17                                                        | 0.0188            | 310.8962               | 0.0316            | 388.8518               | 0.0335            | 720.9487               | 0.0339            | 698.2801               | 0.0338            | 668.6607               | 0.0173            | 359.9518               | 0.0338            | 621.7875        | 0.0348            | 790.1235               |
| 18                                                        | 0.0192            | 314.1628               | 0.0321            | 393.0247               | 0.0340            | 727.7365               | 0.0343            | 699.7836               | 0.0339            | 669.7676               | 0.0173            | 359.9907               | 0.0341            | 624.8216        | 0.0350            | 793.0987               |
| 19                                                        | 0.0197            | 317.1874               | 0.0326            | 396.8885               | 0.0344            | 734.0217               | 0.0347            | 701.1756               | 0.0341            | 670.7925               | 0.0173            | 360.0266               | 0.0345            | 627.6310        | 0.0352            | 795.8532               |
| 20                                                        | 0.0202            | 319.9700               | 0.0331            | 400.4432               | 0.0349            | 739.8043               | 0.0351            | 702.4562               | 0.0342            | 671.7354               | 0.0173            | 360.0596               | 0.0348            | 630.2156        | 0.0354            | 798.3870               |
| 21                                                        | 0.0206            | 322.5105               | 0.0336            | 403.6887               | 0.0354            | 745.0844               | 0.0354            | 703.6253               | 0.0344            | 672.5963               | 0.0173            | 360.0897               | 0.0352            | 632.5754        | 0.0357            | 800.7001               |
| 22                                                        | 0.0211            | 324.8091               | 0.0341            | 406.6251               | 0.0359            | 749.8618               | 0.0358            | 704.6829               | 0.0346            | 673.3750               | 0.0173            | 360.1168               | 0.0356            | 634.7105        | 0.0359            | 802.7926               |
| 23                                                        | 0.0215            | 326.8656               | 0.0347            | 409.2524               | 0.0364            | 754.1367               | 0.0362            | 705.6290               | 0.0347            | 674.0718               | 0.0173            | 360.1410               | 0.0359            | 636.6208        | 0.0361            | 804.6643               |
| 24                                                        | 0.0220            | 328.6802               | 0.0352            | 411.5705               | 0.0369            | 757.9090               | 0.0366            | 706.4637               | 0.0349            | 674.6865               | 0.0173            | 360.1623               | 0.0363            | 638.3064        | 0.0363            | 806.3154               |
| 25                                                        | 0.0225            | 330.2527               | 0.0357            | 413.5795               | 0.0374            | 761.1786               | 0.0370            | 707.1869               | 0.0350            | 675.2191               | 0.0174            | 360.1807               | 0.0366            | 639.7672        | 0.0366            | 807.7458               |
| 26                                                        | 0.0229            | 331.5832               | 0.0362            | 415.2793               | 0.0379            | 763.9457               | 0.0373            | 707.7986               | 0.0352            | 675.6697               | 0.0174            | 360.1961               | 0.0370            | 641.0032        | 0.0368            | 808.9555               |
| 27                                                        | 0.0234            | 332.6717               | 0.0367            | 416.6700               | 0.0384            | 766.2103               | 0.0377            | 708.2988               | 0.0354            | 676.0382               | 0.0174            | 360.2086               | 0.0373            | 642.0145        | 0.0370            | 809.9445               |
| 28                                                        | 0.0238            | 333.5182               | 0.0372            | 417.7516               | 0.0389            | 767.9722               | 0.0381            | 708.6876               | 0.0355            | 676.3247               | 0.0174            | 360.2181               | 0.0377            | 642.8010        | 0.0372            | 810.7128               |
| 29                                                        | 0.0243            | 334.1227               | 0.0378            | 418.5241               | 0.0394            | 769.2315               | 0.0385            | 708.9649               | 0.0357            | 676.5292               | 0.0174            | 360.2247               | 0.0380            | 643.3628        | 0.0374            | 811.2605               |
| 30                                                        | 0.0248            | 334.4852               | 0.0383            | 418.9874               | 0.0399            | 769.9883               | 0.0388            | 709.1307               | 0.0358            | 676.6516               | 0.0174            | 360.2284               | 0.0384            | 643.6998        | 0.0377            | 811.5874               |
| 31                                                        | 0.0252            | 334.6057               | 0.0388            | 419.1416               | 0.0404            | 770.2424               | 0.0392            | 709.1850               | 0.0360            | 676.6920               | 0.0174            | 360.2292               | 0.0387            | 643.8120        | 0.0379            | 811.6937               |

*Cuadro 59 Fuente: Elaboración propia*

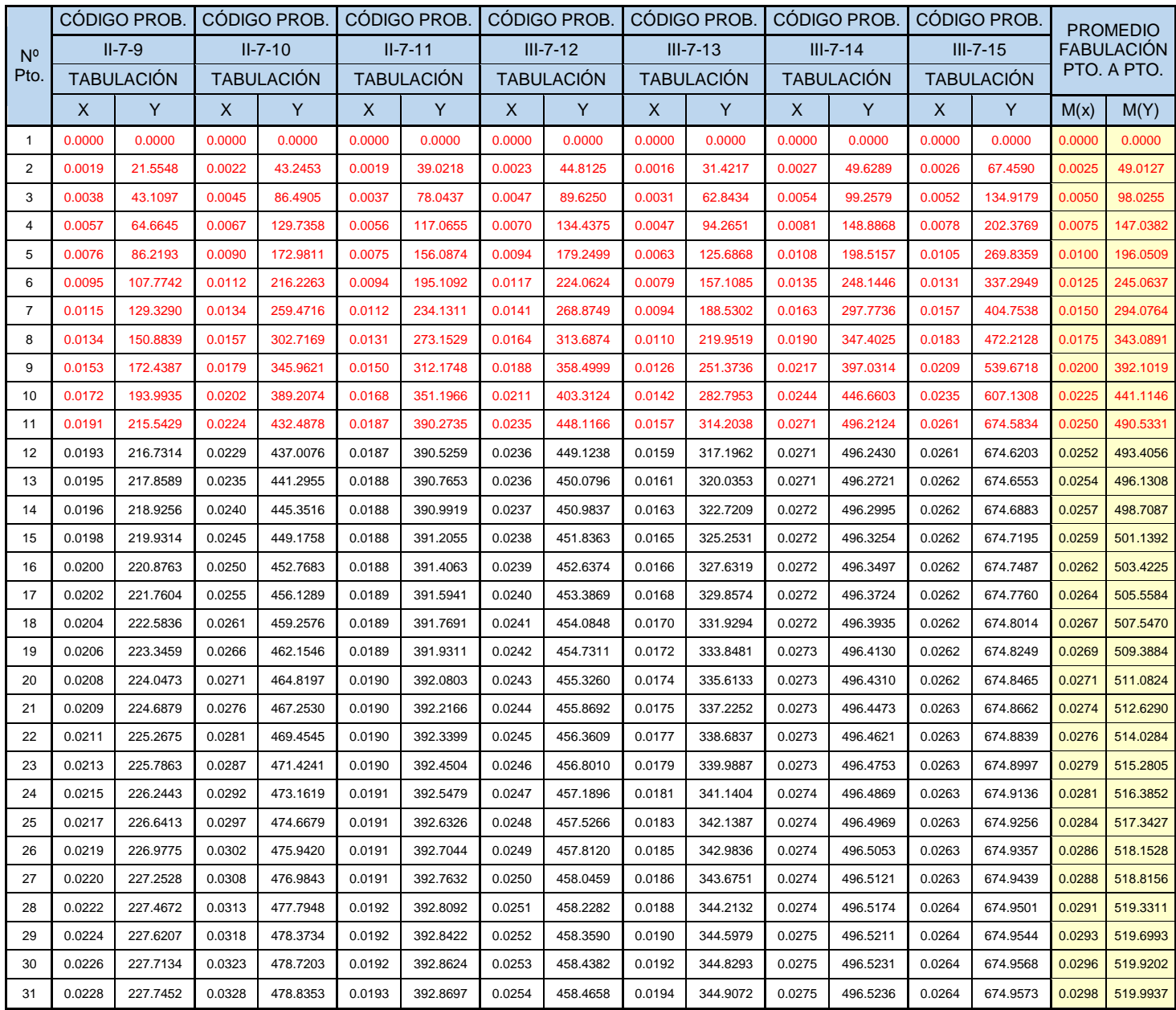

## *Cuadro 60*

*Fuente: Elaboración propia*

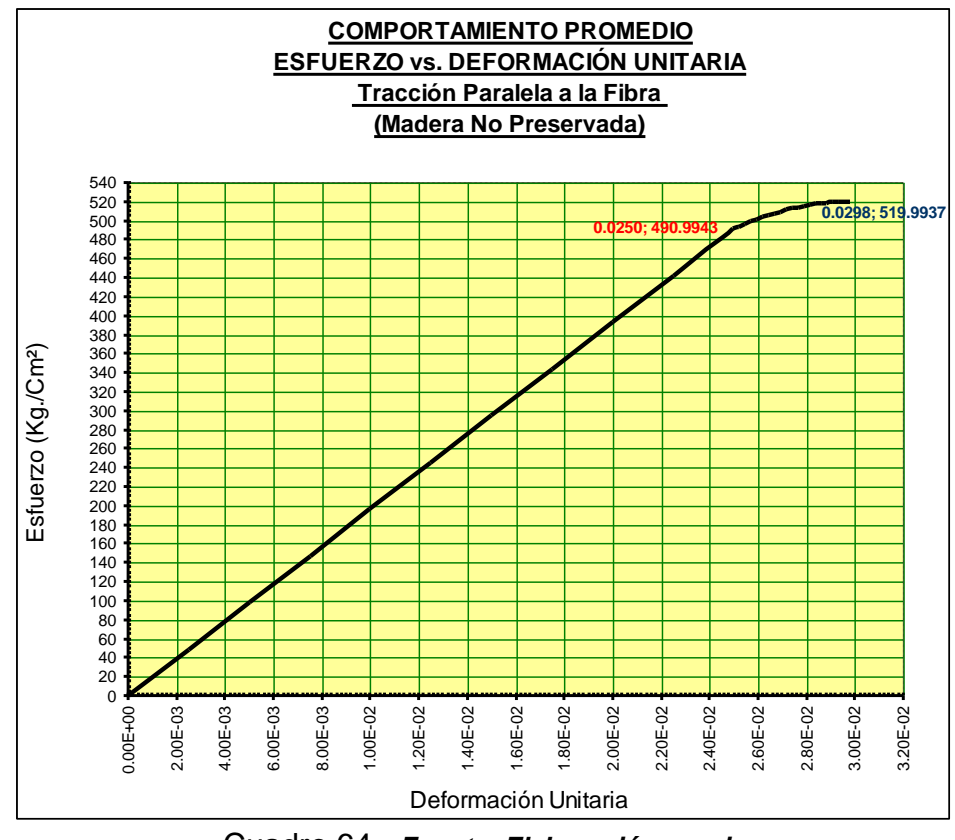

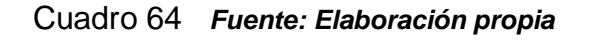

## CONSTRUCCIÓN DE LA CURVA DE COMPORTAMIENTO PROMEDIO, ESFUERZO vs. DEFORMACIÓN UNITARIA

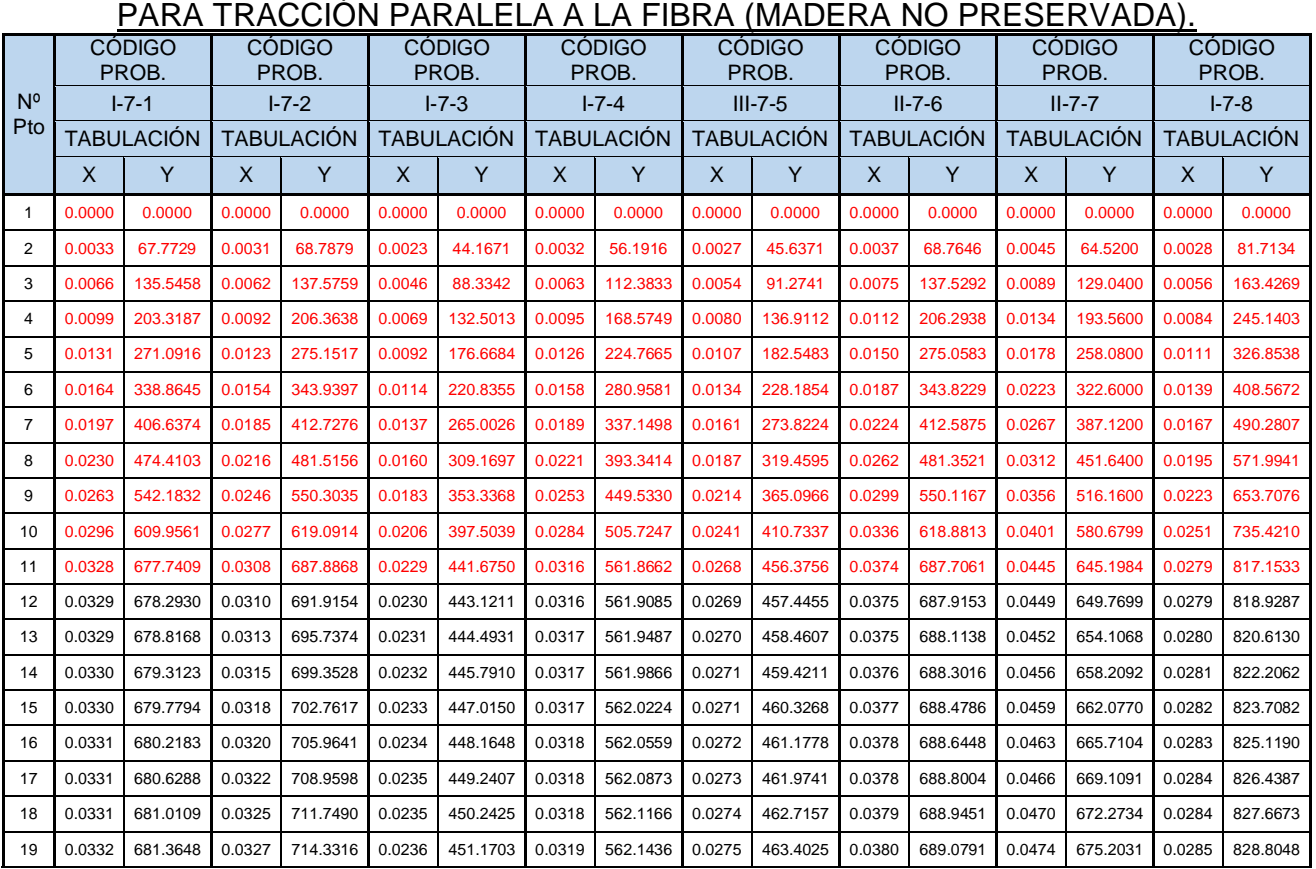

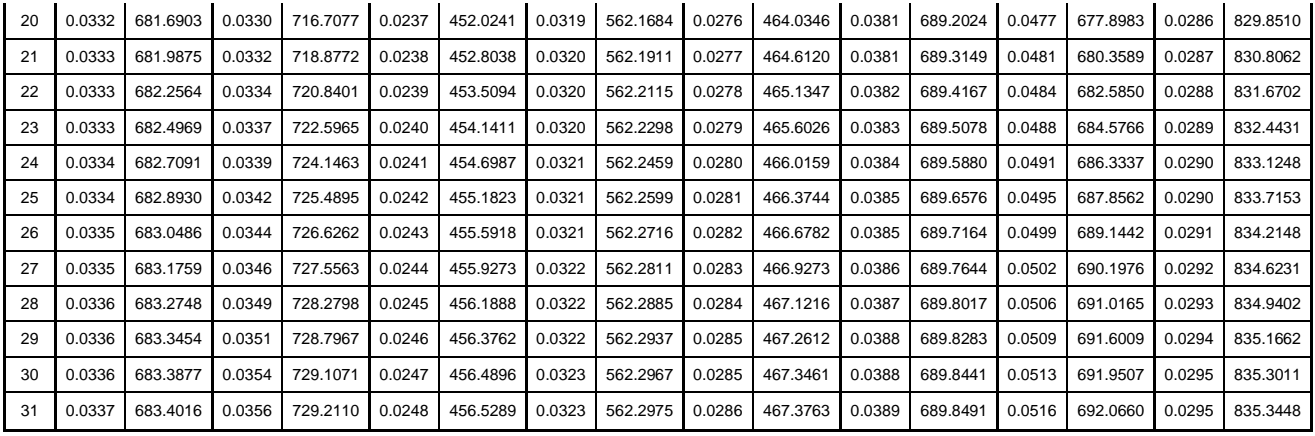

## *Cuadro 61 Fuente: Elaboración propia*

El Manual de Diseño Para Maderas del Grupo Andino en su sección 1.4.3 (Resistencia a la Tracción) establece que la resistencia a la tracción paralela en especímenes pequeños libres de defectos es aproximadamente 2 veces la resistencia a la compresión paralela, adicionalmente señala que el valor típico que caracteriza a este ensayo es el esfuerzo de rotura que varía entre 500 y 1500 Kg/Cm².

La resistencia a la tracción paralela a la fibra encontrada en nuestra investigación para probetas No preservadas y Preservadas, en relación con la resistencia a la compresión paralela encontrada por nuestra investigación, cumple con lo establecido en el Manual de Diseño para Maderas del Grupo Andino (sección 1.4.3), como lo demostramos en el siguiente cuadro:

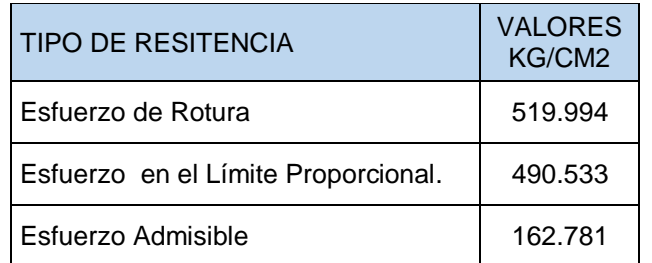

## *Cuadro 62: Esfuerzo Tracción Paralela a la fibra. Fuente: Elaboración propia*

Finalmente podemos concluir que los resultados de nuestra investigación relativa a la tracción paralela a la fibra se sintetizan en el siguiente cuadro:

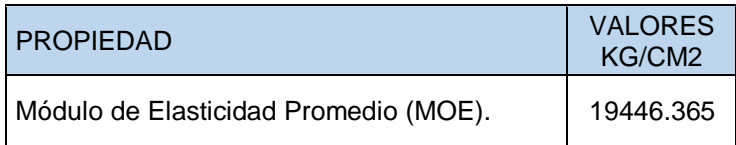

| MOE al Límite de Exclusión del 5%.                                   | 11291   |  |  |
|----------------------------------------------------------------------|---------|--|--|
| Esfuerzo Admisible Promedio.                                         | 162.781 |  |  |
| Esfuerzo Admisible al Límite de Exclusión del<br>5%                  | 71      |  |  |
| Esfuerzo Promedio de Rotura.                                         | 519.994 |  |  |
| Esfuerzo de Rotura al Límite de Exclusión<br>del 5%.                 | 228     |  |  |
| Esfuerzo Promedio en el Límite Proporcional.                         | 490.533 |  |  |
| Esfuerzo en el Limite Proporcional al Límite<br>de Exclusión del 5%. | 216     |  |  |

*Cuadro 63: Resultados finales TRACCIÓN PARALELA A LA FIBRA Fuente: Elaboración propia* 

# **III.2.7 PROCESAMIENTO Y ANÁLISIS DE RESULTADOS: FLEXIÓN ESTÁTICA.**

# **III.2.7.1 TRATAMIENTO ESTADÍSTICO: FLEXIÓN ESTÁTICA.**

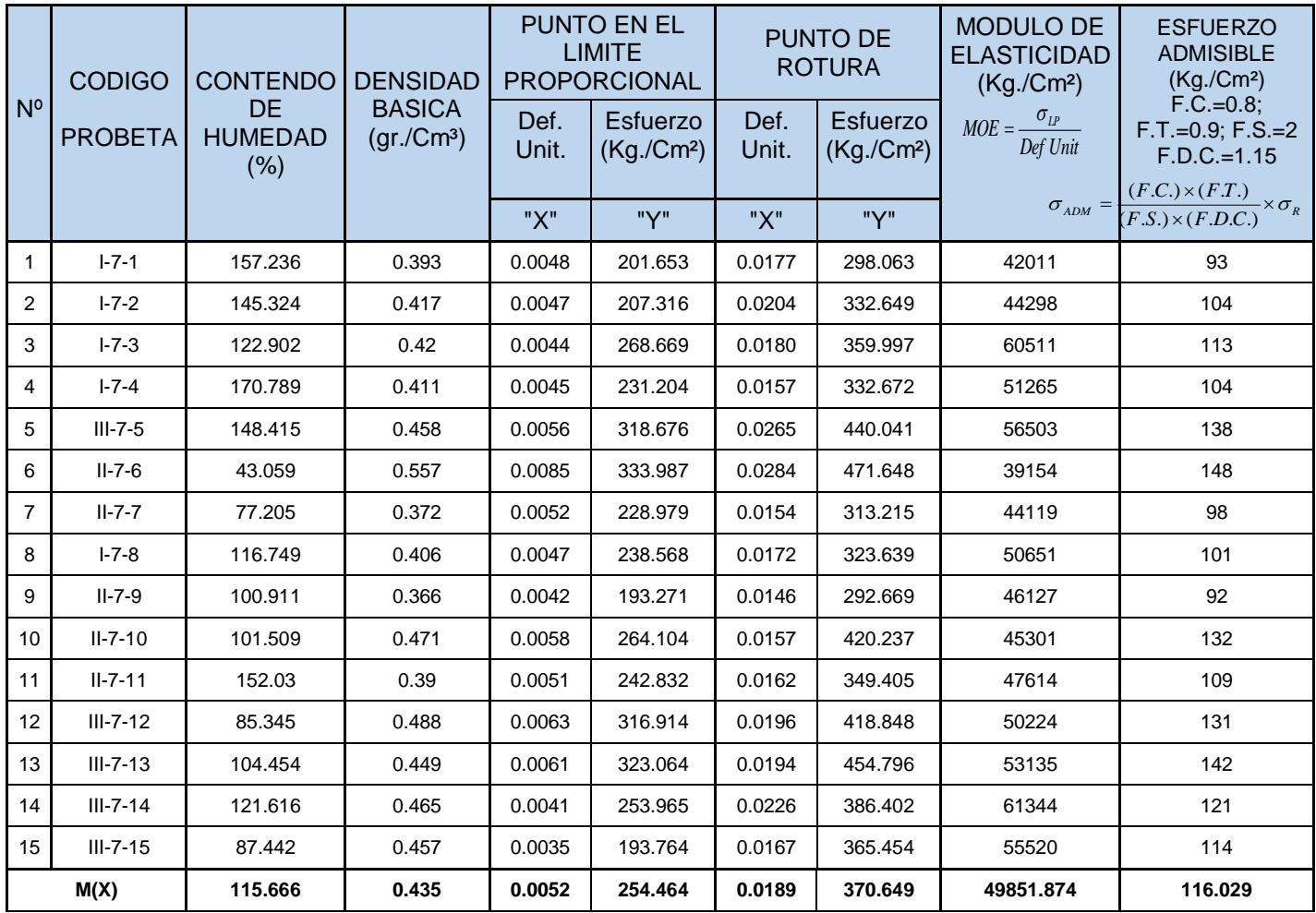

| S(D)                                             | 33,804 | 0.049  | 0.001  | 47.165 | 0.004  | 56.251 | 6402.206 | 17.609 |
|--------------------------------------------------|--------|--------|--------|--------|--------|--------|----------|--------|
| CV%                                              | 29.226 | 11.205 | 22.575 | 18.535 | 20.832 | 15.176 | 12.842   | 15.176 |
| Límite de Exclusión del 5% $\rightarrow$ 0.05 N. |        |        | 0.0035 | 193    | 0.0146 | 293    | 39154    | 92     |

*Cuadro 64 Fuente: Elaboración propia*

|                                                  |                                                |                                                            | <b>DENSIDA</b><br>D<br><b>BASICA</b><br>(gr./Cm <sup>3</sup> ) | <b>PUNTO EN EL</b><br><b>LIMITE</b><br><b>PROPORCIONAL</b> |                                                                | PUNTO DE<br><b>ROTURA</b> |                                                                | <b>MODULO DE</b><br><b>ELASTICIDA</b>                                    | <b>ESFUERZO</b>                                                                                                    |
|--------------------------------------------------|------------------------------------------------|------------------------------------------------------------|----------------------------------------------------------------|------------------------------------------------------------|----------------------------------------------------------------|---------------------------|----------------------------------------------------------------|--------------------------------------------------------------------------|----------------------------------------------------------------------------------------------------|
| N <sup>o</sup>                                   | <b>CODIGO</b><br><b>PROBET</b><br>$\mathsf{A}$ | <b>CONTEND</b><br>Ő<br><b>DE</b><br><b>HUMEDAD</b><br>(% ) |                                                                | Def.<br>Unit.                                              | <b>Esfuer</b><br>Z <sub>O</sub><br>(Kg/C)<br>(m <sup>2</sup> ) | Def.<br>Unit.             | <b>Esfuer</b><br>Z <sub>O</sub><br>(Kg/C)<br>(m <sup>2</sup> ) | D<br>(Kg./Cm <sup>2</sup> )<br>$MOE = \frac{\sigma_{IP}}{2}$<br>Def Unit | <b>ADMISIBLE</b><br>(Kg./Cm <sup>2</sup> )<br>$F.C.=0.8$ ;<br>$F.T.=0.9; F.S.=2$<br>$F.D.C.=1.15$<br>$\sigma_{ADM} = \frac{(F.C.) \times (F.T.)}{(F.S.) \times (F.D.C.)} \times \sigma_{R}$ |
|                                                  |                                                |                                                            |                                                                | "X"                                                        | "Y"                                                            | "X"                       | "Y"                                                            |                                                                          |                                                                                                    |
| $\mathbf{1}$                                     | $I - 7 - 1$                                    | 131.366                                                    | 0.443                                                          | 0.0056                                                     | 262.626                                                        | 0.0163                    | 377.986                                                        | 47235                                                                    | 118                                                                                                    |
| $\overline{2}$                                   | $1 - 7 - 2$                                    | 138.889                                                    | 0.416                                                          | 0.0043                                                     | 235.592                                                        | 0.0125                    | 386.908                                                        | 54409                                                                    | 121                                                                                                    |
| 3                                                | $I - 7 - 3$                                    | 108.070                                                    | 0.450                                                          | 0.0052                                                     | 341.533                                                        | 0.0147                    | 456.079                                                        | 65933                                                                    | 143                                                                                                    |
| 4                                                | $I - 7 - 4$                                    | 141.971                                                    | 0.422                                                          | 0.0045                                                     | 244.953                                                        | 0.0152                    | 376.211                                                        | 54434                                                                    | 118                                                                                                    |
| 5                                                | $III-7-5$                                      | 120.437                                                    | 0.504                                                          | 0.0043                                                     | 272.997                                                        | 0.0117                    | 437.784                                                        | 64235                                                                    | 137                                                                                                    |
| 6                                                | $II - 7 - 6$                                   | 105.833                                                    | 0.447                                                          | 0.0059                                                     | 278.013                                                        | 0.0181                    | 426.250                                                        | 47041                                                                    | 133                                                                                                    |
| $\overline{7}$                                   | $II - 7 - 7$                                   | 176.319                                                    | 0.405                                                          | 0.0050                                                     | 265.169                                                        | 0.0146                    | 395.946                                                        | 53247                                                                    | 124                                                                                                    |
| 8                                                | $I - 7 - 8$                                    | 143.829                                                    | 0.401                                                          | 0.0041                                                     | 206.629                                                        | 0.0125                    | 340.876                                                        | 50153                                                                    | 107                                                                                                    |
| 9                                                | $II - 7 - 9$                                   | 103.277                                                    | 0.556                                                          | 0.0090                                                     | 393.032                                                        | 0.0245                    | 539.010                                                        | 43573                                                                    | 169                                                                                                    |
| 10                                               | $II - 7 - 10$                                  | 152.381                                                    | 0.420                                                          | 0.0056                                                     | 281.616                                                        | 0.0176                    | 413.607                                                        | 50110                                                                    | 129                                                                                                    |
| 11                                               | $II - 7 - 11$                                  | 174.112                                                    | 0.421                                                          | 0.0041                                                     | 239.461                                                        | 0.0127                    | 385.835                                                        | 57841                                                                    | 121                                                                                                    |
| 12                                               | $III-7-12$                                     | 147.784                                                    | 0.428                                                          | 0.0050                                                     | 243.574                                                        | 0.0139                    | 384.607                                                        | 48328                                                                    | 120                                                                                                    |
| 13                                               | $III-7-13$                                     | 117.747                                                    | 0.475                                                          | 0.0045                                                     | 285.207                                                        | 0.0153                    | 423.224                                                        | 63948                                                                    | 132                                                                                                    |
| 14                                               | $III - 7 - 14$                                 | 138.546                                                    | 0.478                                                          | 0.0040                                                     | 264.681                                                        | 0.0117                    | 450.631                                                        | 65678                                                                    | 141                                                                                                    |
| 15                                               | $III - 7 - 15$                                 | 137.846                                                    | 0.469                                                          | 0.0041                                                     | 286.627                                                        | 0.0107                    | 439.898                                                        | 70424                                                                    | 138                                                                                                    |
| M(X)<br>S(D)                                     |                                                | 135.894                                                    | 0.449                                                          | 0.0050                                                     | 273.447                                                        | 0.0148                    | 415.657                                                        | 55772.539                                                                | 130.119                                                                                                    |
|                                                  |                                                | 21.538                                                     |                                                                | 0.001                                                      | 43.478                                                         | 0.003                     | 45.431                                                         | 8106.700                                                                 | 14.222                                                                                                    |
|                                                  | CV <sub>0</sub>                                | 15.849                                                     | 9.011                                                          | 24.476                                                     | 15.900                                                         | 22.490                    | 10.930                                                         | 14.535                                                                   | 10.930                                                                                                    |
| Límite de Exclusión del 5% $\rightarrow$ 0.05 N. |                                                |                                                            |                                                                | 0.0040                                                     | 207                                                            | 0.0107                    | 341                                                            | 43573                                                                    | 107                                                                                                    |

*Cuadro 65 Fuente: Elaboración propia*
## CONSTRUCCIÓN DE LA CURVA DE COMPORTAMIENTO PROMEDIO, ESFUERZO VS. <u>DEFORMACIÓN UNITARIA</u> <u>PARA FLEXIÓN ESTÁTICA</u>

|                     | <b>CÓDIGO</b><br>PROB. |          | <b>CÓDIGO</b><br>PROB. |          | <b>CÓDIGO</b><br>PROB. |          | <b>CÓDIGO</b><br>PROB. |          | <b>CÓDIGO</b><br>PROB. |          | <b>CÓDIGO</b><br>PROB. |          | <b>CÓDIGO</b><br>PROB. |          | <b>CÓDIGO</b><br>PROB. |          |
|---------------------|------------------------|----------|------------------------|----------|------------------------|----------|------------------------|----------|------------------------|----------|------------------------|----------|------------------------|----------|------------------------|----------|
| $N^{\circ}$<br>Pto. | $I - 6 - 1$            |          | $1-6-2$                |          | $I - 6 - 3$            |          | $II - 6 - 4$           |          | $I-6-5$                |          | $II - 6 - 6$           |          | $II-6-7$               |          | $II - 6 - 8$           |          |
|                     | <b>TABULACIÓN</b>      |          | <b>TABULACIÓN</b>      |          | <b>TABULACIÓN</b>      |          | <b>TABULACIÓN</b>      |          | <b>TABULACIÓN</b>      |          | <b>TABULACIÓN</b>      |          | <b>TABULACIÓN</b>      |          | <b>TABULACIÓN</b>      |          |
|                     | X                      | Y        | X                      | Y        | X                      | Y        | X                      | Y        | X                      | Y        | X                      | Y        | X                      | Y        | X                      | Y        |
| $\mathbf{1}$        | 0.0000                 | 0.0000   | 0.0000                 | 0.0000   | 0.0000                 | 0.0000   | 0.0000                 | 0.0000   | 0.0000                 | 0.0000   | 0.0000                 | 0.0000   | 0.0000                 | 0.0000   | 0.0000                 | 0.0000   |
| $\overline{2}$      | 0.0005                 | 20.1684  | 0.0005                 | 20.7441  | 0.0004                 | 26.8749  | 0.0005                 | 23.1353  | 0.0006                 | 31.8745  | 0.0009                 | 33.4010  | 0.0005                 | 22.8919  | 0.0005                 | 23.8659  |
| 3                   | 0.0010                 | 40.3368  | 0.0009                 | 41.4883  | 0.0009                 | 53.7498  | 0.0009                 | 46.2706  | 0.0011                 | 63.7490  | 0.0017                 | 66.8019  | 0.0010                 | 45.7838  | 0.0009                 | 47.7318  |
| $\overline{4}$      | 0.0014                 | 60.5052  | 0.0014                 | 62.2324  | 0.0013                 | 80.6247  | 0.0014                 | 69.4058  | 0.0017                 | 95.6235  | 0.0026                 | 100.2029 | 0.0016                 | 68.6757  | 0.0014                 | 71.5976  |
| 5                   | 0.0019                 | 80.6736  | 0.0019                 | 82.9766  | 0.0018                 | 107.4996 | 0.0018                 | 92.5411  | 0.0023                 | 127.4979 | 0.0034                 | 133.6038 | 0.0021                 | 91.5676  | 0.0019                 | 95.4635  |
| 6                   | 0.0024                 | 100.8420 | 0.0023                 | 103.7207 | 0.0022                 | 134.3745 | 0.0023                 | 115.6764 | 0.0028                 | 159.3724 | 0.0043                 | 167.0048 | 0.0026                 | 114.4595 | 0.0024                 | 119.3294 |
| $\overline{7}$      | 0.0029                 | 121.0104 | 0.0028                 | 124.4649 | 0.0027                 | 161.2495 | 0.0027                 | 138.8117 | 0.0034                 | 191.2469 | 0.0051                 | 200.4058 | 0.0031                 | 137.3514 | 0.0028                 | 143.1953 |
| 8                   | 0.0034                 | 141.1788 | 0.0033                 | 145.2090 | 0.0031                 | 188.1244 | 0.0032                 | 161.9469 | 0.0039                 | 223.1214 | 0.0060                 | 233.8067 | 0.0036                 | 160.2433 | 0.0033                 | 167.0612 |
| 9                   | 0.0038                 | 161.3472 | 0.0037                 | 165.9532 | 0.0036                 | 214.9993 | 0.0036                 | 185.0822 | 0.0045                 | 254.9959 | 0.0068                 | 267.2077 | 0.0042                 | 183.1352 | 0.0038                 | 190.9271 |
| 10                  | 0.0043                 | 181.5156 | 0.0042                 | 186.6973 | 0.0040                 | 241.8742 | 0.0041                 | 208.2175 | 0.0051                 | 286.8704 | 0.0077                 | 300.6087 | 0.0047                 | 206.0271 | 0.0042                 | 214.7929 |
| 11                  | 0.0048                 | 201.6534 | 0.0047                 | 207.3158 | 0.0044                 | 268.6692 | 0.0045                 | 231.2040 | 0.0056                 | 318.6756 | 0.0085                 | 333.9868 | 0.0052                 | 228.9786 | 0.0047                 | 238.5675 |
| 12                  | 0.0054                 | 211.0568 | 0.0055                 | 219.5335 | 0.0051                 | 277.5740 | 0.0051                 | 241.0964 | 0.0067                 | 330.5095 | 0.0095                 | 347.4061 | 0.0057                 | 237.1926 | 0.0053                 | 246.8596 |
| 13                  | 0.0061                 | 219.9778 | 0.0062                 | 231.1248 | 0.0058                 | 286.0221 | 0.0056                 | 250.4815 | 0.0077                 | 341.7365 | 0.0105                 | 360.1374 | 0.0062                 | 244.9853 | 0.0060                 | 254.7265 |
| 14                  | 0.0067                 | 228.4164 | 0.0070                 | 242.0897 | 0.0065                 | 294.0135 | 0.0062                 | 259.3594 | 0.0088                 | 352.3565 | 0.0115                 | 372.1806 | 0.0067                 | 252.3567 | 0.0066                 | 262.1684 |
| 15                  | 0.0074                 | 236.3726 | 0.0078                 | 252.4281 | 0.0072                 | 301.5483 | 0.0067                 | 267.7301 | 0.0098                 | 362.3697 | 0.0125                 | 383.5358 | 0.0072                 | 259.3069 | 0.0072                 | 269.1851 |
| 16                  | 0.0080                 | 243.8464 | 0.0086                 | 262.1401 | 0.0078                 | 308.6264 | 0.0073                 | 275.5934 | 0.0108                 | 371.7759 | 0.0135                 | 394.2029 | 0.0077                 | 265.8358 | 0.0078                 | 275.7768 |
| 17                  | 0.0087                 | 250.8378 | 0.0094                 | 271.2257 | 0.0085                 | 315.2479 | 0.0079                 | 282.9495 | 0.0119                 | 380.5752 | 0.0145                 | 404.1821 | 0.0082                 | 271.9433 | 0.0084                 | 281.9433 |
| 18                  | 0.0093                 | 257.3467 | 0.0102                 | 279.6848 | 0.0092                 | 321.4127 | 0.0084                 | 289.7983 | 0.0129                 | 388.7676 | 0.0155                 | 413.4732 | 0.0088                 | 277.6297 | 0.0091                 | 287.6848 |
| 19                  | 0.0100                 | 263.3733 | 0.0110                 | 287.5175 | 0.0099                 | 327.1208 | 0.0090                 | 296.1399 | 0.0140                 | 396.3532 | 0.0165                 | 422.0763 | 0.0093                 | 282.8947 | 0.0097                 | 293.0011 |
| 20                  | 0.0106                 | 268.9174 | 0.0117                 | 294.7238 | 0.0106                 | 332.3722 | 0.0095                 | 301.9742 | 0.0150                 | 403.3318 | 0.0175                 | 429.9914 | 0.0098                 | 287.7384 | 0.0103                 | 297.8923 |
| 21                  | 0.0113                 | 273.9791 | 0.0125                 | 301.3037 | 0.0112                 | 337.1669 | 0.0101                 | 307.3012 | 0.0161                 | 409.7035 | 0.0185                 | 437.2184 | 0.0103                 | 292.1609 | 0.0109                 | 302.3584 |
| 22                  | 0.0119                 | 278.5584 | 0.0133                 | 307.2571 | 0.0119                 | 341.5050 | 0.0107                 | 312.1210 | 0.0171                 | 415.4682 | 0.0195                 | 443.7575 | 0.0108                 | 296.1621 | 0.0116                 | 306.3994 |
| 23                  | 0.0126                 | 282.6553 | 0.0141                 | 312.5841 | 0.0126                 | 345.3864 | 0.0112                 | 316.4334 | 0.0181                 | 420.6261 | 0.0205                 | 449.6085 | 0.0113                 | 299.7420 | 0.0122                 | 310.0153 |
| 24                  | 0.0132                 | 286.2697 | 0.0149                 | 317.2847 | 0.0133                 | 348.8111 | 0.0118                 | 320.2387 | 0.0192                 | 425.1771 | 0.0215                 | 454.7714 | 0.0118                 | 302.9006 | 0.0128                 | 313.2061 |
| 25                  | 0.0139                 | 289.4018 | 0.0157                 | 321.3588 | 0.0140                 | 351.7792 | 0.0123                 | 323.5366 | 0.0202                 | 429.1212 | 0.0224                 | 459.2464 | 0.0123                 | 305.6379 | 0.0134                 | 315.9718 |
| 26                  | 0.0145                 | 292.0514 | 0.0164                 | 324.8065 | 0.0146                 | 354.2906 | 0.0129                 | 326.3273 | 0.0213                 | 432.4583 | 0.0234                 | 463.0333 | 0.0128                 | 307.9540 | 0.0140                 | 318.3123 |
| 27                  | 0.0151                 | 294.2186 | 0.0172                 | 327.6278 | 0.0153                 | 356.3453 | 0.0135                 | 328.6107 | 0.0223                 | 435.1886 | 0.0244                 | 466.1322 | 0.0133                 | 309.8487 | 0.0147                 | 320.2278 |
| 28                  | 0.0158                 | 295.9034 | 0.0180                 | 329.8227 | 0.0160                 | 357.9434 | 0.0140                 | 330.3869 | 0.0233                 | 437.3119 | 0.0254                 | 468.5431 | 0.0139                 | 311.3222 | 0.0153                 | 321.7182 |
| 29                  | 0.0164                 | 297.1058 | 0.0188                 | 331.3911 | 0.0167                 | 359.0847 | 0.0146                 | 331.6557 | 0.0244                 | 438.8284 | 0.0264                 | 470.2659 | 0.0144                 | 312.3744 | 0.0159                 | 322.7834 |
| 30                  | 0.0171                 | 297.8258 | 0.0196                 | 332.3331 | 0.0174                 | 359.7694 | 0.0151                 | 332.4174 | 0.0254                 | 439.7379 | 0.0274                 | 471.3007 | 0.0149                 | 313.0053 | 0.0165                 | 323.4236 |
| 31                  | 0.0177                 | 298.0634 | 0.0204                 | 332.6487 | 0.0180                 | 359.9975 | 0.0157                 | 332.6717 | 0.0265                 | 440.0405 | 0.0284                 | 471.6475 | 0.0154                 | 313.2150 | 0.0172                 | 323.6386 |

*Cuadro 66 Fuente: Elaboración propia*

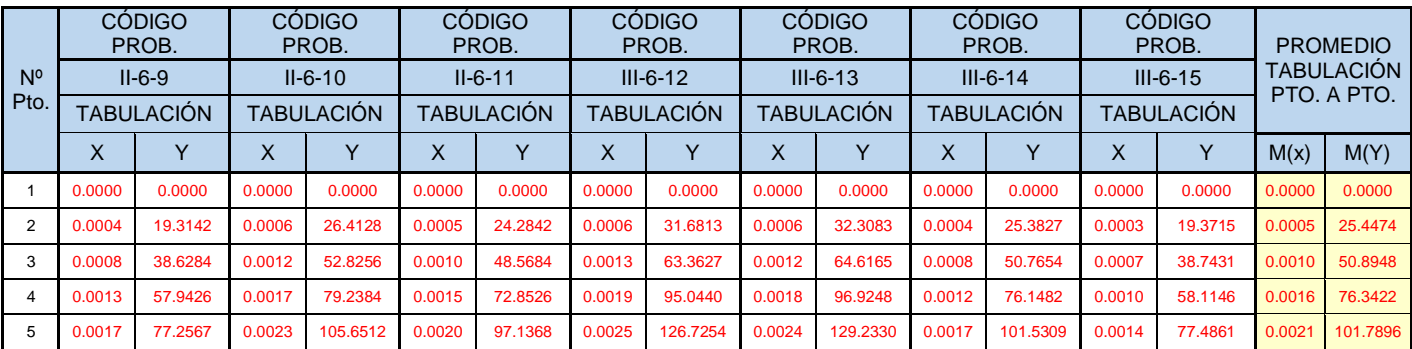

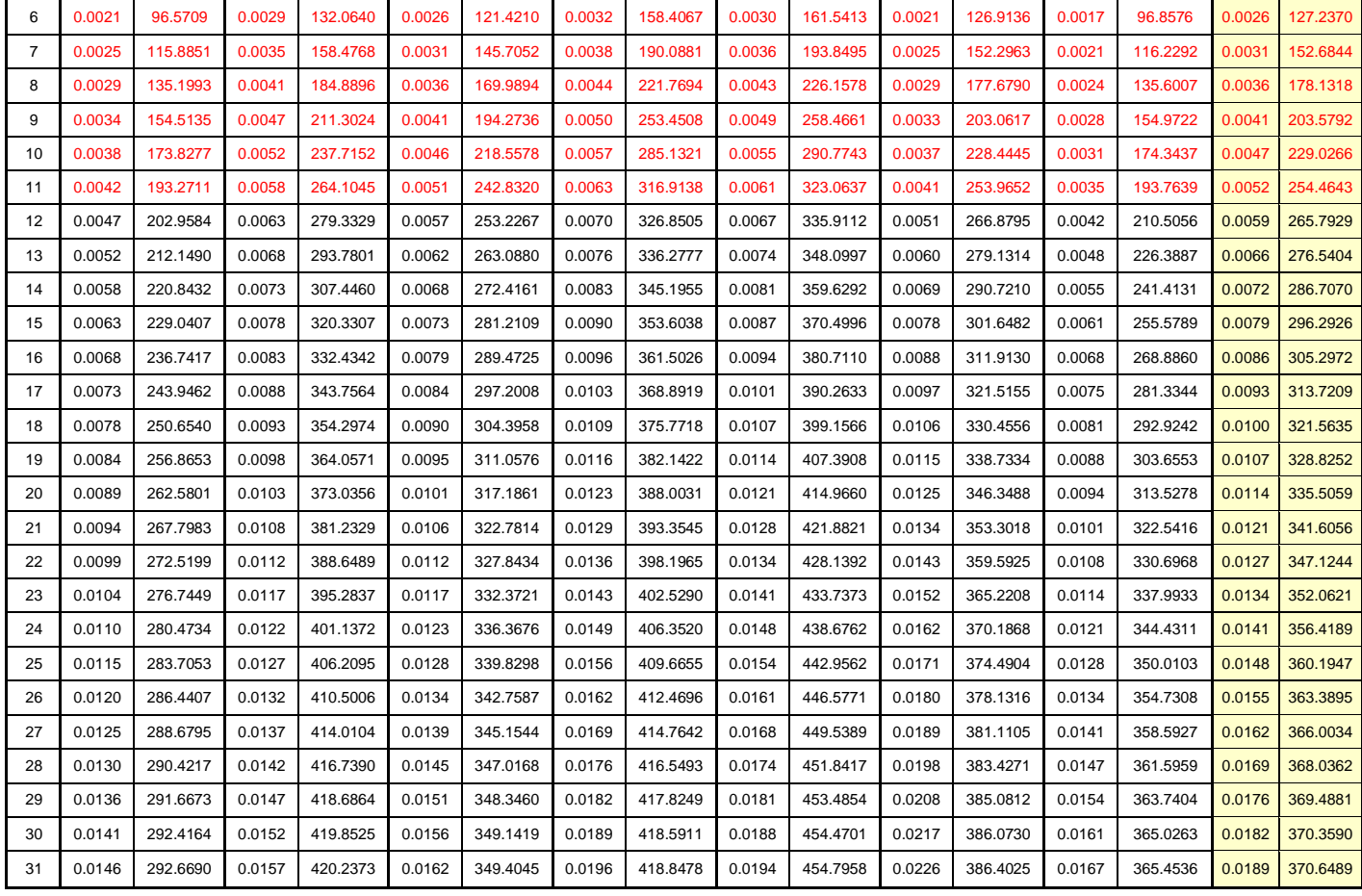

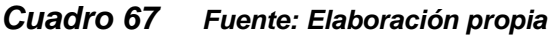

## **III.2.7.1 ANÁLISIS DE RESULTADOS: FLEXIÓN ESTÁTICA.**

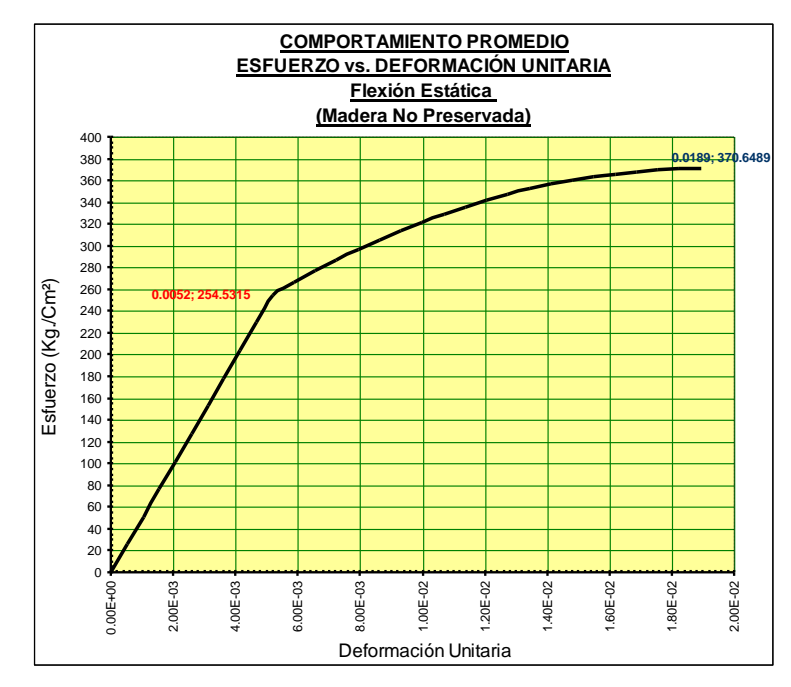

El Manual de Diseño Para Maderas del Grupo Andino en su sección 1.4.5 (Resistencia a la Flexión paralela al Grano) aclara que la resistencia a la flexión resulta en esfuerzos mayores que los de compresión y menores que los de tracción; además indica que la carga en el límite proporcional es aproximadamente el 60% de la carga máxima. En esta misma sección señala que en ensayos de probetas pequeñas libres de defectos los valores promedios de la resistencia a la flexión varían entre 200 y 1700 Kg/Cm² dependiendo de la densidad de la especie y el contenido de humedad.

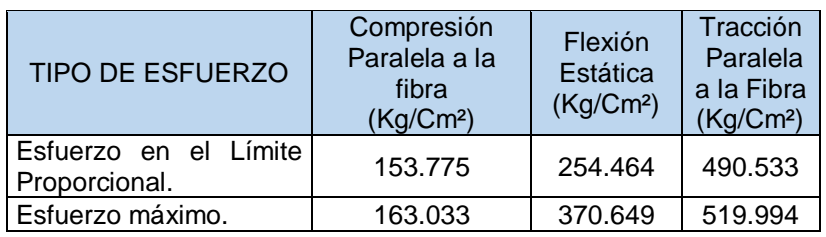

*Cuadro 68 Fuente: Elaboración propia*

| <b>PROPIEDAD</b>                                                     | <b>VALOR</b> |  |  |
|----------------------------------------------------------------------|--------------|--|--|
| Módulo de Elasticidad Promedio (MOE).                                | 49851.874    |  |  |
| MOE al Límite de Exclusión del 5%.                                   | 39154        |  |  |
| Esfuerzo Admisible Promedio.                                         | 116.029      |  |  |
| Esfuerzo Admisible al Límite de Exclusión del<br>5%                  | 92           |  |  |
| Esfuerzo Promedio de Rotura.                                         | 370.649      |  |  |
| Esfuerzo de Rotura al Limite Exclusión del<br>5%.                    | 293          |  |  |
| Esfuerzo Promedio en el Límite Proporcional.                         | 254.464      |  |  |
| Esfuerzo en el Limite Proporcional al Límite<br>de Exclusión del 5%. | 193          |  |  |

*Cuadro 69 Fuente: Elaboración propia*

**III.2.8 PROCESAMIENTO Y ANÁLISIS DE RESULTADOS: CORTE PARALELO A LA FIBRA.**

**III.2.8.1 TRATAMIENTO ESTADÍSTICO: CORTE PARALELO A LA FIBRA.**

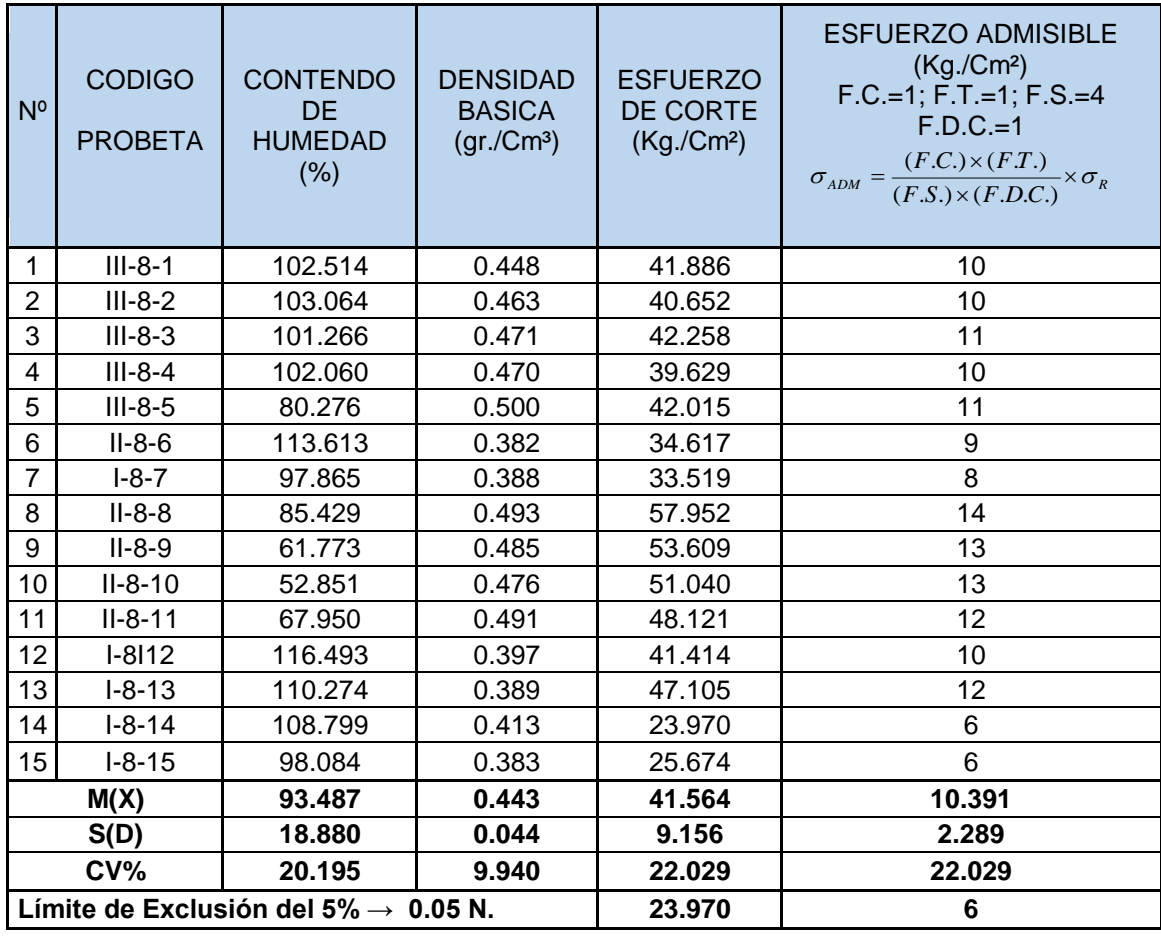

#### *Cuadro 70: Procesamiento Estadístico, CORTE PARALELO A LA FIBRA, probetas No preservadas. Fuente: Elaboración propia*

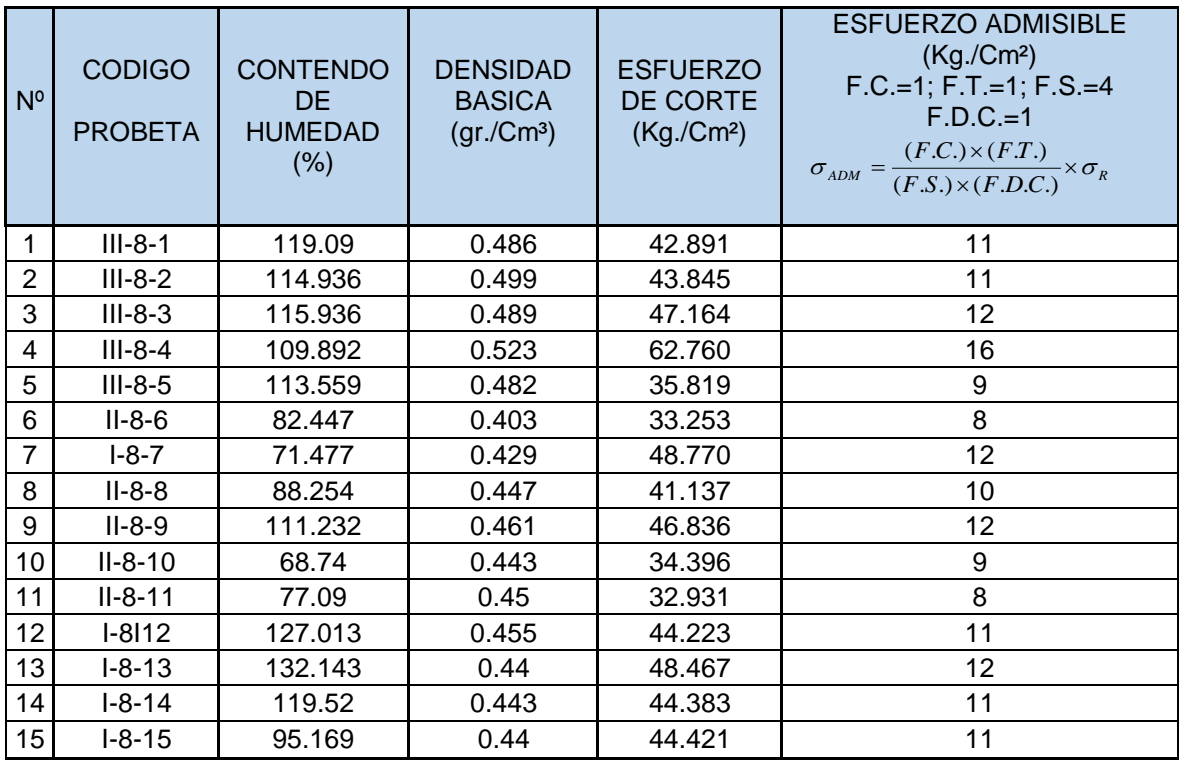

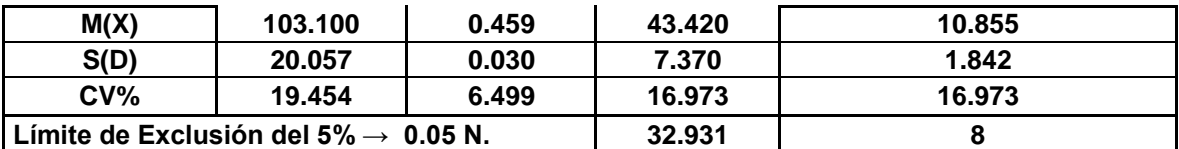

*Cuadro 71 Fuente: Elaboración propia*

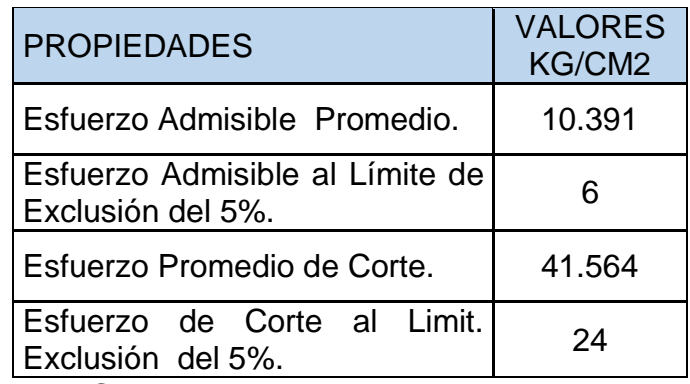

*Cuadro 72 Fuente: Elaboración propia*

# **III.2.9 PROCESAMIENTO Y ANÁLISIS DE RESULTADOS: DUREZA.**

## **III.2.9.1 TRATAMIENTO ESTADÍSTICO: DUREZA.**

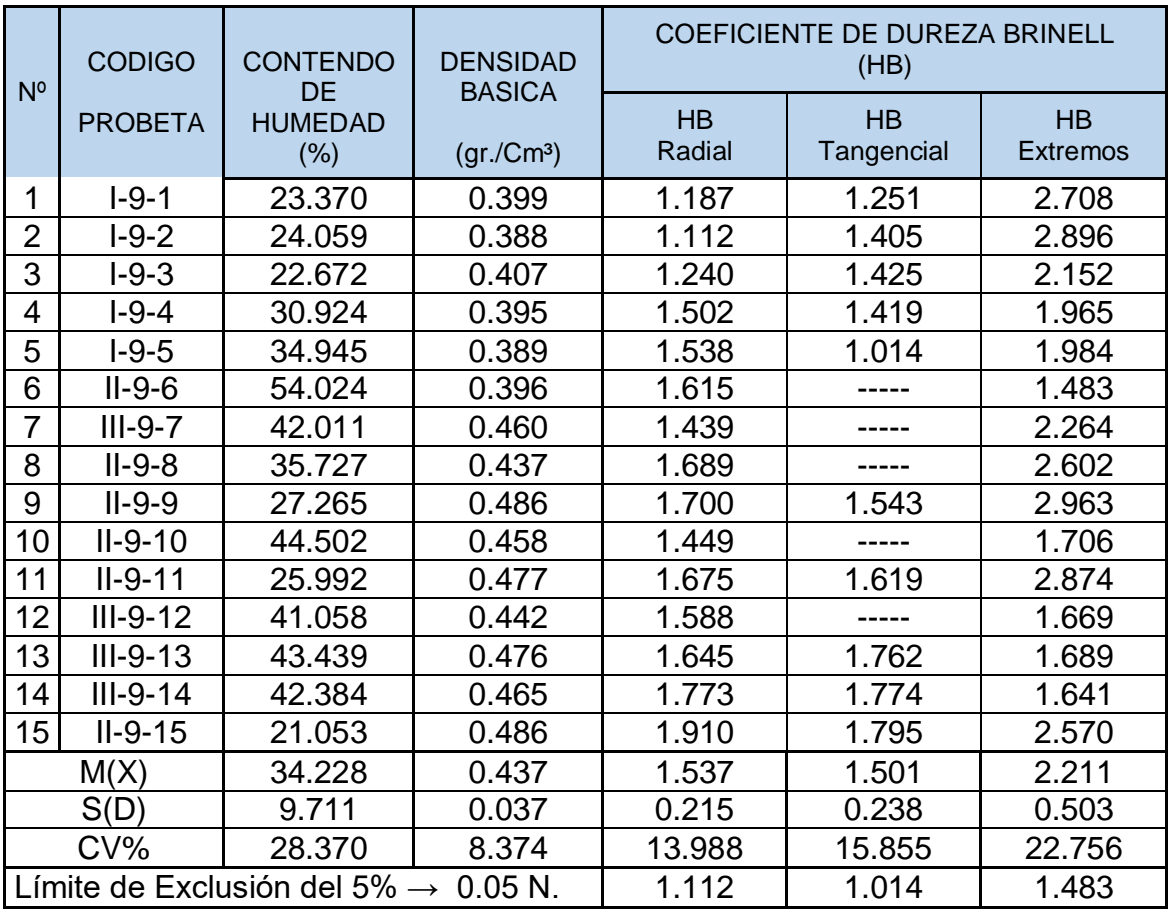

*Cuadro 73: Procesamiento Estadístico, DUREZA, probetas No preservadas***.**  *Fuente: Elaboración propia*

| N <sup>o</sup> | <b>CODIGO</b>   | <b>CONTENDO</b><br><b>DE</b>             | <b>DENSIDAD</b><br><b>BASICA</b> | <b>COEFICIENTE DE DUREZA</b><br><b>BRINELL</b><br>(HB) |                         |                       |  |  |  |
|----------------|-----------------|------------------------------------------|----------------------------------|--------------------------------------------------------|-------------------------|-----------------------|--|--|--|
|                | <b>PROBETA</b>  | <b>HUMEDAD</b><br>(% )                   | (gr./Cm <sup>3</sup> )           | <b>HB</b><br>Radial                                    | <b>HB</b><br>Tangencial | HB<br><b>Extremos</b> |  |  |  |
| 1              | $I-9-1$         | 62.840                                   | Z                                | 1.142                                                  | 0.928                   | 2.790                 |  |  |  |
| $\overline{2}$ | $I-9-2$         | 74.537                                   | 0.396                            | 1.228                                                  | 1.117                   | 1.889                 |  |  |  |
| 3              | $I-9-3$         | 61.424                                   | 0.404                            | 1.207                                                  | 0.955                   | 1.954                 |  |  |  |
| 4              | $I-9-4$         | 73.774                                   | 0.416                            | 1.195                                                  | 0.976                   | 1.802                 |  |  |  |
| 5              | $I-9-5$         | 58.107                                   | 0.405                            | 1.050                                                  | 0.906                   | 1.675                 |  |  |  |
| 6              | $II-9-6$        | 78.122                                   | 0.400                            | 1.353                                                  |                         | 1.928                 |  |  |  |
| $\overline{7}$ | $III-9-7$       | 67.138                                   | 0.453                            | 1.544                                                  | 1.176                   | 1.793                 |  |  |  |
| 8              | $II-9-8$        | 51.212                                   | 0.404                            | 0.985                                                  |                         | 2.547                 |  |  |  |
| 9              | $II-9-9$        | 92.119                                   | 0.457                            | 1.618                                                  | 1.531                   | 3.464                 |  |  |  |
| 10             | $II-9-10$       | 49.960                                   | 0.502                            | 1.572                                                  |                         | 2.790                 |  |  |  |
| 11             | $II-9-11$       | 96.798                                   | 0.425                            | 1.678                                                  | 1.276                   | 2.507                 |  |  |  |
| 12             | $III-9-12$      | 43.981                                   | 0.415                            | 1.268                                                  |                         | 2.399                 |  |  |  |
| 13             | $III-9-13$      | 46.455                                   | 0.442                            | 1.105                                                  | 1.373                   | 2.028                 |  |  |  |
| 14             | $III-9-14$      | 76.325                                   | 0.453                            | 1.320                                                  | 1.413                   | 2.084                 |  |  |  |
| 15             | $II-9-15$       | 79.709                                   | 0.440                            | 1.222                                                  | 1.464                   | 2.182                 |  |  |  |
|                | M(X)            | 67.500                                   | 0.429                            | 1.299                                                  | 1.192                   | 2.255                 |  |  |  |
|                | S(D)            | 15.511                                   | 0.029                            | 0.206                                                  | 0.221                   | 0.474                 |  |  |  |
|                | CV <sub>6</sub> | 22.980                                   | 6.679                            | 15.868                                                 | 18.545                  | 21.035                |  |  |  |
|                |                 | Límite de Exclusión del 5% $\rightarrow$ | $0.05 N$ .                       | 0.985                                                  | 0.906                   | 1.675                 |  |  |  |

*Cuadro 74 Fuente: Elaboración propia*

## **III.2.9.1 ANÁLISIS DE RESULTADOS: DUREZA.**

En los resultados obtenidos por nuestra investigación se puede distinguir que tanto para las probetas No preservadas como para las probetas Preservadas se cumple que la dureza relativa a los extremos de las probetas son mayores que la dureza relativa a las caras radiales y estas a su vez son mayores a la dureza de las caras tangenciales, como se lo demuestra mediante el siguiente cuadro:

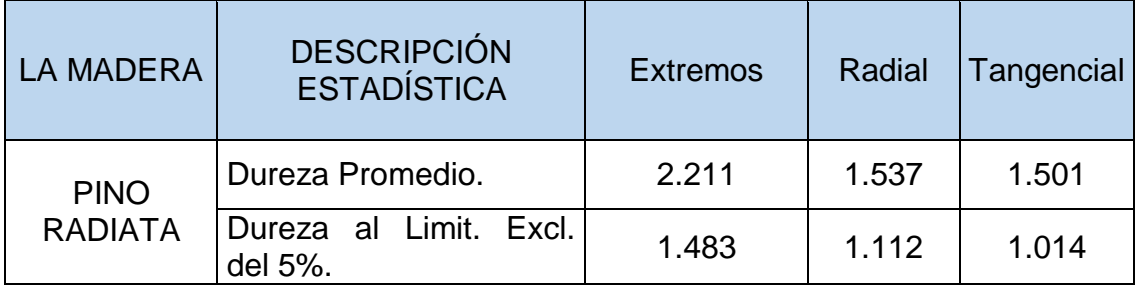

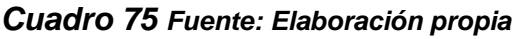

Así mismo se puede apreciar que la dureza relativa a las probetas No preservadas son mayores a la dureza ofrecida por las probetas Preservadas, a excepción de los extremos como se puede observar en el presente cuadro:

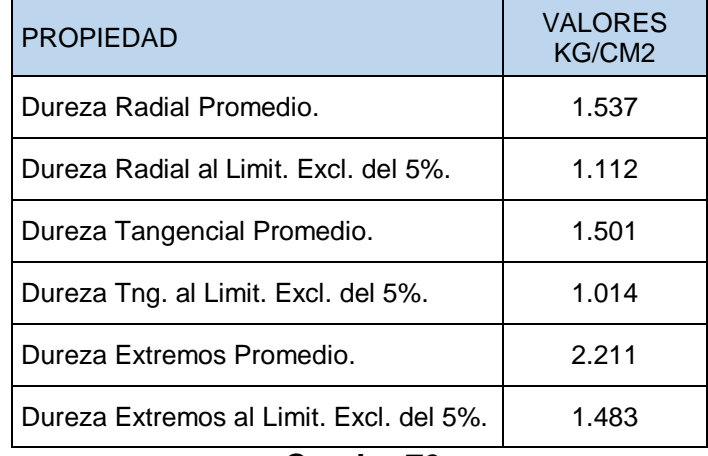

*Cuadro 76 Fuente: Elaboración propia*

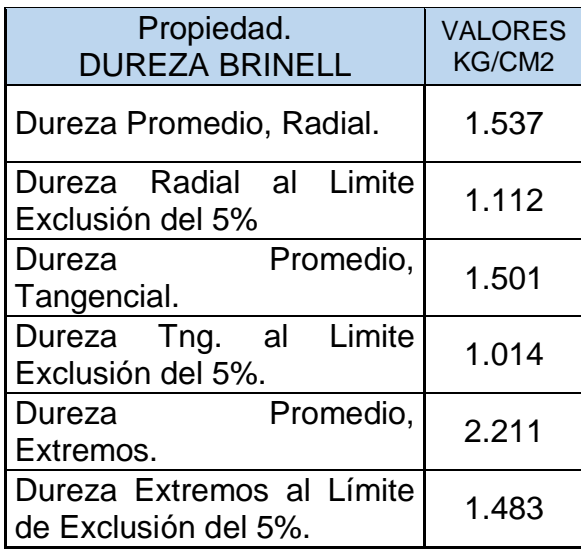

*Cuadro 77 Fuente: Elaboración propia*

#### **IV. DISCUSIÓN**

El propósito del presente trabajo de investigación, estuvo enmarcado en la determinación de los esfuerzos admisibles de carga de la madera de Pinus Radiata que produce en Cajamarca; su determinación de las propiedades físicas y mecánicas y las propiedades de resistencia y elasticidad de la madera en mención.

La determinación de la resistencia de su composición de la madera pino radiata, nos proporcionó poder establecer que esta madera puede ser utilizada en diferentes elementos estructurales de las viviendas de Cajamarca.

Los resultados obtenidos de la presente investigación se consideran congruente en un porcentaje altamente elevado a lo estipulado en el Manual de Diseño para Maderas del Grupo Andino. De la misma forma con la Corporación Chilena de la Madera, entidad que también analizó este tipo de madera en Chile, se tiene congruencia en los resultados con respecto a la madera de Pinus Radiata de la zona de estudio que se analizó.

.Tanto como Vicente Pérez Calas, la Corporación Chilena de la Madera y el Manual de Diseño para Maderas del Grupo Andino consideran que la madera de Pinus Radiata en un estado de adultez de la madera, más de 30 años de edad, se cree apta para asumir parte de instalaciones estructurales en las viviendas de la ciudad de Cajamarca; más aún, esta madera ya adulta puede ser comercializada para otras regiones del país.

Durante el proceso de estudio se tuvieron como dificultades para tal investigación: el tiempo el clima, la distancia y la falta de colaboración por parte de los que analizan propiedades de la madera; Las limitaciones que se presentaron, fue los recursos económicos y la falta de asesoramiento en el desarrollo de este estudio: falto asesor metodológico y asesor para la parte técnica.

## **V. CONCLUSIÓN**

Teniendo en cuenta lo indicado en la investigación concluimos que:

- **1)** Las propiedades físicas y mecánicas de la madera Pinus Radiata según las normas ITINTEC; son las que se indican en los *cuadros 83, 84, 85*.
- **2)** En un 80% los resultados relativos a la madera sin preservar tipo Pinus Radiata, son congruentes a lo establecido por El Manual de Diseño para Madreras del Grupo Andino
- **3)** La madera tipo Pinus Radiata, se ajusta al grupo estructural "C" (madera blanda) de los PADT REFORT.
- **4)** El comportamiento de las curvas Esfuerzo Deformación Unitaria de los ensayos de Compresión Paralela a la Fibra, Compresión Perpendicular a la Fibra, Tracción Paralela a la Fibra y Flexión Estática, tienen una geometría similar a la de una curva típica del esfuerzo deformación para maderas dada por el Manual de Diseño para Maderas del Grupo Andino.

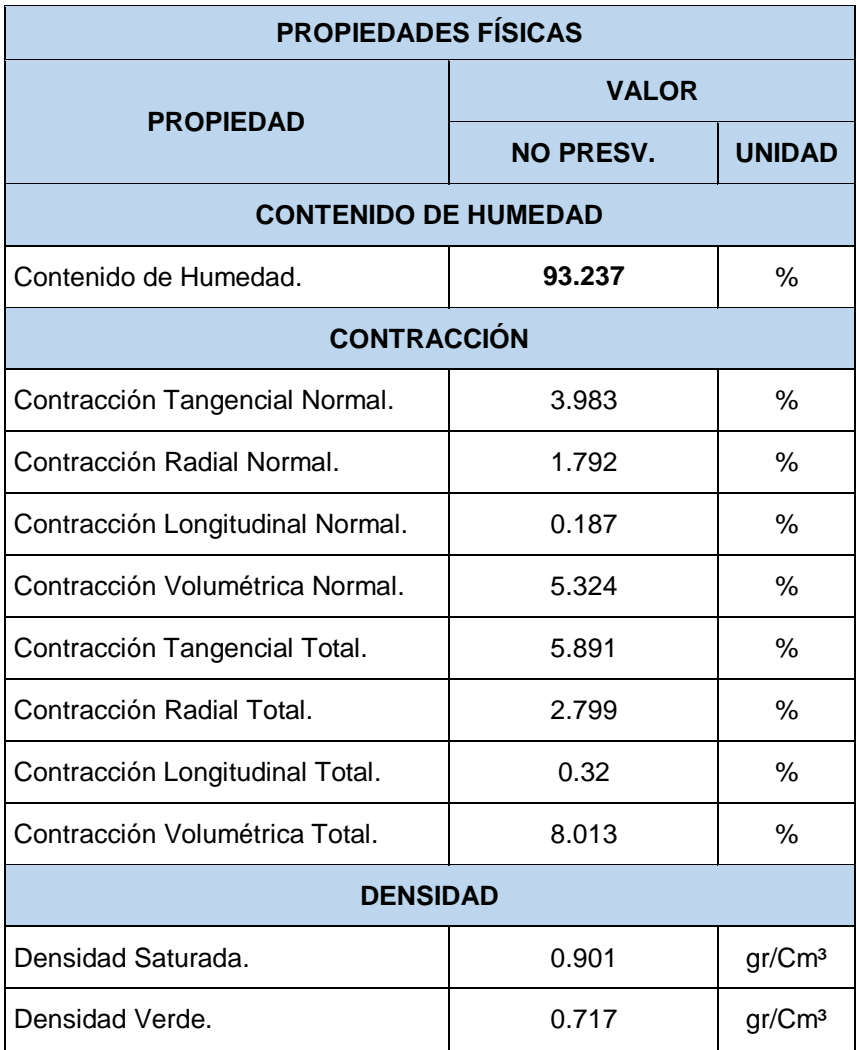

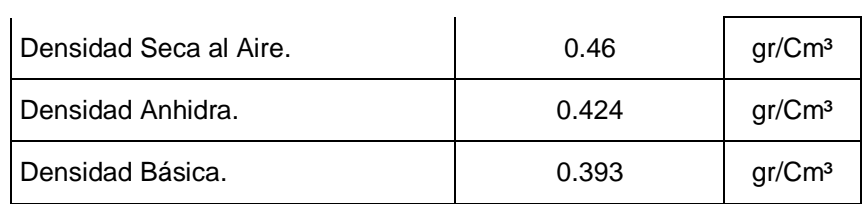

*Cuadro 78: CUADRO RESUMEN (I) DE LAS PROPIEDADES MECÁNICAS.*

*Fuente: Elaboración propia*

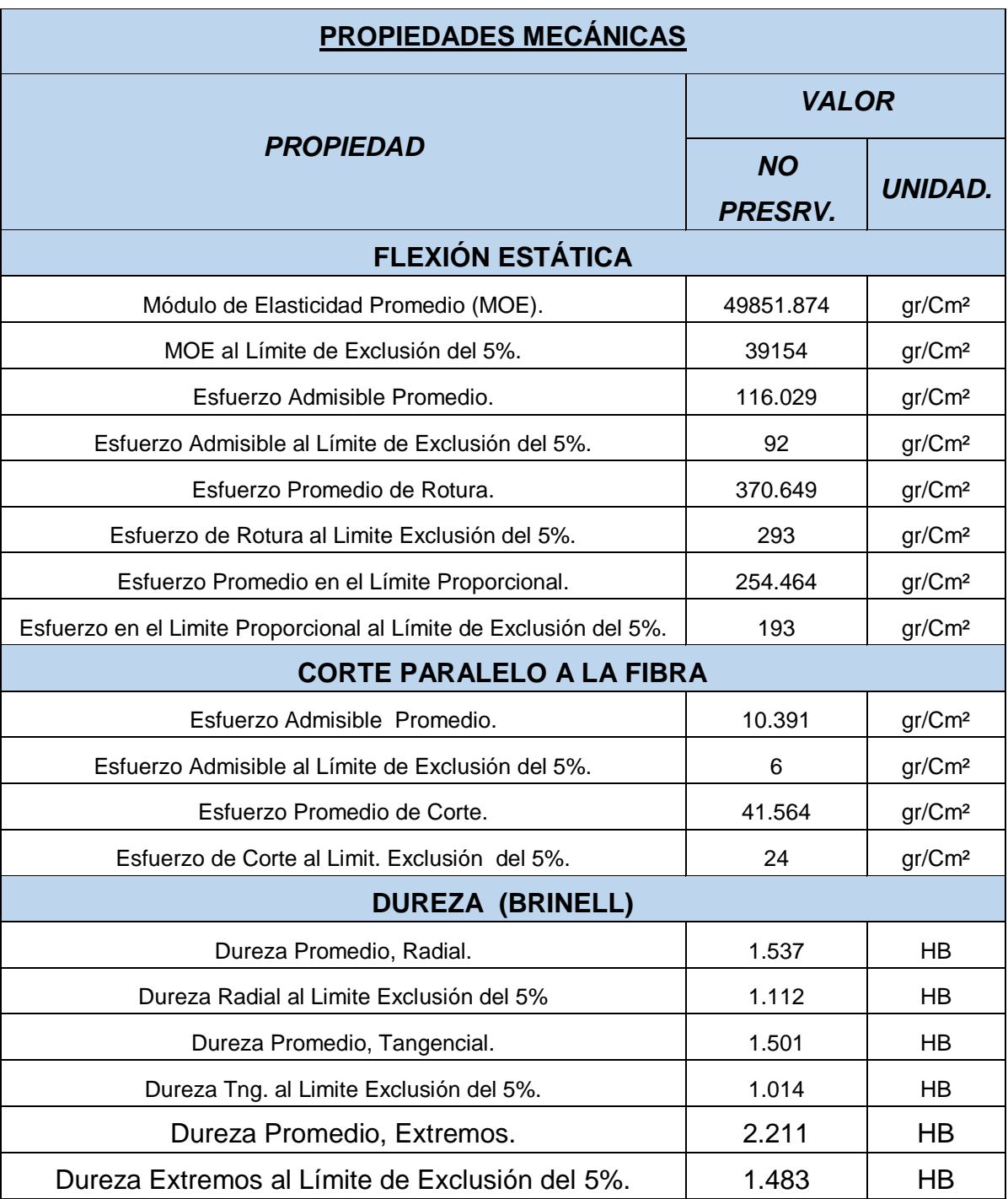

*Cuadro 79: CUADRO RESUMEN (II) DE LAS PROPIEDADES MECÁNICAS.*

*Fuente: Elaboración propia*

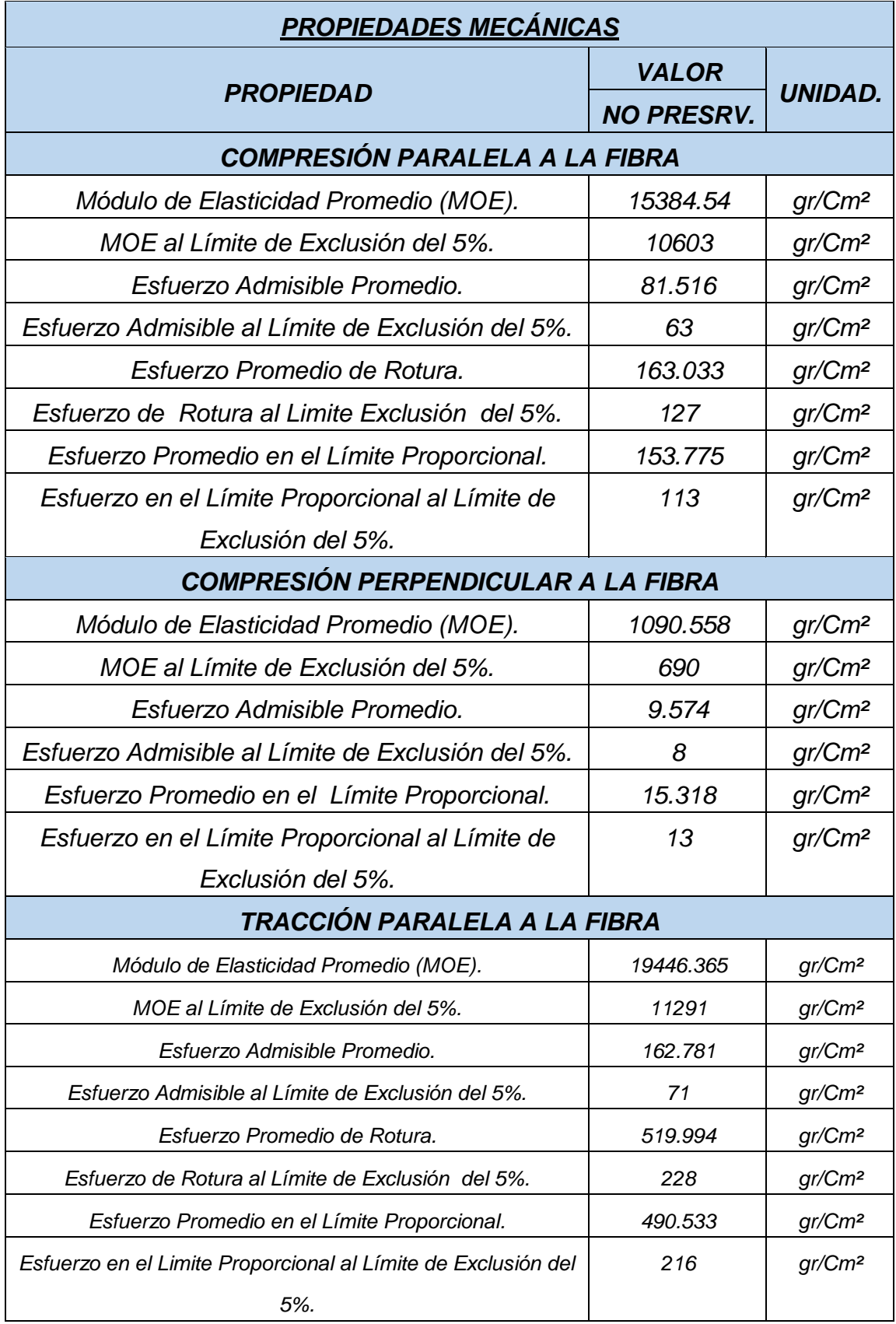

Cuadro 80 *Fuente: Elaboración propia*

## **VI. RECOMENDACIONES**

**1)** Para el diseño de elementos estructurales con madera tipo Pinus Radiata, se recomienda utilizar los siguientes valores:

| PROP.      |  | Elementos en conjunto     | Elementos que<br>trabajan aislados |  |  |
|------------|--|---------------------------|------------------------------------|--|--|
| <b>MOE</b> |  | 55773 Kg/Cm <sup>2</sup>  | 43573 Kg/Cm <sup>2</sup>           |  |  |
| $f c$ //   |  | 105 Kg/Cm <sup>2</sup>    | 91 Kg/Cm <sup>2</sup>              |  |  |
| fc         |  | 13 Kg/Cm <sup>2</sup>     | 8 Kg/Cm <sup>2</sup>               |  |  |
| ft         |  | 186 Kg/Cm <sup>2</sup>    | 75 Kg/Cm <sup>2</sup>              |  |  |
| fm         |  | 130 Kg/Cm <sup>2</sup>    | 107 Kg/Cm <sup>2</sup>             |  |  |
| fv         |  | 11 Kg/Cm <sup>2</sup>     | 8 Kg/Cm <sup>2</sup>               |  |  |
| D.B.       |  | $0.39$ Kg/Cm <sup>3</sup> | 0.39 Kg/Cm <sup>3</sup>            |  |  |
| $W\%$      |  | 123%                      | 123%                               |  |  |

*Cuadro 81: Valores para diseño estructural de la madera tipo Pinus Radiata (Madera no Preservada).*

*Fuente: Datos propuestos y recomendados por ADEFOR.*

**2)** Finalmente, se recomienda continuar con investigaciones relativas a alteraciones de las propiedades físico-mecánicas de la madera Pinus Radiata, utilizando otros métodos de preservación y otros preservantes.

#### **VII. REFERENCIAS**

- Ávila Baray, H.L. (2006) Introducción a la metodología de la investigación Edición electrónica. Texto completo en www.eumed.net/libros/2006c/203/

- Hernández S., Fernández C. y Pilar B.l. (2010) Metodología de la Investigación. 5ª Ed. México.

- Cooperación Chilena de la Madera (CORMA), (s.f.). Construcción de Viviendas de Madera.

- Instituto de la Construcción y Gerencia ICG (2002). Reglamento Nacional de **Estructuras** 

- ITINTEC (1980). Normas para el diseño con maderas.

- James M. Gere, (2002). Resistencia de Materiales. 5° ed. Madrid.

- Junta del Acuerdo de Cartagena PADT REFORT (1984). Manual de diseño para maderas del Grupo Andino. Lima – Perú.

- Murray R. Spiegel y Schaum M. Grawn Hill (2009). Estadística.4° ed. México.

- Torres Bardales. Metodología de la Investigación Científica 1995 – UNMSM – Perú.

Referencias Electrónicas:

**[www.agrobyte.com/agrobyte/publicaciones/pinoradiata/indice.html](http://www.agrobyte.com/agrobyte/publicaciones/pinoradiata/indice.html)**

# **ANEXOS**

# **Panel fotográfico**

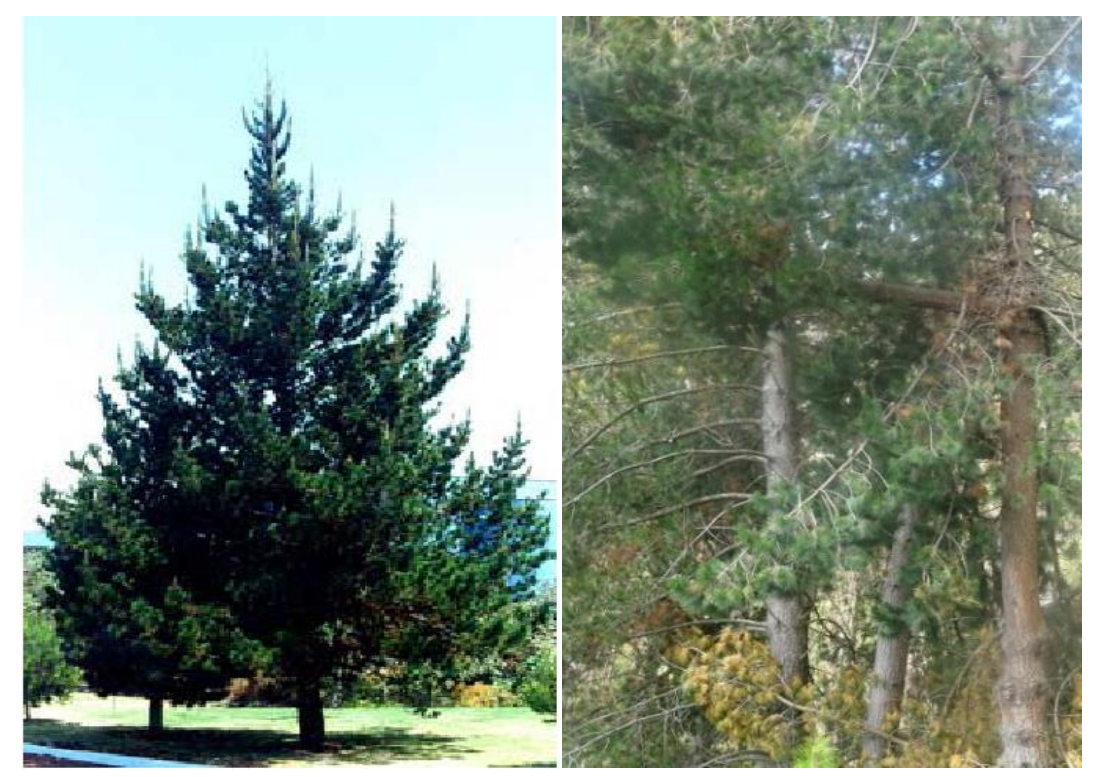

**Bosque Piedra Grande Bosque Piedra Grande**

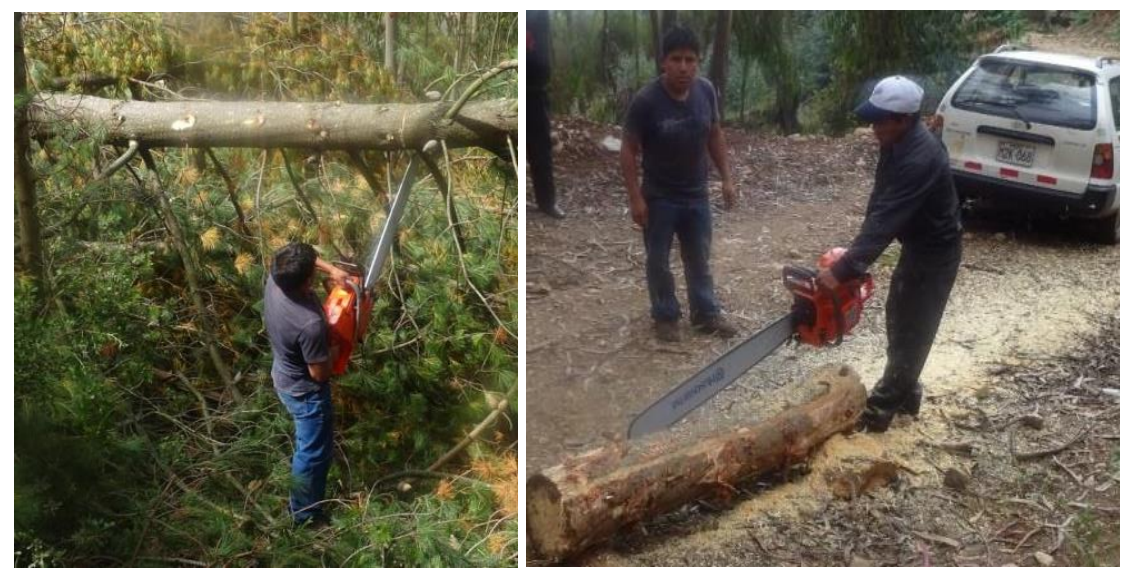

**Bosque Piedra Grande (aserrando lonjas).**

**Bosque Piedra Grande (Talado de árboles).**

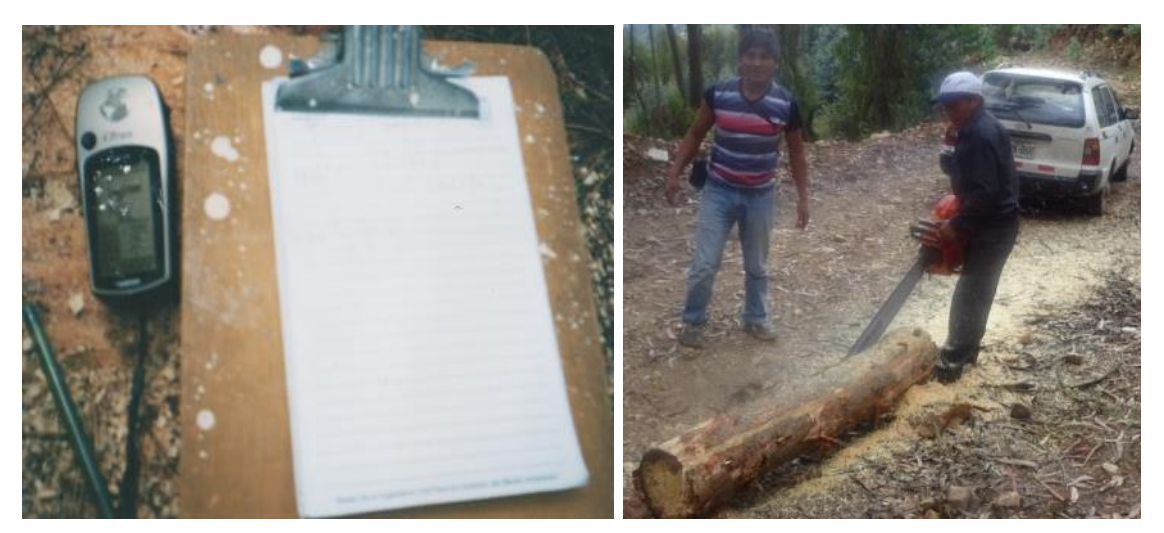

**Toma de coordenadas geodésicas (Árbol Talado).**

**Bosque Piedra Grande (aserrando lonjas**

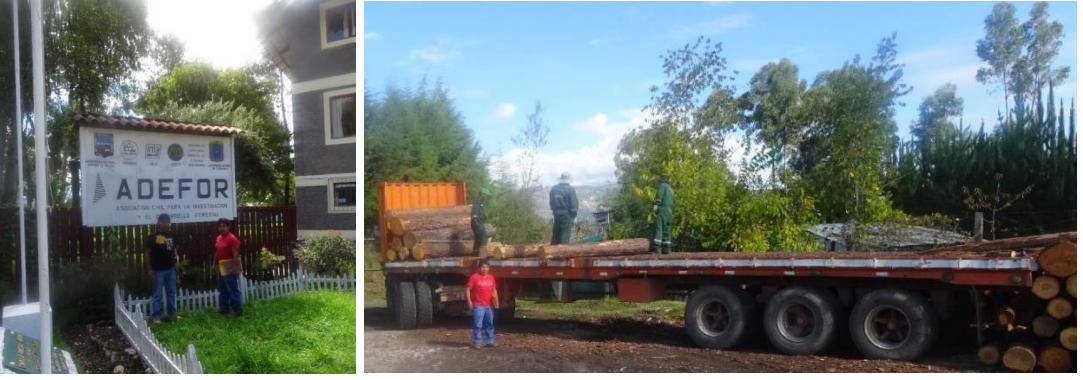

**Tesis en ADEFOR Transporte de madera**

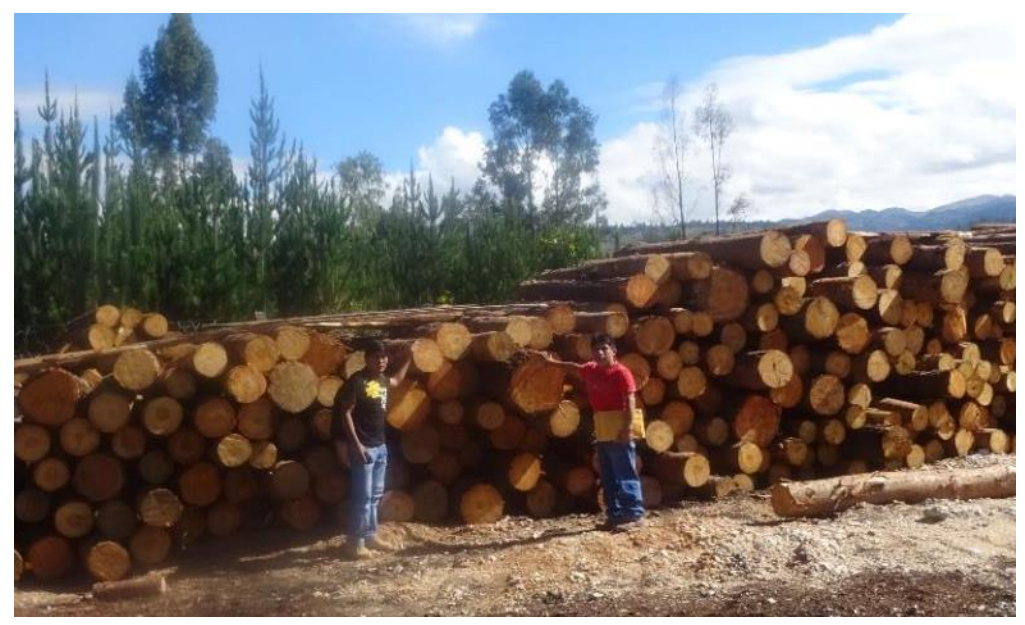

**Derrame de Arboles**

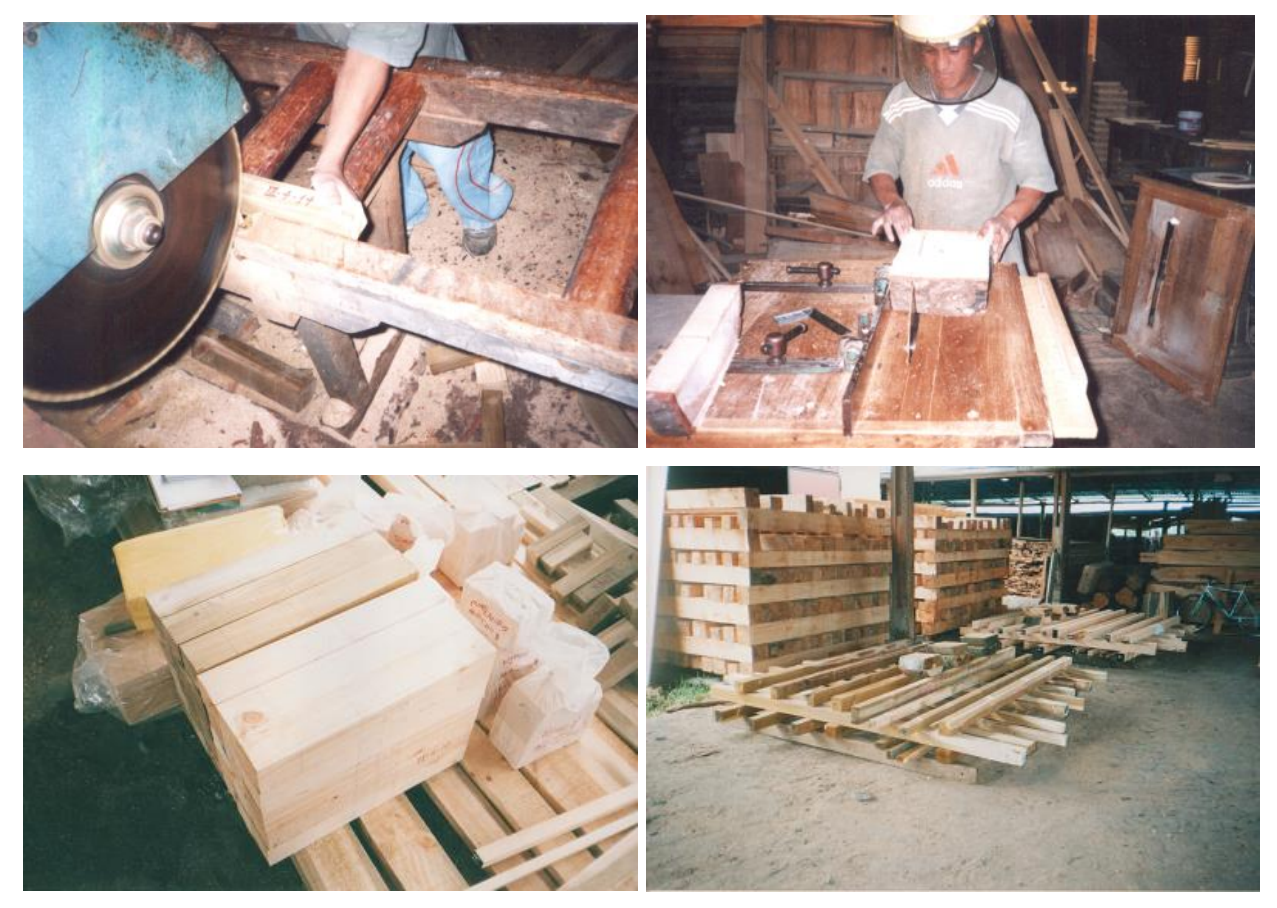

ADEFOR: Habilitación de probetas para Compresión Paralela a la Fibra.

ADEFOR: Habilitación de probetas para Compresión Perpendicular a la Fibra

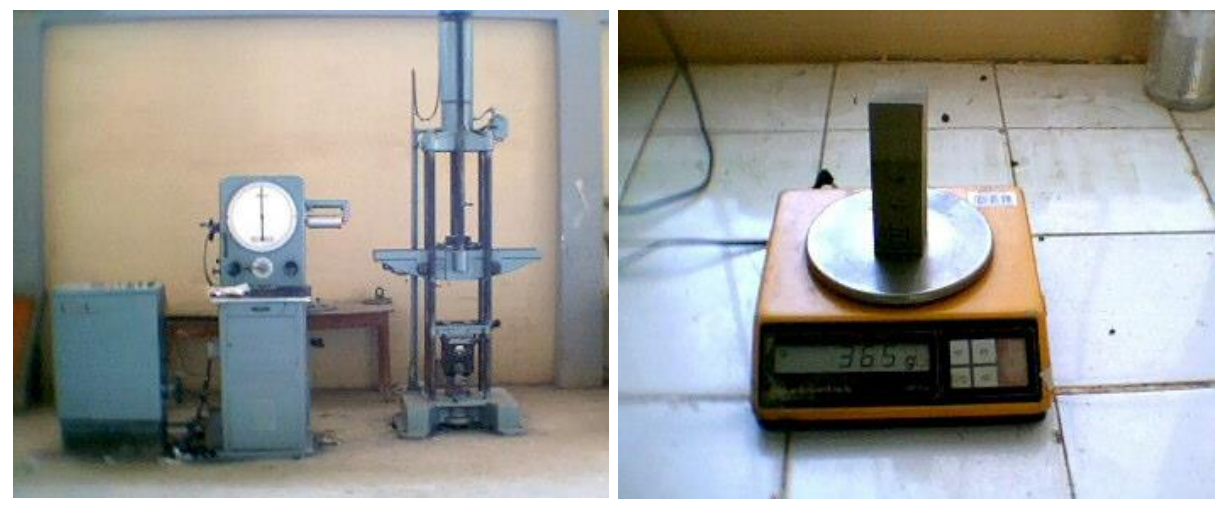

Maquina Universal del Lab Mat. UNC

Pesado Probeta - Contenido de Humedad

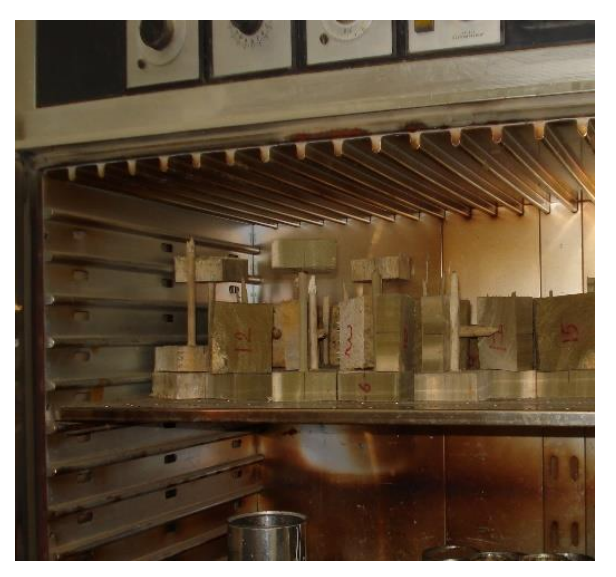

**Secado en estufa: Prob. Tracc. Par. Fibra, (C.H./D.B).**

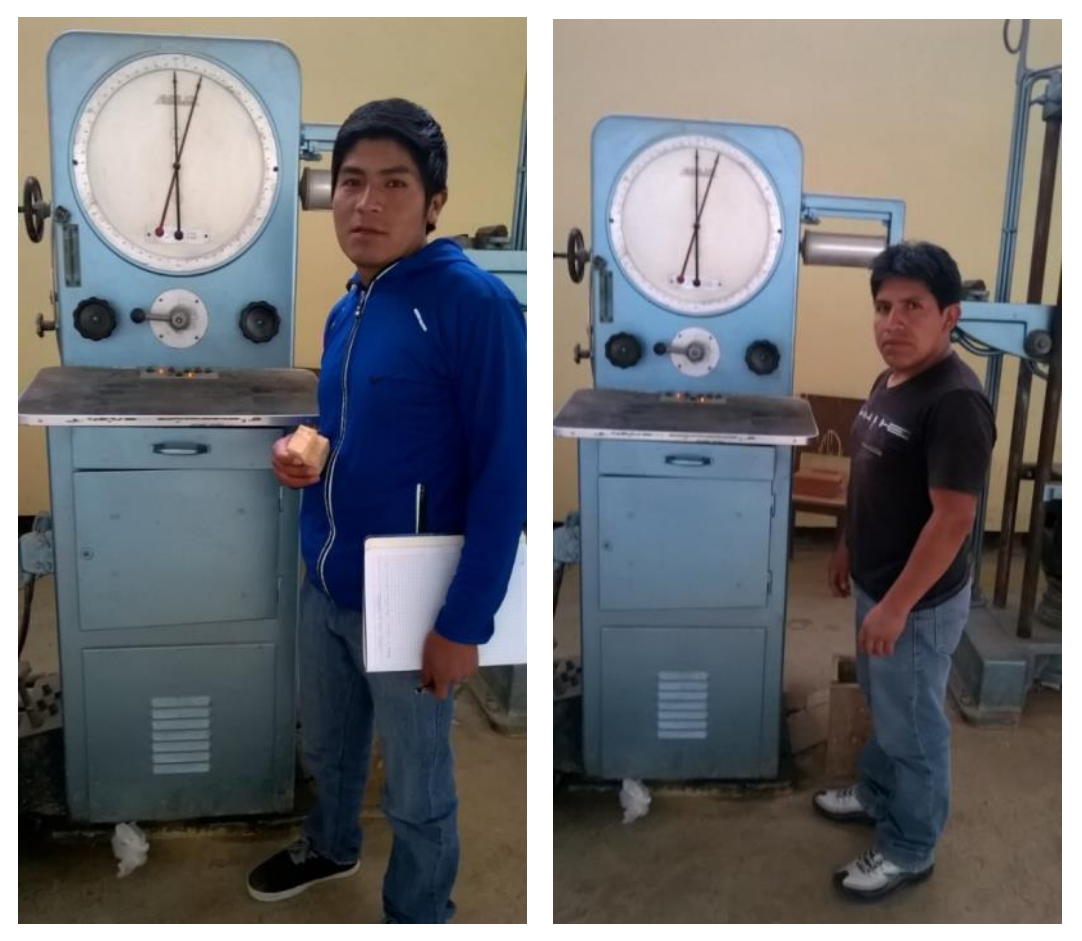

**Máquina de Carga Instantánea de Falla.**

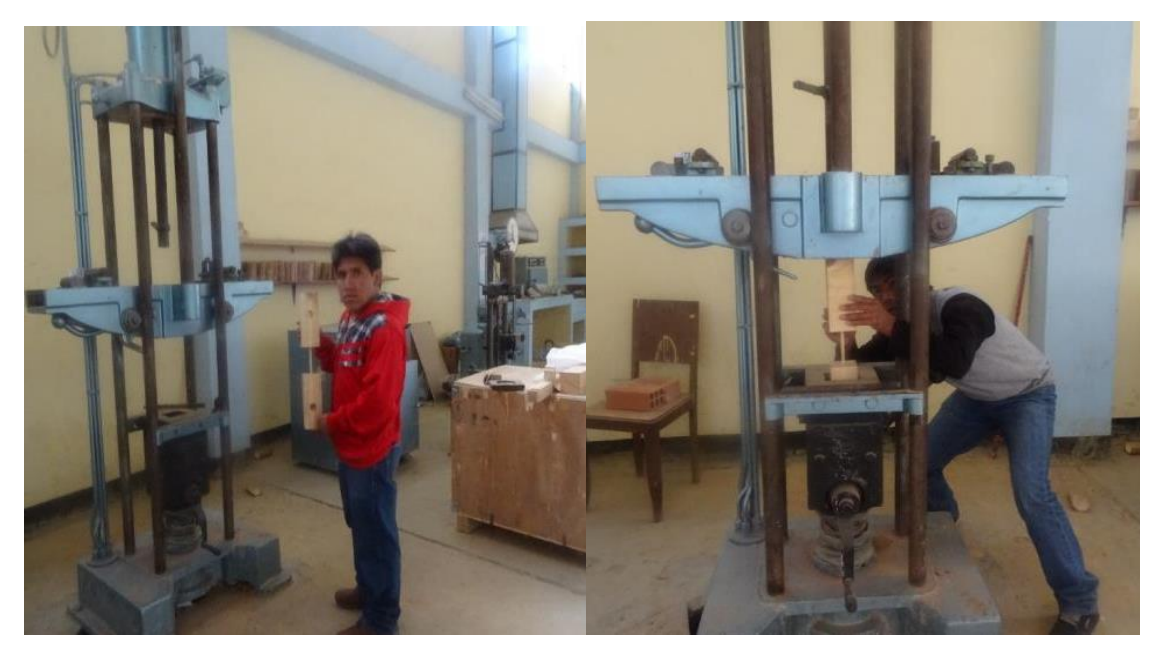

**Ensayos de probetas de comprensión** 

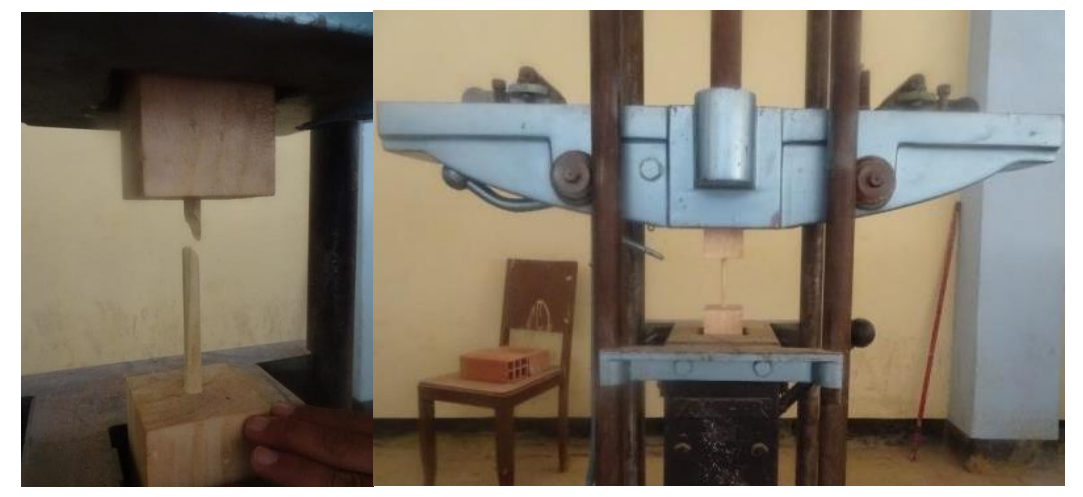

**Ensayo Comp. Perp. Fibra: (Falla)**

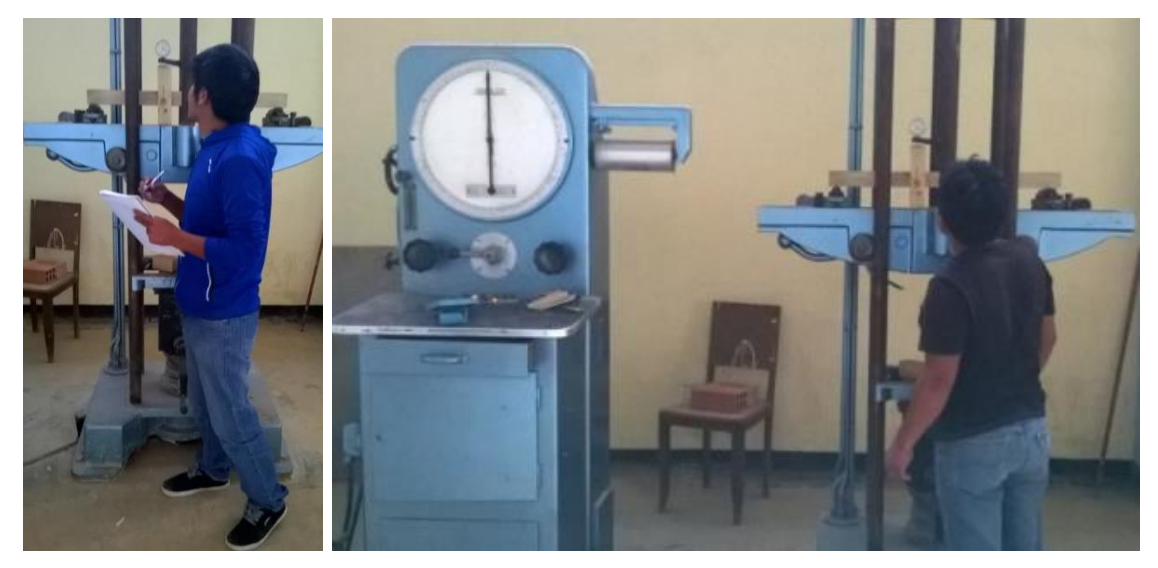

**Ensayos de flexión estática**